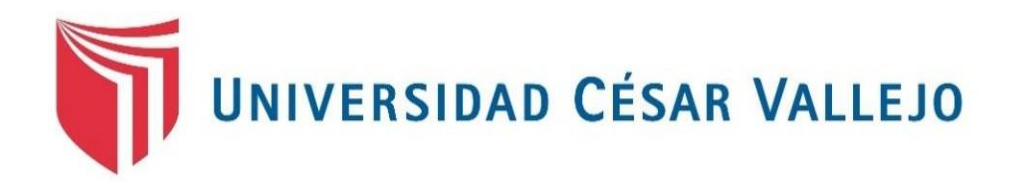

# **FACULTAD DE INGENIERÍA**

# **ESCUELA PROFESIONAL DE INGENIERÍA CIVIL**

# PROYECTO DE PAVIMENTO FLEXIBLE DE LA VÍA PALTAY – LUCMA, DEL DISTRITO DE TARICÁ, HUARAZ – ÁNCASH – 2018

# **TESIS PARA OBTENER EL TÍTULO PROFESIONAL DE INGENIERO CIVIL**

AUTOR:

VERAMENDI OCAÑA, José Luis

# ASESOR:

# M.SC. ALVAREZ ASTO LUZ ESTHER

# LÍNEA DE INVESTIGACIÓN

Diseño de infraestructura vial

# **HUARAZ – PERÚ**

**2018**

# **PÁGINA DEL JURADO**

<span id="page-1-0"></span>Código : #07-PP-PR-02.02 Venión : 09 **ACTA DE APROBACIÓN DE LA TESIS UNIVERSIDAD** Fecha : 23-03-2018 Página : 1 de 14 El Jurado encargado de evaluar la tesis presentada por don(a) VERAMENDI OCAÑA, JOSE LUIS CUyO fítulo es: PROYECTO DE PAVIMENTO FLEXIBLE DE LA VÍA PALTAY - LUCMA, DISTRITO DE TARICÁ, HUARAZ - ANCASH 2018 Reunido en la fecha, escuchó la sustenfación y la resolución de preguntas por el/los estudionte(s), atorgándole(s) el calificativo de: 45. (número)  $QVINCF$  (letras). Huaraz. Jueves, 13 de Diciembre de 2018. ... -----------------Mgfr. ERIKA MAGALY MOZO CASTAÑEDA Mgfr. LUZ ESTHER ALVAREZ ASTO **PRESIDENTE** SECRETARIO Ing. DANIEL ALBERT DIAZ BETETA **VOCAL** Representante de la Dirección / Dirección de Ekatyonó Revisó Vicenectorado de Aprobó. Reclarado investigación Investigación y Calidad

# <span id="page-2-0"></span>**DEDICATORIA**

A mi familia, en especial a mis padres, Zenaida y Raúl por darme la oportunidad de estudiar esta carrera, creyendo en mí y brindándome la confianza, con lo cual pude llegar a este punto.

A dios, por salvaguardarme cada día, y estar conmigo en los buenos y malos momento que tuve que atravesar en esta etapa de mi vida.

A mis compañeros de clase, por brindarme su amistad, confianza y apoyo.

# <span id="page-3-0"></span>**AGRADECIMIENTO**

A mi familia, en especial a mis padres Zenaida y Raúl por apoyarme en mis estudios, tanto económicamente como emocional.

# **DECLARACIÓN DE AUTENTICIDAD**

<span id="page-4-0"></span>Yo, Jose Luis Veramendi Ocaña con DNI: N° 72570102, a efecto de cumplir con las disposiciones vigentes consideradas en el Reglamento de Grados y Títulos de la Universidad César Vallejo, Facultad de Ingeniería Civil, declaró bajo juramento que toda la documentación que acompaño es veraz y autentica.

Así mismo, declaro también bajo juramento que todos los datos e información que se presenta en la presente tesis son auténticos y veraces.

En tal sentido asumo la responsabilidad que corresponda ante cualquier falsedad, ocultamiento u omisión tanto de los documentos como de información aportada por lo cual me someto a lo dispuesto en las normas académicas de la Universidad César Vallejo.

Huaraz, 13 de Diciembre del 2018

**VERAMENDI OCAÑA JOSE LUIS** 

# **PRESENTACIÓN**

# <span id="page-5-0"></span>**Señores Miembros del Jurado:**

Dando cumplimiento y conformidad a los reglamentos Grados y Títulos de la Universidad Cesar Vallejo para obtener el título profesional de Ingeniero Civil, presente ante te usted la tesis titulada, **Proyecto de Pavimento Flexible de la Vía – Paltay – Lucma, del Distrito de Taricá, Huaraz – Áncash – 2018**.

Atentamente,

VERAMENDI OCAÑA Jose Luis

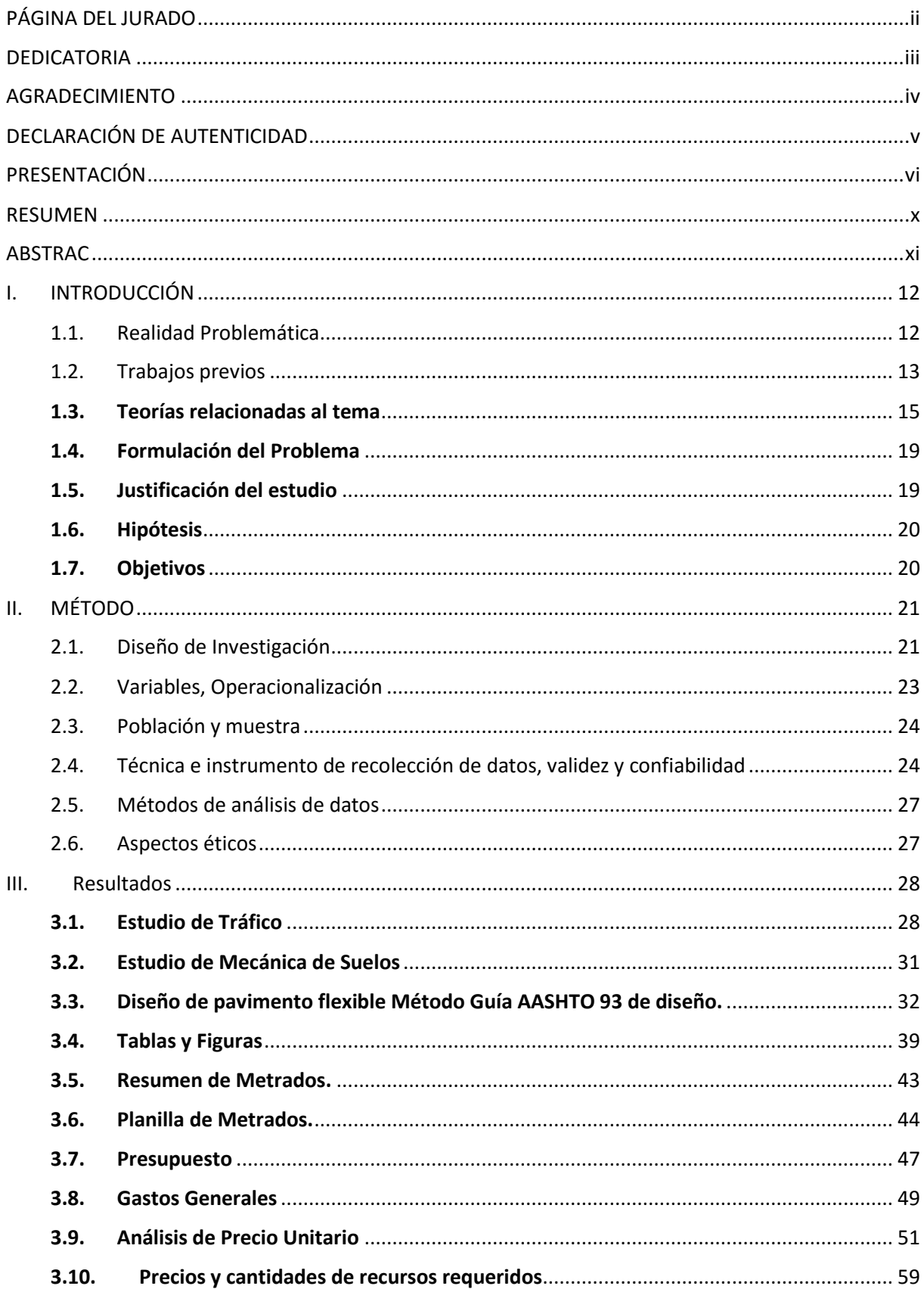

# ÍNDICE

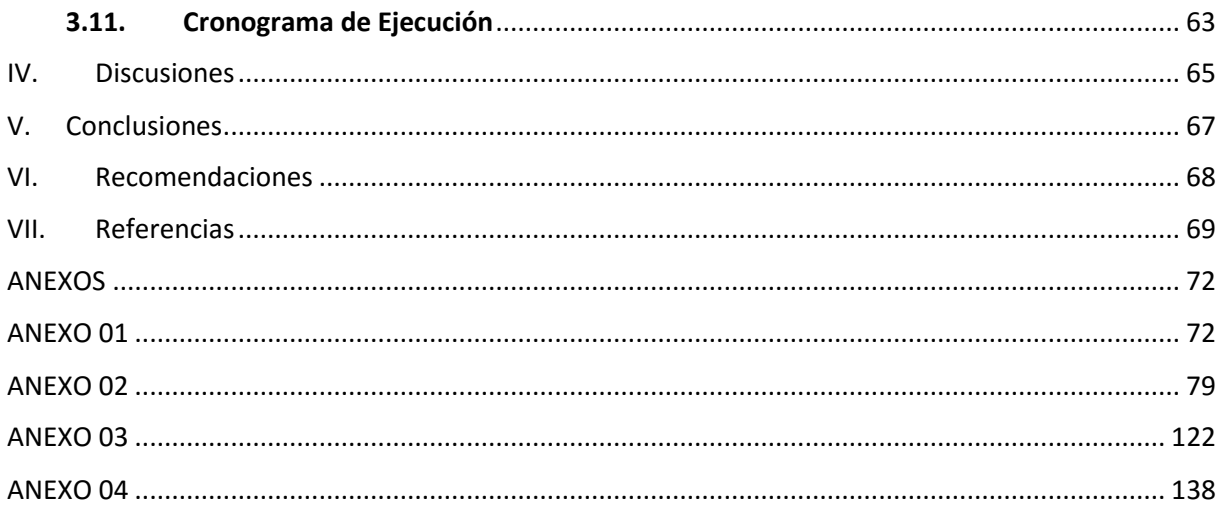

# **ÍNDICE DE TABLAS**

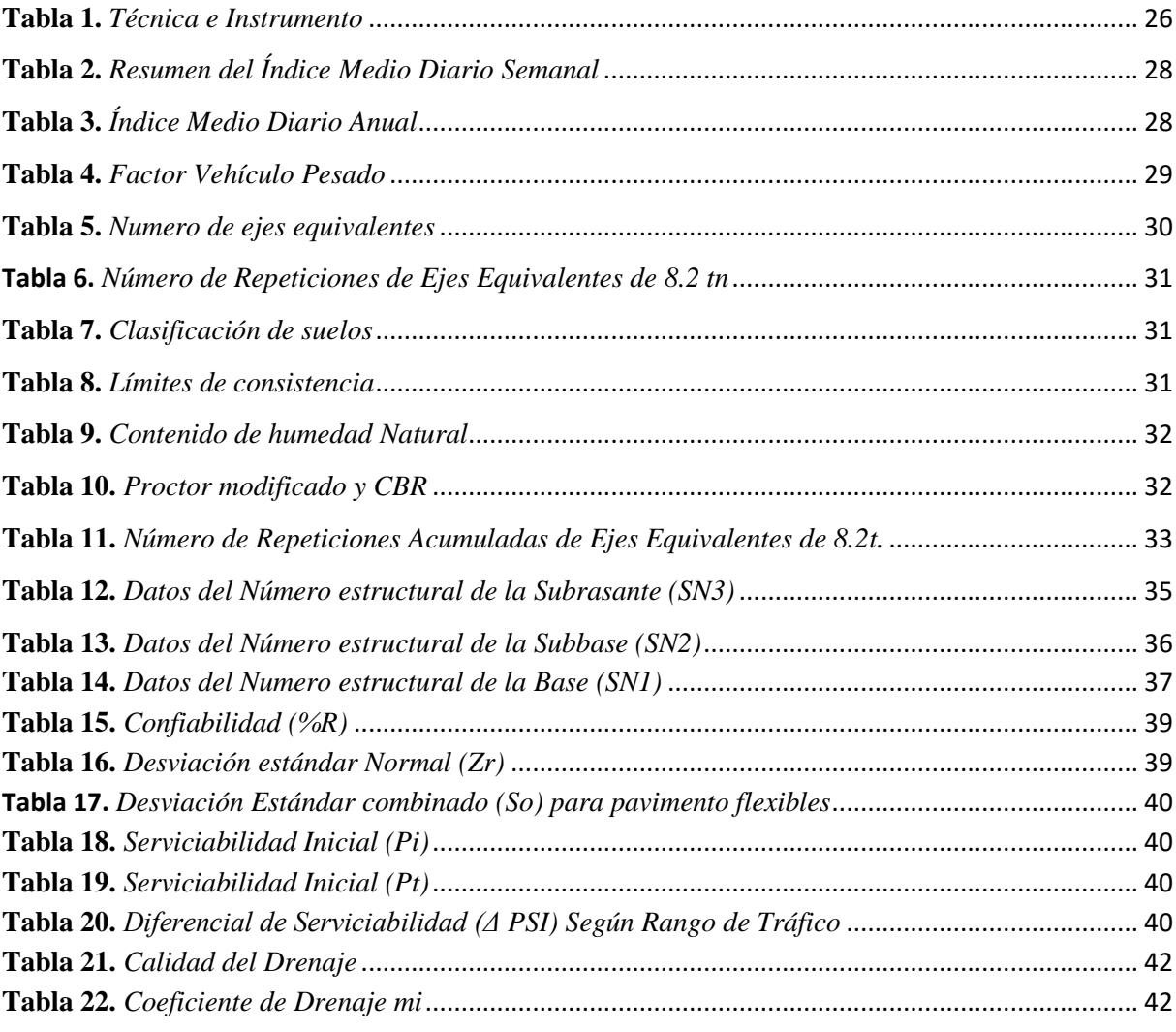

# **ÍNDICE DE FIGURAS**

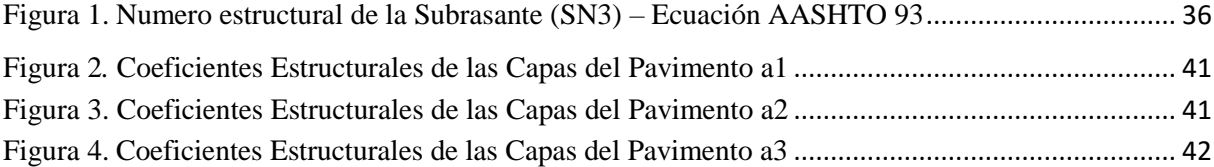

#### **RESUMEN**

<span id="page-9-0"></span>En esta región existe muchas carretas no pavimentadas, en especial en zonas rurales dificultando el acceso a los poblados de esas zonas, por lo cual la presente investigación tiene como objetivo desarrollar un proyecto de pavimento flexible en la vía Paltay - Lucma, distrito de Taricá, Huaraz – Áncash, en una longitud de 2.114.35km, y para eso se realizó diferente estudio, como el estudio de tráfico vehicular, necesario para conocer Índice medio Diario y así calcular el Numero de repeticiones de ejes equivalentes. Se realizó el estudio de suelos, con el fin de conocer las características mecánicas y clasificación del suelo y también se hizo el levantamiento topográfico para obtener los planos de la vía.

Se aplicó la metodología de AASHTO 93 para calcular los espesores del pavimento, con datos proporcionados del estudio ya mencionados. y en base los planos y los espesores se realizó el metrado, para después hacer su análisis de precios unitarios y Presupuesto del proyecto, con ayuda del programa S10. De los metrados calculados, y mediante el programa MS Proyect 2016 se elaboró el cronograma de ejecución

Palabras Claves: Proyecto – Diseño – Pavimento Flexible

#### **ABSTRACT**

In this region there are many unpaved highway, especially in rural areas making it difficult to access the villages of these areas, so the present investigation aims to develop a flexible pavement project on the Paltay - Lucma road, district of Taricá, Huaraz - Áncash, in a length of 2.114.35km, and for that a different study was carried out, such as the study of vehicular traffic, necessary to know Average Daily Index and thus calculate the number of repetitions of equivalent axes. The study of soils was carried out, in order to know the mechanical characteristics and classification of the soil and also the topographic survey was done to obtain the planes of the road.

The methodology of AASHTO 93 was applied to calculate pavement thicknesses, with data provided from the aforementioned study. and on the basis of the plans and thicknesses, the metering was carried out, to then make its analysis of unit prices and Budget of the project, with the help of the S10 program. From the calculated figures, and through the program MS Proyect 2016 the execution schedule was elaborated.

Keywords: Project - Design - Flexible Pavement

## **I. INTRODUCCIÓN**

#### 1.1. Realidad Problemática

La existencia de una carretera influye considerablemente en el desarrollo económico de un pueblo o una ciudad, más aún si es una zona altamente productiva ya sea en agricultura, ganadería, turismo, o comercio ya que acelera el intercambio económico generando oportunidades de empleo que beneficiara a los habitantes de una determinada ciudad mejorando la calidad de vida de cada uno de ellas.

De acuerdo al (Ministerio de Transportes y Comunicaciones) el país cuenta con 130 rutas nacionales de las cuales 9,845.67 kilómetros están sin pavimentar, Así mismo en las vías departamentales existen 397 rutas regionales de la cuales 23,909.7 kilómetros se encuentran sin pavimentar. Y por último se tiene las rutas vecinales con 6348 de las cuales 90232.73 kilómetros están sin pavimentar lo que indica que esas ciudades que no cuentan con una red vial pavimentada, presentan dificultades para poder intercomunicarse. En el departamento de Áncash existen 12 redes viales departamentales y 374 redes viales vecinales de las cuales muchas de ellas siguen sin pavimentar.

La provincia de Huaraz está ubicada en el departamento de Áncash en una zona montañosa, lo que dificulta aún más la comunicación de sus centros poblados con la ciudad de Huaraz, como es el caso de las localidades de Lucma, Collón y Ocachacra que se encuentran en el distrito de Tarica, estos centros poblados tienen la necesidad de comunicarse con la ciudad de Huaraz, debido a que realizan diferentes actividades como la agricultura, ganadería, en pequeñas cantidades el comercio, por trabajo y estudios, con el fin de mejorar su calidad de vida.

Las localidades mencionadas presentan dificultades al desplazarse, ya que su única vía de acceso no está en las condiciones adecuadas(así como presencia de baches y entre otros más ), por lo que en los meses de verano los vehículos generan polvareda, trayendo problemas respiratorios a los pobladores de estas localidades, y en los meses de lluvia se genera una acumulación de lodos y empozamiento de agua en baches, lo que dificulta el acceso a los centros poblados, por lo cual se puede decir que es una trayectoria poco cómoda e insegura que puede ocasionar accidentes mortales para los pobladores, por lo que es necesario realizar un proyecto de pavimentación y mediante,

esta realizar un diseño adecuado de pavimento flexible en esa vía de acceso, teniendo en cuenta todos los parámetros de diseño establecida en las normas.

El tramo comprende como punto de inicio la localidad de Paltay, y llegando como punto final a la localidad de Lucma, las localidades de Uruspampa, Collon y Pashpa también será beneficiada, puesto que parte de la carretera es ruta de acceso a la misma.

De no realizarse el diseño de pavimento, la población se verá afectada económicamente, ya que las actividades diarias como la agricultura y ganadería serán limitadas, además de gastar en curaciones para sus enfermedades que fueron ocasionado a falta de un pavimento adecuado, así mismo en el aspecto turístico el desarrollo será nulo, generando así un desarrollo lento y limitado para las comunidades a afectadas.

La línea de investigación de este proyecto es infraestructura vial, puesto que incrementará los conocimientos en el diseño de pavimentos asfálticos en zonas rurales.

## 1.2. Trabajos previos

#### **A nivel internacional**

Según (Loja y Sarmiento, 2018) en sus tesis, "Diseño de pavimento flexible para la reconstrucción de las vías: av. Samuel Cisneros (1.758km), av. principal 5 de Junio (1.240km), av. Jaime Nebot (1.380km), av. Juan León Mera (2.620km), vía de acceso 3m (0.247km), de la parroquia Eloy Alfaro Cantón Durán provincia del Guayas" tuvo como objetivo Realizar el diseño de pavimento flexible para la reconstrucción, utilizando el método AASHTO 93 y como conclusión utilizando este mismo obtuvo los espesores de los pavimento, sub-base = 45 cm, base = 33 cm y capa de rodadura = 10 cm. , así mismo saco el presupuesto referencial (costo directo e indirecto) con un monto de USD 8, 163,295.66 (dólares americanos) sin IGV con una duración de 17 meses, y como recomendación al momento de su ejecución se deberá cumplir con las especificaciones generales.

Por su parte (Calle, 2014) en su tesis "Costos de construcción y diseño de pavimentos rígidos y flexibles (método AASHTO – 93)." Tuvo como objetivo; el diseño de un pavimento empleando el método AASHTO-93 para que pueda determinar los espesores de las capas del pavimento. Llegando como conclusión que la calidad del material de la subrasante define los espesores del pavimento, donde dio a conocer que: A menor calidad de la subrasante, mayor será los espesores del pavimento y a mayor calidad de subrasante, menor será los espesores del pavimento.

Según (Chacasagua, 2015) en su tesis "Rehabilitación del camino vecinal: el Tejar-San Lorenzo, situado en la provincia de Bolívar" puso como objetivo elaborar un diseño para la rehabilitación de un camino vecinal de 4.5 km aplicando el método de AASTO-93 con el fin de mejorar la producción de bienes y servicios, mejorando así la calidad de vida de los pobladores. Concluyendo que, con la construcción del camino vecinal se solucionaran los problemas existentes en transporte, llevando consigo un desarrollo óptimo para las comunidades. Como recomendación mencionó, que se debe realizar un mantenimiento a las estructuras del pavimento cada 5 años. Así mismo menciona que para mejorar la vida útil del pavimento se debe realizar capacitaciones a los pobladores para que puedan hacer la limpieza en las cunetas laterales, para que así el agua fluya libremente y no afecte la estructura del pavimento.

#### **A nivel nacional**

De acuerdo a (Gómez, 2014) en su tesis "Diseño estructural del pavimento flexible para el anillo vial del óvalo Grau – Trujillo - la Libertad" tuvo como objetivo Determinar la estructura del pavimento flexible para el anillo vial, utilizando el método de AASHTO-93 para el cálculo de los espesores de la estructura del pavimento. Concluyendo, que para calcular el número estructural SN es mediante la iteración, este proceso da valores altos en las capas superiores del pavimento (superficie de rodadura y base), por lo que la Subbase tiende a ser de menor espesor, conllevando esto a un costo muy elevado del paquete estructural. Y recomendó, que se debe realizar más de dos ensayos de CBR de la subrasante, para obtener un valor deseado, obteniendo así un valor aceptable del Módulo de Resiliente de la subrasante.

Según (Escobar y Huincho, 2017.) en sus tesis "Diseño de pavimento flexible, bajo influencia de parámetros de diseño debido al deterioro del pavimento en Santa Rosa – Sachapite, Huancavelica – 2017" puso como objetivo Determinar la influencia de parámetros de diseño para diseñar el pavimento flexible debido al deterioro del pavimento. Como conclusión mencionó, que el CBR no influye en la carpeta asfáltica solo en la sub base, debido a eso afirma que a mayor CBR menor espesor de la sub base y a menor CBR mayor sub base del pavimento, por lo que recomienda que, al realizar estudios de suelos se debe tener en cuenta los CBR críticos menores a 3% y como alternativa de solución de la misma, realizar estabilización de subrasantes.

De acuerdo a (Rengifo, 2014.) en su tesis "Diseño de los pavimentos de la nueva carretera Panamericana Norte en el tramo de Huacho a Pativilca (km 188 a 189)" como objetivo puso, realizar el diseño del pavimento de un kilómetro de la nueva carretera Panamericana Norte. El pavimento flexible se diseñó mediante la metodología del (AASHTO) y la del Instituto del Asfalto (IA) para luego comparar ambos resultados y escoger la mejor opción. En su conclusión de estudio de tráfico, indica el Índice Medio Diario de 8,702 vhei/dia y el Número de repeticiones de ejes equivalentes de diseño 4.1E+07 para el pavimento flexible. Así mismo menciona que el factor de crecimiento tiende a crecer con el tiempo, debido al progreso economía del país, por lo que recomendó, realizar un monitoreo constantes del tránsito y su peso máximo para poder evitar cargas no previstas en la etapa de diseño.

Según ( Sarmiento y Arias, 2015.) en su tesis Análisis y diseño vial de la avenida Martir Olaya ubicada en el distrito de Lurín del departamento de Lima, puso como objetivo realizar un análisis y diseño de pavimentos de la avenida Mártir Olaya con la finalidad de adaptar la superficie de rodadura a los requerimientos de tráfico pesado y garantizar una mejor seguridad vial a los usuarios llegando a la conclusión; Se propone considerar un plan de levantamiento de fallas para poder evaluar en la posteridad el comportamiento de esta avenida que es caracterizada por su preponderante tráfico pesado.

#### **1.3. Teorías relacionadas al tema**

#### **Pavimento**

El pavimento es la realización final de una calle y carretera, por lo que solo con la subrasante no está terminada la vía, por lo que es necesario realizar un diseño adecuado, en donde este pueda soportar las cargas solicitadas por el tráfico de un determinado lugar (Cespedes, 2002, p.31).

El pavimento está constituido por un paquete estructural, elaborada sobre la subrasante de una vía para poder soportar fuerzas generadas por el tráfico, además deberá ser

diseñada teniendo en cuenta la seguridad y comodidad vehicular. Comúnmente está constituido por una subbase, base y carpeta de rodadura (MEF, 2015, p.13).

## **Tipos de pavimentos flexibles**

## **Pavimento asfáltico Perpetuo.**

El pavimento asfaltico perpetuo(PAP), la parte estructural de esta, está dada por una mezcla asfáltica comúnmente aplicada en pavimentos flexibles, y cada uno de ellas diseñadas con un fin determinado, no requieren rehabilitación importante por lo que su diseño es apropiado en carretas con tráficos elevados, dado a esto son un competidor directo de los pavimentos rígidos (Cincire y Hernández, párr.1).

La metodología a usar en primer instante para su diseño inicial es el método AASHTO93, con el que se determinan cada uno de sus espesores iniciales, después para poder calibrar cada uno de estas, se verá la guía de diseño 2002(Mecamístico - Empírico) con el que tendrá mayor resistencia a fatiga como deformación plástica. (Leiva, 2006, párr.1)

#### **Pavimentos flexibles (convencional)**

Los pavimentos flexibles constan de una carpeta de rodadura asfáltica, por lo que también se le llaman pavimentos asfálticos. Estos son más económicos en lo que respecta en su construcción inicial, pero requieren de un mantenimiento constante que le ayudara a llegar a su vida útil esperada. (Tapia, 2016).

Compuesta estructural mente por espesores granulares (subbase, base) y una carpeta de rodadura integrado por una mezcla bituminosa. (aglomerantes, agregados y aditivos en algunos casos) Este último se presenta en mezcla asfáltica en caliente y mezcla asfáltica en frio (Ministerio de Economía y Finanzas, 2015, p.14).

#### **Componente estructural**

#### **Sub rasante**

Es el suelo de fundación del pavimento, ya sea en pavimento rígidos o flexibles, se da en dos condiciones corte o relleno, y para evaluar la capacidad de soporte, existen ensayos de laboratorio como el CBR en vías asfáltica, si el resultado es favorable las

estructuras del pavimento se diseñarán sobre este material y en caso contrario deberá de mejorarse, ya que de la capacidad portante de este dependerá el espesor del paquete estructural de la carreta" (Coronado, 2002, p.2).

#### **Sub base**

Es la capa del pavimento que van entre la subrasante y la base, constituido por materiales granulares para un adecuado drenaje de las aguas subterráneas; así mismo está debe ser diseñada para soportar, transmitir y distribuir cargas del tránsito al suelo de fundación (Coronado, 2002, p.3).

## **Base**

Es la capa del pavimento que está constituido por materiales granulares, diseñada para distribuir cargas del tránsito a la Subbase. El espesor de esta dependerá básicamente de la calidad del suelo de fundación (Coronado, 2002, p.4).

#### **Carpeta asfáltica o superficie de rodadura**

La carpeta asfáltica se ubica sobre la base del pavimento, teniendo como objetivo principal impermeabilizar la base y la sub base protegiéndolo principalmente de las aguas de lluvia lo que ocasionan el deterio prematuro de la estructura de esta. (Coronado, 2002, p.12).

#### **Diseño de un pavimento flexible**

De acuerdo a Olarte (2015), "El diseño de pavimentos es el procedimiento por el cual los componentes estructurales (superficie de rodadura, base, sub base) de un segmento de carretera son diseñados para que la vía ofrezca un comportamiento adecuado para la circulación de vehículos. Para el diseño se toma en consideración la naturaleza del suelo de fundación, las condiciones ambientales, densidad y composición del tránsito, y las condiciones de construcción y mantenimiento" (p. 14).

#### **Factores a considerar para el diseño de pavimentos flexibles.**

El diseño del pavimento se basa en la estimación de los espesores de la estructura del pavimento (carpeta, base y sub base) tiendo en cuenta las cargas del tránsito, el periodo de diseño, medio ambiente, estas la llevaran a su deterioro estructural. simplificando todo, es calcular los espesores del pavimento y las rigideces de los materiales con el fin de reducir su deterioro (Ríos y Salcedo, 2013, p.14).

#### **La subrasante**

Es el suelo de fundación de la estructura del pavimento, que se encuentra en la parte horizontal de la vía del pavimento. La capacidad portante de esta es muy importante para el espeso de la Subbase, base y carpeta asfáltica, y que puede ser evaluado con el ensayo en laboratorio del California Bearing Ratio (CBR) (Ríos y Salcedo, 2013, p.15).

#### **El tránsito**

Es importante para el cálculo de espesores del pavimento, más específicamente las cargas pesadas por eje (simple, tamden o tridem) que se estiman durante un periodo adoptado. Además, se deberá tener en cuenta la intensidad de carga del tráfico vehicular, que mediante la fatiga ocasionan deformaciones sobre el pavimento por lo son necesarios para el diseño. En las bases de los pavimentos flexibles las intensidades de cargas ocasionan la interpenetración y la trituración de partículas. Así mismo en suelos que se encuentran debajo de, la subrasante este factor es benéfico, ya que su resistencia y su módulo de deformación aumentan. Las cargas del tráfico lento o estáticas, ocasionan mayor daño en pavimentos flexibles que las cargas rápidas por lo que es necesario tener en cuenta este último factor (Ríos y Salcedo, 2013, p.15).

#### **El clima**

Las lluvias ocasionan el incremento de la napa freática ocasionando el cambio volumétrico de la subrasante, como consecuencia se generan deformaciones en la estructura del pavimento. El cambio de temperatura es otro de los factores que llevan al deterioro acelerado del pavimento, en los pavimentos asfalticos se da mediante el cambio sustancial del módulo de elasticidad de la carpeta asfáltica, ocasionando grietas, que a la larga se convertirán en otro tipo de fallas más graves que reducirán su vida útil, en los pavimentos rígidos ocasionan esfuerzos elevados e incluso superior a las cargas del trafico llevándolo a la aparición de fallas o deterioro (Ríos y Salcedo, 2013, p.16).

#### **Los materiales disponibles**

los materiales disponibles son uno de los factores principales para estimar los espesores del pavimento, ya que un material inadecuado puede llevar a un deterioro acelerado ya sea de la subrasante (si fuera en relleno) o de la estructura del **pavimento** (base o Subbase), para evitar esto es conveniente elegir bien los materiales de cantera a usar, ya sea afirmados o materiales granulares, teniendo en cuenta la parte económica (Ríos y Salcedo, 2013, p.16).

## **1.4. Formulación del Problema**

## Problema General

¿Qué resultados se obtendrán al desarrollar el Proyecto de Pavimento Flexible en la Vía Paltay – Lucma, del Distrito de Taricá, Huaraz – Áncash?

# **1.5. Justificación del estudio**

Es conveniente realizar el proyecto de pavimento flexible, ya que el tramo Paltay - Lucma no cuentan con un pavimento adecuado, siendo el estado actual una trocha carrozable, situación que limita en diferentes actividades a los pobladores de esta zona. Por ello en el presente estudio se realizará la investigación y la obtención de datos suficientes para el diseño, análisis de costos y cronograma de construcción del pavimento asfáltico, y así proporcionar una mejor vía de tránsito.

El legado para los pobladores y sus descendientes, será un proyecto de pavimento flexible, esta se elaborará con todos los datos necesarios para el diseño (estructura del pavimento), costos y cronograma de construcción, proporcionando un proyecto viable para su ejecución; y como consecuencia, los beneficiarios tendrán un desarrollo económico estable, ya que, dispondrán de una carretera cómoda, segura y con un menor tiempo de viaje, por lo que podrán realizar sus intercambios económicos con las grandes ciudades fácilmente; asimismo, las enfermedades respiratorias se verán disminuidas, situación que disminuirá los costos médicos; así mismo, las localidades se convertirán en un potencial turístico generando nuevas actividades, mejorando así su calidad de vida.

Esta investigación será de utilidad cómo antecedente en otros estudios de similares características que tenga como objetivo resolver los problemas causados por la falta de una vía pavimentada; además con el presente proyecto se pretende establecer una metodología de diseño de pavimentos flexibles en zonas rurales, utilizando las normas vigentes de carreteras como el AASHTO 93, MTC, es del caso señalar que se revisará las diversas tecnologías existentes en pavimentos flexibles, y su aplicación en la zona del proyecto; de otro lado, durante la etapa de investigación se incrementará los conocimientos adquiridos sobre diseño y construcción de pavimentos.

#### **1.6. Hipótesis**

Con la ejecución del Proyecto de pavimento flexible en el tramo Paltay - Lucma del distrito de Taricá, mejorará la transitabilidad vehicular de la vía y contribuirá en el desarrollo económico de la población beneficiaria.

## **1.7. Objetivos**

## **General**

Desarrollar el proyecto de pavimento flexible en la vía Paltay - Lucma, distrito de Taricá, Huaraz – Áncash, en una longitud de 2.11435 km.

#### **Específicos**

- Realizar el estudio de tráfico correspondiente de la zona de estudio
- Realizar el diseño del pavimento flexible para para la vía Paltay, Lucma, distrito de Taricá, provincia de Huaraz de la región Áncash, en una longitud de 2.11435 km.
- Elaborar el Análisis de Precios Unitarios, Presupuesto y Cronograma de ejecución del proyecto de la vía Paltay, Lucma, del distrito de Taricá, Huaraz – Ancash, en una longitud de 2.11435 km.

# **II. MÉTODO**

# 2.1. Diseño de Investigación

# **Alcance de la investigación**

El alcance de la investigación es **descriptivo**, ya que, describió y analizó los diferentes conceptos relacionados al diseño de pavimentos, con el fin de determinar el diseño de un pavimento flexible.

En un estudio descriptivo, una serie de preguntas, conceptos o variables son seleccionadas y cada una de ellas es medida independientemente de las otras, con el objetivo, precisamente, de describirlas. Estos estudios buscan precisar las propiedades importantes de personas, grupos, comunidades o cualquier otro fenómeno. Los estudios descriptivos también pueden dar la posibilidad de hacer predicciones incipientes, aunque sean rudimentarias. (Cazau, 2006, p.27).

# **Enfoque de la investigación cuantitativa**

El enfoque de esta investigación, es **cuantitativo**, ya que se analizó y medió de los fenómenos estudiados, siguiendo pasos ya establecidos con el que se pudo contestar las preguntas de la investigación.

La investigación científica, desde el punto de vista cuantitativo, es un proceso sistemático y ordenado que se realiza siguiendo ciertos pasos. Planificar una investigación consiste en programar el trabajo de acuerdo con una estructura lógica de decisiones y con una estrategia que orienta la obtención de respuestas adecuadas a los problemas de investigación propuestos. (Monje, 2011, p.19). "Recoge información empírica (de cosas o aspectos que se pueden contar, pesar o medir) y que por su naturaleza siempre arroja números como resultado." (Behar, 2008, p.38)

# **Diseño de la investigación.**

El diseño de la investigación es **no experimental**, ya que no se manipuló la variable de investigación, sino más bien se observó los fenómenos de esta investigación con el que se pudo analizar.

Es la investigación que no ejecuta modificación deliberadas las variables, es decir son estudios que no cambian intencionadamente las variables independientes para ver su efecto en otras variables. Lo que si se realiza en esta investigación no experimental es observar los fenómenos que ocurren en su contexto natural, con el fin de analizarlos más adelante (Hernández, Fernández y Baptista, 2014, p.149).

#### **Tipo de investigación**

El tipo de investigación de este proyecto es **aplicada**, ya que se aplicó y utilizó los conocimientos existentes en pavimentos flexibles en carretas de tercera clase.

De acuerdo a Behar (2008), Es el estudio y aplicación de investigaciones para problemas específicos, en circunstancias y características particulares. Esta forma de investigación esta direccionada a una aplicación inmediata y no al desarrollo de teorías. La investigación aplicada, impulsada por el espíritu de la investigación fundamental, concentró la atención en la resolución de teorías. Se refiere a resultados inmediatos, en donde esta se encuentra interesada en la mejora de individuos involucrados en el proceso de investigación. (p.20).

# 2.2. Variables, Operacionalización

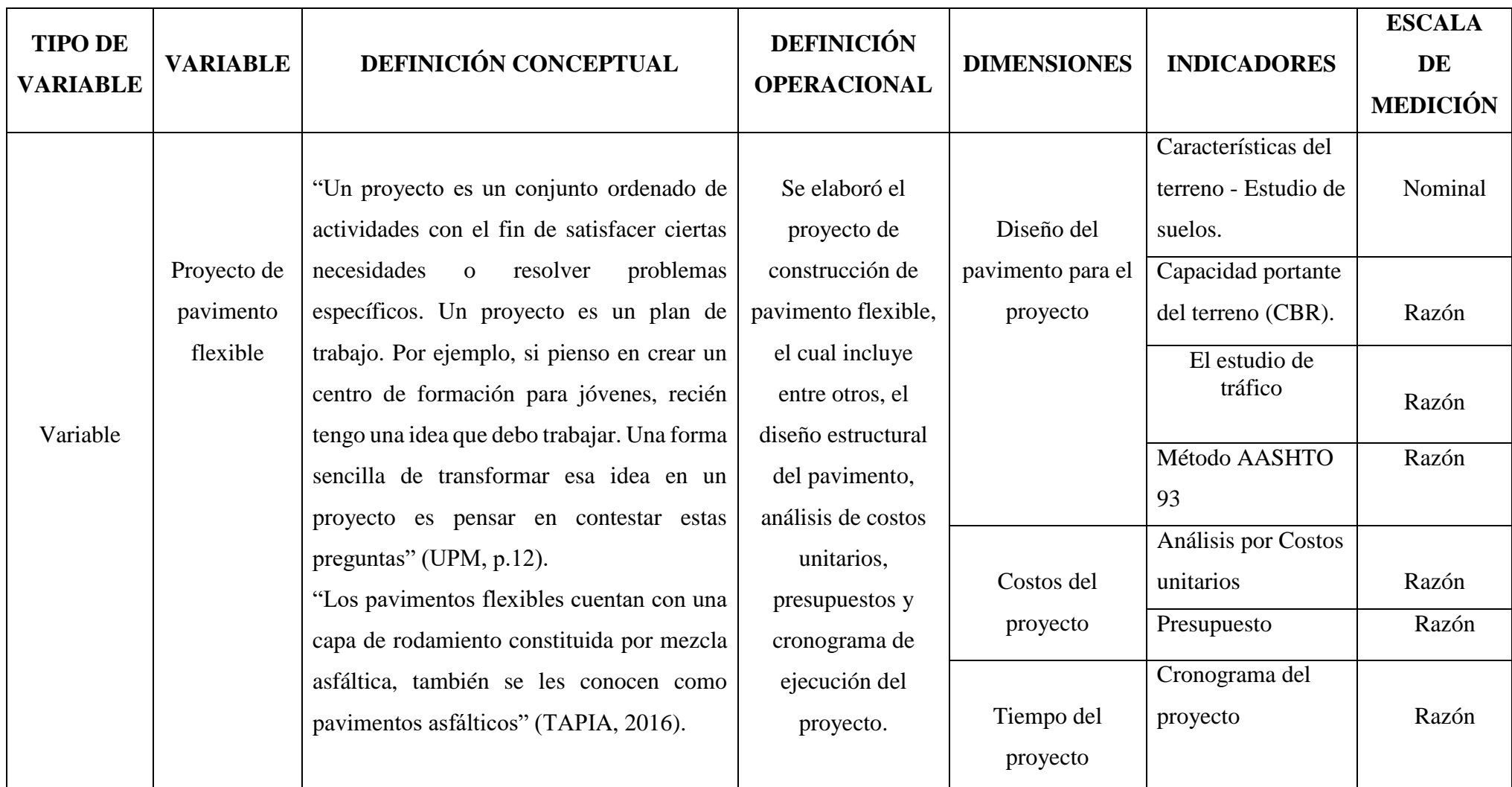

#### 2.3. Población y muestra

## **Población**

"Es el Conjunto de individuos u objetos delos que se desea conocer algo en una investigación. Es aquella población donde se toma la muestra y a la cual se le aplica los criterios de inclusión y de exclusión" (Borda, Tuesca y Navarro, 2018, p.71).

Así mismo Borda, Tuesca y Navarro (2018), La población o el universo es el grupo de elementos de los elementos a los que los resultados serán generalizados. Por este motivo, su correcta identificación es necesaria desde el inicio del estudio y es necesario ser específico al incluir sus elementos. También no necesariamente la población es definida por personas, exámenes médicos, exámenes de laboratorio, partos, entre otros. (p.71). La población para esta investigación será todo el tramo, La vía de circulación, tramo Paltay - Lucma, distrito del Taricá, Huaraz – Áncash–2018 en una longitud de 2.11435 km.

#### **Muestra**

"La muestra es, en esencia, un subgrupo de la población. Se puede decir que es un subconjunto de elementos que pertenecen a ese conjunto definido en sus necesidades al que llamamos población" (Behar, 2008, p.51). En esta investigación la muestra será igual a la población, La vía de circulación, tramo Paltay - Lucma, distrito del Taricá, Huaraz – Áncash–2018 en una longitud de 2.11435 km.

2.4. Técnica e instrumento de recolección de datos, validez y confiabilidad

## **Técnica.**

La técnica de investigación científica es un procedimiento típico, validado por la práctica, generalmente orientado -aunque no exclusivamente- para obtener y transformar informaciones útiles para la solución de problemas de conocimiento en disciplinas científicas. Toda técnica prevé el uso de un instrumento de aplicación; así, el instrumento de la técnica de investigación es el cuestionario; de la técnica de entrevista es la guía de los asuntos de la entrevista (Rojas, 2011, p.278). Como una de las técnicas se utilizará será la observación, mediante el cual se tendrá que visualizar los fenómenos que ocurren en el contexto de este proyecto, este nos ayudara obtener información en campo. La otra técnica será El levantamiento topográfico

#### **La observación**

"Se podría pensar en la observación como un método de recogida de informaciones, pero la observación, además de un método, es un proceso riguroso de investigación, que permite describir situaciones y/o contrastar hipótesis, siendo por tanto un método científico" (Benguíra, 2010, p.4).

Así mismo Benguría (2010), La observación más cercana al paradigma cuantitativo es donde los elementos involucrados están más controlados y sistematizados, usualmente usan números para la síntesis de lo observado y, por lo tanto, habrá algunos instrumentos para la recopilación de información cuantitativa que serán más apropiados, pero no exclusivo (p.6).

# **Instrumento**

El instrumento reduce en gran parte el trabajo anterior de una investigación que en los criterios de selección de esos instrumentos se expresan y reflejan las directrices dominantes del marco, particularmente aquellas indicadas en el sistema teórico, (variables, indicadores e hipótesis) para el caso del paradigma empírico-analítico y los fundamentos teóricos y conceptuales incluidos en este sistema (Cerda, 1991, p.235).

#### **Instrumento a usar en la observación.**

Para la observación se utilizó una lista de cotejo:

-En el estudio de tránsito, se utilizó el formato del MTC para realizar el conteo vehicular, y para su procesamiento de datos se seguirán los formatos ya establecidos en la sección 203 del Manual de carretas: Diseño Geométrico del Ministerio de Transportes y comunicaciones.

-Como instrumento usado en el levantamiento topográfico fue la estación total marca Leyca, para la recopilación de datos y su procesamiento se llevó a cabo en el CIVIL 2016 y los planos se realizó en AUCAT 2018.

-Para los estudios de mecánica de suelos se utilizó las normas y formatos predispuestos en el Manual de ensayo de materiales del Ministerio de Transportes y Comunicaciones entre ellas podemos mencionar a los siguientes y el Manual de Carreteras Suelos, Geología, Geotecnia y Pavimentos 2014.

## **Tabla 1.** *Técnica e Instrumento*

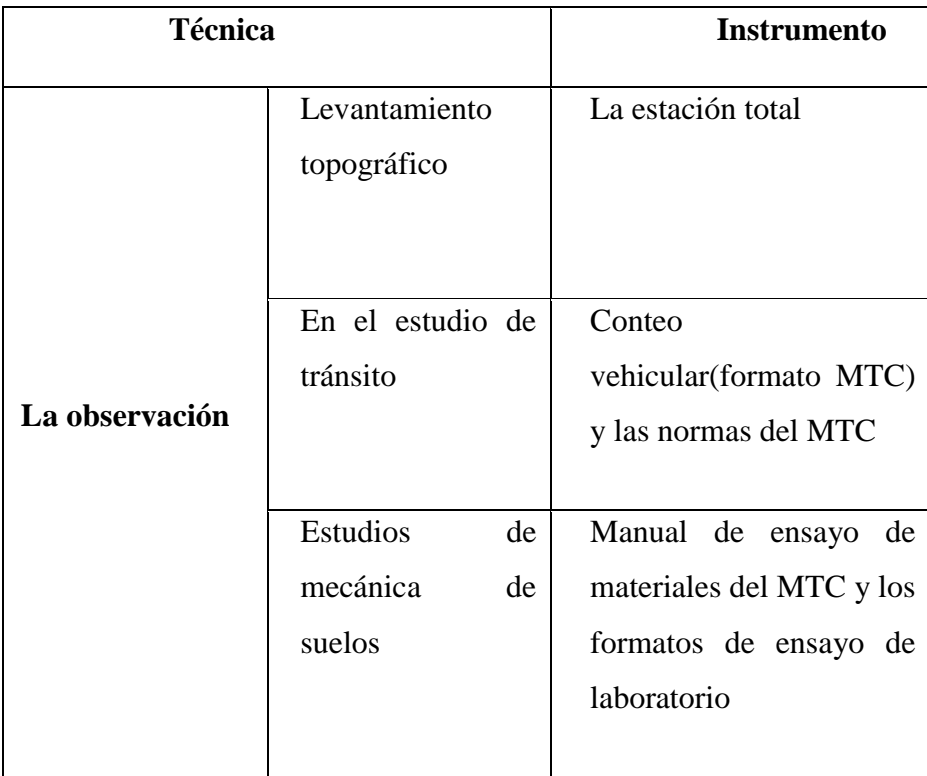

Fuente: Elaboración propia.

# **Validez**

La validez de la investigación cualitativa se refiere a algo que ya se ha demostrado que, por lo tanto, se puede considerar como un hecho, lo mismo se puede aplicar en la vida cotidiana, en las ciencias sociales y se considera un hecho válido como la mejor opción entre muchas otras. (Plaza, Uriguen y Bejarano, 2017, p.345). Los instrumentos utilizados se encuentran estandarizados por las normas peruanas de diseño de pavimentos, específicamente por el Ministerio de transportes y Comunicaciones.

# **Confiabilidad.**

La confiabilidad se refiere a la credibilidad que un individuo puede proyectar frente a otros, lo que permite mostrar confianza, que se fortalecerá a través de las acciones tomadas. El concepto de confiabilidad se aplica para proporcionar cierto grado de seguridad en el individuo. (Plaza, Uriguen y Bejarano, 2017, p.346). Las normas que rigen nuestro instrumento están respaldadas por el MTC, por lo que los resultados a obtener en esta investigación serán veraces.

#### 2.5. Métodos de análisis de datos

Empezando por el estudio de tránsito vehicular, en este se realizará un conteo vehicular durante 7 días (una semana), y con los datos obtenidos de esta se revisará el capítulo del Manual de Carreteras Suelos, Geología, Geotecnia y Pavimentos, con este se realizar el cálculo respectivo de tránsito. Después se realizarán la excavación de calicatas una por kilómetro, de cada uno de estas se sacarán muestras para hacer sus respectivos ensayos, estos nos ayudarán a determinar el tipo de suelo, la capacidad portante, limite líquido, etc. y una vez terminado con todo el estudio necesario se realizará el calculará el costo del proyecto en el programa del S10 2005, así como su cronograma de ejecución en el programa Microsoft Proyect.

#### 2.6. Aspectos éticos

Toda información recopilada en este proyecto ha sido citada mencionado a sus debidos autores. También los resultados que se obtendrán serán veraces y confiables.

# **III. Resultados**

# **3.1. Estudio de Tráfico**

# **3.1.1. Índice Medio Diario Semanal**

El Índice Medio Diario Semanal, se recopilo durante 7 días, en la tabla Numero 01 se puede observar la cantidad de vehículos por tipo durante los días de la semana, esto se puede ver con más detalle en el informe del estudio de tráfico.

| <b>Vehículos</b>     | Domingo        | Lunes I | <b>Martes</b> | Miércoles Jueves |     | Viernes | Sábado         | <b>Total</b>   |
|----------------------|----------------|---------|---------------|------------------|-----|---------|----------------|----------------|
| autos                | 153            | 117     | 124           | 121              | 124 | 143     | 129            | 130            |
| <b>Station Wagon</b> | 6              | 8       | 6             | 6                | 3   | 5       | 3              | 5              |
| Pick up              | 7              | 8       | 12            | 9                | 4   | 5       | 5              | 7              |
| Panel                | 5              | 5       | 7             | $\overline{2}$   | 3   | 4       | $\overline{2}$ | 4              |
| Combi Rural          | 18             | 15      | 17            | 20               | 21  | 20      | 19             | 19             |
| Micro                | 2              | 4       | 2             | $\overline{2}$   | 1   | 3       | 3              | $\overline{2}$ |
| <b>Bus (2E)</b>      | $\overline{2}$ |         |               |                  |     | 2       | 4              | 1              |
| Camión(2E)           | 23             | 28      | 29            | 26               | 24  | 25      | 26             | 26             |
| Camión(3E)           | 4              | 4       | 5             | 4                | 5   | 5       | 5              | 5              |
| <b>Total</b>         | 220            | 189     | 202           | 190              | 185 | 212     | 196            | 199            |

**Tabla 2.** *Resumen del Índice Medio Diario Semanal*

Fuente: Elaboración propia.

# **3.1.2. Índice Medio Diario Anual**

Para el cálculo del Índice Medio Diario Anual, se tomó un factor de Corrección Estacional del Peaje de Catac, siendo el mismo valor tanto para el tránsito pesado como livianos.

Transito Liviano FCE: 1.00604

Tránsito Pesado FCE: 1.00604

**Tabla 3.** *Índice Medio Diario Anual*

| <b>Vehículos</b> |     |     |     | Domingo   Lunes   Martes   Miércoles   Jueves   Viernes |     |     | Sábado | <b>FCE</b> | Total |
|------------------|-----|-----|-----|---------------------------------------------------------|-----|-----|--------|------------|-------|
| Autos            | 153 | 117 | 124 | 121                                                     | 124 | 143 | 129    | 1.00604    | 131   |
| Station<br>Wagon | 6   | 8   | 6   | 6                                                       | 3   |     |        | 1.00604    | 5     |
| Pick up          |     | 8   | 12  | 9                                                       | 4   |     |        | 1.00604    |       |

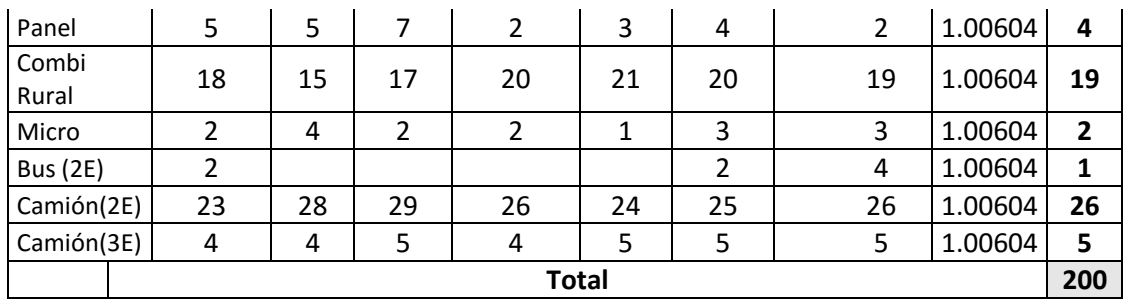

# **3.1.3. Factor camión o Factor vehículo pesado (Fvpi)**

Este factor se realizó con el fin de conocer el daño por ejes simples cargado con 8.2 tn sobre el pavimento. estos fueron sacados del Manual de Carreteras Suelos, Geología, Geotecnia y Pavimentos.

**Tabla 4.** *Factor Vehículo Pesado*

| Configuración<br><b>Vehicular</b> | Peso (Tn) | Factor. (E.E.) | <b>Factor Camión</b><br>(Fvpi) |
|-----------------------------------|-----------|----------------|--------------------------------|
| autos,                            | ი         | n              |                                |
| camionetas, y<br>ómnibus          |           | n              | 0.0000                         |
| $C - 2$                           | 7         | 1.265          | 3.477                          |
|                                   | 10        | 2.212          |                                |
| $B - 2$                           | 7         | 1.265          | 3.477                          |
|                                   | 10        | 2.212          |                                |
| $C - 3$                           | 7         | 1.265          | 2.526                          |
|                                   | 16        | 1.261          |                                |

Fuente: Elaboración propia.

#### **3.1.4. Numero de ejes equivalentes**

Se calculó en base al IMA y multiplicado por el factor Neumático, Factor direccional, Factor carril y el factor de vehículo pesado, obtenidas del Manual de Carreteras Suelos, Geología, Geotecnia y Pavimentos.

 $EE_{dia-carril} = IMDpi xFdxFcxFvpixFpi$ 

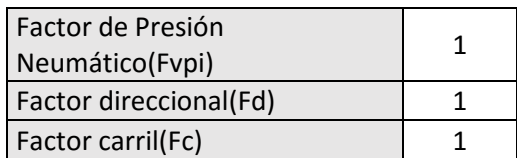

**Tabla 5.** *Numero de ejes equivalentes*

| <b>Configuración Vehicular</b>  | EE(día-carril) |  |
|---------------------------------|----------------|--|
| Autos, Camionetas, y<br>Ómnibus |                |  |
| $C - 2$                         | 90.452         |  |
| $B - 2$                         | 3.998          |  |
| $C-3$                           | 11.617         |  |
| Total                           | 106.0673       |  |

# **3.1.5. Factores de Crecimiento Acumulado (Fca)**

El factor de Crecimiento acumulado, para esto se tomó una tasa del Tránsito del 2%, del Manual de Carreteras Suelos, Geología, Geotecnia y Pavimentos, siendo este valor el mínimo, ya que el estudio se realizó para una zona rural. así mismo el periodo de diseño de 20 años.

$$
Fca = \frac{(1+r)^n - 1}{r}
$$

$$
Fca = \frac{(1+0.02)^{20} - 1}{0.02} = 24.297
$$

## **3.1.6. Esal de Diseño**

Con los datos anteriores se calculó el Numero de repeticiones de ejes equivalentes tal como se ve en la formula.

**EE dia\_ carril:** Ejes equivalentes por tipo de vehículo

**Fca:** Factor de crecimiento acumulado

**365:** Número de días del año

**Nrep de EE**  $\text{s.2}$  tn =  $\left[EE_{dia-carril} \times Fcax365\right]$ 

| Configuración<br><b>Vehicular</b>  | EE(día-carril) | Fca    | Nrep de EE 8.2tn |  |
|------------------------------------|----------------|--------|------------------|--|
| autos,<br>camionetas, y<br>ómnibus |                |        |                  |  |
| $C - 2$                            | 90.452         | 24.297 | 802,181.470      |  |
| $B - 2$                            | 3.998          | 24.297 | 35,455.535       |  |
| $C - 3$                            | 11.617         | 24.297 | 103,025.414      |  |
| Total (E.E)<br>940,662.419         |                |        |                  |  |

**Tabla 6.** *Número de Repeticiones de Ejes Equivalentes de 8.2 tn*

# **3.2. Estudio de Mecánica de Suelos**

los datos a mayor profundidad se encuentran en el informe del Estudio de Mecánica de Suelos, donde se realizó 3 calicatas, de estas se hizo sus respectivos ensayos, tal como indica el Manual de Carreteras Suelos, Geología, Geotecnia y Pavimentos.

# **Ensayos estándar**

**- Análisis Granulométrico** (ver informe del estudio de mecánica de suelos).

# - **Clasificación de suelos.**

**Tabla 7.** *Clasificación de suelos*

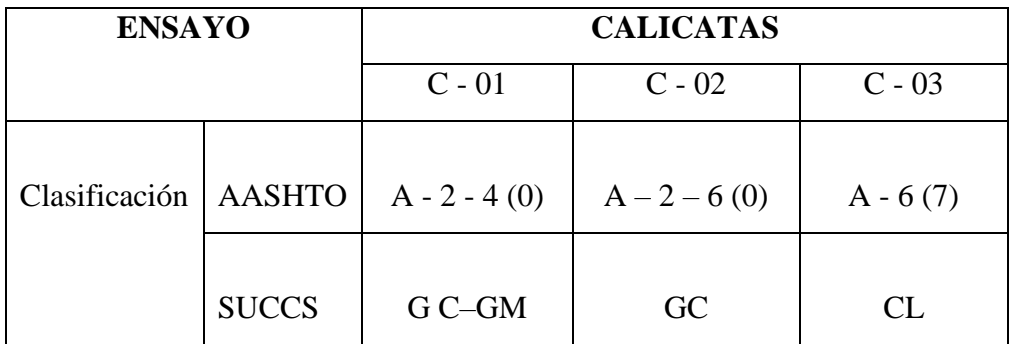

Fuente: Elaboración propia.

# **- Límites de Consistencia**

**Tabla 8.** *Límites de consistencia*

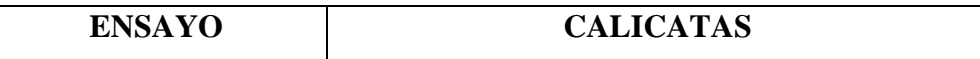

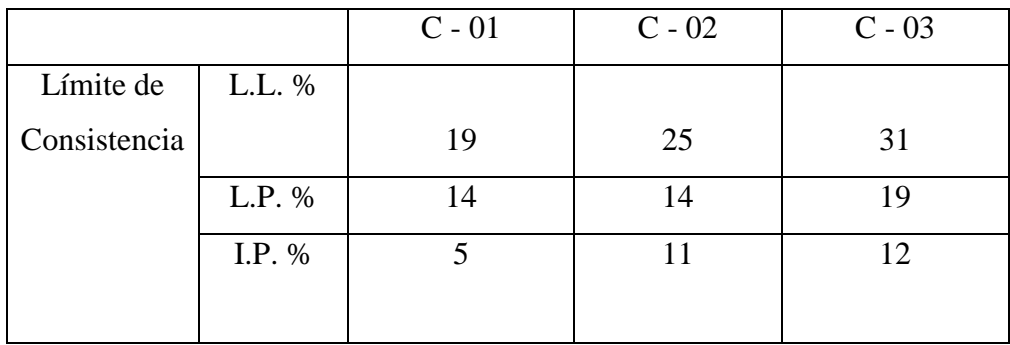

# **- Contenido de Humedad Natural**

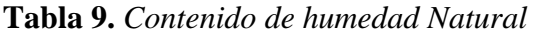

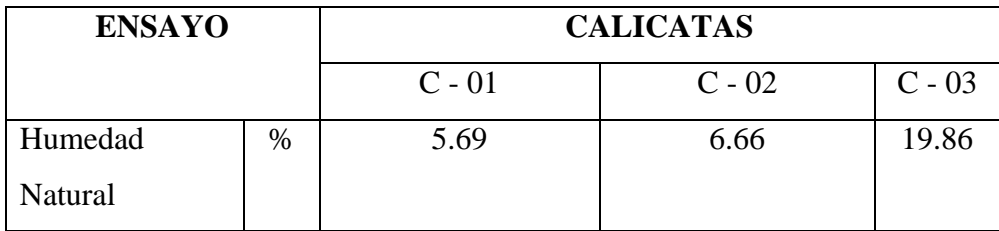

Fuente: Elaboración propia.

# **Ensayos Especiales**

En este grupo pertenecen el Proctor Modificado y el CBR que se realizó a una profundad de 1.50 m, a continuación, se verá el resumen de ambos ensayos.

# **Tabla 10.** *Proctor modificado y CBR*

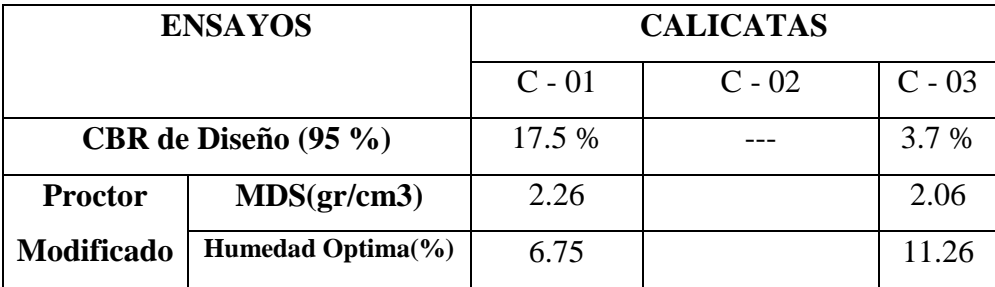

Fuente: Elaboración propia.

# **3.3. Diseño de pavimento flexible Método Guía AASHTO 93 de diseño.**

# **3.3.1. Periodo de Diseño.**

 $n = 20$  años

#### **3.3.2. Variables de Diseño.**

$$
\log_{10}(W_{18}) = Z_R S_O + 9.36 \log_{10}(SN+1) - 0.2 + \frac{\log_{10}(\frac{\Delta PSI}{4.2 - 1.5})}{0.4 + \frac{1094}{(SN+1)^{5.19}}} + 2.32 \log_{10}(M_R) - 8.07
$$

Para hallar la ecuación básica del diseño de la estructura del pavimento flexible, analizaremos las definiciones del Manual de Carreteras Suelos, Geología, Geotecnia y Pavimentos, con los resultados del ESAL y el CBR.

## **Número de repeticiones de ejes equivalentes de 8.2 Tn. (ESAL)**

 $W18 = 940, 662.419.$ 

De acuerdo al MTC - Manual de Carreteras Suelos, Geología, Geotecnia y Pavimentos el tipo de tráfico pesado es de Tp4.

| TIPOS TRÁFICO PESADO EXPRESADO EN<br><b>EE</b> | RANGOS DE TRÁFICO PESADO EXPRESADO EN<br>EE |
|------------------------------------------------|---------------------------------------------|
| Tp1                                            | > 150,000 EE<br>≤300,000 EE                 |
| Tp <sub>2</sub>                                | > 300,000 EE<br>≤500,000 EE                 |
| Tp3                                            | >500,000 EE<br>≤750,000 EE                  |
| Tp4                                            | >750,000 EE<br>≤1,000,000 EE                |

**Tabla 11.** *Número de Repeticiones Acumuladas de Ejes Equivalentes de 8.2t.*

Fuente: MTC-Manual de Carreteras Suelos, Geología, Geotecnia y Pavimentos

# **A. Módulo de Resilencia (MR)**

Mr (psi)=  $2555 \text{ x}$  CBR^0.64

Para el cálculo del Módulo de Resilencia se escogió el CBR mas critico que es de 3.7 % para la sub rasante, estando en una categoría subrasante de S1: Subrasante Pobre

 $Mr = 2555 \times 3.7^00.64$ 

#### $Mr = 5902.555$

#### **B. Confiabilidad (%R)**

De acurdo al Manual de Carreteras Suelos, Geología, Geotecnia y Pavimentos, para un Tp4 la confiabilidad es de:

**R= 80%**

#### **C. Desviación estándar Normal (Zr)**

Con el Manual de Carreteras Suelos, Geología, Geotecnia y Pavimentos, para un Tp4 el coeficiente Estadístico de Desviación Estándar (Zr) es de ( -0.842).

**Zr = - 0.842**

#### **D. Desviación Estándar combinado (So)**

Para pavimentos flexibles la Guía AASHTO sugiere usar valores de (So) comprendidas entre 0.40 y 0.50. Y de acuerdo al Manual de Carreteras Suelos, Geología, Geotecnia y Pavimentos, nos da un dato promedio de 0.45.

 $S_0 = 0.45$ 

# **E. Índice de serviciabilidad Presente (ΔPSI).**

De acurdo al Manual de Carreteras Suelos, Geología, Geotecnia y Pavimentos, La comodidad de circulación ofrecida al usuario ( $\triangle$ PSI), se halla restando entre la Serviciabilidad Inicial y Terminal, por lo tanto el  $(\Delta \text{psi})$  es de 1.80.

 $(\Delta \text{psi}) = \text{PI} - \text{PT}$ 

 $PI = 3.80$  (Índice de Serviciabilidad Inicial)

PT = 2.00 (Índice de Serviciabilidad Final)

 $(\Delta \text{psi}) = 3.80 - 2.00$ 

 $(\Delta \text{psi}) = 1.80$ 

#### **3.3.3. Calculo del Numero Estructural Requerida (SNR)**

**A. Número estructural de la Subrasante (SN3).**

**Datos** 

| <b>W18</b>  | 940, 662.419. |
|-------------|---------------|
| $CBR(\% )$  | 3.70          |
| Mr(psi)     | 5902.555      |
| $R(\% )$    | 80            |
| Zr          | $-0.842$      |
| So          | 0.45          |
| <b>APSI</b> | 1.80          |

**Tabla 12.** *Datos del Número estructural de la Subrasante (SN3)*

## **Resolviendo:**

$$
\log_{10}(W_{18}) = Z_R S_O + 9.36 \log_{10}(SN+1) - 0.2 + \frac{\log_{10}(\frac{\Delta PSI}{4.2 - 1.5})}{0.4 + \frac{1094}{(SN+1)^{5.19}}} + 2.32 \log_{10}(M_R) - 8.07
$$

 $a_1 \times d_1 + a_2 \times d_2 \times m_2 + a_3 \times d_3 \times m_3$  $SN =$ 

Primer miembro = Segundo miembro

 $5.97343 = -03789 + 5.87504 + -0.20281 + 0.67881$ 

 $5.97 = 5.97$ 

Por medio de la iteración es:

 $SN3 = 3.45 \approx 3.46$ 

Buscando una solución más exacta se realizó también con el programa ecuación AASHTO 93.

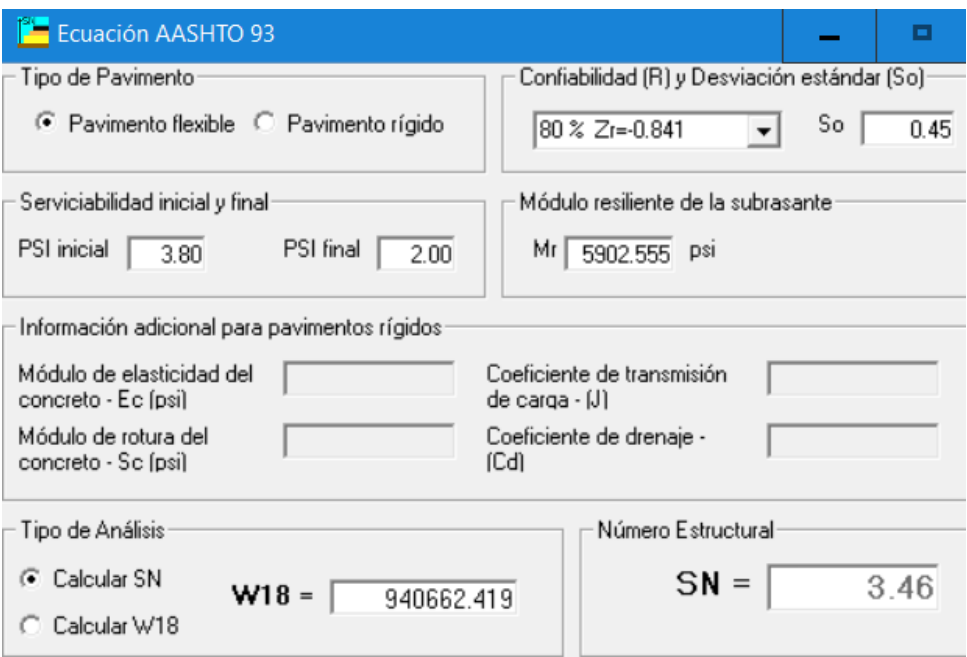

Figura 1. Numero estructural de la Subrasante (SN3) – Ecuación AASHTO 93

# **B. Número estructural de la Subbase (SN2).**

De la misma forma que se calculó Numero estructural de la Subrasante (SN3), se procederá a hallar el Numero estructural de la Subbase (SN2).

# **Datos:**

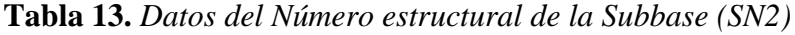

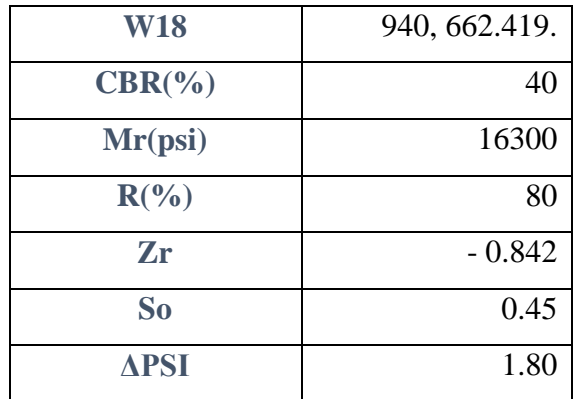

Numero estructural de la Subbase (SN2) = 2.36

# **C. Numero estructural de la Base (SN1).**
#### **Datos**

| <b>W18</b>  | 940, 662.419. |
|-------------|---------------|
| $CBR(\% )$  | 80            |
| Mr(psi)     | 28700         |
| $R(\%)$     | 80            |
| Zr          | $-0.842$      |
| So          | 0.45          |
| <b>APSI</b> | 1.80          |

**Tabla 14.** *Datos del Numero estructural de la Base (SN1)*

Numero estructural de la base  $(SN1) = 1.89$ 

### **3.3.4. Coeficientes Estructurales de las Capas del Pavimento.**

Los coeficientes estructurales de la capa de rodadura, base y sub base fueron sacados de los ábacos de la Guía AASHTO 93.

#### **Capa superficial.**

Para calcular el Coeficientes Estructurales de la capa superficial (a1) se consideró módulo de elasticidad de 430, 000 del Manual de Carreteras Suelos, Geología, Geotecnia y Pavimentos.

**a1 = 0.432 / pulg.**

#### **Base Granular.**

**a2 = 0.132 / pulg.**

### **Subbase Granular.**

**a3 = 0.121 / pulg.**

#### **3.3.5. Coeficiente de drenaje.**

La calidad de drenaje está dada por el valor de "bueno", y en base a este se sacó el coeficiente de drenaje de 1.2 –1.15, promediando estos datos se tomó el valor de 1.20. **m2 = m3 = 1.20**

#### **3.3.6. Calculo de los espesores del pavimento.**

**Espesor de la carpeta asfáltica**

$$
D1 = \frac{SN1}{a1}
$$

$$
D1 = \frac{1.89}{0.432} = 4.38''
$$

Como el Manual de Carreteras Suelos, Geología, Geotecnia y Pavimentos, menciona los valores recomendados de espesores mínimos para un TP4, la Capa Superficial es de 80mm (3") se considerará ese valor para el D1\*.

 $D1^* = 3$ "

**SN1\* = a1 x D1\*** 

 $SN1* = 1.30$ 

**Espesor de la Base Granular**

$$
D2 = \frac{SN2-SN1*}{a2 \times m2}
$$
  

$$
D2 = \frac{2.36-1.30}{0.132 \times 1.20} = 6.69
$$
  

$$
D2* = 7"
$$

Como el Manual de Carreteras Suelos, Geología, Geotecnia y Pavimentos, menciona los valores recomendados de espesores mínimos para un TP4 de la base granular es de 200mm (8") se considerará ese valor para el D2\*.

Entonces:

 $D2^* = 8$ 

**SN2\* = a2 x D2\* x m2**

**SN2\* =** 1.27

**Espesor de la Subbase Granular**

$$
D3 = \frac{SN3 - (SN * 2 + SN * 1)}{a3 \times m3}
$$

$$
D3 = \frac{3.46 - (1.27 + 1.30)}{0.121 \times 1.20} = 6.13^{n}
$$

$$
D3^* = 6^{n}
$$

Como el Manual de Carreteras Suelos, Geología, Geotecnia y Pavimentos, menciona los valores recomendados de espesores mínimos para un TP4 de la base granular es de 200mm (8") se considerará ese valor para el D3\*.

 $D3^* = 8$ "

**SN3\* = a3 x D\*3 x m3**

 $SN3* = 1.16$ 

# **3.3.7. Espesores finales**

Concreto asfaltico =  $3" \approx 8$  cm

Base Granular =  $8'' \approx 20$  cm

Subbase Granular =  $8" \approx 20$  cm

# **3.4. Tablas y Figuras**

**Tabla 15.** *Confiabilidad (%R)*

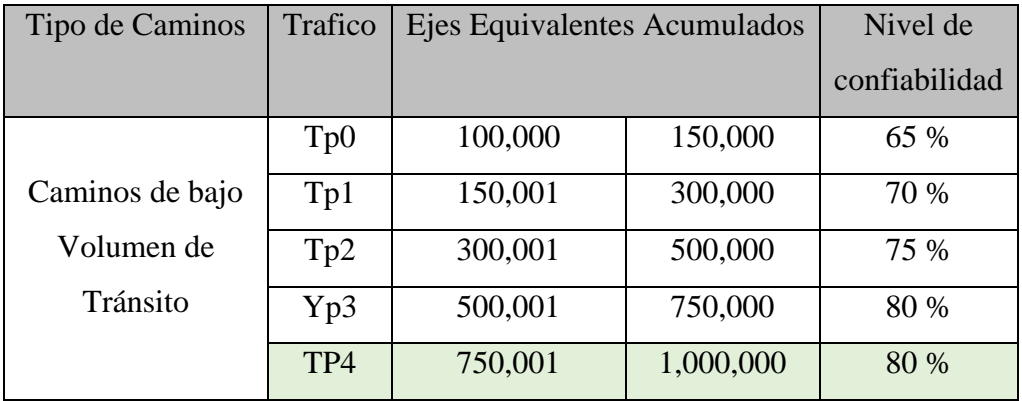

Fuente: Manual de Carreteras Suelos, Geología, Geotecnia y Pavimentos

**Tabla 16.** *Desviación estándar Normal (Zr)*

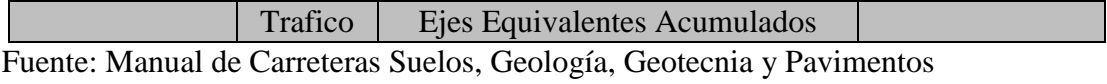

| Tipo de<br>Caminos   |      |         |           | Desviación<br>Estándar Normal<br>(ZR) |
|----------------------|------|---------|-----------|---------------------------------------|
|                      | Top0 | 100,001 | 150,000   | $-0.385$                              |
| Camino de Bajo   Tp1 |      | 150,001 | 300,000   | $-0.524$                              |
| Volumen de           | Tp2  | 300,001 | 500,000   | $-0.674$                              |
| Tránsito             | Tp3  | 500,001 | 750,000   | $-0.842$                              |
|                      | Tp4  | 750,001 | 1,000,000 | $-0.842$                              |

**Tabla 17.** *Desviación Estándar combinado (So) para pavimento flexibles*

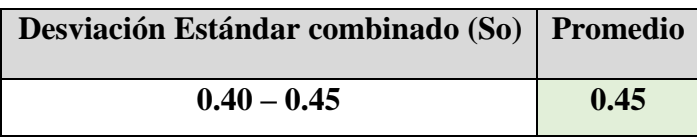

Fuente: Manual de Carreteras Suelos, Geología, Geotecnia y Pavimentos

# **Índice de serviciabilidad Presente (PSI).**

**Tabla 18.** *Serviciabilidad Inicial (Pi)*

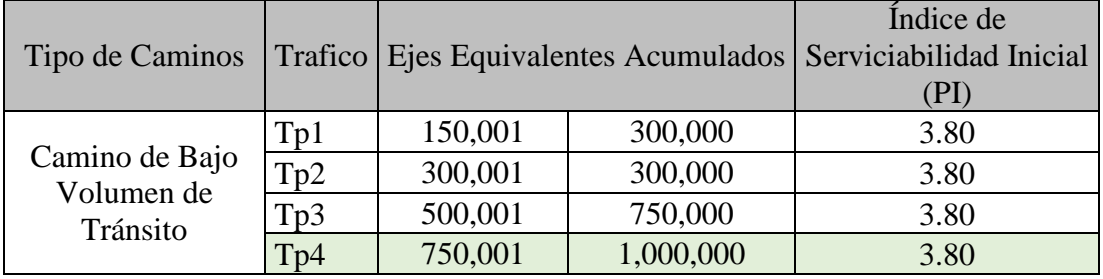

Fuente: Manual de Carreteras Suelos, Geología, Geotecnia y Pavimentos

# **Tabla 19.** *Serviciabilidad Inicial (Pt)*

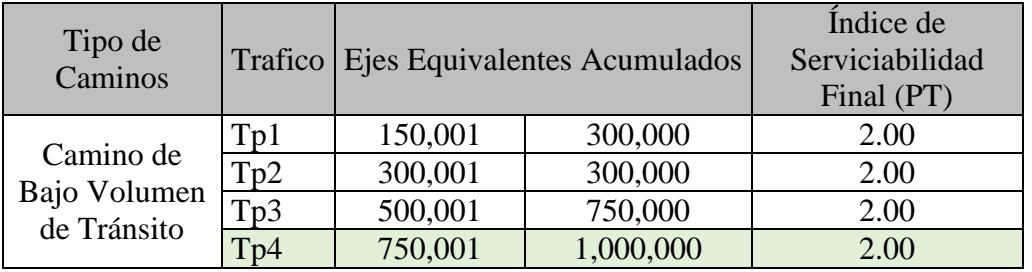

Fuente: Manual de Carreteras Suelos, Geología, Geotecnia y Pavimentos

**Tabla 20.** *Diferencial de Serviciabilidad (Δ PSI) Según Rango de Tráfico*

| Tipo de Caminos                       |                         | Trafico Ejes Equivalentes Acumulados |         | Diferencial de<br>Serviciabilidad<br>(PSI) |
|---------------------------------------|-------------------------|--------------------------------------|---------|--------------------------------------------|
| Camino de Bajo<br>Volumen de Tránsito | Tp1                     | 150,001                              | 300,000 | 1.80                                       |
|                                       | Tp <sub>2</sub>         | 300,001                              | 300,000 | 1.80                                       |
|                                       | $\overline{\text{Tp3}}$ | 500,001                              | 750,000 | 1.80                                       |

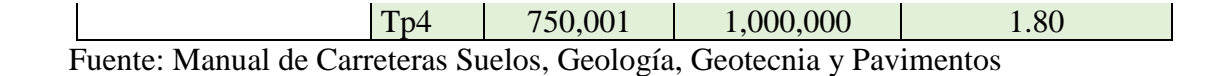

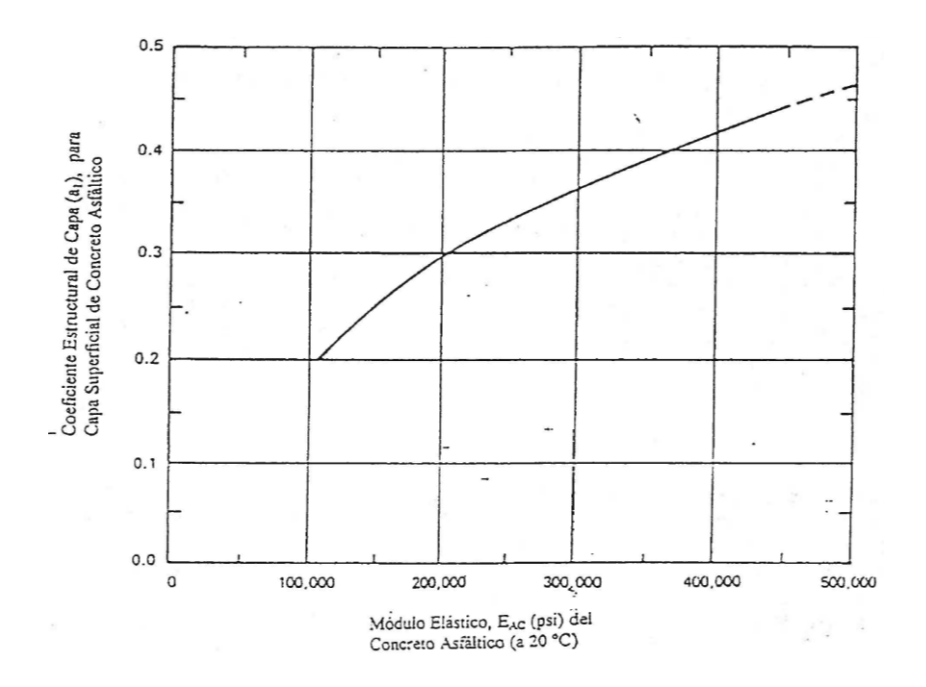

Figura 2*.* Coeficientes Estructurales de las Capas del Pavimento a1

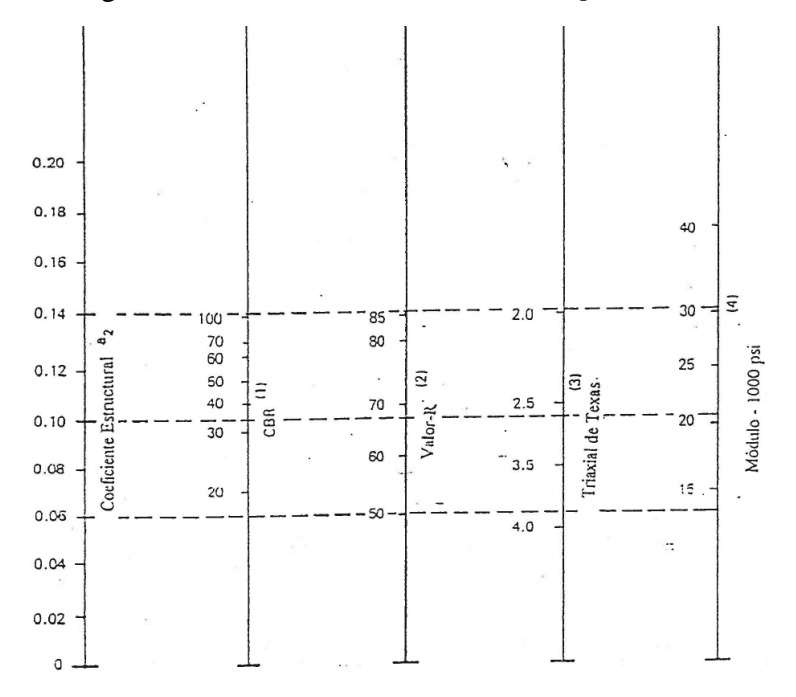

Figura 3. Coeficientes Estructurales de las Capas del Pavimento a2

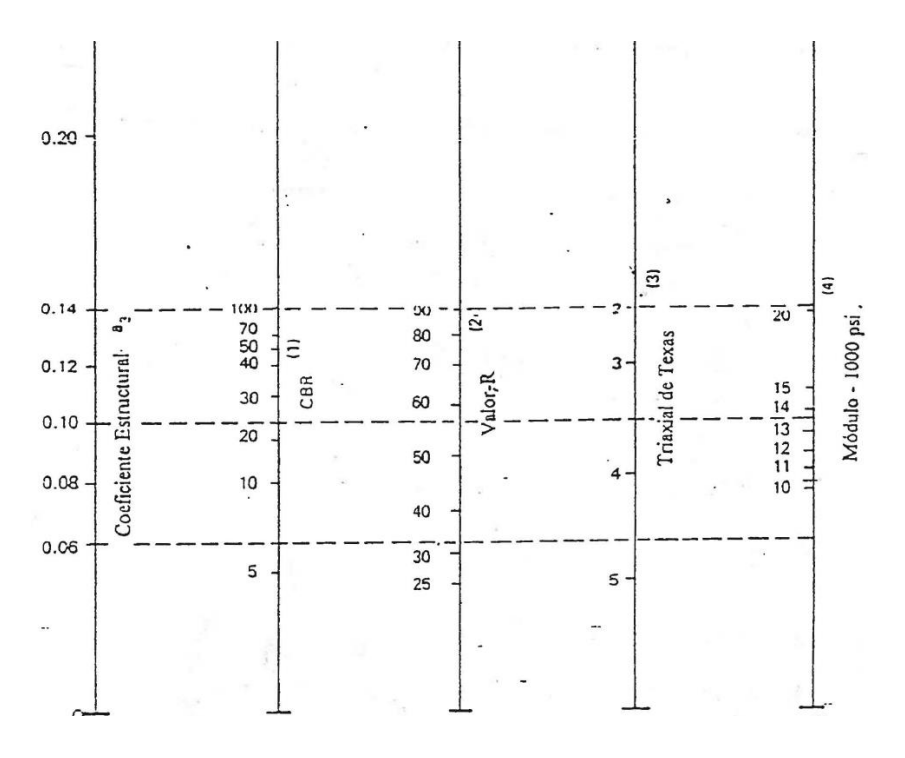

Figura 4. Coeficientes Estructurales de las Capas del Pavimento a3

**Tabla 21.** *Calidad del Drenaje*

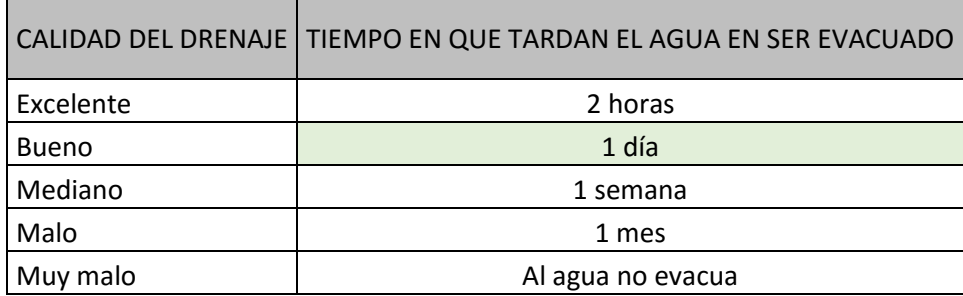

Fuente: Manual de Carreteras Suelos, Geología, Geotecnia y Pavimentos

**Tabla 22.** *Coeficiente de Drenaje mi*

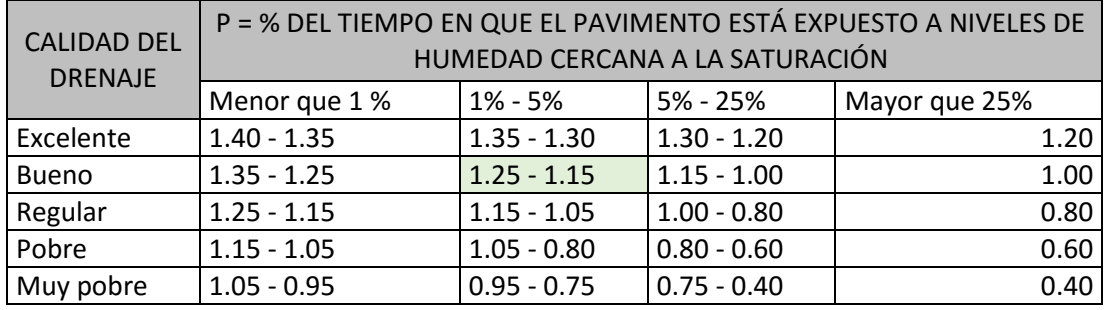

Fuente: Manual de Carreteras Suelos, Geología, Geotecnia y Pavimentos

# **3.5. Resumen de Metrados.**

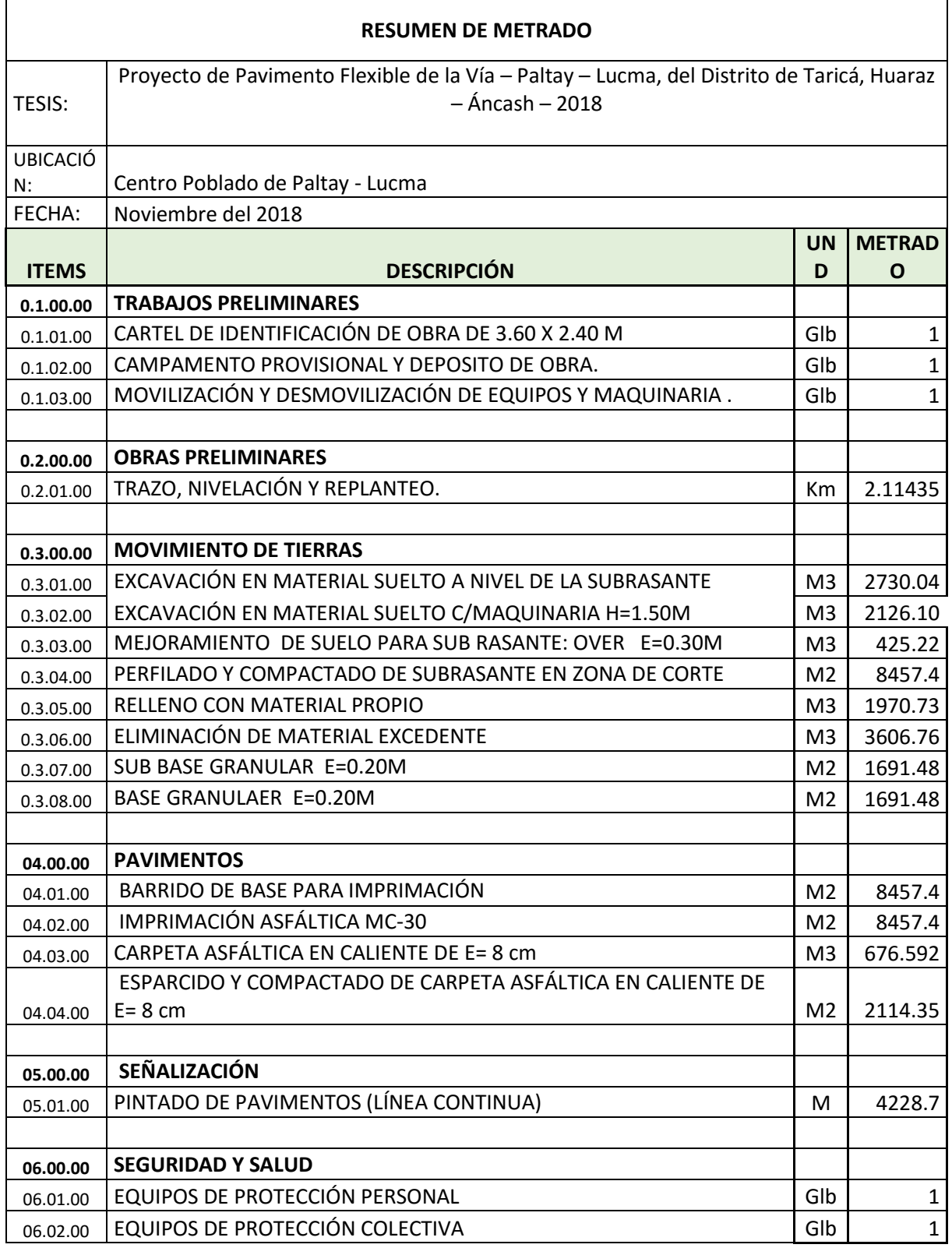

# **3.6. Planilla de Metrados.**

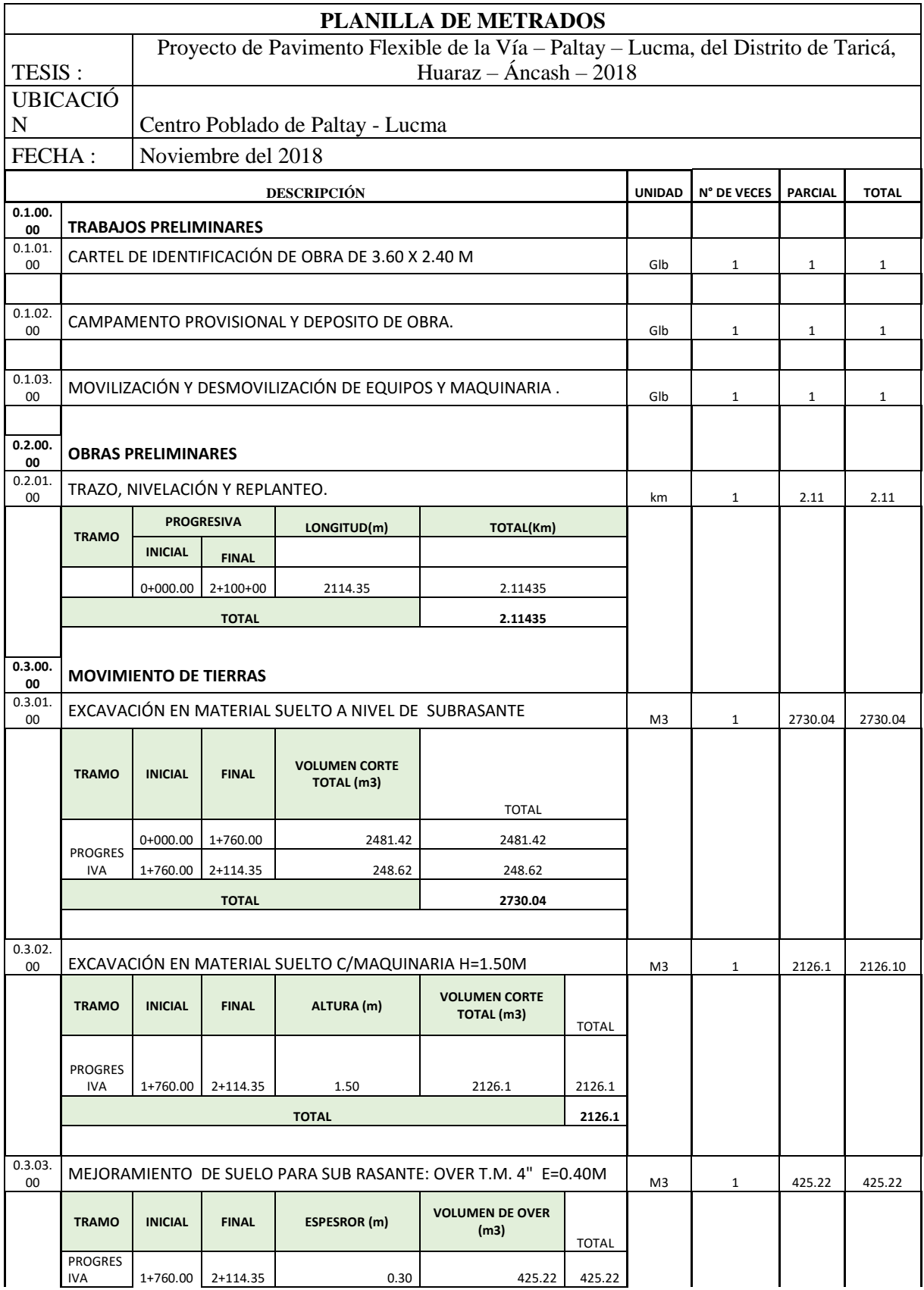

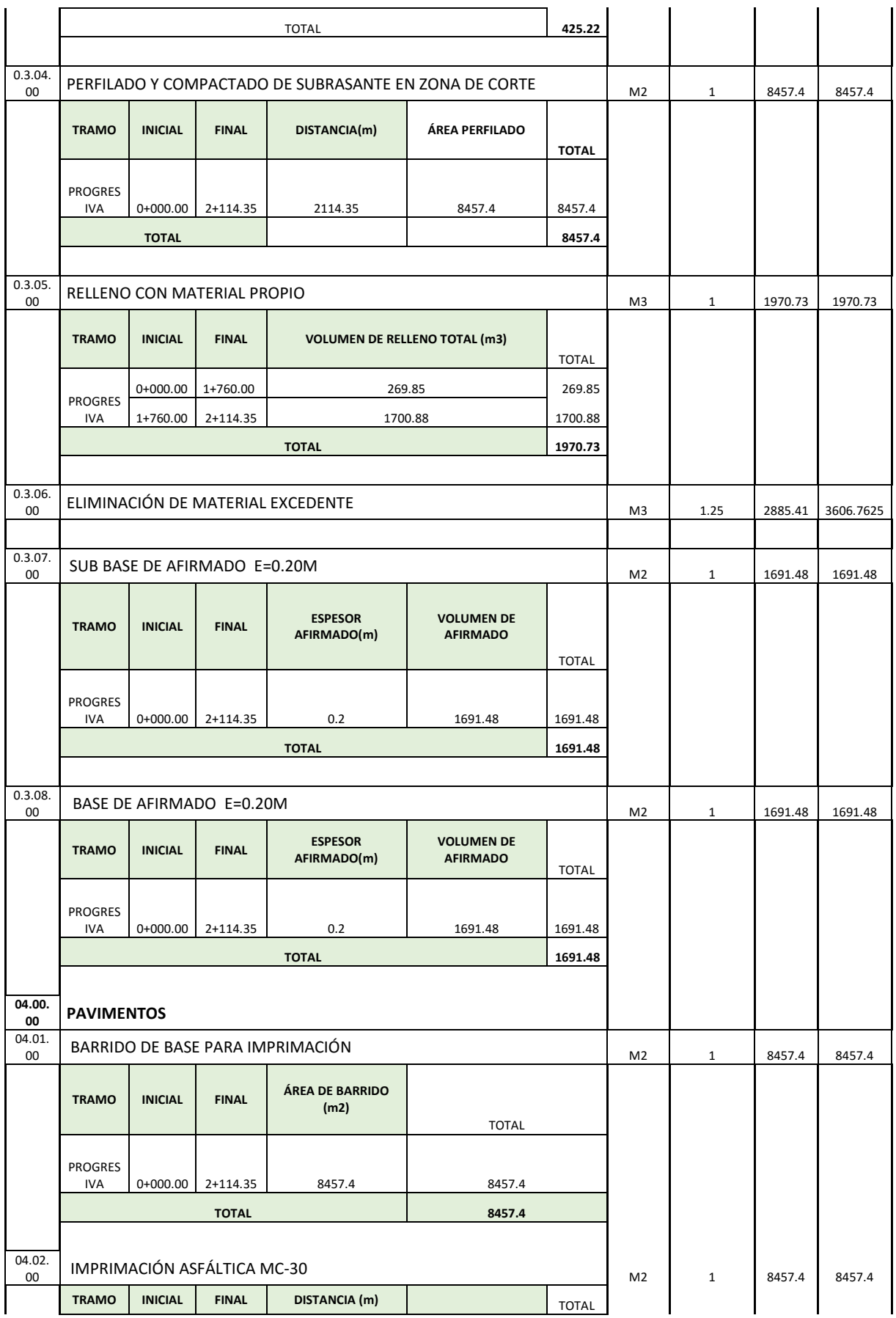

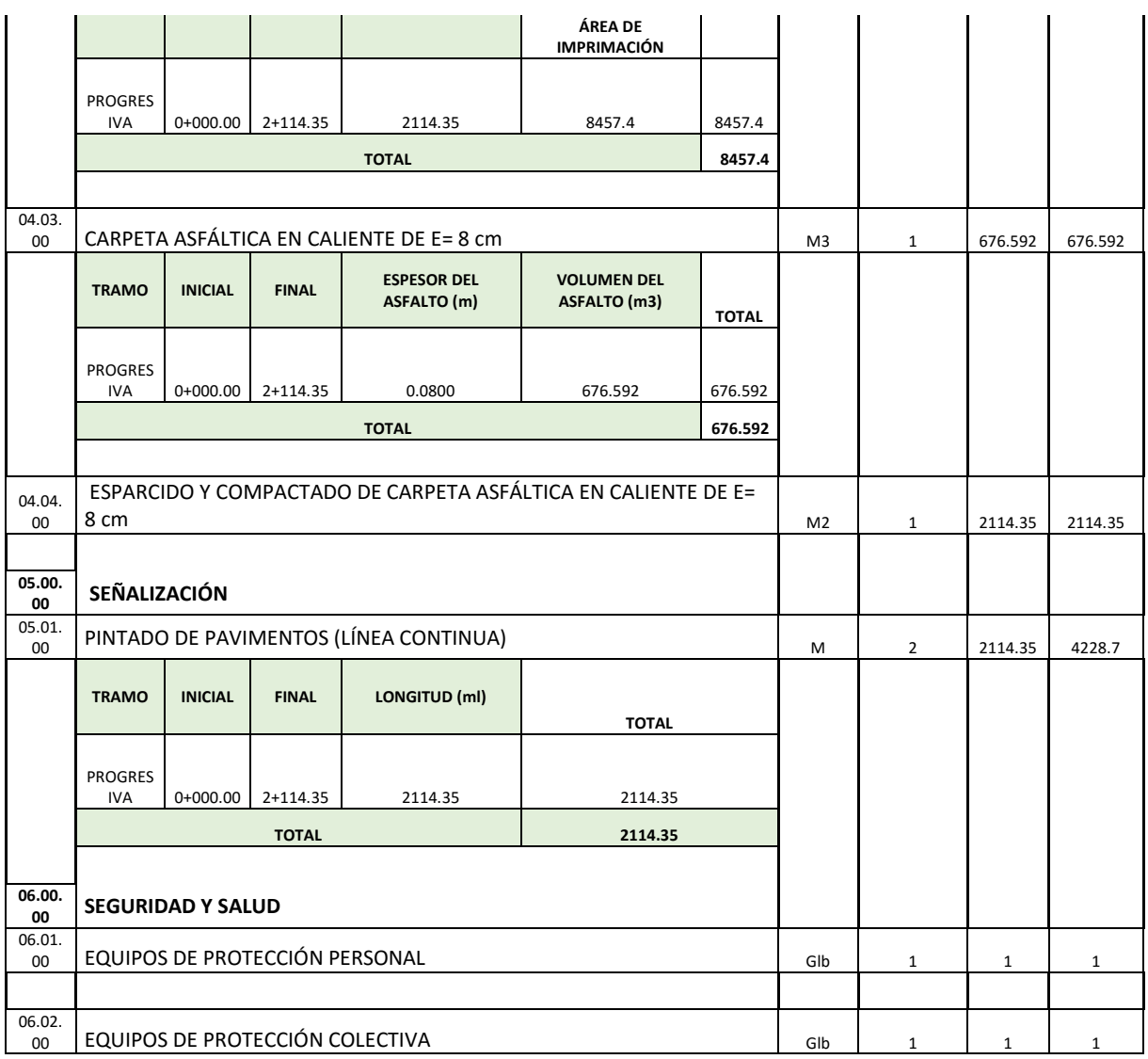

# **3.7. Presupuesto**

#### **Presupuesto**

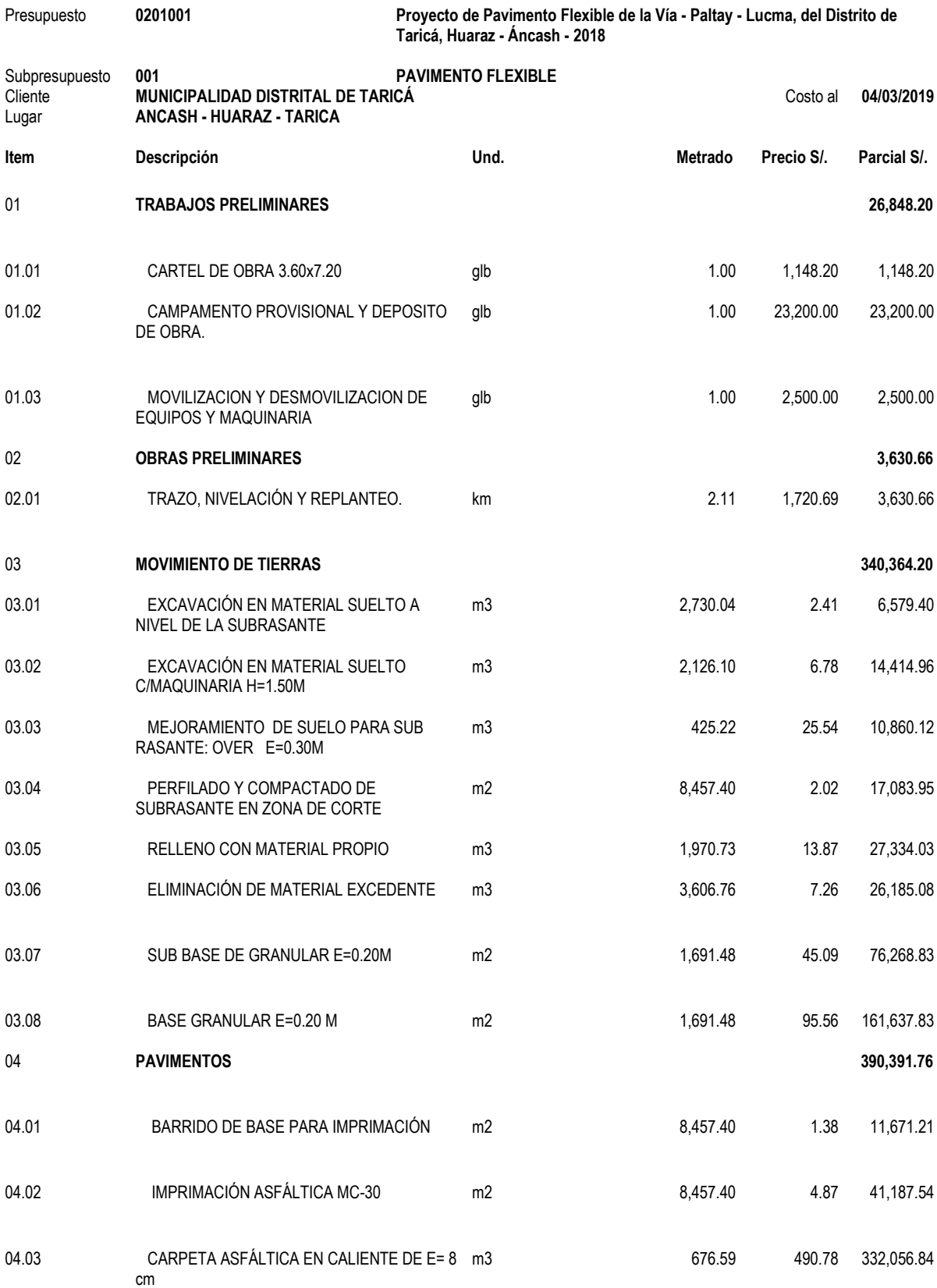

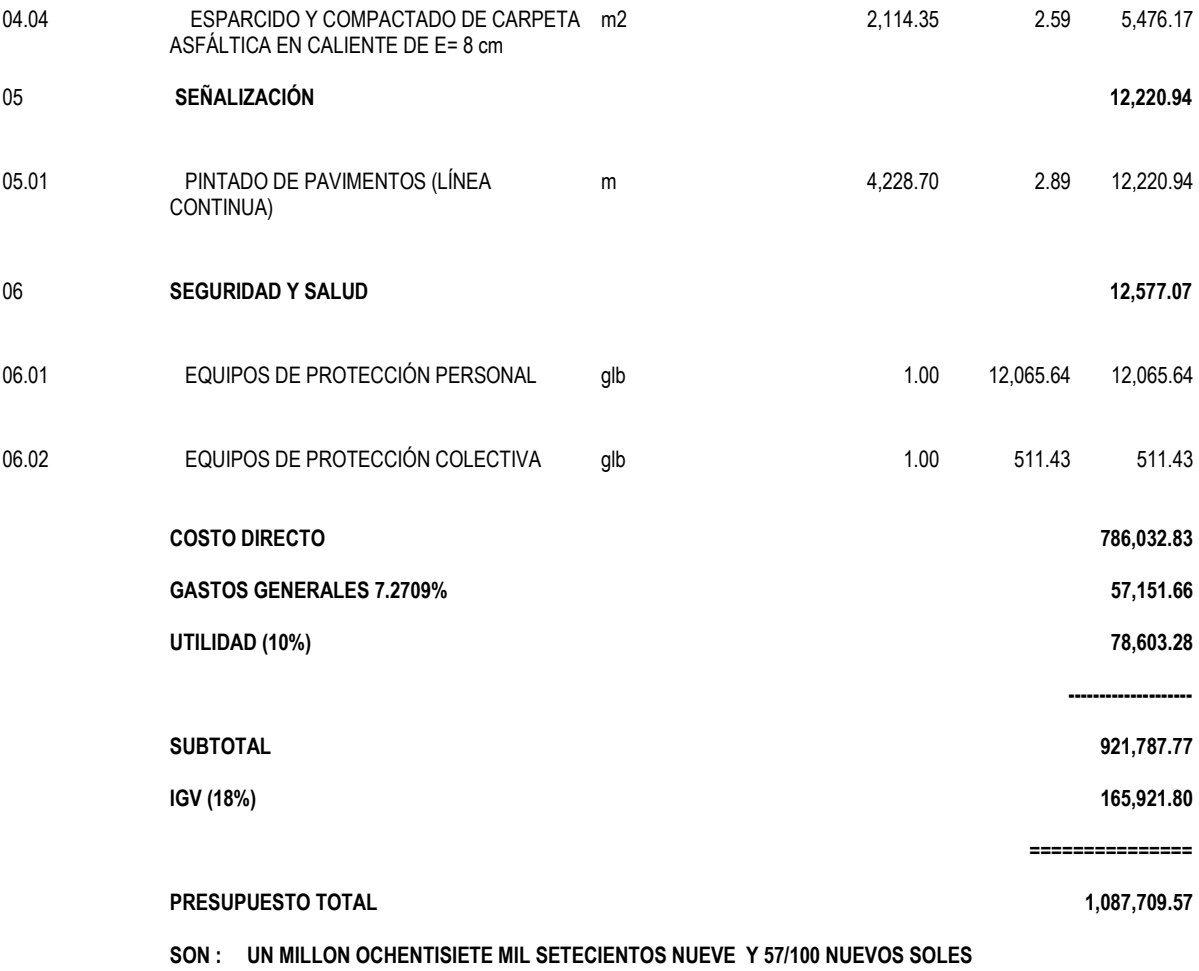

## **3.8. Gastos Generales**

# **Gastos generales**

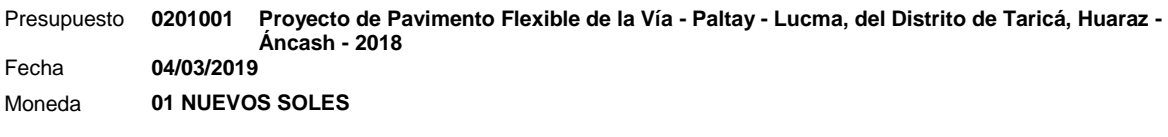

# *GASTOS VARIABLES 51,212.00*

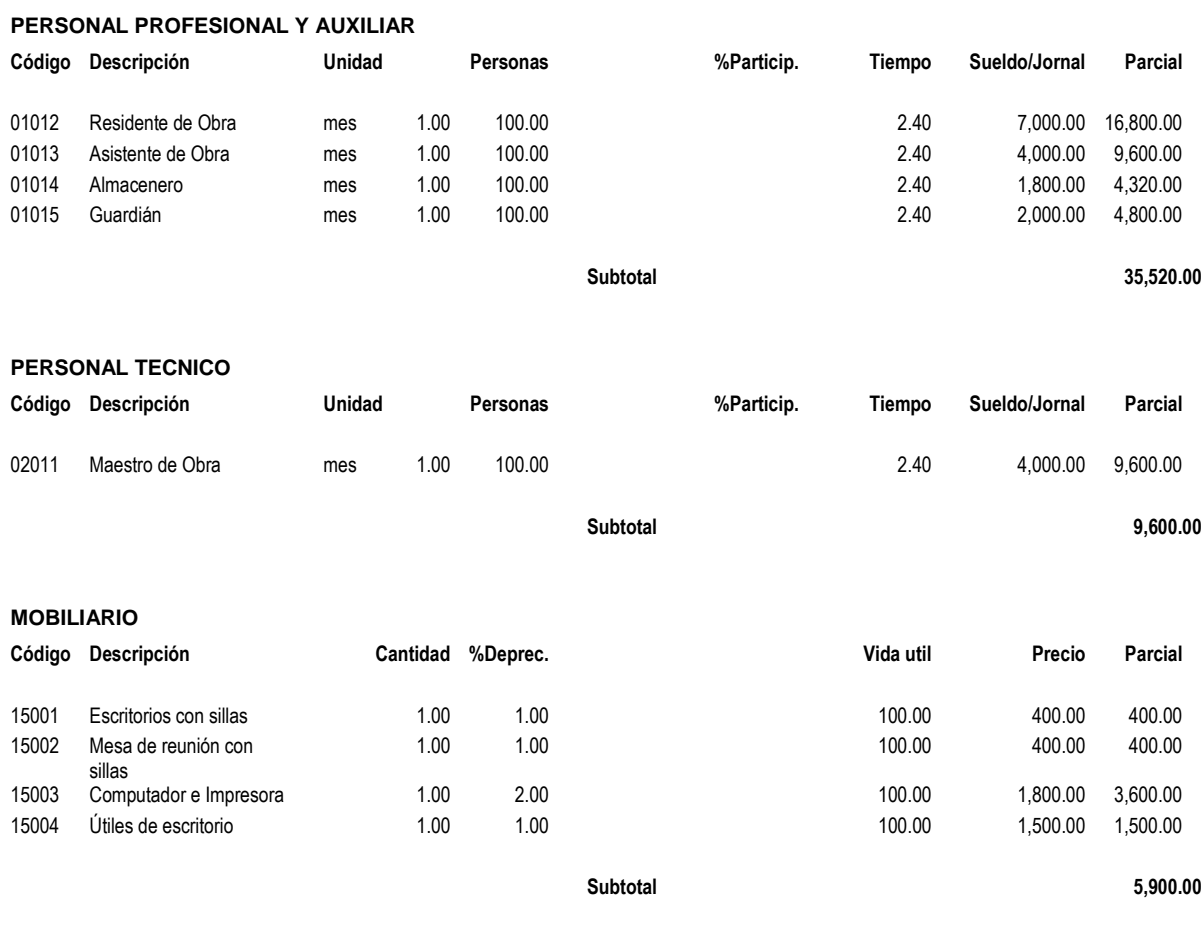

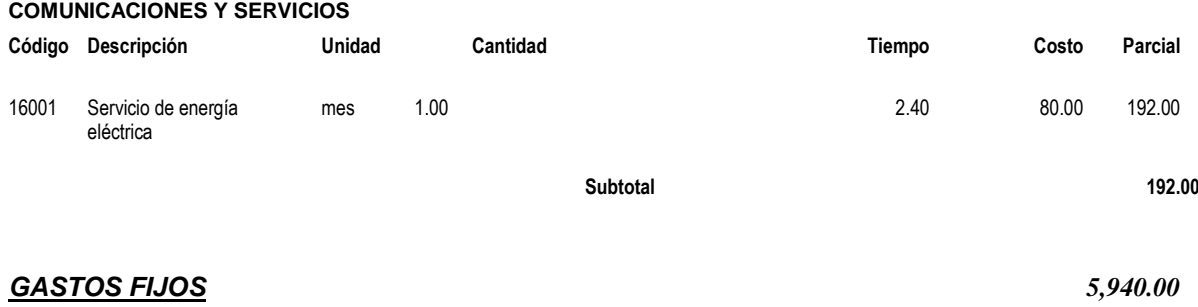

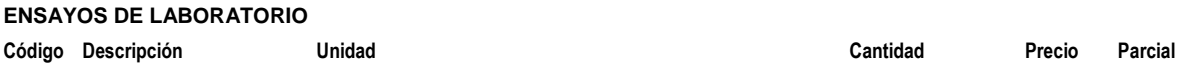

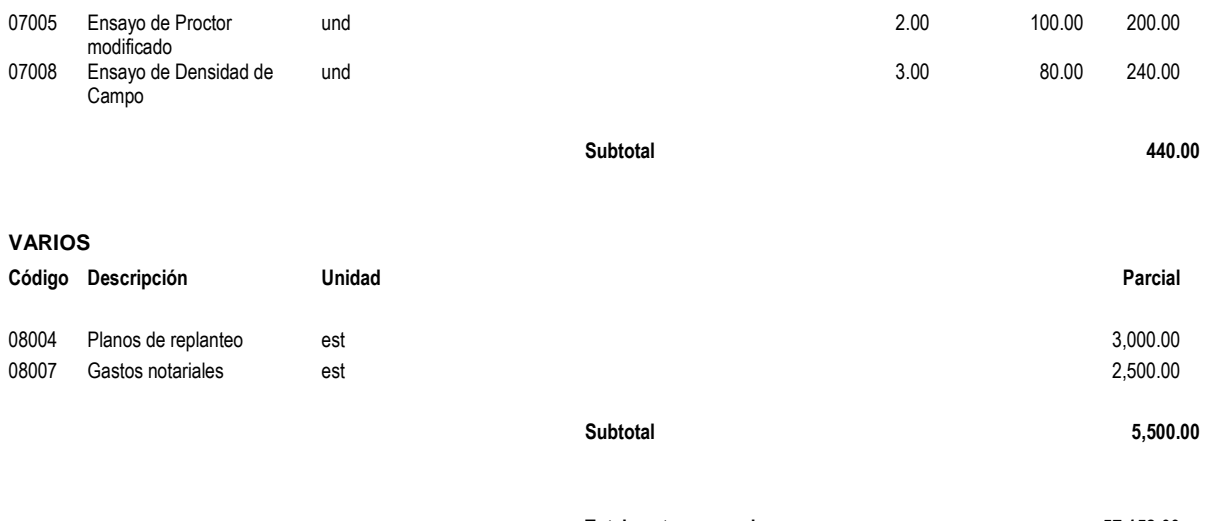

**Total gastos generales 57,152.00**

# **3.9. Análisis de Precio Unitario**

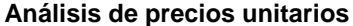

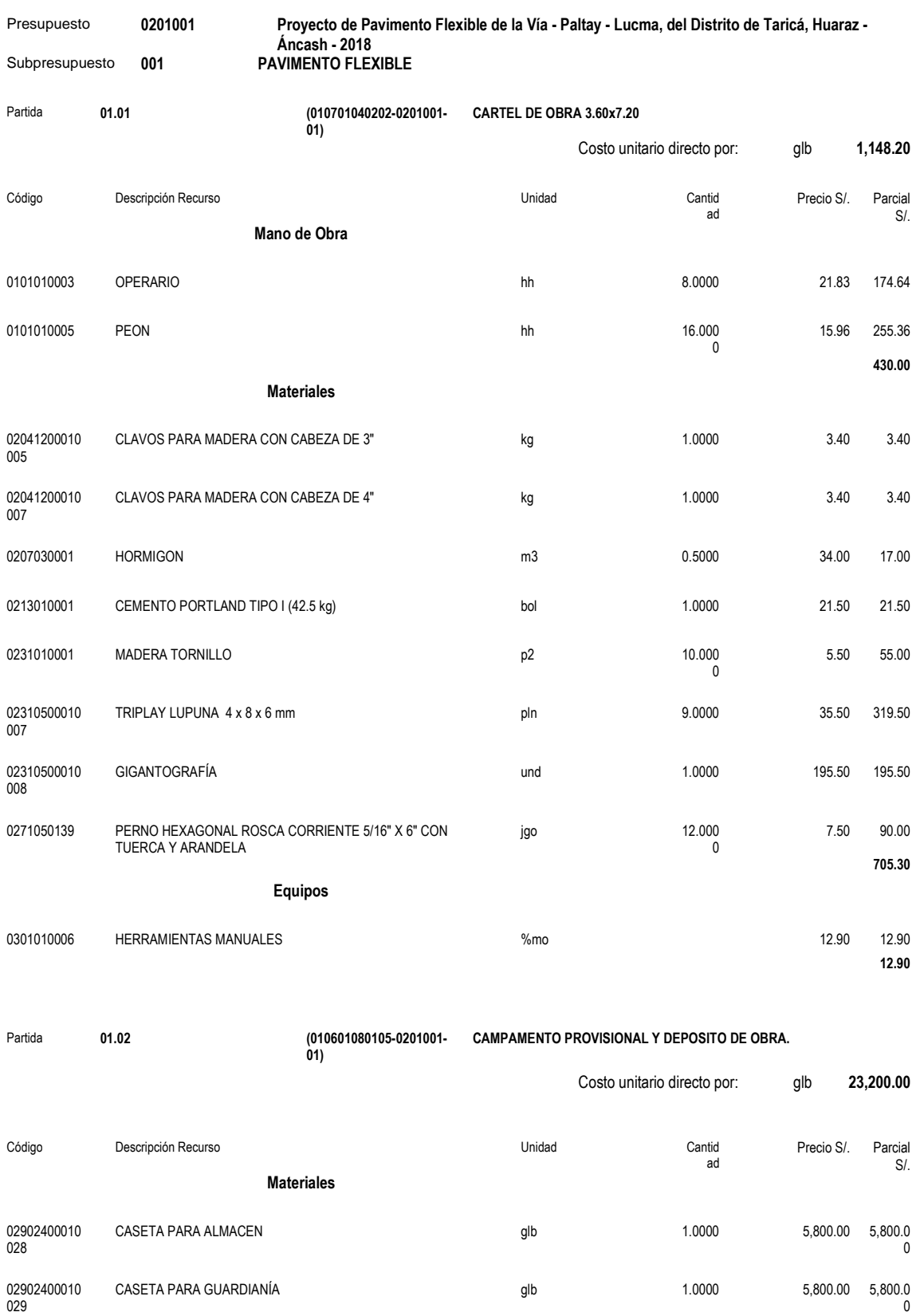

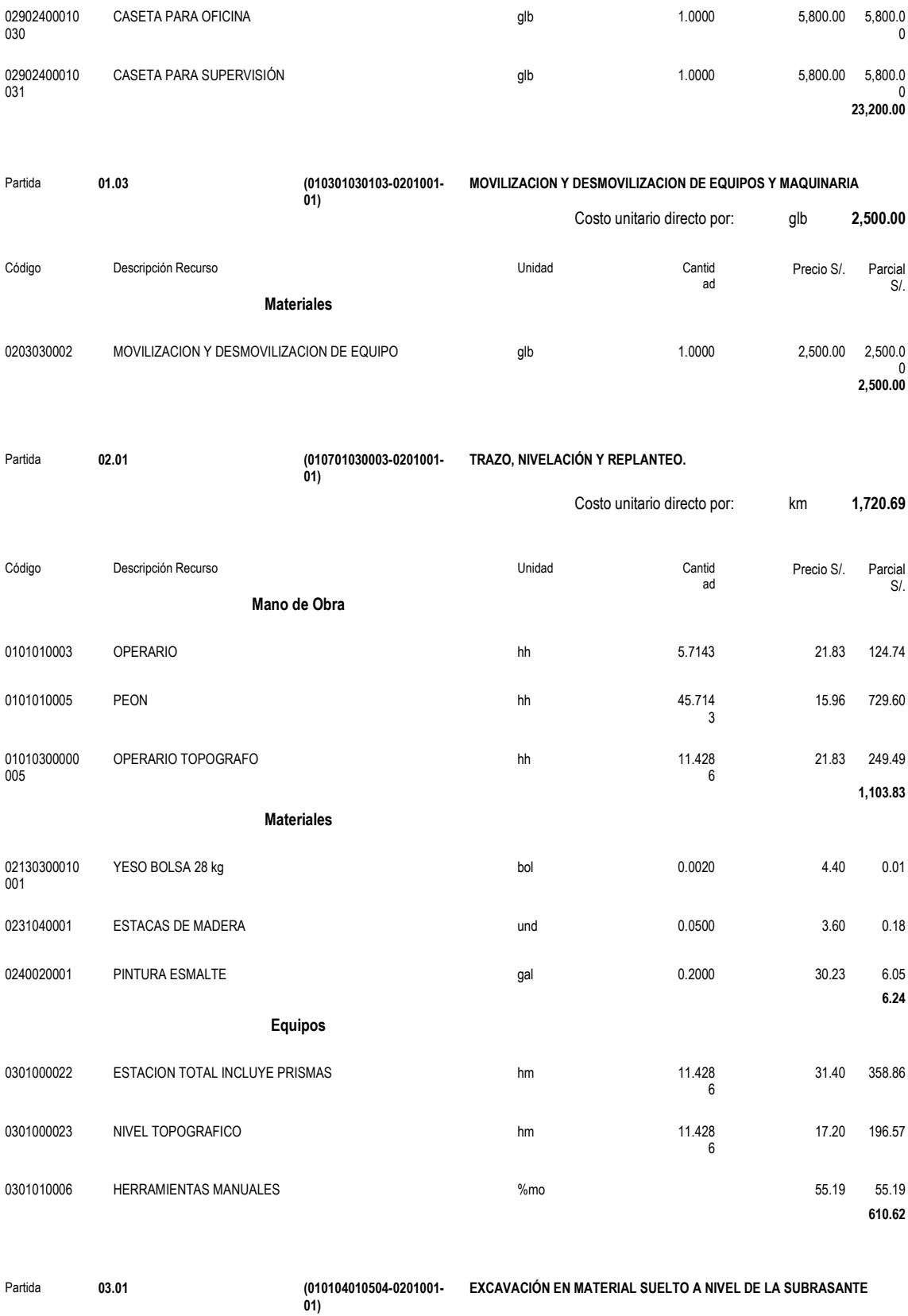

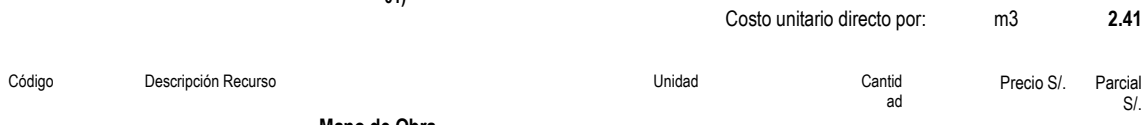

**Mano de Obra**

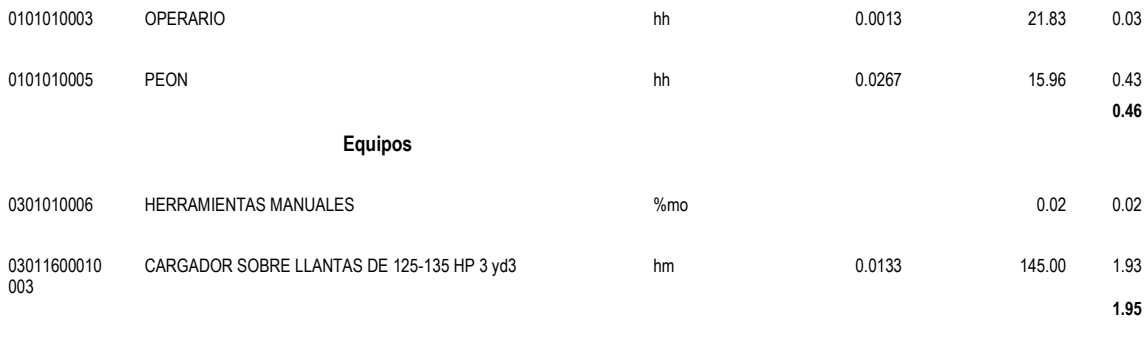

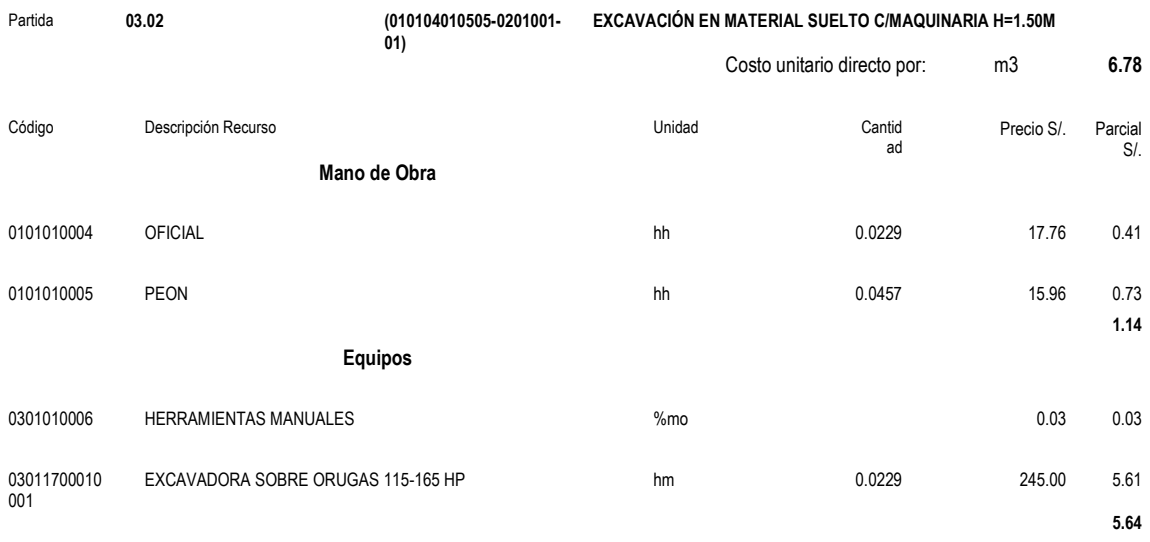

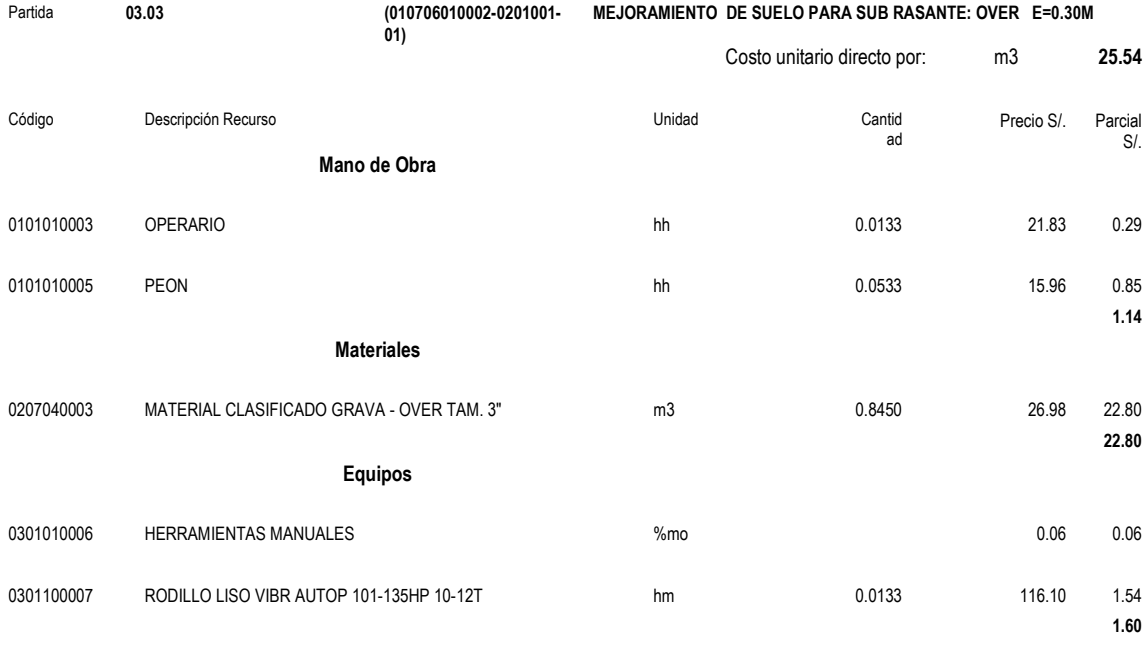

Partida **03.04 (010703020204-0201001- 01) PERFILADO Y COMPACTADO DE SUBRASANTE EN ZONA DE CORTE** Costo unitario directo por: m2 **2.02**

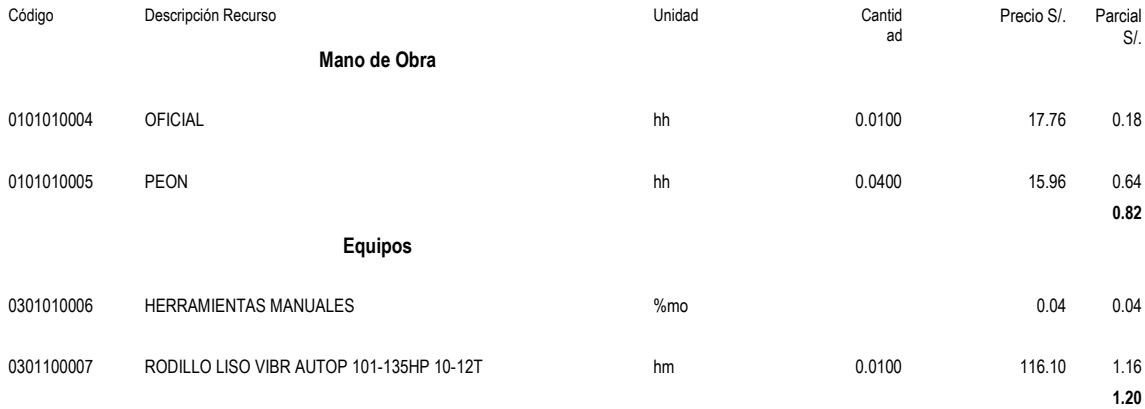

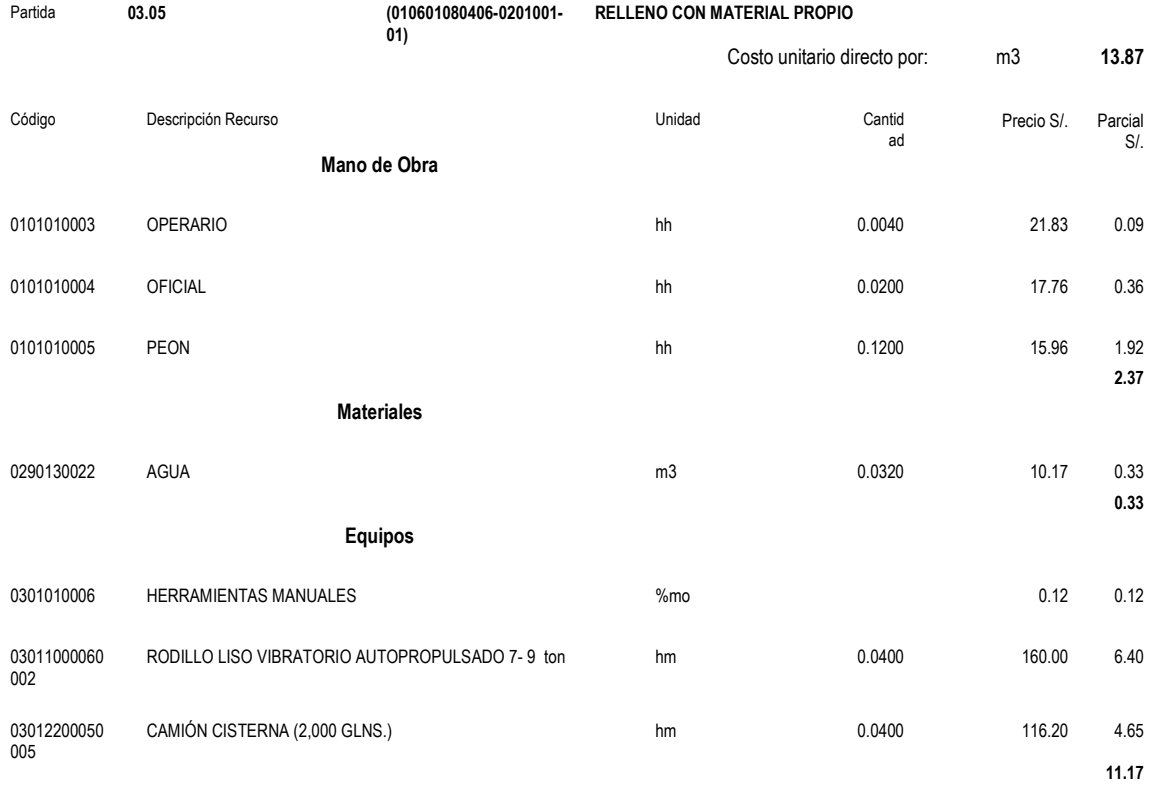

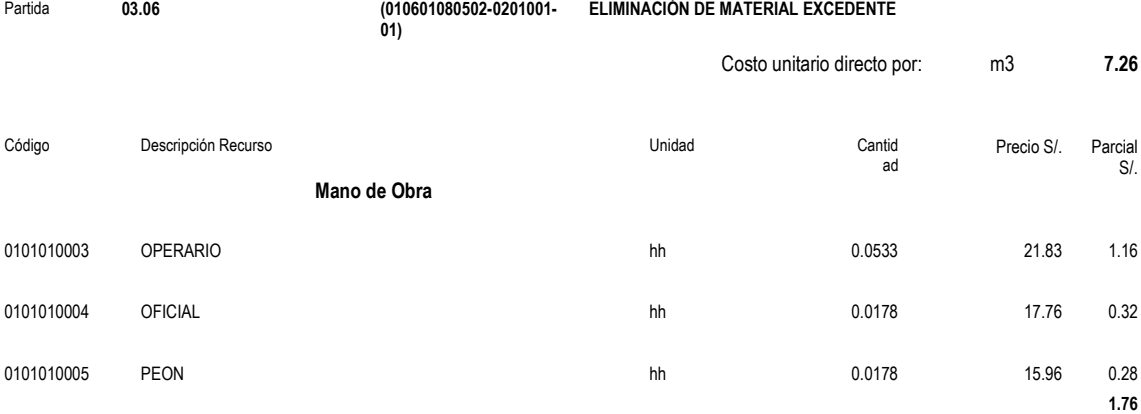

**Equipos**

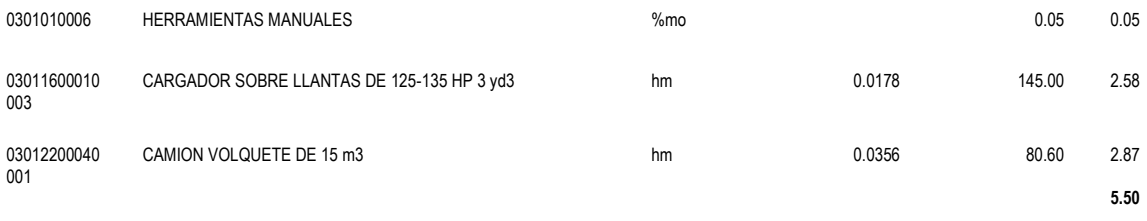

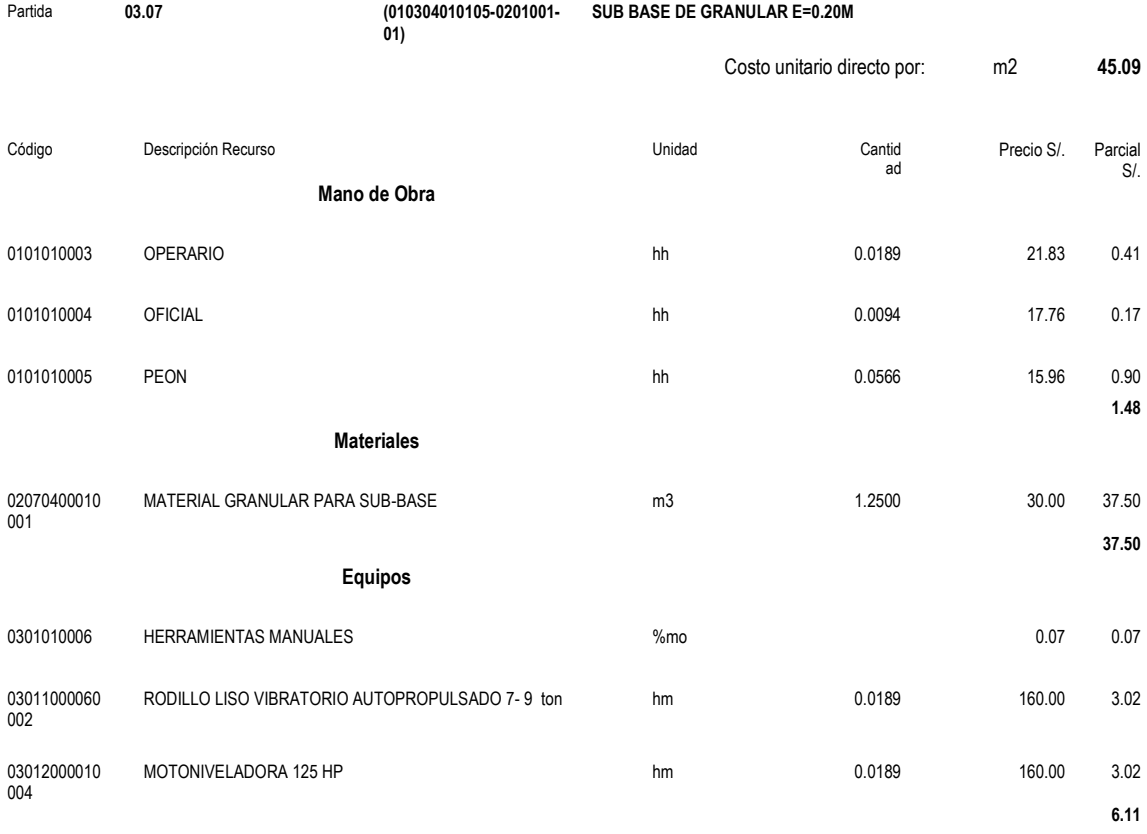

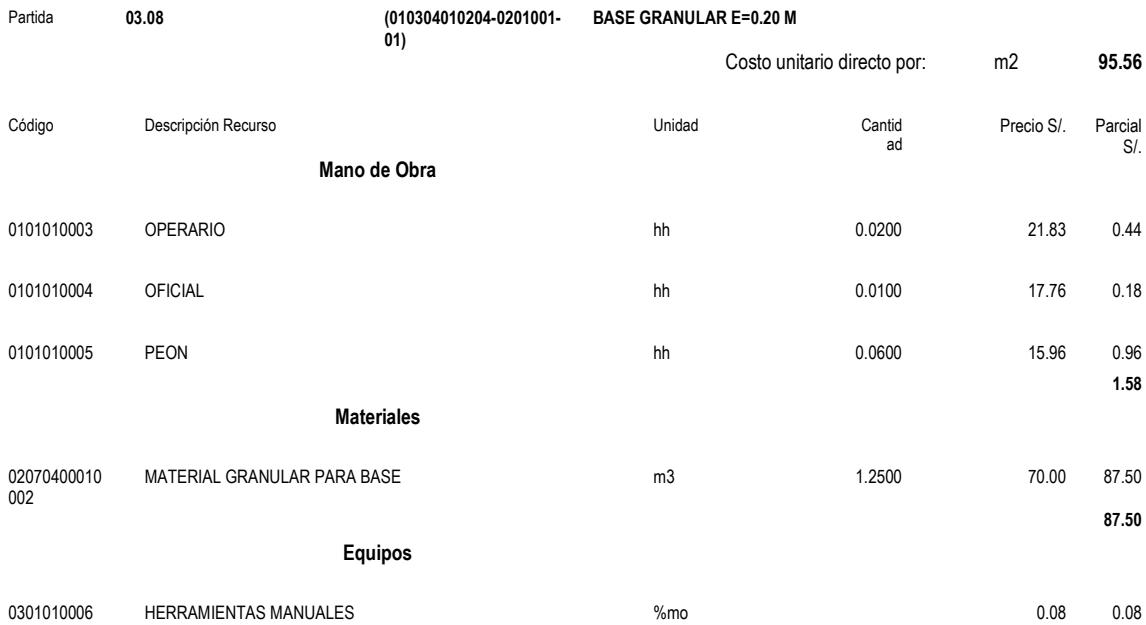

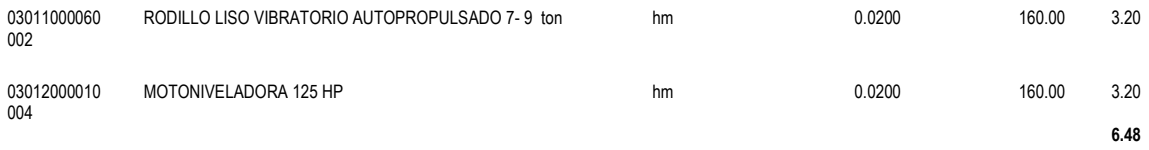

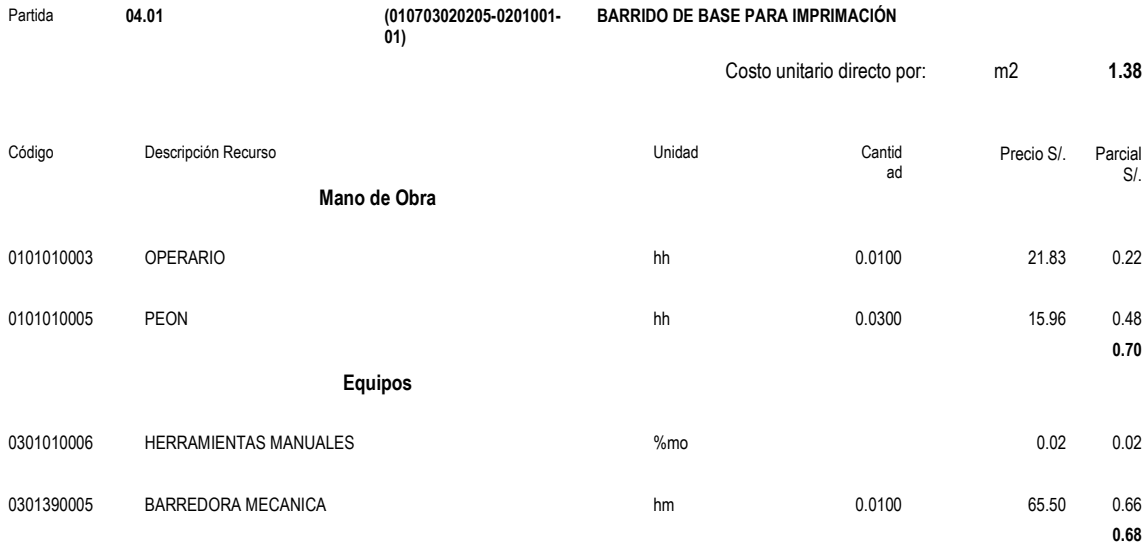

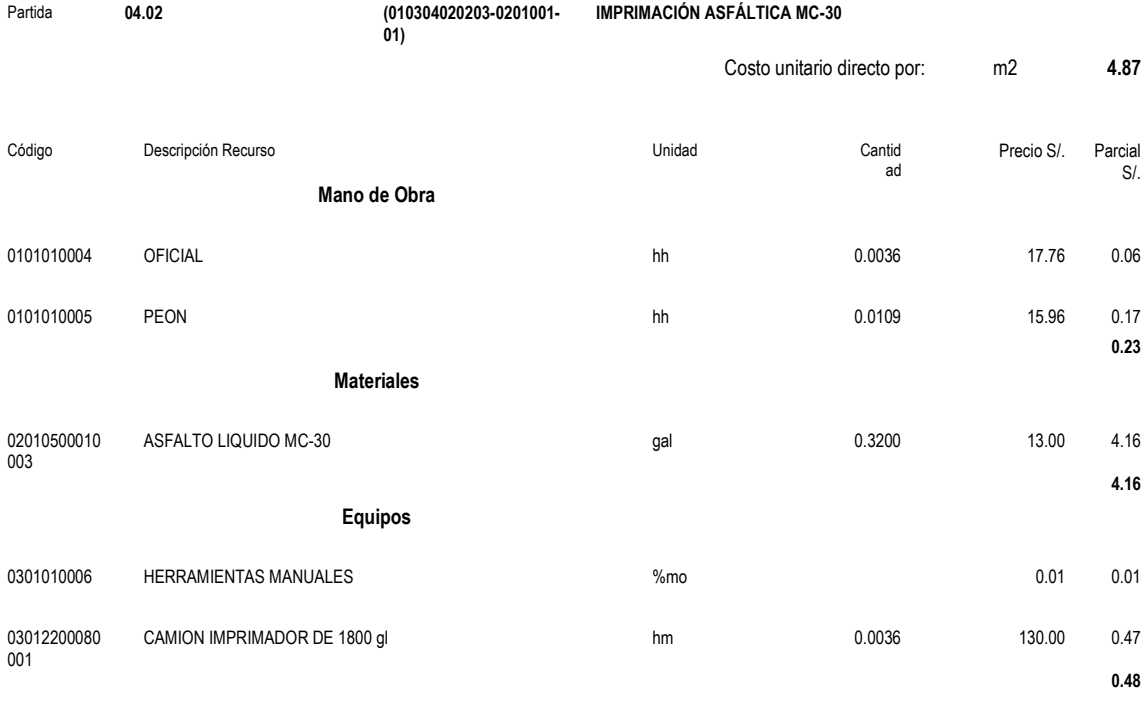

Partida **04.03 (010304020415-0201001-**

**01)**

**CARPETA ASFÁLTICA EN CALIENTE DE E= 8 cm**

Costo unitario directo por: m3 **490.78**

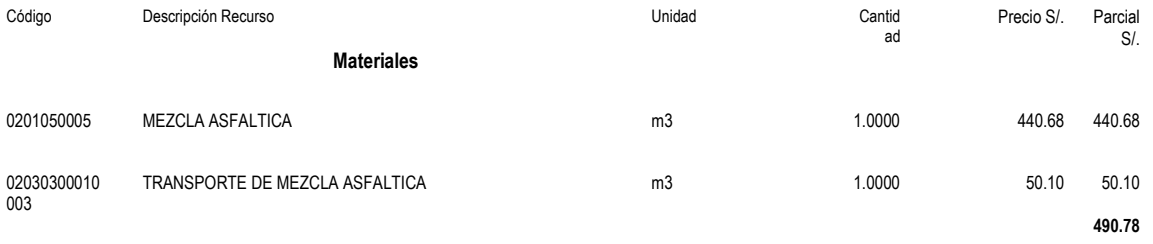

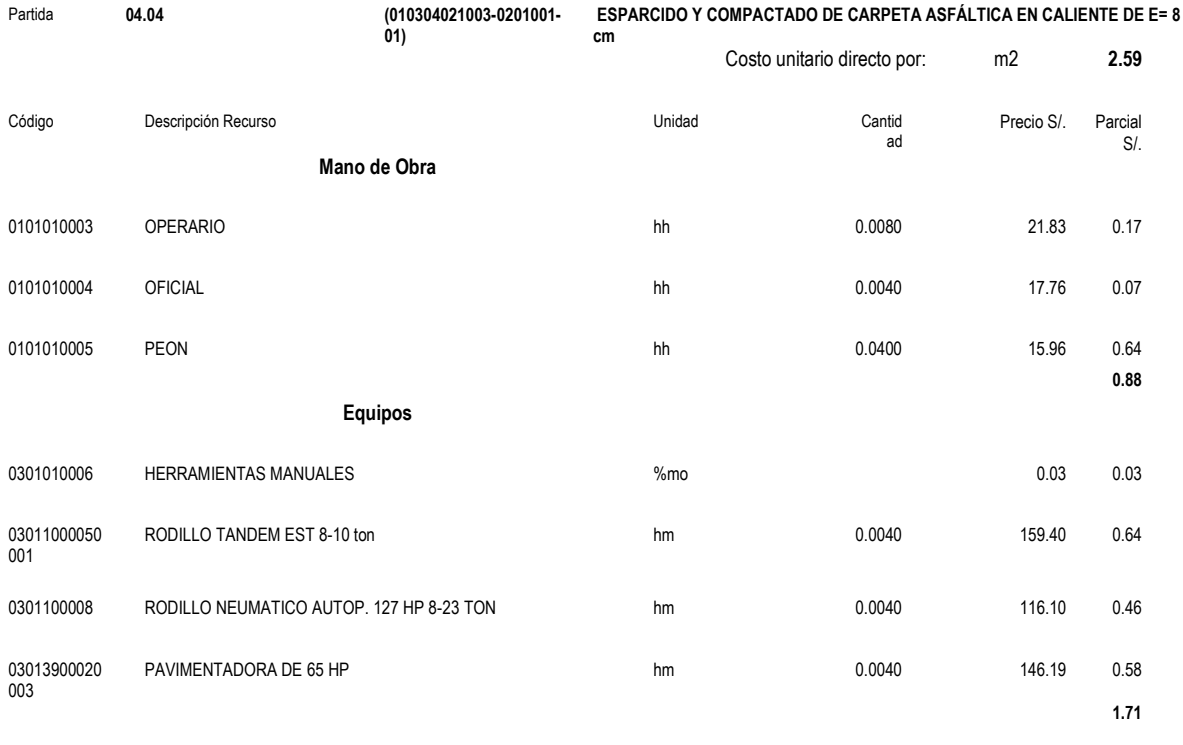

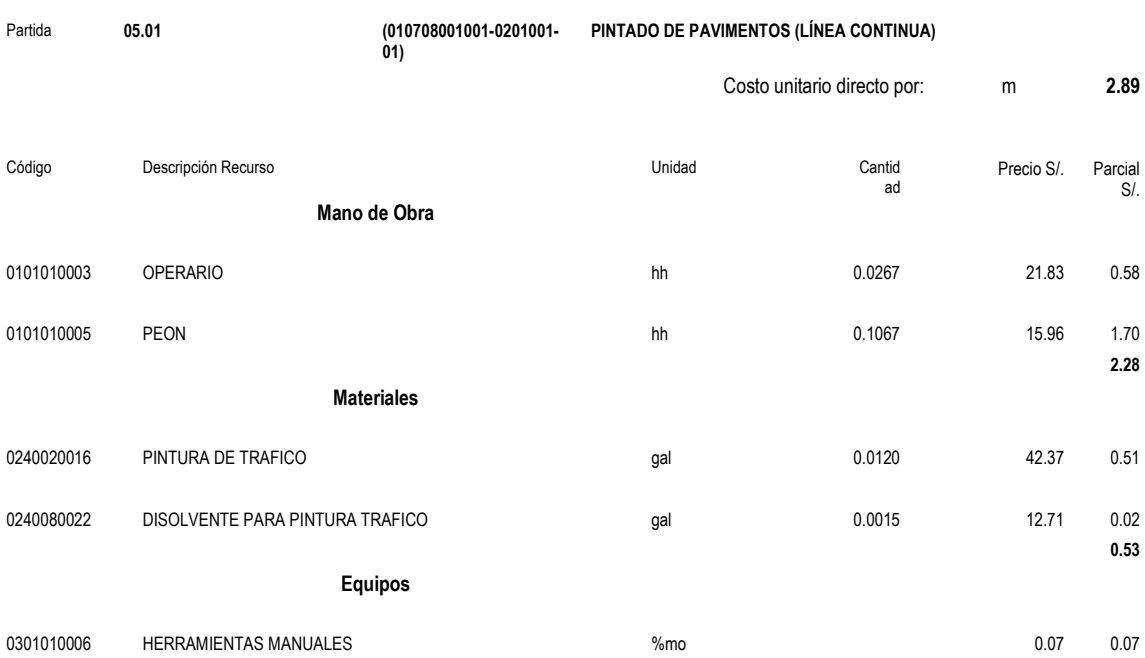

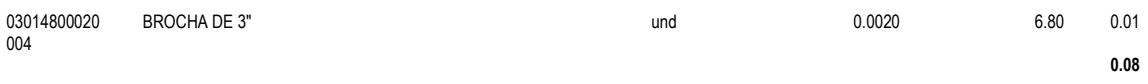

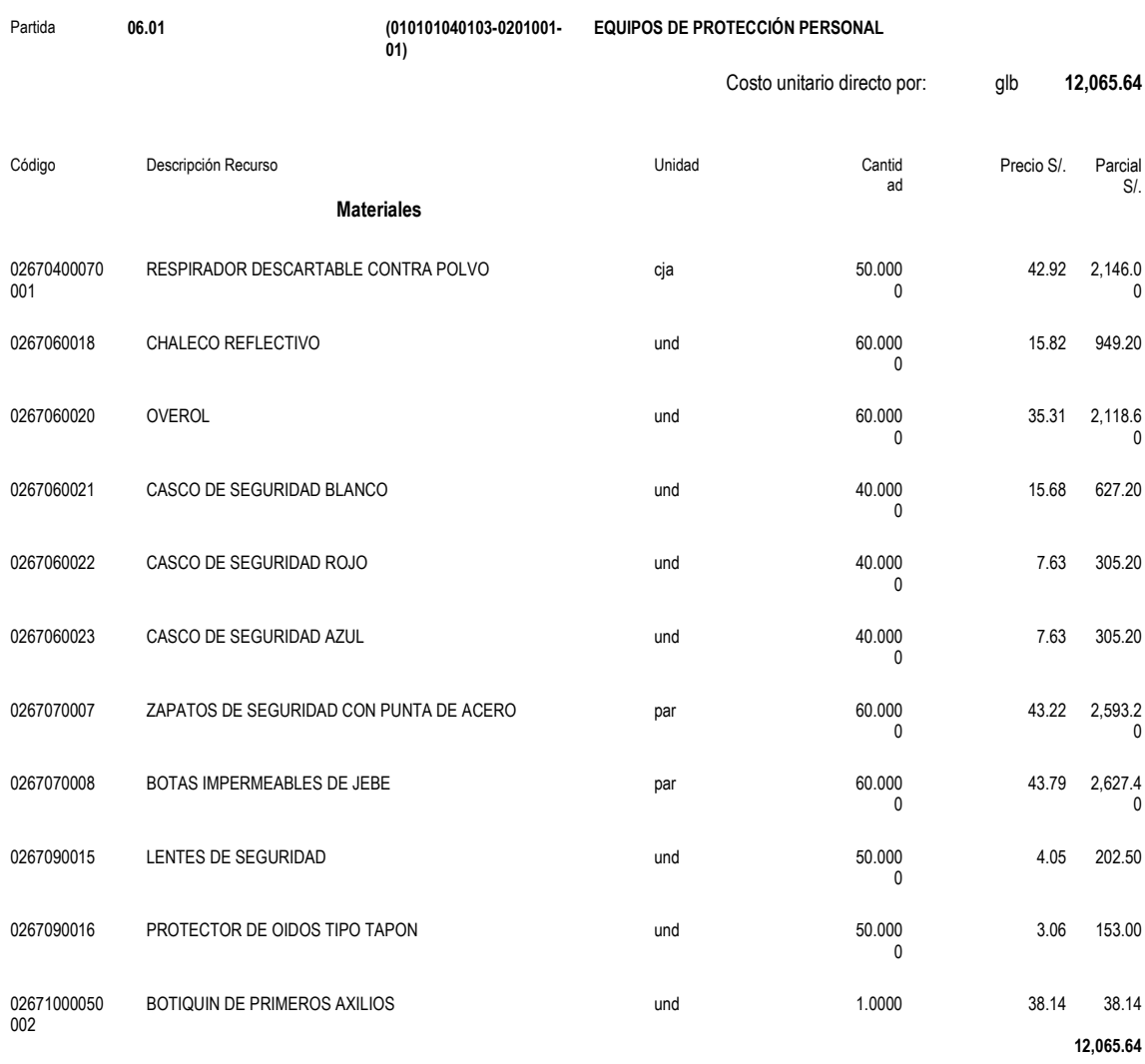

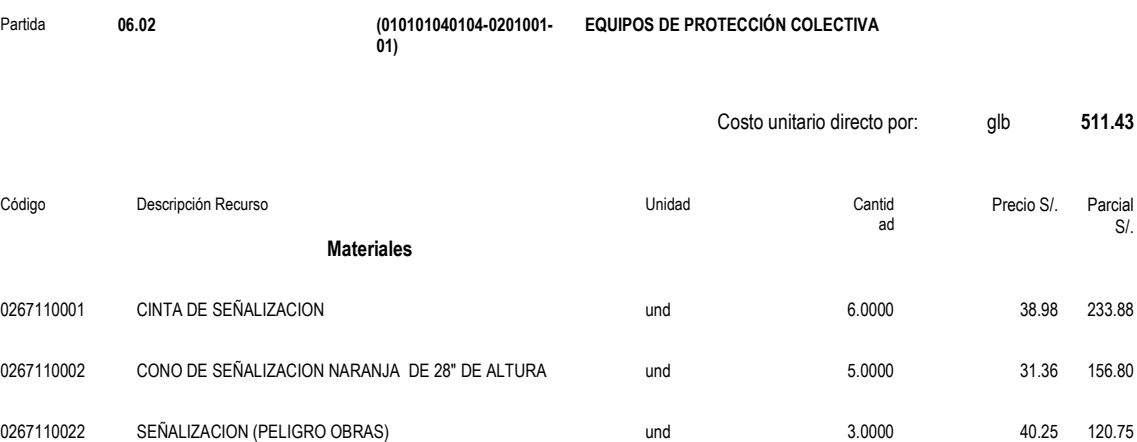

**511.43**

# **3.10. Precios y cantidades de recursos requeridos**

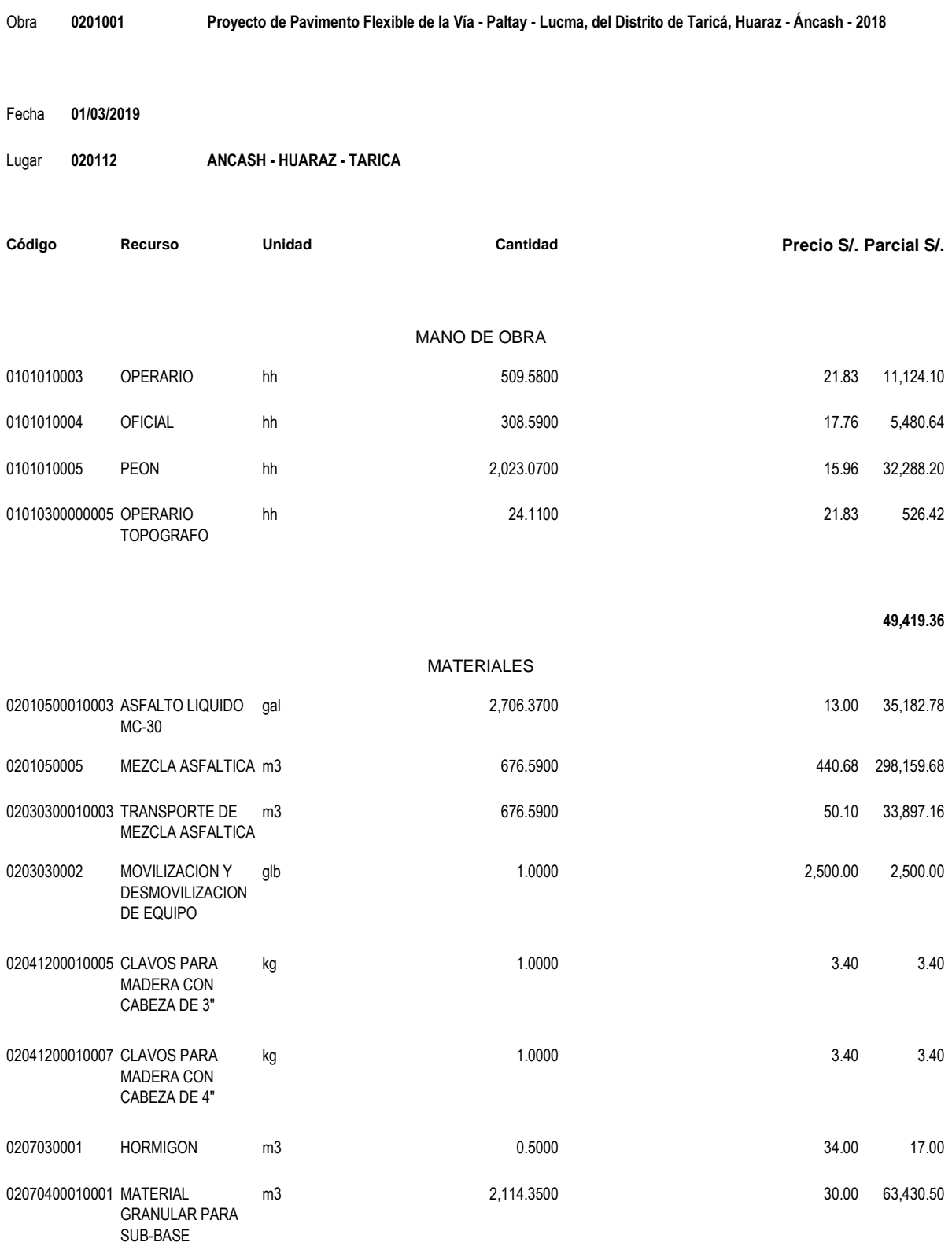

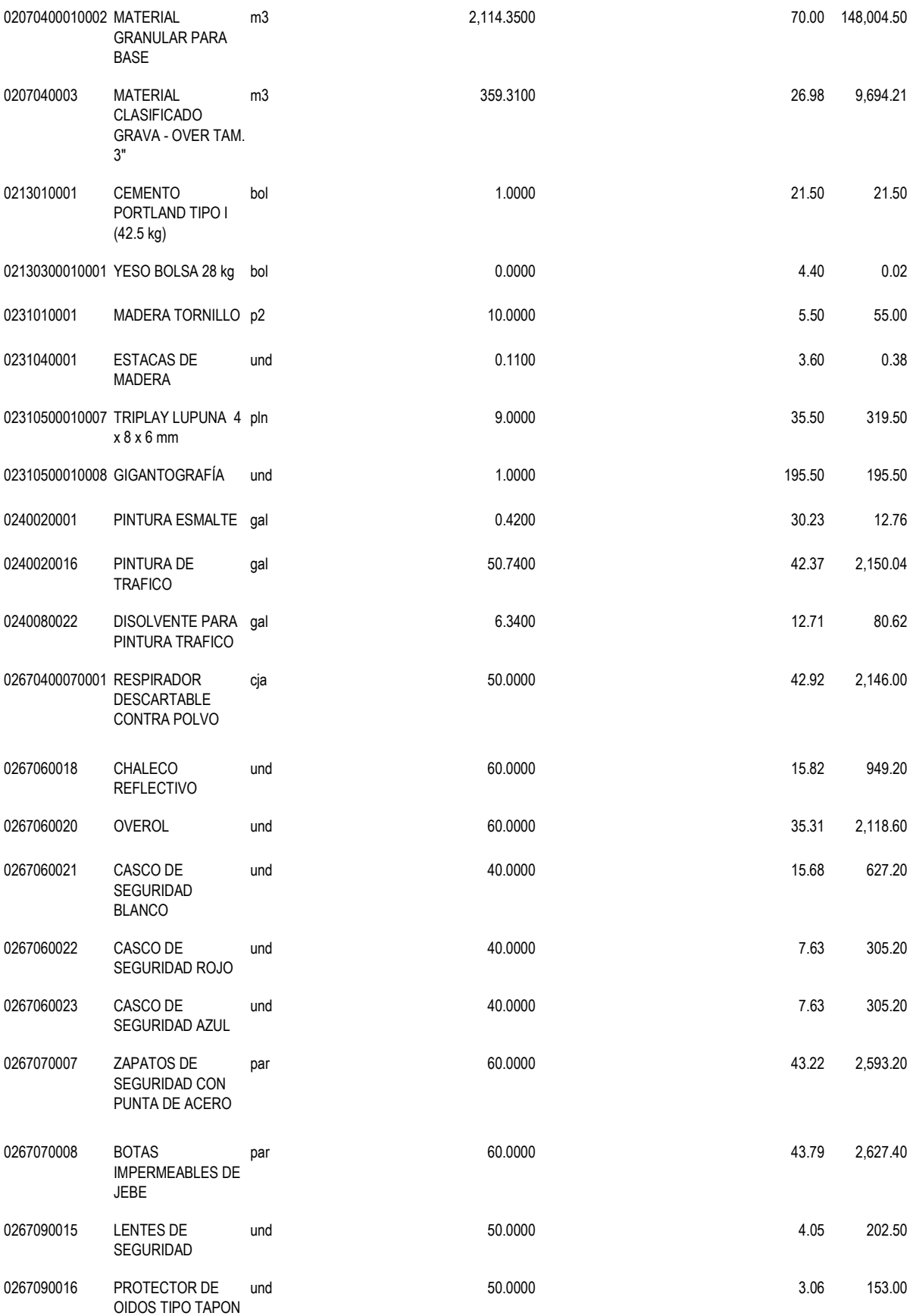

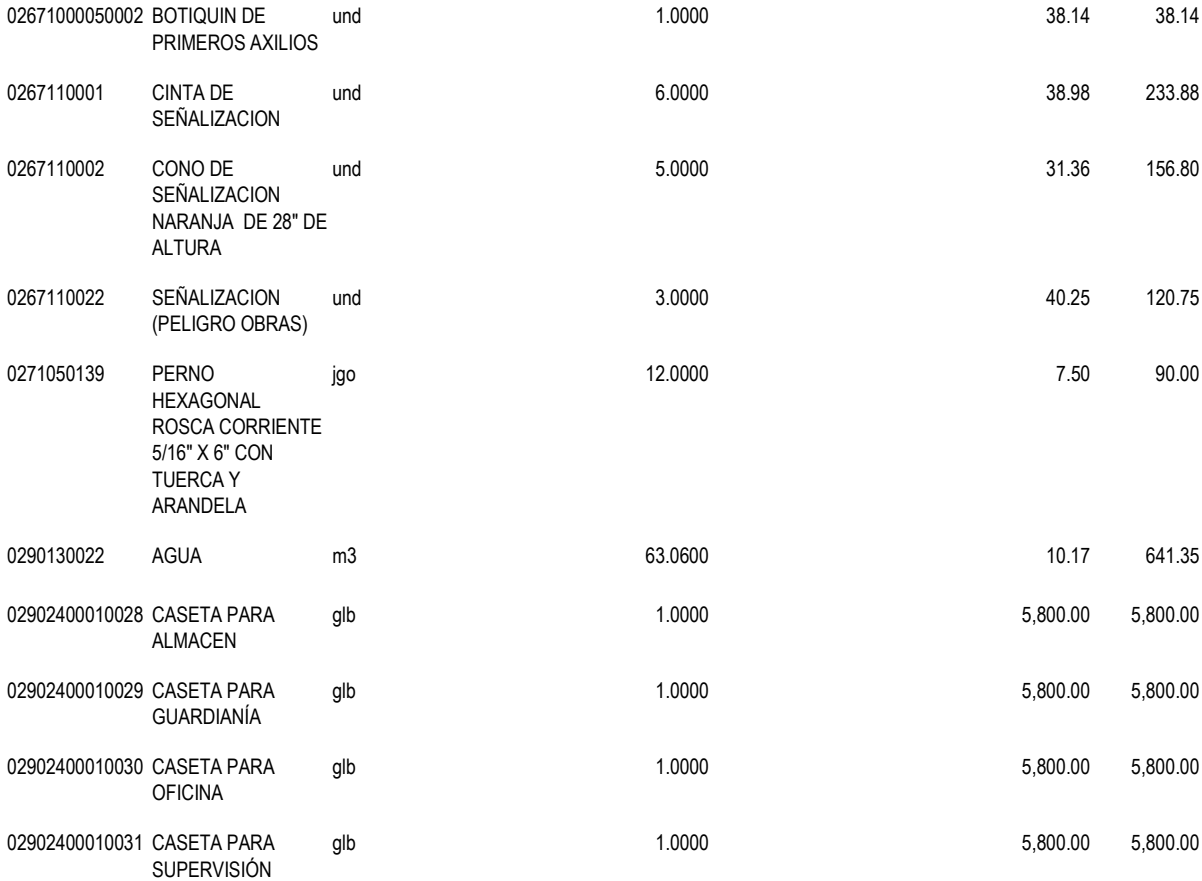

#### **630,236.37**

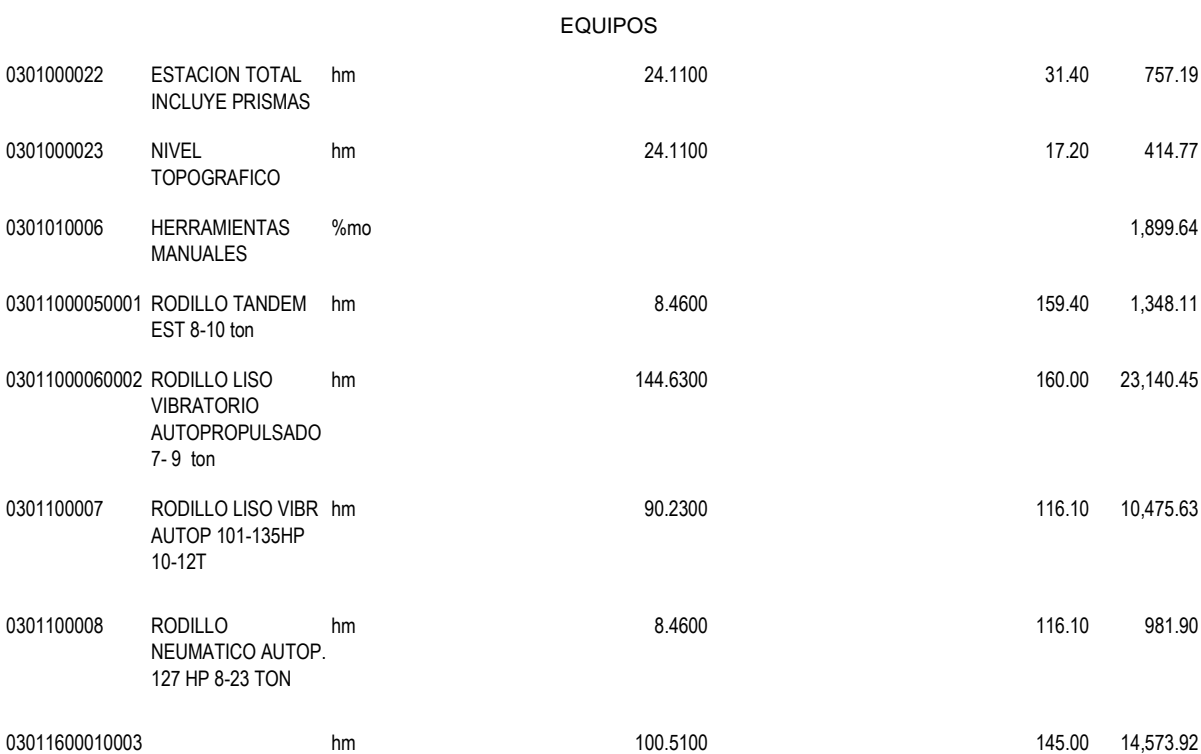

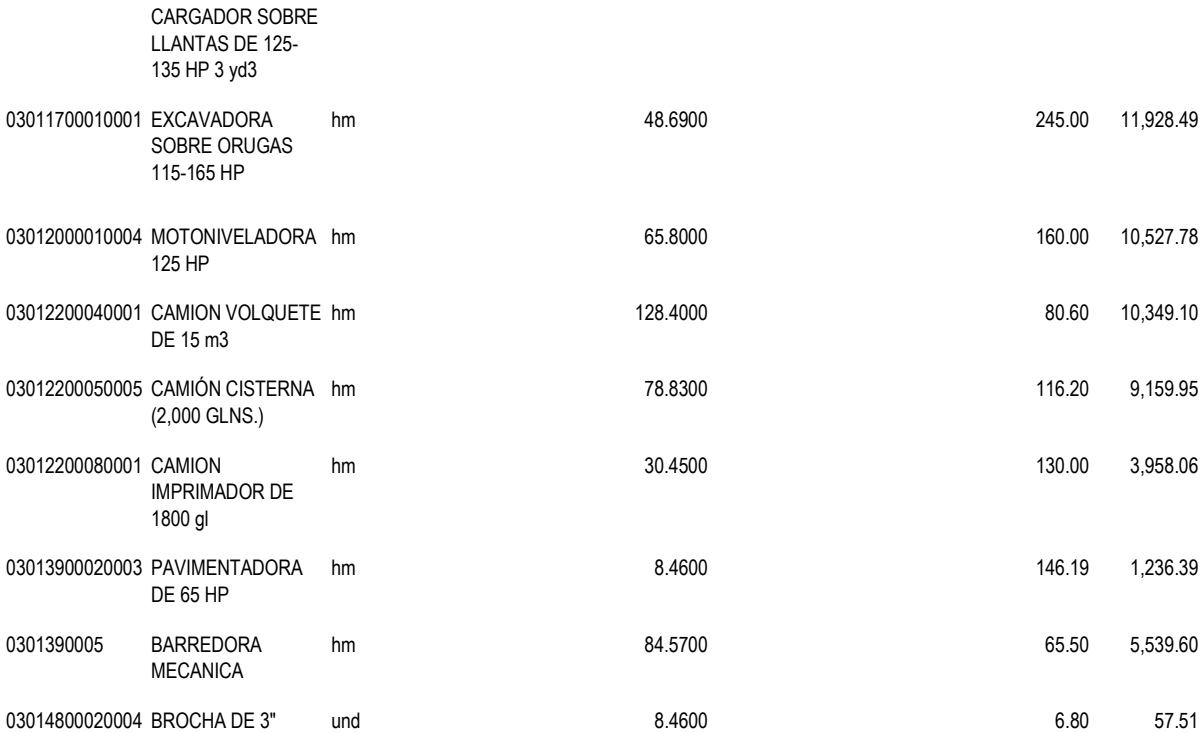

#### **106,348.49**

**TOTAL** S/. **786,004.22**

# **3.11. Cronograma de Ejecución**

# **Cronograma de**

# **Ejecución**

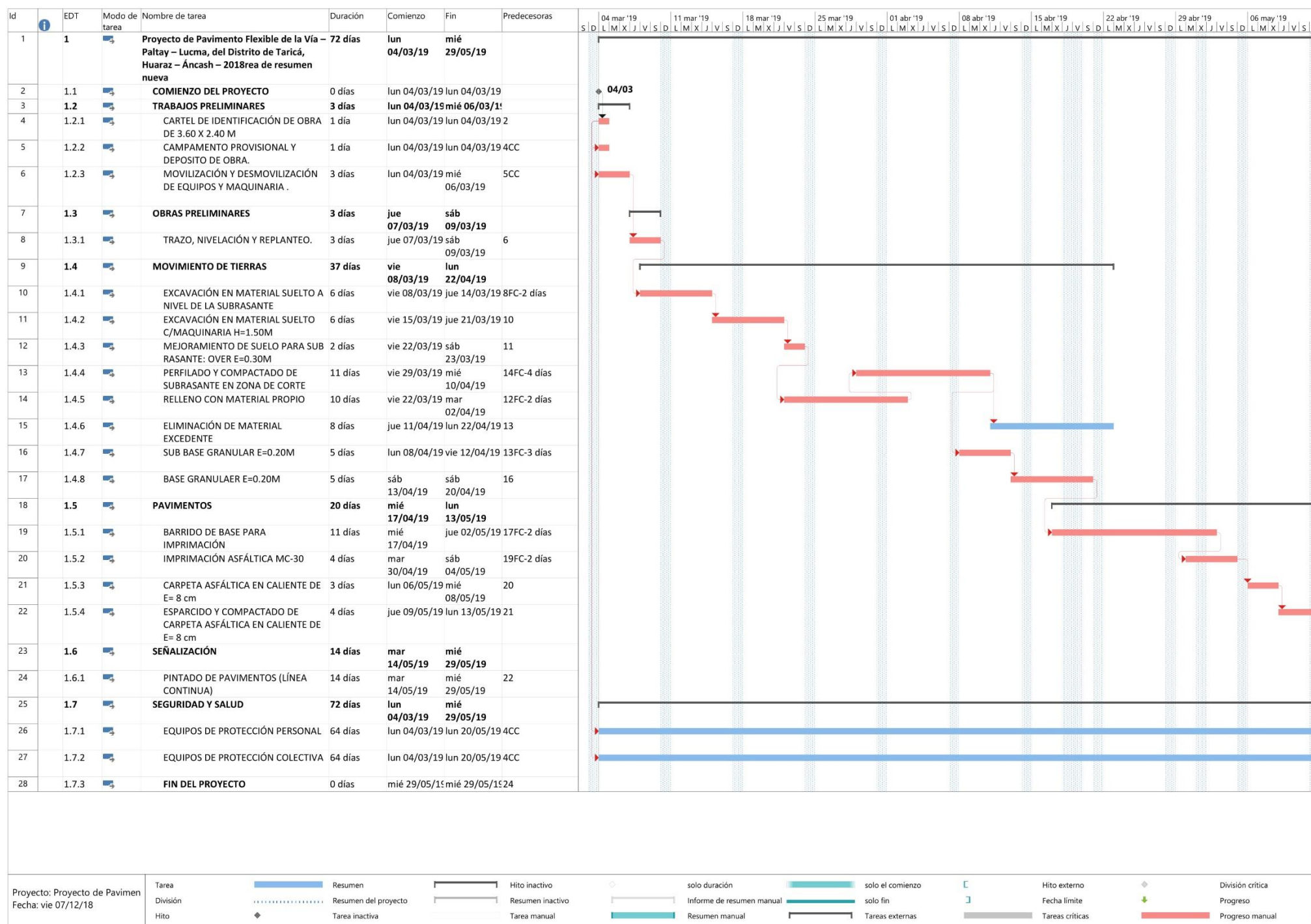

Tarea manual

 $\mathcal{L}_{\rm{max}}$ 

Página 1

Resumen manual

Tareas externas

Tareas críticas

Progreso manual

**Control** 

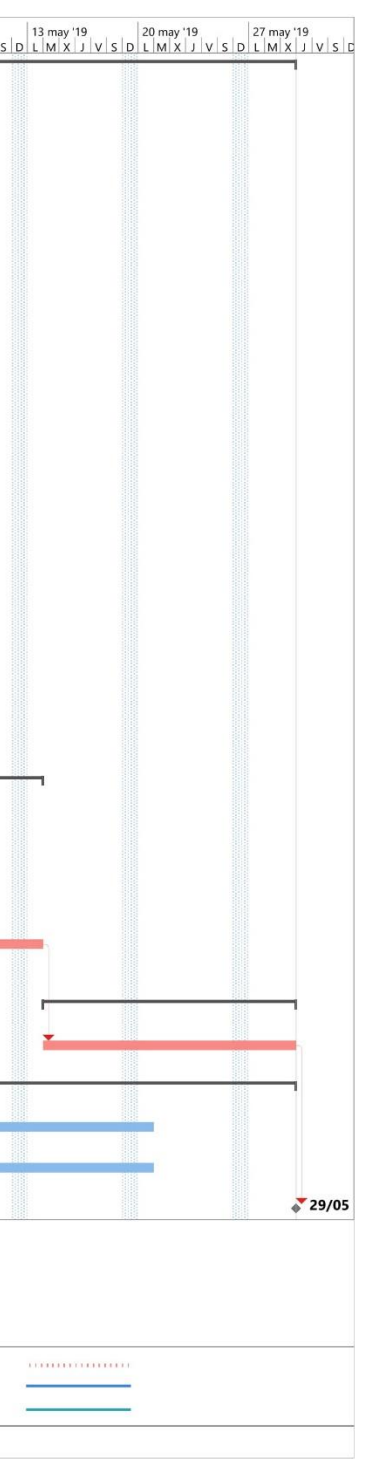

#### **IV. Discusiones**

 $\div$  La investigación de (Rengifo, 2014), al realizar su estudio de trafico obtuvo los resultados mostrado en el cuadro en donde se compararán con las de esta investigación.

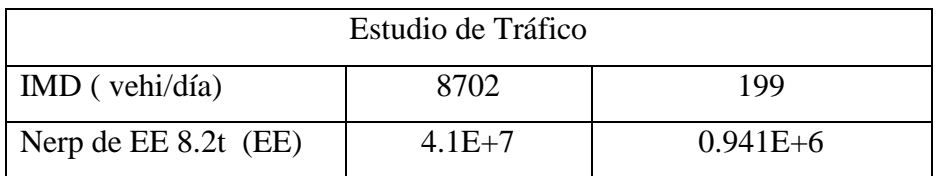

La diferencia del tránsito de vehículos por día es notoria, ya que la carretera de esta investigación es una de tercer orden, interconectando pequeños pueblos en crecimiento, mientras que la otra es de primer orden, interconectando grandes ciudades; pero ambas vías son igual de importantes ya que se diseñaron con el fin conectar una ciudad con otra.

- Por otra parte (Gomez, 2014), al calcular el número estructural (SN), mediante la iteración obtuvo espesores elevados en las capas superiores mientras que, reducido en la Subbase, generando mayor costo. En esta investigación el Número estructural (SN) en la subrasante salió mayor que la base y carpeta asfáltica, sin embargo, los espesores de diseño del pavimento salieren mayores en la carpeta asfáltica que en la base, esto se deba probablemente a un bajo volumen de tránsito, por lo que se recomienda apoyarse en la norma y ver los espesores mínimos de diseño, evitando así mayores costos.
- (Loja y Sarmiento, 2018), aplicando el método de AASHTO 93 calculo el diseño de los espesores, sub-base  $= 45$  cm, base  $= 33$  cm y capa de rodadura  $= 10$  cm. Para esta investigación empleando este mismo método se obtuvo sub-base = 20 cm, base = 20 cm y la capa de rodadura = 8 cm, donde claramente se puede ver las solicitaciones de cargas en ambas vías son muy diferentes siendo la investigación en análisis con mayor tránsito. por lo que los espesores varían muy aparte del CRB que también es muy influyente para determinar el paquete estructural.
- La calidad de material que conforma la subrasante y la intensidad de las solicitaciones de cargas del tráfico (ESAL de diseño), estos son determinantes para calcular el Número

estructural (SN) de la subrasante, con el cual se obtiene los espesores de diseño de la carretera. Este análisis coincide con los de (Calle, 2014), respecto a la calidad empleado de los materiales empleados define los espesores de la carreta.

- La investigación antecedente de (Chacasagua, 2015) indica que, mediante la construcción de una vía pavimentada, los pobladores mejorarán su calidad de vida y se resolverán los problemas de transporte, se adopta la idea; ya que en esta investigación se planteó mejorará la transitabilidad vehicular de la vía y contribuirá en el desarrollo económico de la población beneficiaria (Paltay, Lucma, Etc…).
- La investigación antecedente de (Sarmiento y Arias, 2015.) debido a la existencia de un elevado tránsito pesado propuso realizar un plan de levantamiento de fallas, con el fin de poder evaluar en el futuro el comportamiento de este. Coincidiendo con esta misma idea, se propone realizar un plan de levantamiento de fallas, pero en carretas rurales, ya que estas son abandonadas una vez ya concluida su construcción.
- El CBR de diseño de esta investigación es de 3.7 %, este valor se da en una longitud de 354.35 m estando en una categoría de subrasante pobre (S1), de acuerdo al manual de suelos y geología 2014, menciona que, si el CBR de la subrasante es menor a 6% deberá de estabilizarse, por lo que en este estudio se propone realizará una excavación de 1.50 m y se proceder a colocar material over en un espesor dado por la norma y finalmente realizar su respectiva compactación con material propio.

# **V. Conclusiones**

- Del estudio de tráfico de la vía Paltay Lucma, del Distrito de Taricá, se obtuvo Índice Medio Diario Semanal de 199 vehi/día, El índice medio diario Anual 2018 de 200 vehi/día, calculando así el número de repeticiones de ejes equivalentes por dia (Nrep EE 8.2 tn) 940,662.419 EE.
- Aplicando el método de AASHTO 93 se calculó los espesores del pavimento flexible: Sub base = 20 cm, Base = 20 cm y Carpeta Asfáltica = 8 cm.
- Mediante el programa S10 se calculó el presupuesto del proyecto de 1,087,709.57 soles, y el cronograma de ejecución de este proyecto es de 72 días.

# **VI. Recomendaciones**

- Para evitar tener un Numero de repeticiones de ejes equivalentes más de lo calculado, se debe de realizar un conteo de trafico mínimo de dos días de acuerdo a la norma, un día laborable y un día sábado, esto garantizara la correcta recolección de la demanda volumétrica de del tránsito una vía en estudio.
- En tránsito de bajo volumen realizar un análisis de la base y la carpeta asfáltica del pavimento, ya que estos mediante el diseño por AASHTO 93, salieron de espesores similares
- Para realizar un presupuesto y un análisis de precios unitarios adecuado, se debe realizar una cotización de los materiales en una zona cercana al proyecto, con el fin de evitar una subestimación de costos.

### **VII. Referencias**

- LOJA Balarezo, Rolando y SARMIENTO Vargas, Julio. Diseño de pavimento flexible para la reconstrucción de las vías: av. Samuel Cisneros (1.758km), av. principal 5 de junio (1.240km), av. Jaime Nebot (1.380km), av. Juan León Mera (2.620km), vía de acceso 3m (0.247km), de la parroquia Eloy Alfaro Cantón Durán provincia del Guayas. Tesis (Título de Ingeniero Civil). Quito: Universidad Central del Ecuador, Facultad de Ingeniería, Ciencias Físicas y Matemática, 2018. 335pp.
- CALLE Layme, WILLY. Costos de construcción y diseño de pavimentos rígidos y flexibles (método AASHTO – 93). Tesis (Título de Licenciatura). La Paz: Universidad Mayor de San Andrés, Facultad de Tecnología Carrera Construcciones Civiles, 2014. 98pp.
- CHACASAGUAY Paredes, Monica. Rehabilitación del camino vecinal: el Tejar-San Lorenzo, situado en la provincia de Bolívar. Tesis (Título de Ingeniero Civil). Quito: Universidad Central del Ecuador, Facultad de Ingeniería Ciencias Físicas y Matemática, 2015. 444pp.
- JACKELIN GOMEZ Vallejos, Susan. Diseño estructural del pavimento flexible para el anillo vial del óvalo Grau – Trujillo - la Libertad. Tesis (Título de Ingeniero Civil). Trujillo: Escuela Profesional de Ingeniería Civil, 2014. 110pp.
- ESCOBAR Bellido, Luis y HUINCHO Ochoa, Jesus. Diseño de pavimento flexible, bajo influencia de parámetros de diseño debido al deterioro del pavimento en Santa Rosa – Sachapite, Huancavelica – 2017. Tesis (Título Profesional de Ingeniero Civil). Huancavelica: Facultad de Ingeniería, 2017. 170pp.
- RENGIFO Arakaki, Kimiko. Diseño de los pavimentos de la nueva carretera Panamericana Norte en el tramo de Huacho a Pativilca (km 188 a 189). Tesis (Título de Ingeniero Civil). Lima: Facultad de Ciencias e Ingeniería, 2014. 80pp.
- SARMIENTO soto, Juan y ARIAS Choque, Tony. Análisis y diseño vial de la avenida Martir Olaya ubicada en el distrito de Lurín del departamento de Lima. Tesis (Título de Ingeniero Civil). Lima: Facultad de Ingeniería, 2015. 153pp.
- CESPEDES, José. Los Pavimentos en las Vías Terrestres, 2002.1ª. ed. Cajamarca. Universidad de Cajamarca. 2002. 321pp.
- Ministerio de Economía y Finanzas. Pautas metodológicas para el desarrollo de alternativas de pavimentos en la formulación y evaluación social de proyectos de inversión pública de carreteras. Guías, Pautas y Casos Prácticos por tipo de PIP [en línea]. 27 de febrero de 2015, n° 3. [Fecha de consulta: 10 de junio de 2018]. Disponible en en de la contrad de la contrad de la contrad de la contrad de la contrad de la contrad de la contrad de la contrad de la contrad de la contrad de la contrad de la contrad de la contrad de la contrad de la con [https://www.mef.gob.pe/contenidos/inv\\_publica/docs/normas/normasv/2015/RD003-](https://www.mef.gob.pe/contenidos/inv_publica/docs/normas/normasv/2015/RD003-2015/Pautas_Pavimentos.pdf) [2015/Pautas\\_Pavimentos.pdf](https://www.mef.gob.pe/contenidos/inv_publica/docs/normas/normasv/2015/RD003-2015/Pautas_Pavimentos.pdf)
- CORONADO, Jorge. Manual Centro Americano para diseño de Pavimentos. Guatemala. Secretaría de Integración Económica Centroamericana. 2002.
- OLARTE Pinares, Jorge. Proceso innovado para determinar el espesor de subrasante mejorada en suelos limo-arcillosos aplicado en la carretera puente Raither – puente Paucartambo. Tesis (Maestro en Ciencias con Mención en Ingeniería de Transportes). Lima: Facultad de Ingeniería Civil Sección de Posgrado, 2015. 141pp.
- RÍOS Díaz, Orlando y SALCEDO Torrejon, Oscar. Los estudios de preinversion y una propuesta de cálculo del valor residual en proyectos de infraestructura vial en el Perú. Tesis (maestro en Proyectos de Inversión). Lima: Facultad de Ingeniería Civil Sección de Posgrado Facultad de Ingeniería Económica y C.C. S.S. Sección de Posgrado, 2013. 232pp.
- Cazau, Pablo. Introducción a la Investigación en Ciencias Sociales. 3. ed. Buenos Aires. 2006. 403pp.
- MONGE, Carlos. Metodología de la investigación cuantitativa y cualitativa. Neiva: Universidad Surcolombiana, 2011. 216pp.
- BEHAR, Daniel. Metodología de la Investigación. Shalom, 2008. 94pp. ISBN 978-959-212-783-7
- Rojas, Ignacio. Elementos para el diseño de técnicas de investigación: una propuesta de definiciones y procedimientos en la investigación científica. Tiempo de Educar [en linea]. Julio-diciembre 2011. n°. 24. [Fecha de consulta: 24 de junio del 2018]. Disponible en<http://www.redalyc.org/articulo.oa?id=31121089006> ISSN 1665-0824
- HERNÁNDEZ, Roberto, FERNÁNDEZ, Carlos y BAPTISTA, María del Pilar. Metodología de la investigación. 5. ed. México: McGraw-Hill, 2010. 613pp. ISBN: 978-607-15-0291-9
- BORDA, Mariela, TUESCA, Rafael y NAVARRO, Edgar. Métodos cuantitativos. 4. ed. Barranquilla: Universidad del Norte, 2014. 360pp. ISBN 978-958-741-331-1
- Métodos de investigación en educación especial por Benguría Sara [et al.]. Madrid: Universidad Autónoma de Madrid, 2010. 44pp. CERDA, Hugo. Los elementos de la Investigación. 2ª. ed. Quito: el Bhuo, 1993. 439pp. ISBN 958-902-365-7
- PLAZA Jorge, URIGUEN, Patricia y BEJARANO, Holger. Validez y confiabilidad en la investigación cualitativa. Revista de postgrado [en línea]. Julio-diciembre 2017, n. o 21. [fecha de consulta: 02 de julio del 2018]. Disponible en <http://arje.bc.uc.edu.ve/arj21/art24.pdf> ISSN 2443-4442

**ANEXOS ANEXO 01**

# **ANEXO I**
# **PLANOS**

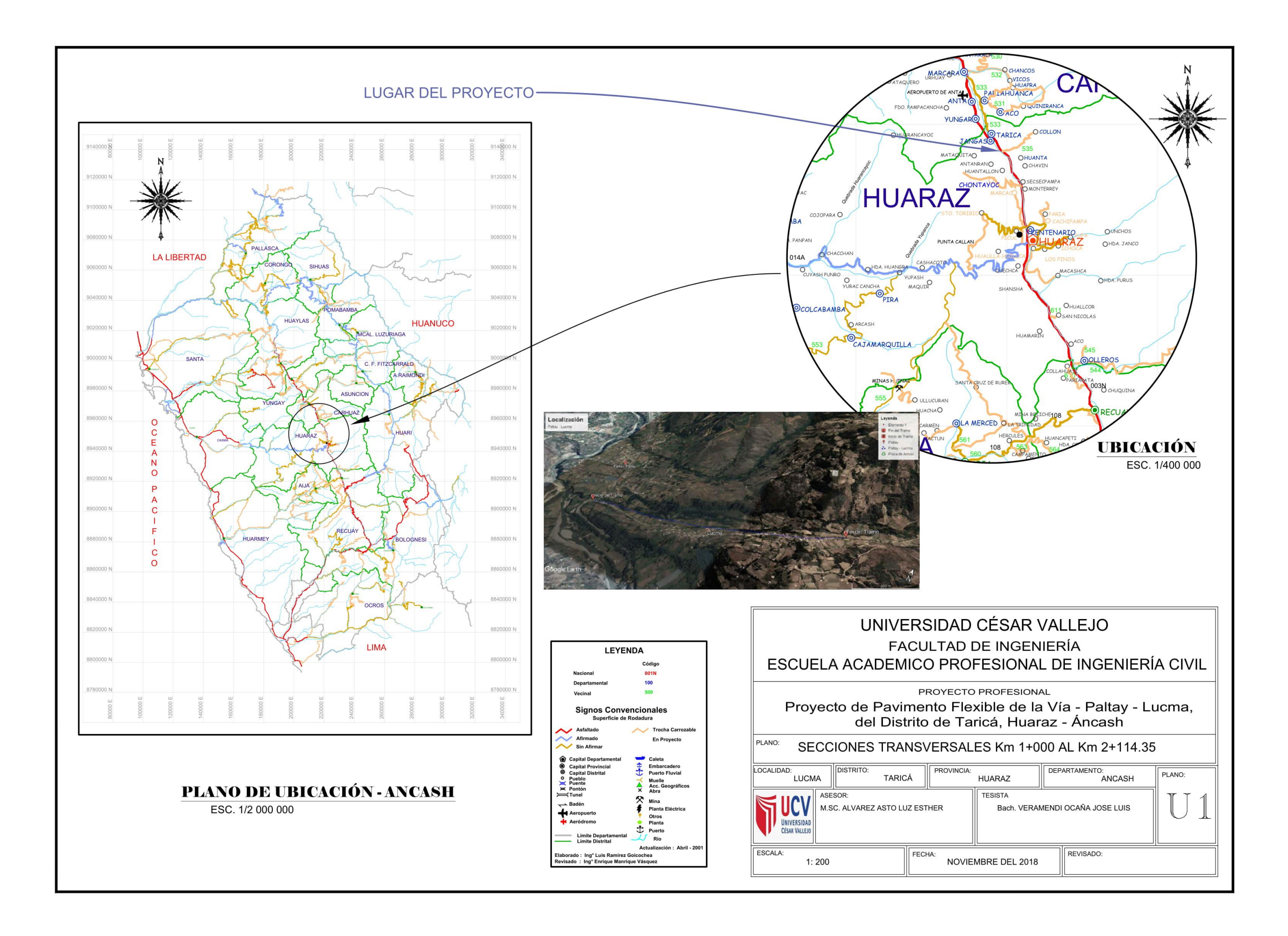

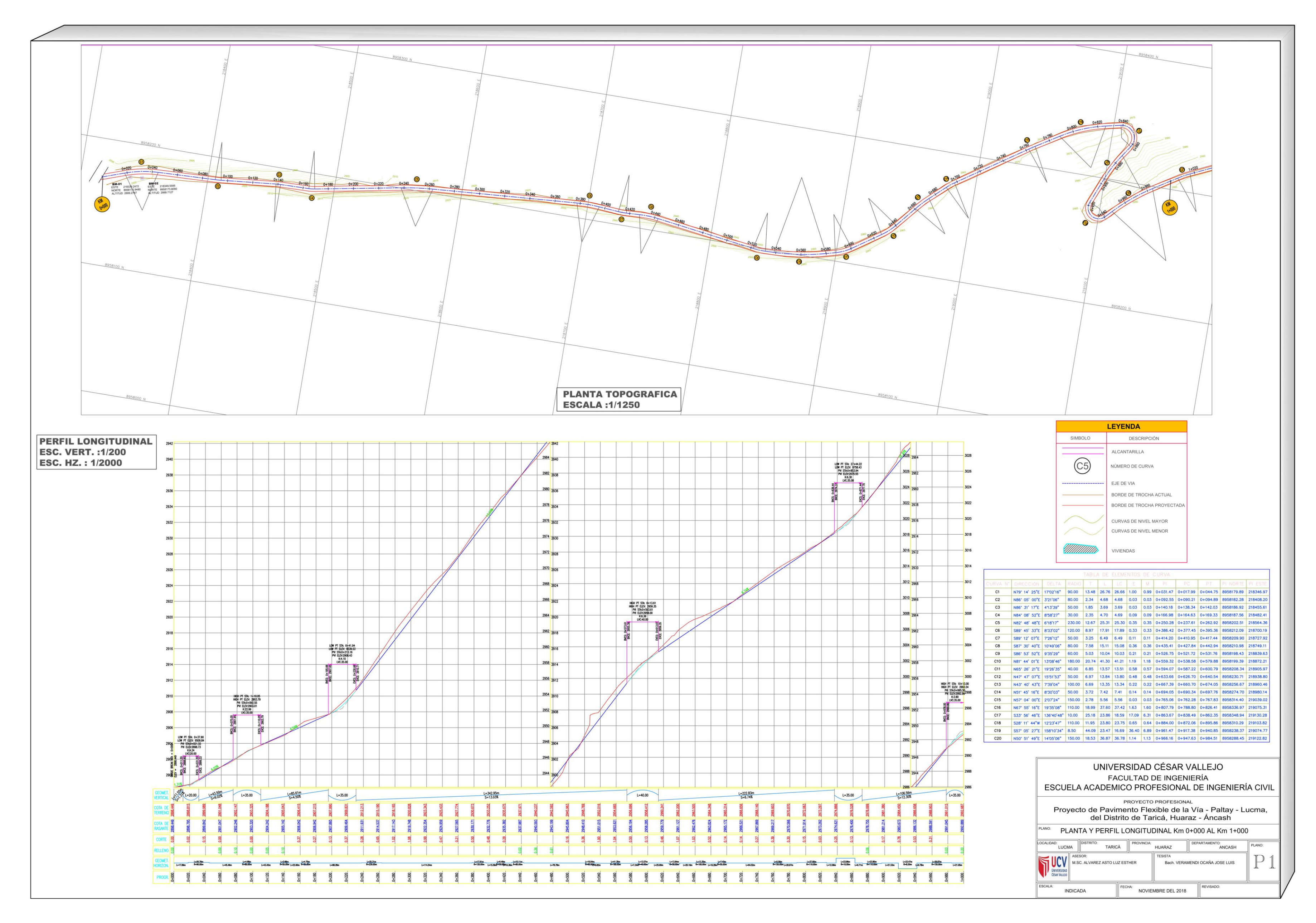

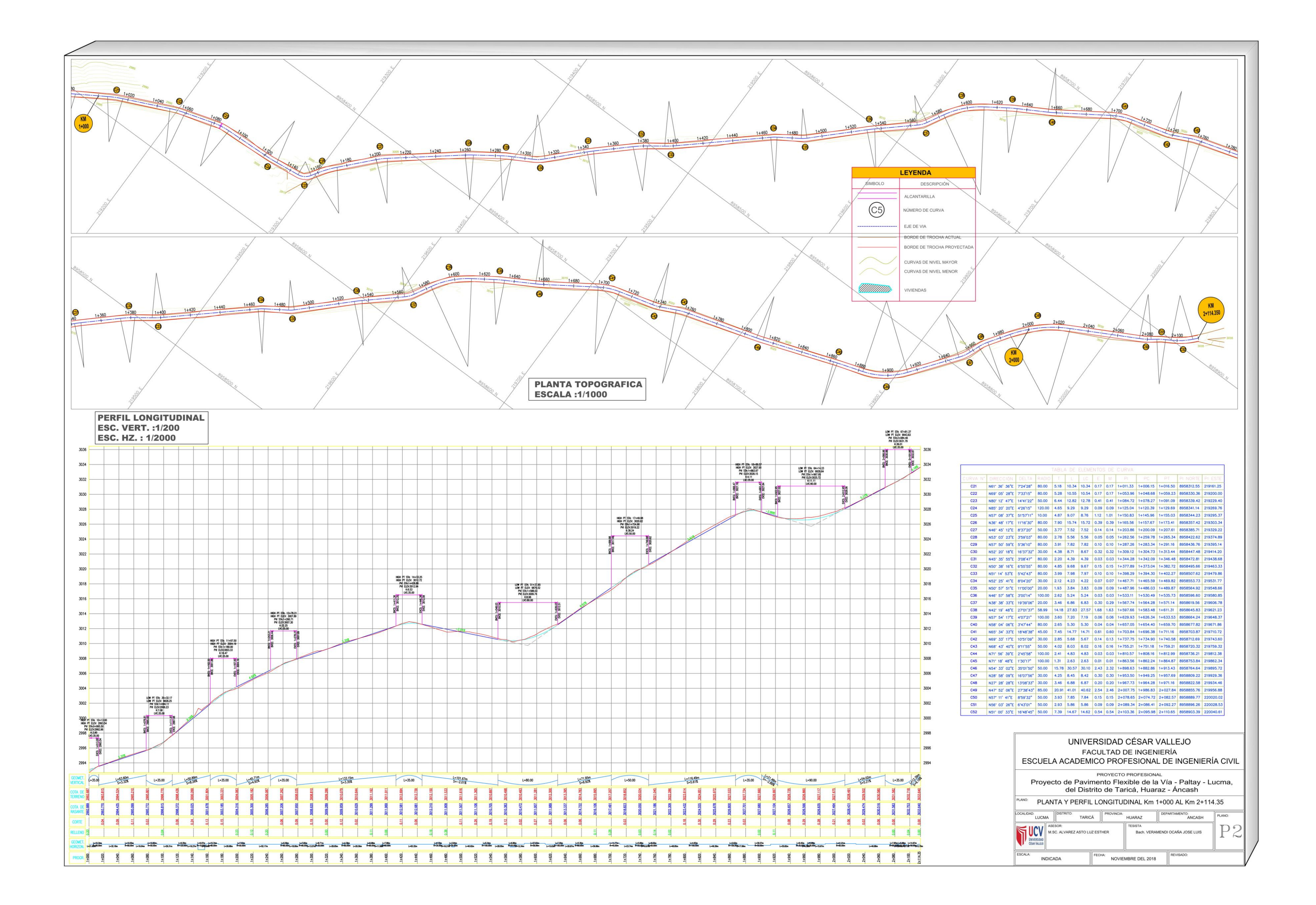

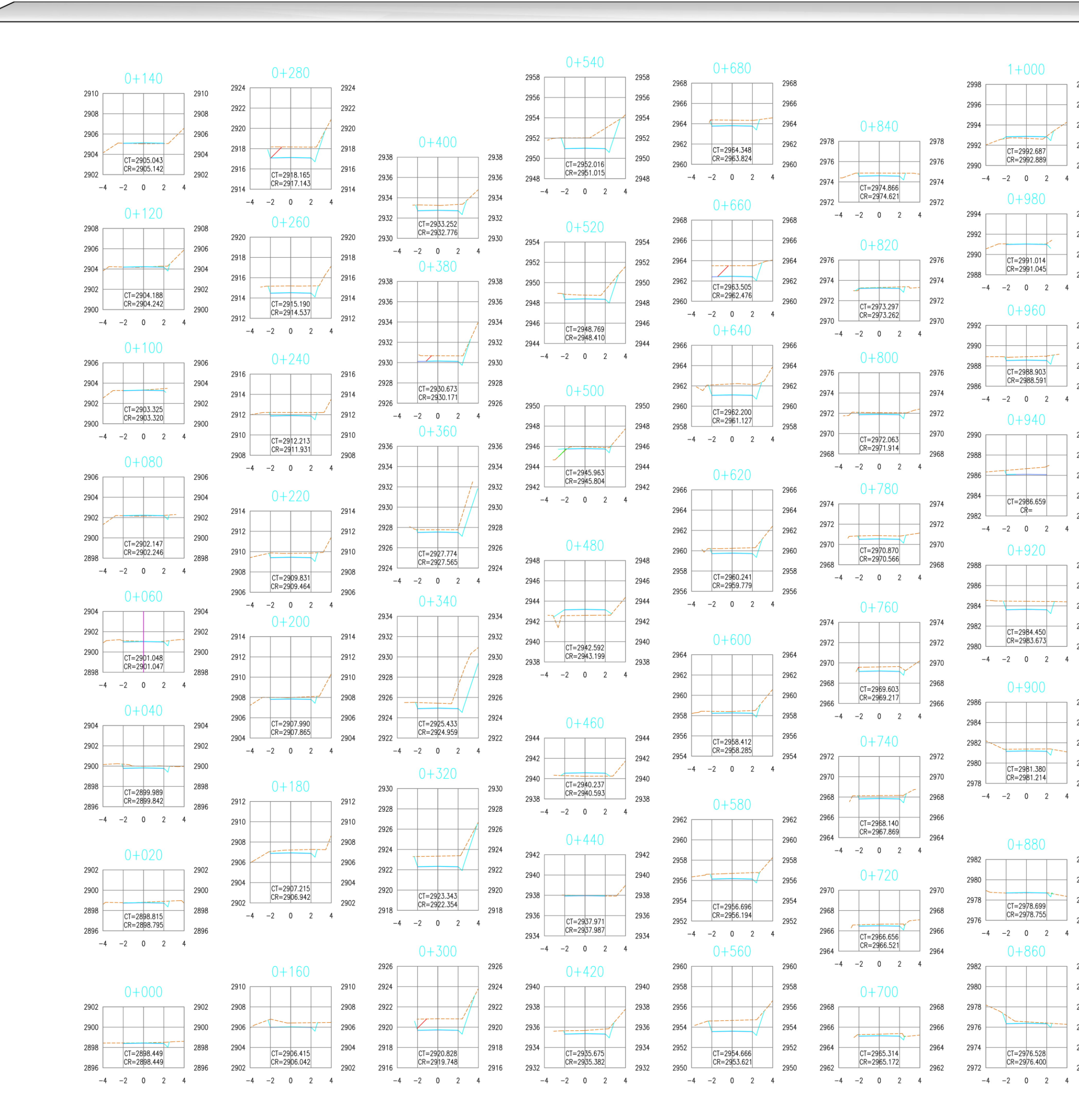

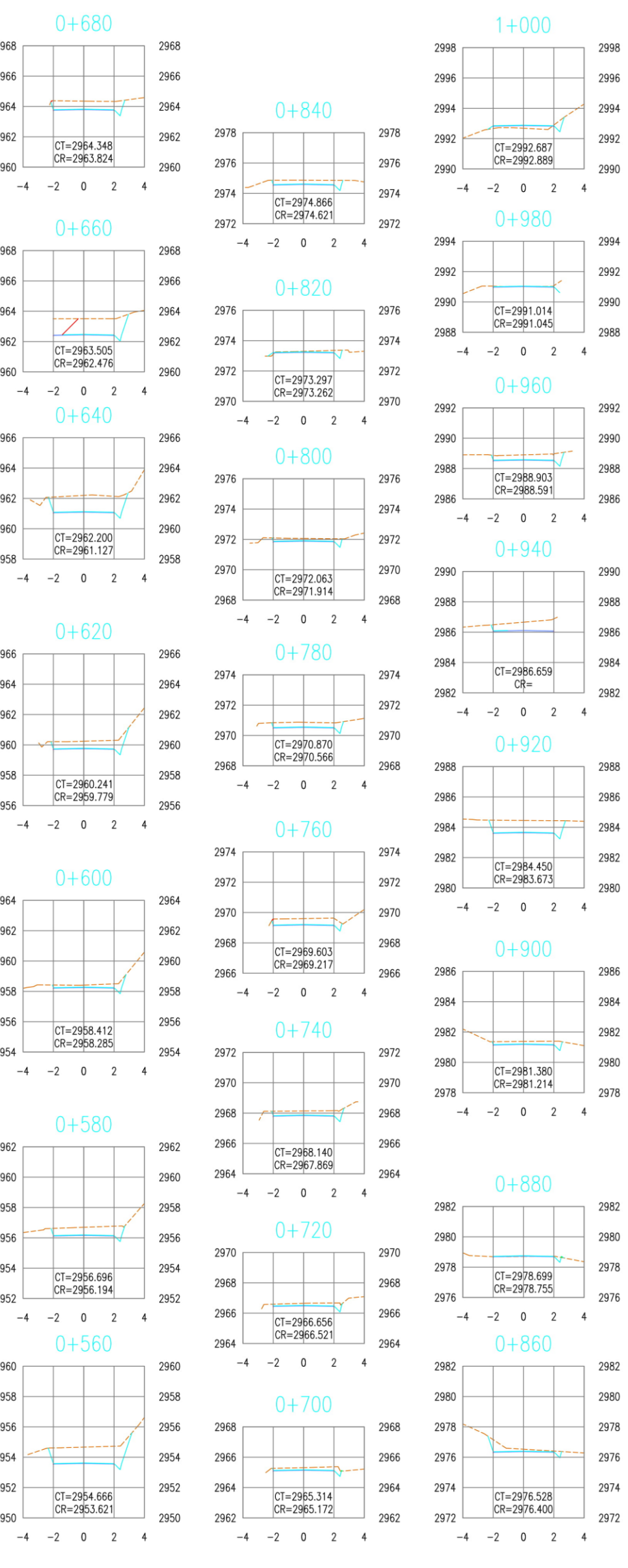

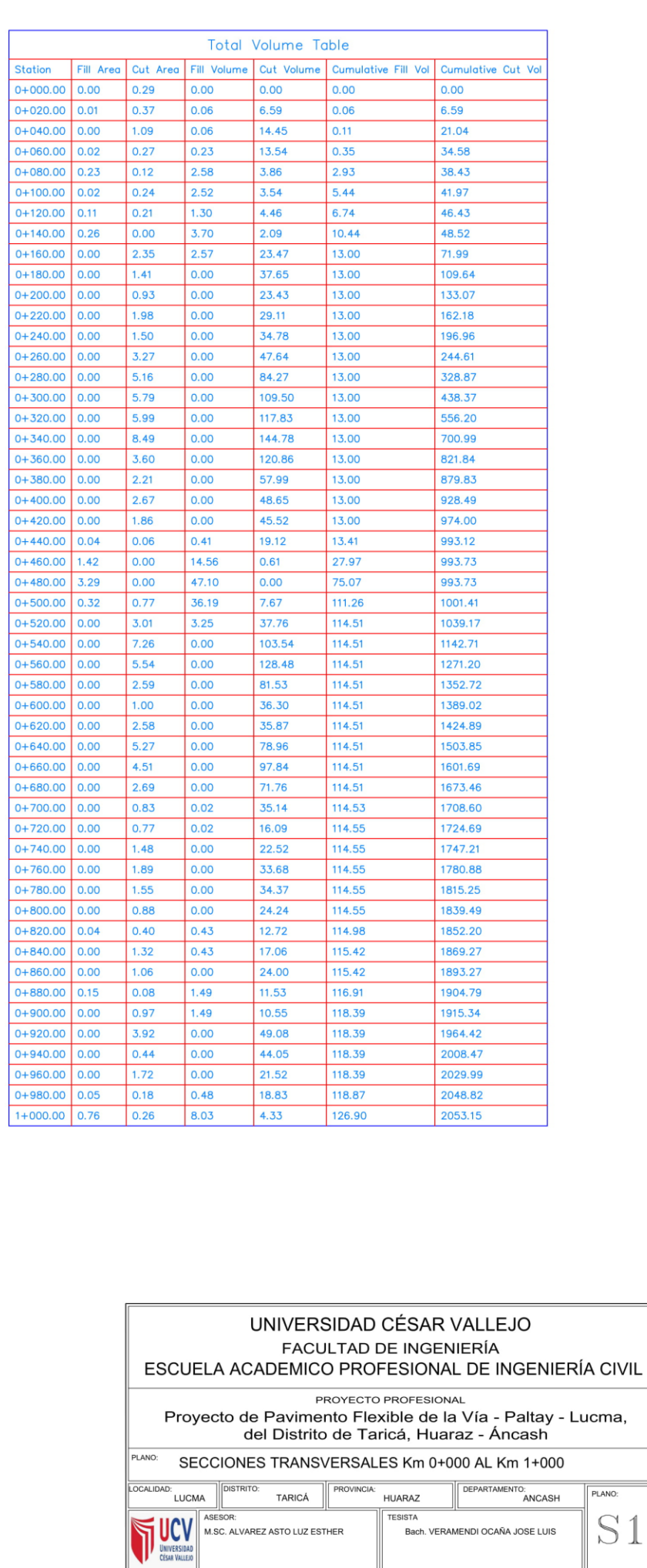

 $\begin{array}{|c|c|}\n\hline\n\hline\n\text{ESCALA:} & \text{1: } 200\n\end{array}$ 

FECHA: NOVIEMBRE DEL 2018

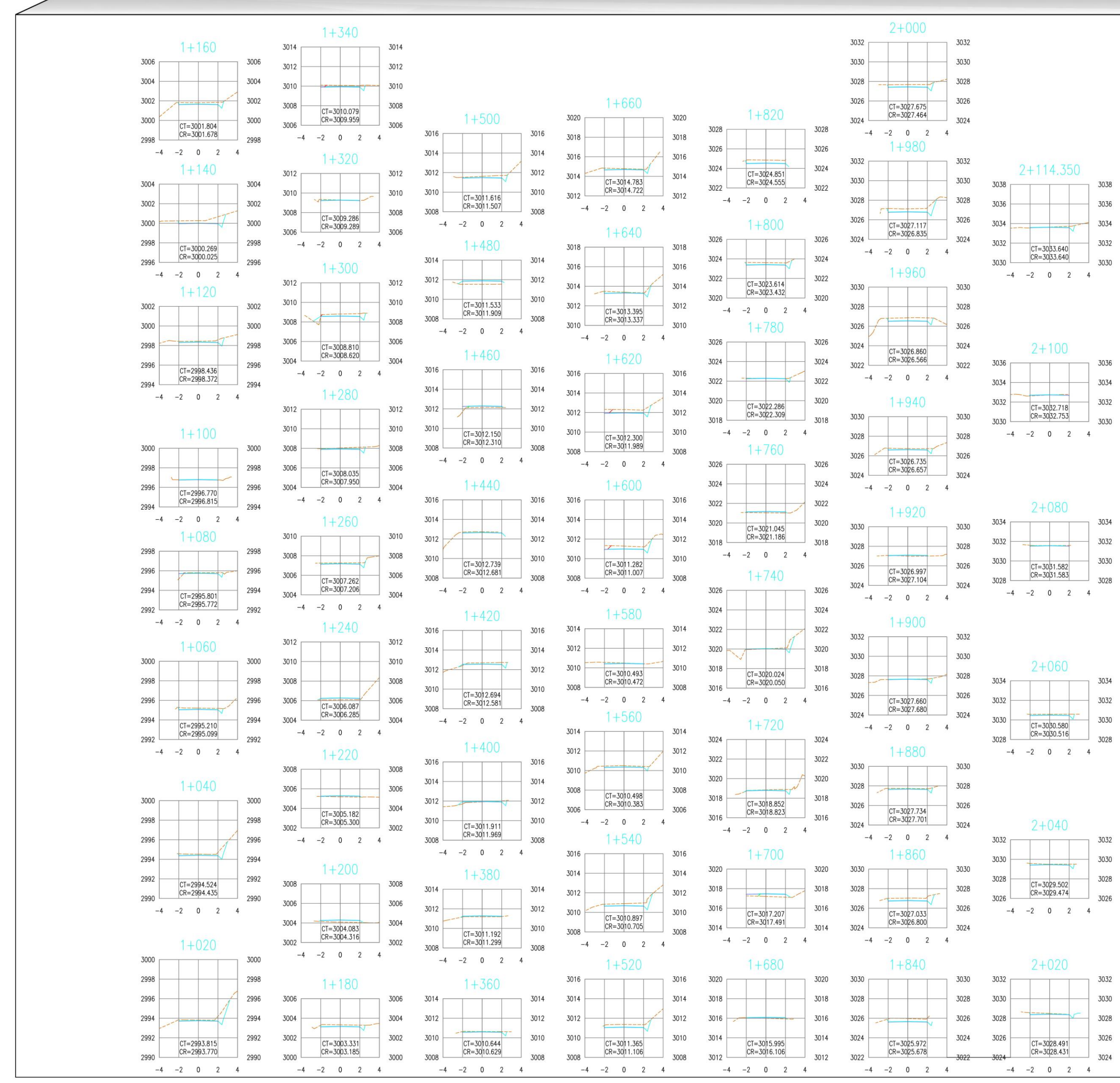

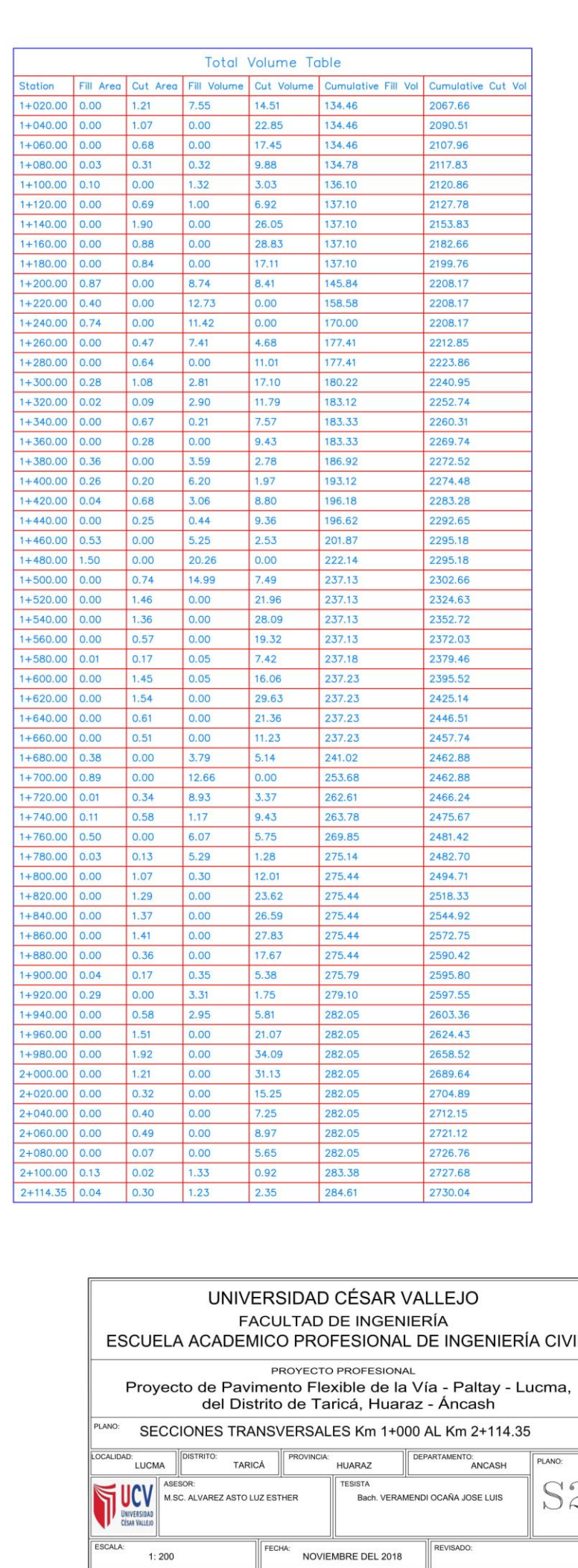

**ANEXO02** 

# **ANEXO II**

# **Estudio de Mecánica de suelos**

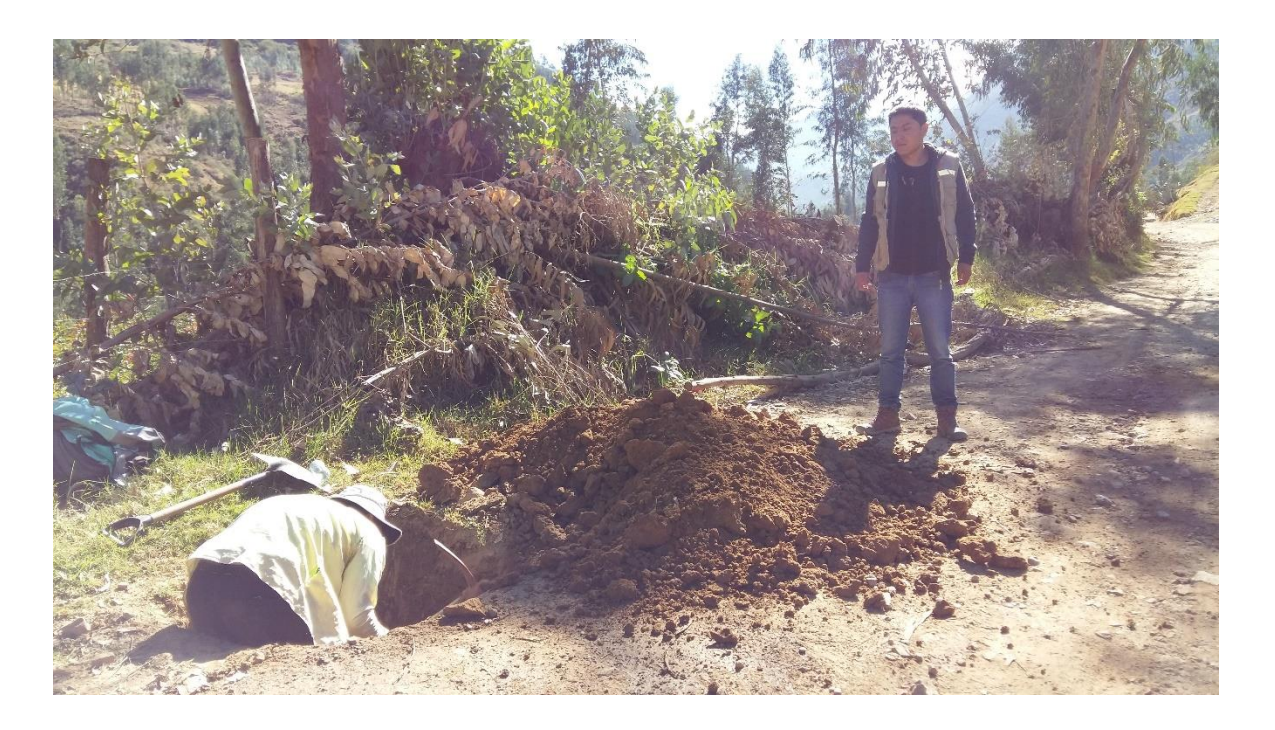

# **Tesis:**

# **ÍNDICE. Lucma, del Distrito de Taricá, Huaraz – Áncash – 2018" "Proyecto de Pavimento Flexible de la Vía Paltay –**

#### **1. Generalidades.**

- 1.1. Introducción.
- 1.2. Objetivo.
- 1.3. Marco legal.
- 1.4. Ubicación geográfica.
- 1.5. Exploración de campo.
- 1.6. Ensayos de Laboratorio.
- 1.7. Interpretación de los Resultados.
- 1.8. Perfil Estratigráfico.
- 1.9. Nivel de Napa Freática.

 **Conclusiones.**

 **Recomendaciones.**

 **Resultados de laboratorio.** 

 **Panel Fotográfico**

#### **I. Memoria descriptiva**

#### **1. Generalidades**

#### **1.1. Introducción**

El estudio de suelos se realizará con el propósito de conocer sus características físico – Mecánicas, estas servirán de datos para el diseño del pavimento de la tesis "Proyecto de Pavimento Flexible de la Vía – Paltay – Lucma, del Distrito de Taricá, Huaraz – Áncash – 2018", los puntos de estudios se realizarán teniendo en cuenta el Manual de Carreteras Suelos, Geología, Geotecnia y Pavimentos 2014, con el fin de tener resultados veraces y confiables. Entre los ensayos a realizar uno de los más importantes será hallar el valor del CBR de diseño y clasificar el suelo tanto por el sistema de AASHTO y SUCS.

#### **1.2. Objetivo**

Conocer el estudio de suelos necesarios para el diseño de pavimento de la tesis "Proyecto de Pavimento Flexible de la Vía – Paltay – Lucma, del Distrito de Taricá, Huaraz – Áncash – 2018", para lo cual se realizará trabajos de exploración de campo y ensayos de laboratorio entre los ensayos a realizar tenemos Proctor Modificado, CBR, Clasificación de suelos por AASHTO y SUCS, etc. así mismo se enmarcará si existe la presencia de Napa freática en los puntos de estudio.

#### **1.3. Marco legal.**

Estudio de suelos de esta investigación estarán respaldadas por la norma de carretas de MTC DG – 2014 y el Manual de Ensayo de Materiales 2016

#### **1.4. Ubicación geográfica**

los trabajos de exploración que se realizaran se encuentran ubicada en el distrito de Taricá en la localidad de Paltay y Lucma

#### **Localización**

Departamento: Ancash

Provincia: Huaraz

Distrito: Taricá

#### Localidades: Paltay – Lucma

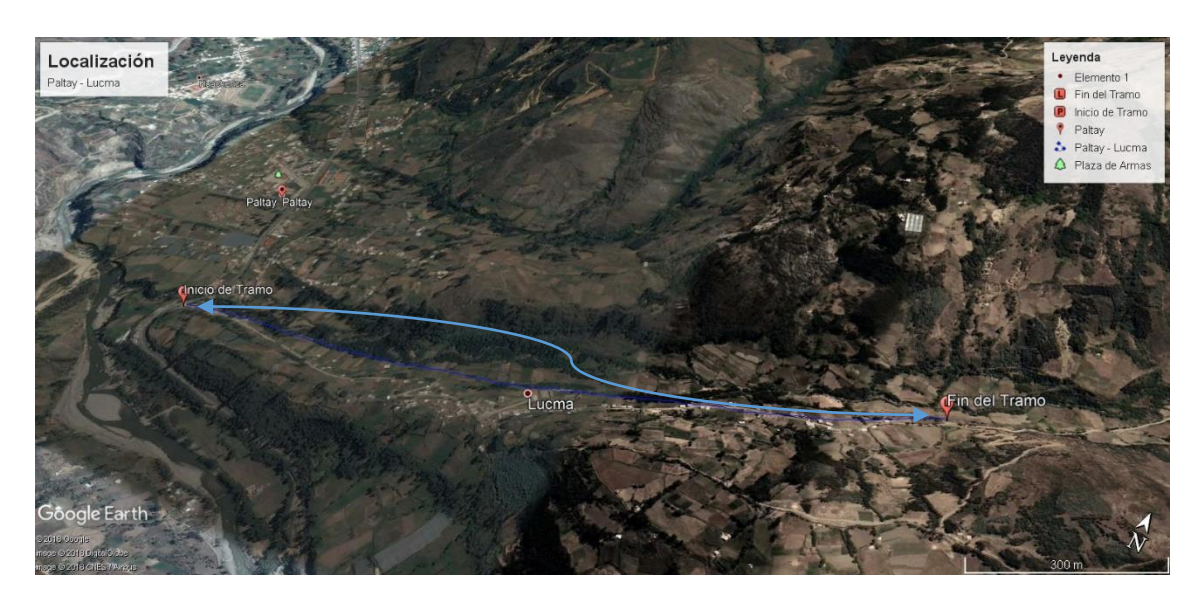

Fuente: google maps.

#### **1.5. Exploración de campo**

#### **Investigación de campo**

En base al Manual de Carreteras Suelos, Geología, Geotecnia y Pavimentos donde menciona que, para Carreteras de bajo volumen de tránsito, con un IMDA ≤ 200 veh/día, de una calzada se debe realizar 1 calicata por kilómetro, como la vía a diseñar cuenta aproximadamente con 2 kilómetros, se realizó 3 calicatas (ver Tabla N° 01) ubicadas longitudinalmente y en forma alterna y de cada una de estas realizar sus ensayos correspondientes de acuerdo a las normas del MTC.

#### **Tabla N° 01. Profundidad de las Calicatas**

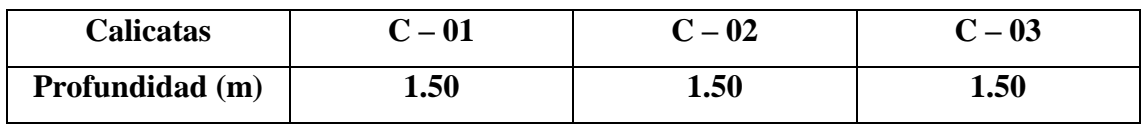

Fuente: Elaboración propia.

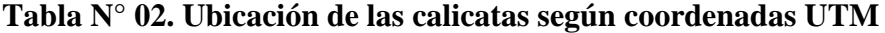

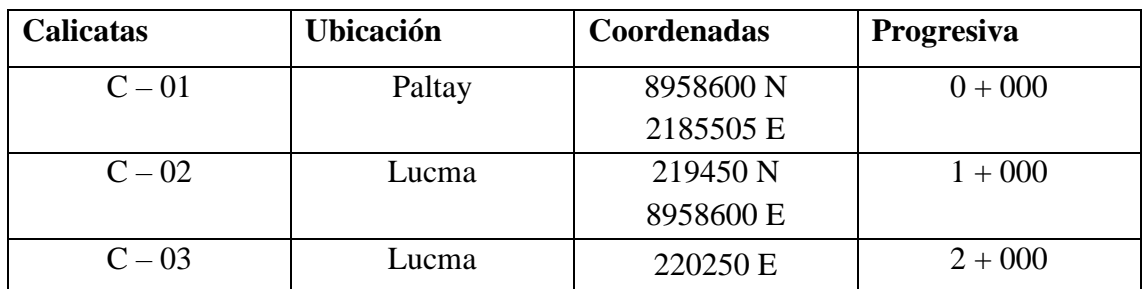

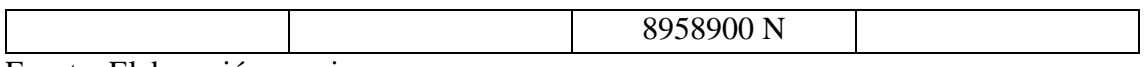

Fuente: Elaboración propia.

#### **1.6. Ensayos de Laboratorio.**

Los tipos Ensayo de laboratorio realizados fueron revisadas previamente en las normas mencionadas en la tabla N° 01 de este informe. De la cuales las dividiremos en dos en ensayos estándar y ensayos especiales.

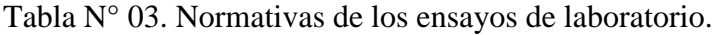

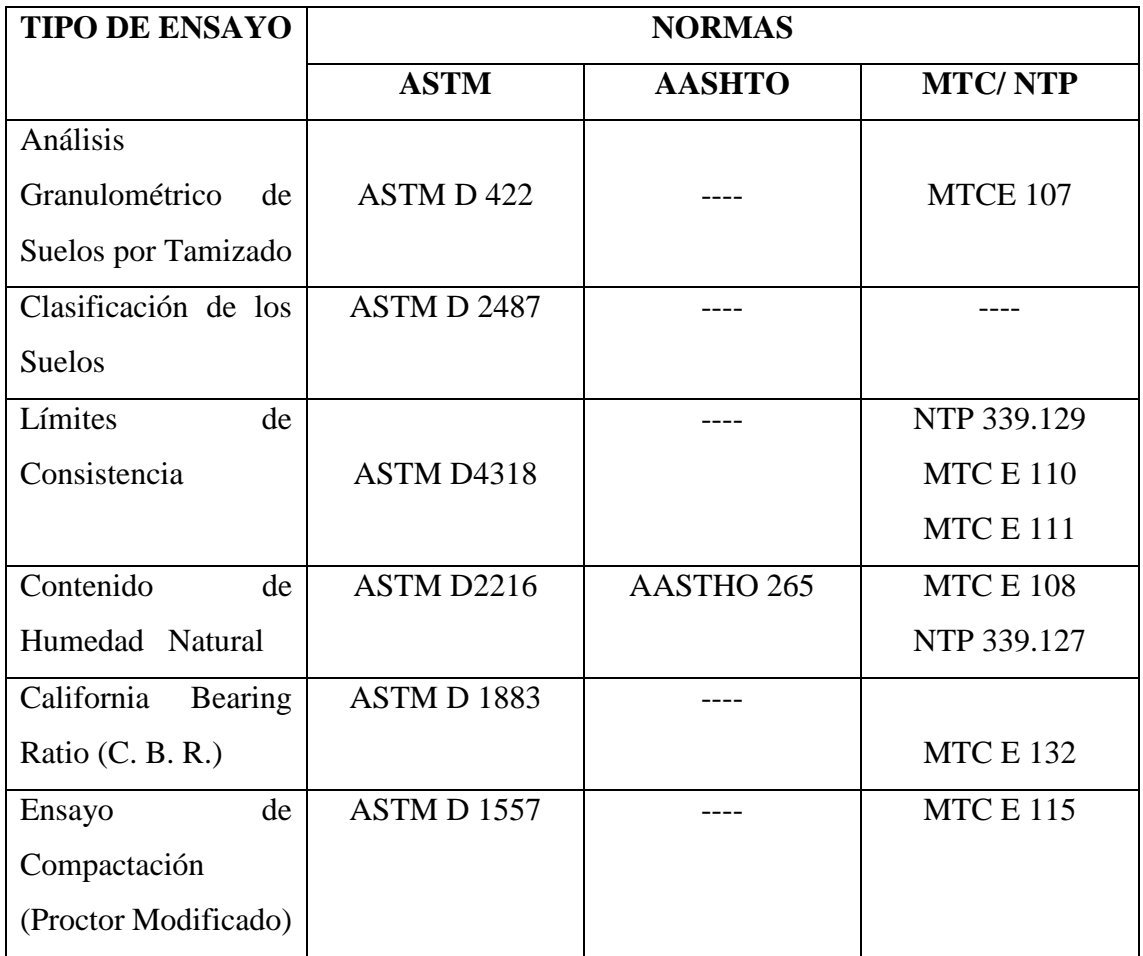

Fuente: Elaboración Propia.

Al final de este informe, en los anexos se verán los resultados de cada uno de los ensayos previamente certificados por un laboratorio.

#### **1.7. Interpretación de los Resultados**

**Ensayos estándar**

#### **Descripción y Clasificación de los suelos**

La se realizó en base a los parámetros establecidos en el Manual de Carreteras Suelos, Geología, Geotecnia y Pavimentos y en el manual de ensayo de materiales del(MTC). Cada una de las calicatas se realizó a una profundidad de 1.50 m a cada 1km en forma alterna, es decir de izquierda a derecha.

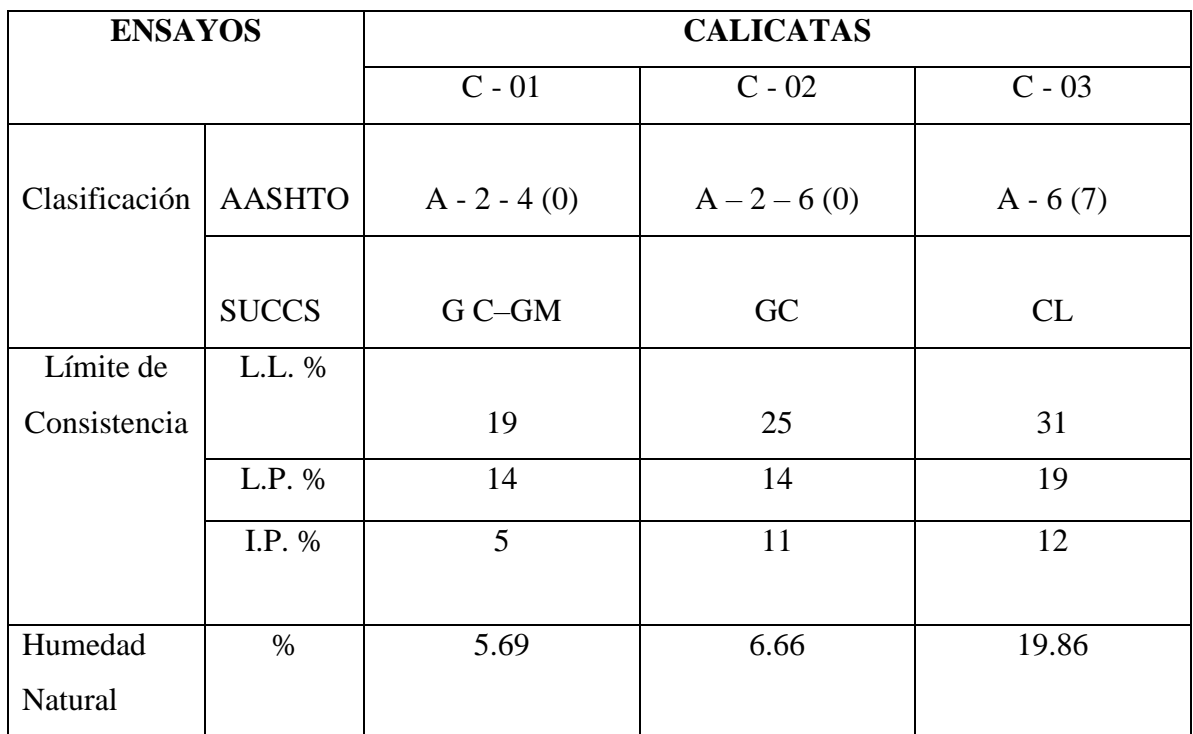

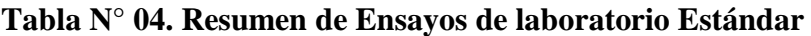

Fuente: Elaboración Propia.

#### **Ensayos Especiales**

#### **CBR Y Proctor Modificado.**

Con los ensayos del Proctor Modificado se pudo definir las propiedades mecánicas, determinado así la resistencia del suelo o el comportamiento de estos frente a las solicitaciones de las cargas. Una vez calculado la Máxima Densidad seca (gr/cm3) y la humedad optima, se calculó la capacidad portante del suelo, dato que permitirá el diseño del pavimento.

#### **Tabla N° 05. CBR y PROCTOR MODIFICADO.**

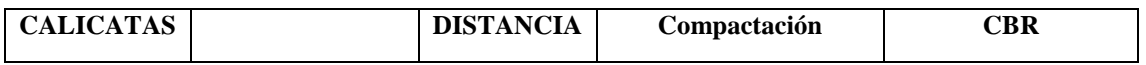

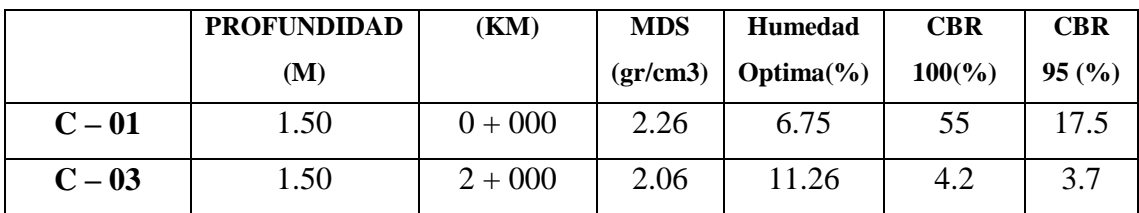

Fuente: Elaboración Propia.

#### **1.8. Perfil Estratigráfico**

Se realizó 3 calicatas, a las que se les realizó su debida clasificación de suelos tanto por el método AASHTO y SUCS; Así mismo se sacó su perfil estratigráfico, las cuales fueron clasificados por el Sistema Unificado de Clasificación de suelos (SUCS).

En los anexos se verán los perfiles estratigráficos realizados a cada calicata, cada una de estas presentan 3 estratos con su espesor definido, clasificación por el sistema de SUCS, humedad natural y su respectiva descripción.

#### **1.9. Nivel de Napa Freática**

Si existe Napa freática en vía a diseñar, en la progresiva 2 + 114.35 km a una profundidad de 0.90 de la superficie de la subrasante.

#### **Conclusiones**

- Se realizó el estudio de suelos, con el fin de poder determinar las características físico mecánicos de los materiales de la subrasante. En donde se pudo realizar ensayos como la granulometría, clasificación de suelos, limistes de consistencia, etc.
- Se realizó el perfil estratigráfico tal como se ven en los anexos.
- $\bullet$  La clasificación de los suelos es, tanto el sistema de AASHTO: C1: A 2 4 (0), C2: A- 2-6(0) y C3: A - 6 (7) y SUCS: en la calicata 01: GC- GM, grava con presencia de arcilla y limos de baja plasticidad, en la calicata C2: GC, Grava arcillosa de baja plasticidad. En calicata 02: CL, Arcilla de baja plasticidad.
- Se calculó el CBR de la subrasante de cada una de las calicatas realizada a cada 2 kilómetros, en la primera calicata (C – 1), se obtuvo un CBR de diseño de 17.5 %. En la segunda calicata (C – 3), se obtuvo un CBR de diseño de 3.7 %
- Se identificó la presencia de Napa freática en la progresiva  $2 + 114.35$  km a una profundidad de 0.90, yendo en aumento a medida de la excavación.

#### **Recomendaciones**

- Para realizar el cálculo del espesor de la subrasante, utilizar el CBR mas critico que es de 3.7 % de la calicata N° 03. en los 2.11435 km de la vía.
- En los últimos 354.35 m se recomienda como una alternativa de solución a la subrasante inadecuada y la presencia de Napa Freática, elevar la rasante con materiales granulares de tal manera que el nivel superior de la subrasante quede encima del nivel de los 1.20 m de la Napa Freática.

# **Resultados de laboratorio.**

#### ENSAYO DE ANÁLISIS GRANULOMÉTRICOS.

(MTC E107 / ASTM D422)

**TESISTAS** 

: VERAMENDI OCAÑ JOSE LUIS

**TESIS** 

: Proyecto de Pavimento Flexible de la Vía -- Paltay -- Lucma, del Distrito de Taricá, Huaraz -- Áncash -- 2018

: PALTAY - LUCMA, DISTRITO DE TARICÁ, HUARAZ **UBICACIÓN** 

#### TABLA: ANÁLISIS GRANULOMÉTRICO POR TAMIZADO.

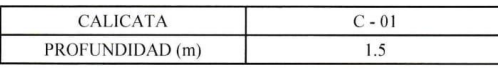

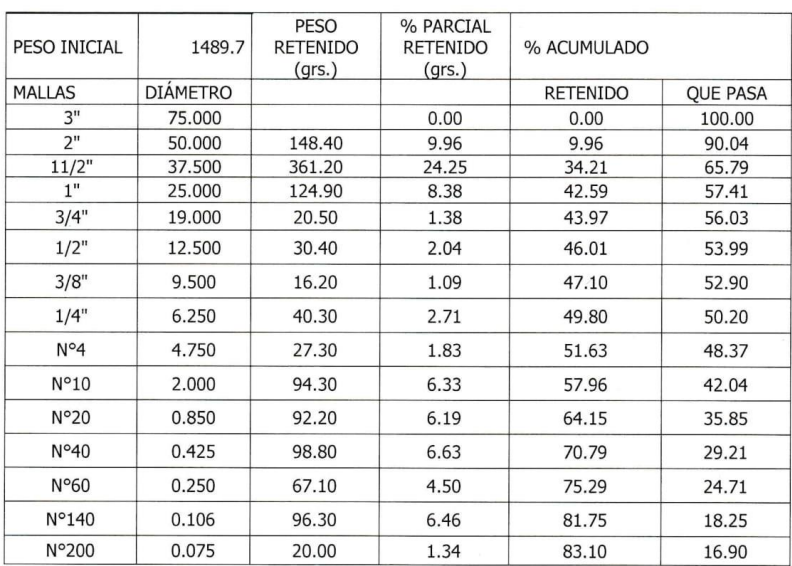

#### **CLASIFICACIÓN DE SUELOS**

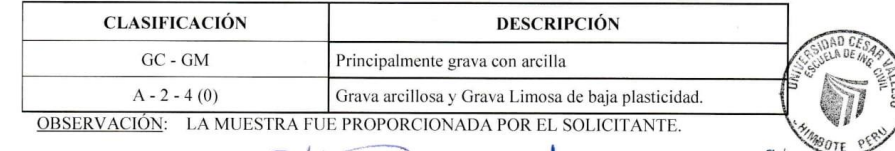

#### **CAMPUS HUARAZ**

Av. Independencia 1488<br>Barrio: Palmira Baja,<br>Independencia - Huaraz<br>Telf: (043) 483031

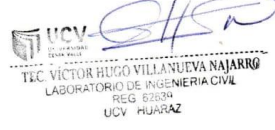

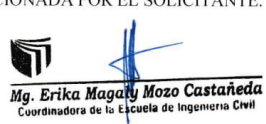

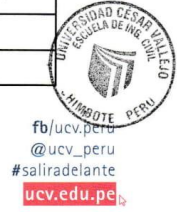

#### **LABORATORIO DE ENSAYOS DE MATERIALES**

(MTC E107 / ASTM D422)

**TESISTAS** 

**TESIS** 

: VERAMENDI OCAÑ JOSE LUIS

: Proyecto de Pavimento Flexible de la Vía - Paltay - Lucma, del Distrito de Taricá, Huaraz - Áncash - 2018

**UBICACIÓN** : PALTAY - LUCMA, DISTRITO DE TARICÁ, HUARAZ

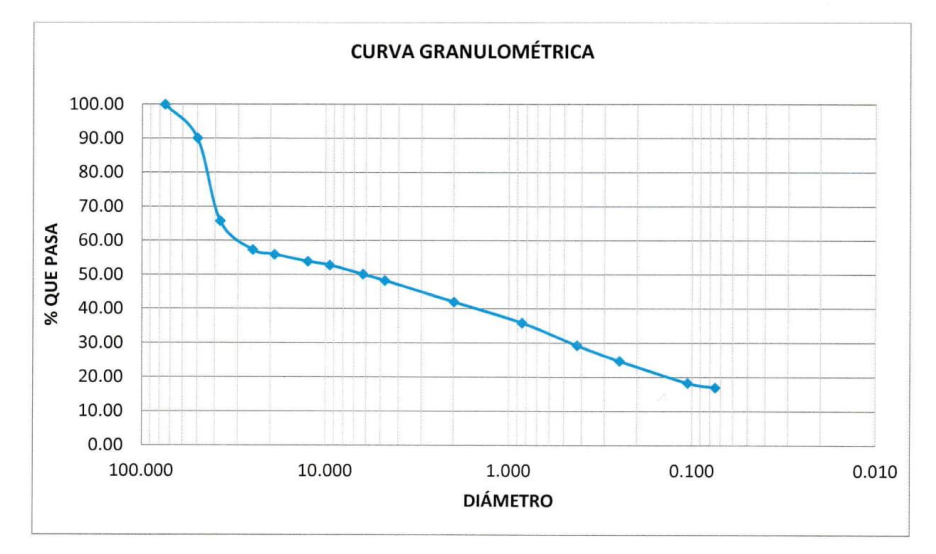

OBSERVACIÓN: LA MUESTRA FUE PROPORCIONADA POR EL SOLICITANTE.

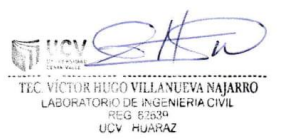

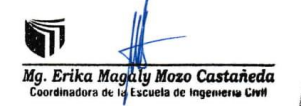

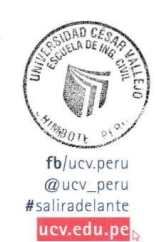

**CAMPUS HUARAZ** Av. Independencia 1488<br>Barrio: Palmira Baja,<br>Independencia - Huaraz<br>Telf: (043) 483031

 $\frac{1}{2}$ 

91

#### ENSAYO PARA LA DETERMINACIÓN DEL CONTENIDO DE HUMEDAD NATURAL (NTP 339:127 / ASTM D2216)

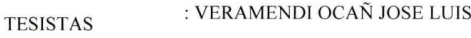

**TESIS** 

: Proyecto de Pavimento Flexible de la Vía - Paltay - Lucma, del Distrito de Taricá, Huaraz - Áncash - 2018

**UBICACIÓN** 

: PALTAY - LUCMA, DISTRITO DE TARICÁ, HUARAZ

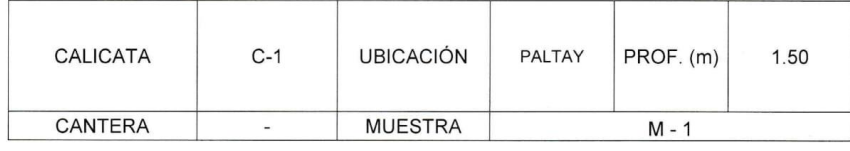

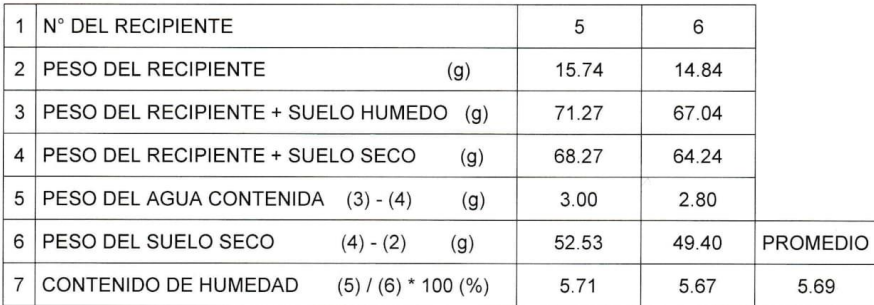

OBSERVACIÓN: LA MUESTRA FUE PROPORCIONADA POR EL SOLICITANTE.

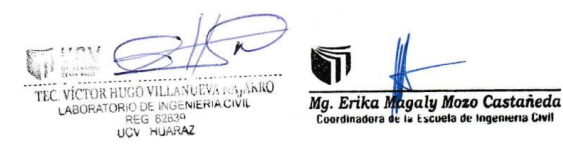

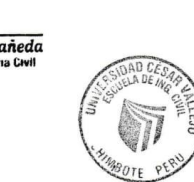

fb/ucv.peru

 $@$ ucv\_peru

#saliradelante ucv.edu.pe  $\blacksquare$ 

**CAMPUS HUARAZ** Av. Independencia 1488<br>Barrio: Palmira Baja,<br>Independencia - Huaraz<br>Telf: (043) 483031

 $\sim$ 

92

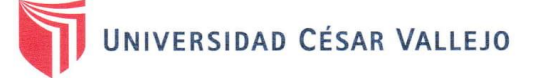

#### **ENSAYO DE LÍMITE DE CONSISTENCIA**

(NTP 339:129 / ASTM D4318)

**TESISTAS** 

: VERAMENDI OCAÑ JOSE LUIS

: Proyecto de Pavimento Flexible de la Vía - Paltay -**TESIS** Lucma, del Distrito de Taricá, Huaraz – Áncash – 2018

**UBICACIÓN** 

: PALTAY - LUCMA, DISTRITO DE TARICÁ, **HUARAZ** 

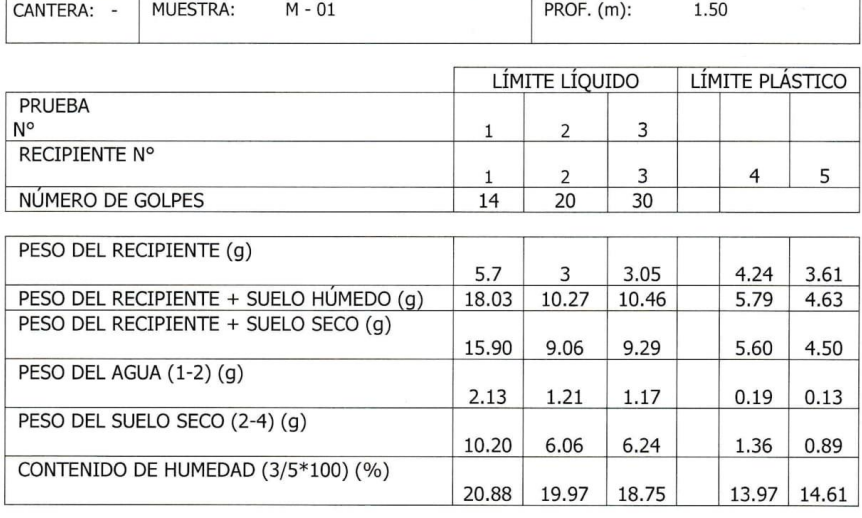

OBSERVACIÓN: LA MUESTRA FUE PROPORCIONADA POR EL SOLICITANTE.

**IT UCV** TEC VÍCTOR NUCO VILLANUEVA NAJARRO<br>TEC VÍCTOR NUCO DE INGENIERA CIVIL<br>LABORATORIO DE INGENIERA CIVIL<br>LOV HUARAZ

ה Mg. Erika Magaty Mozo Castañeda<br>Coordinadora de la Escuela de Ingenieria Civil

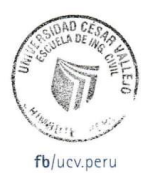

۰

@ucv\_peru #saliradelante ucv.edu.pe

**CAMPUS HUARAZ** Av. Independencia 1488<br>Barrio: Palmira Baja,<br>Independencia - Huaraz<br>Telf: (043) 483031

 $\hat{\mathcal{A}}$ 

#### **ENSAYO LÍMITE DE CONSISTENCIA**

(NTP 339:129 / ASTM D4318)

**TESISTAS** 

: VERAMENDI OCAÑ JOSE LUIS

: Proyecto de Pavimento Flexible de la Vía - Paltay - Lucma, del Distrito de Taricá, **TESIS** Huaraz - Áncash - 2018

**UBICACIÓN** 

: PALTAY - LUCMA, DISTRITO DE TARICÁ, HUARAZ

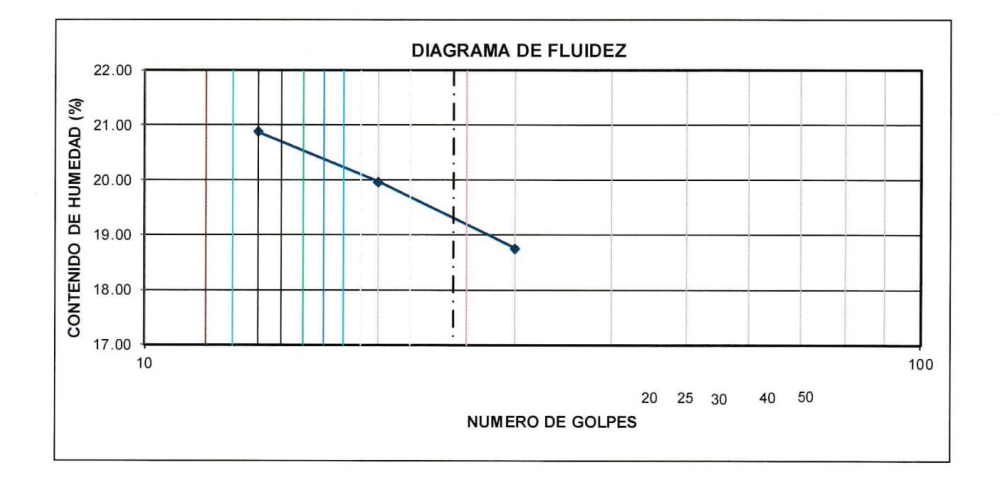

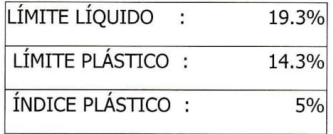

OBSERVACIÓN: LA MUESTRA FUE PROPORCIONADA POR EL SOLICITANTE.

**CAMPUS HUARAZ** 

 $\mathcal{L}_{\mathcal{A}}$ 

Av. Independencia 1488 Processional Procession<br>Barrio: Palmira Baja,<br>Independencia - Huaraz<br>Telf: (043) 483031

ueve TEC VÍCTOR HUGO VILLANUEVA NAJARRO<br>LABORATORIO DE INGENIERIA CIVIL REG 62639<br>UCV HUARAZ

Mg. Erika Magaly Mozo Castañeda<br>Coordinadora de la Escuela de Incenieus Civil

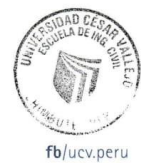

 $\blacksquare$ 

@ucv\_peru #saliradelante ucv.edu.pe

#### **ENSAYO DE COMPACTACIÓN<br>(PROCTOR MODIFICADO)** MTC E-115 / ASTM D1557

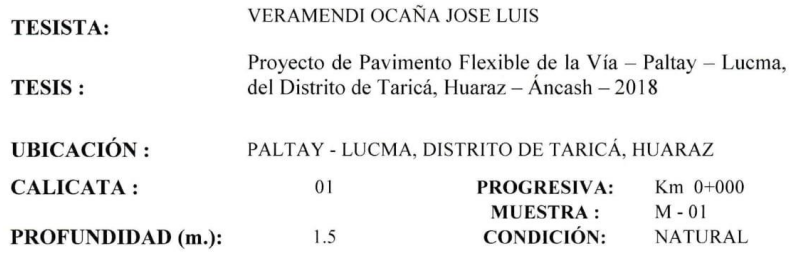

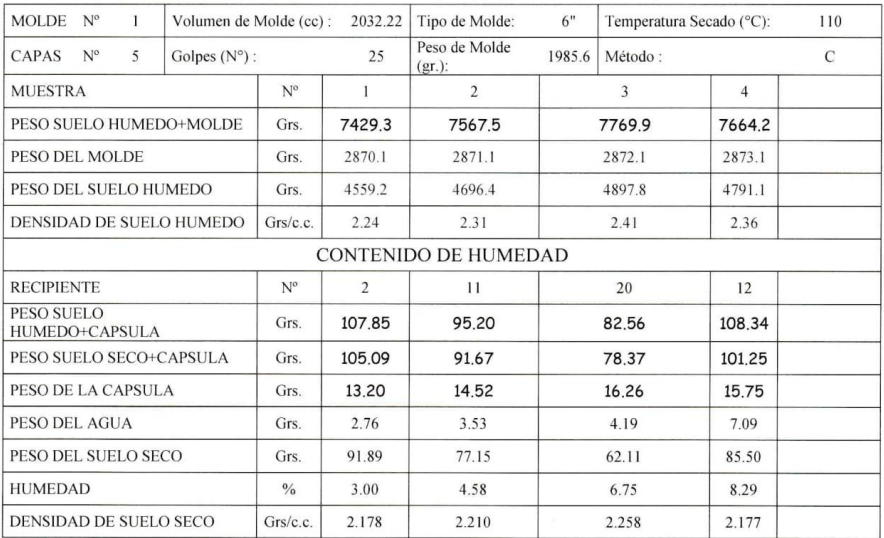

**CAMPUS HUARAZ** 

Av. Independencia 1488<br>Barrio: Palmira Baja,<br>Independencia - Huaraz<br>Telf: (043) 483031

 $\Delta$ 

TEC VICTOR NUCO VILLANUEVA MJARRO<br>TEC VICTOR NUCO VILLANUEVA MJARRO<br>LABORATORE DE REEMERA CIVIL<br>OU VILLARAZ  $\overline{L}$ 

T Mg. Erika Magaly Mozo Castañeda

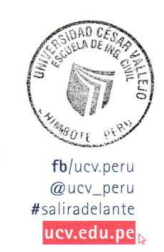

 $\epsilon$ 

 $\blacksquare$ 

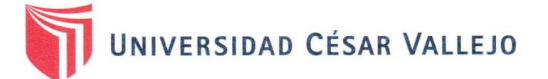

#### ENSAYO DE COMPACTACIÓN (PROCTOR MODIFICADO) MTC E-115 / ASTM D1557

 $\blacksquare$ 

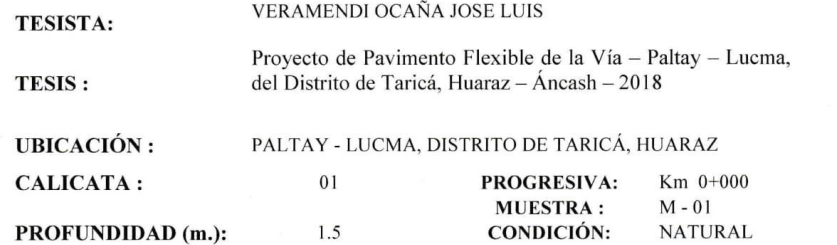

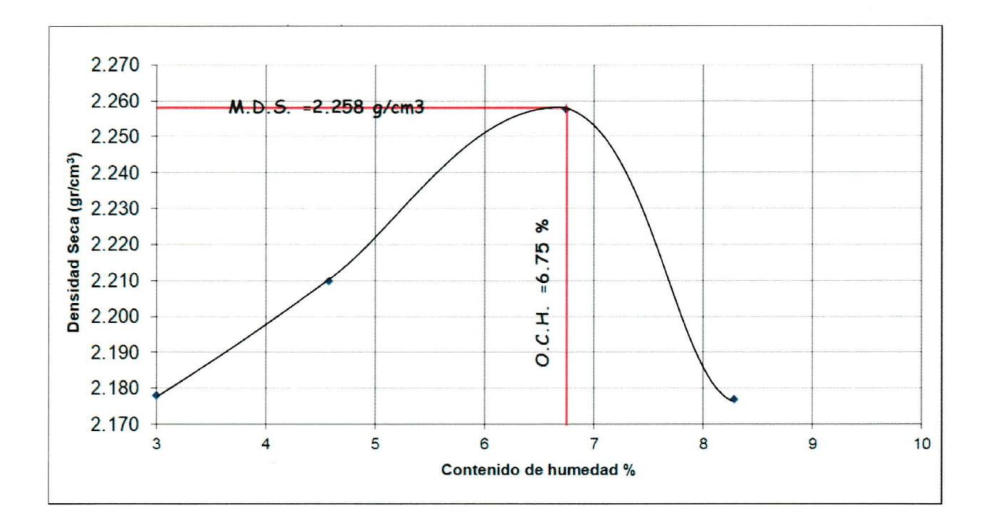

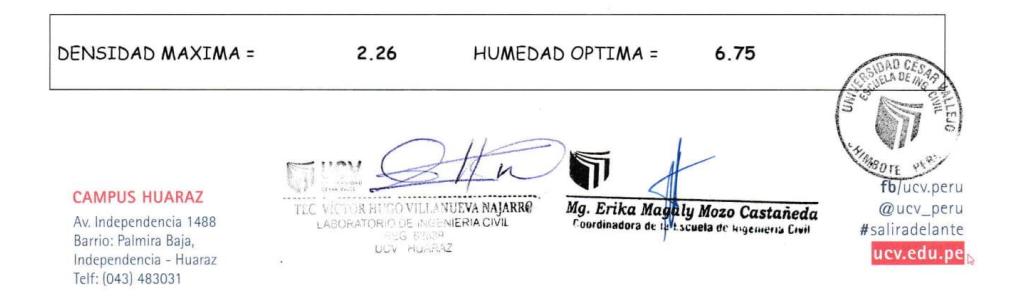

#### **CALIFORNIA BEARING RATIO**  $(C.B.R.)$ **MTC E-132 / ASTM D 1883**

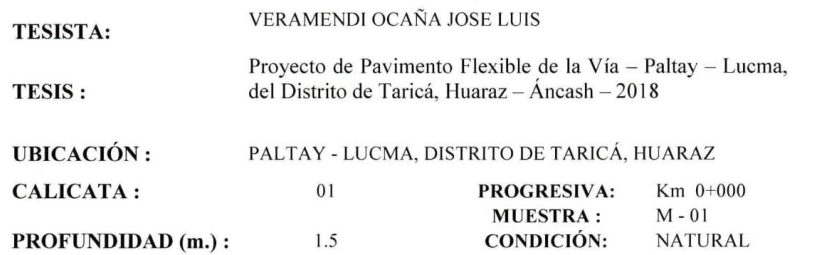

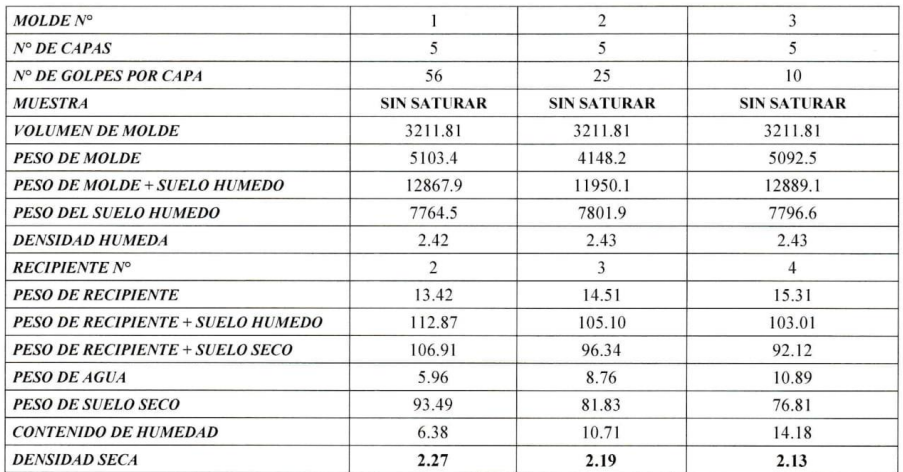

#### **EXPANCIÓN**

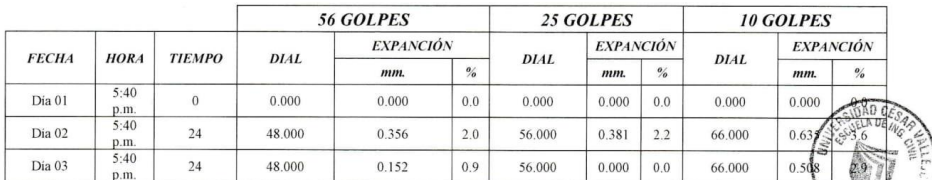

#### **CAMPUS HUARAZ**

Av. Independencia 1488<br>Barrio: Palmira Baja,<br>Independencia - Huaraz<br>Telf: (043) 483031

TE VICTOR HUGO VILLANUEVA NAJARRO<br>TE VICTOR HUGO VILLANUEVA NAJARRO<br>LABORATORIO E REGISSARIO VILLANUEVA NAJARRO

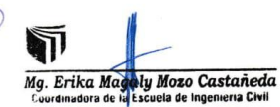

For the Care of the Care of the Care of the Care of the Care of the Care of the Care of the Care of the Care of the Care of the Care of the Care of the Care of the Care of the Care of the Care of the Care of the Care of th ₩₹ ucv.edu.pe

 $\blacksquare$ 

#### **CALIFORNIA BEARING RATIO**  $(C.B.R.)$ **MTC E-132 / ASTM D 1883**

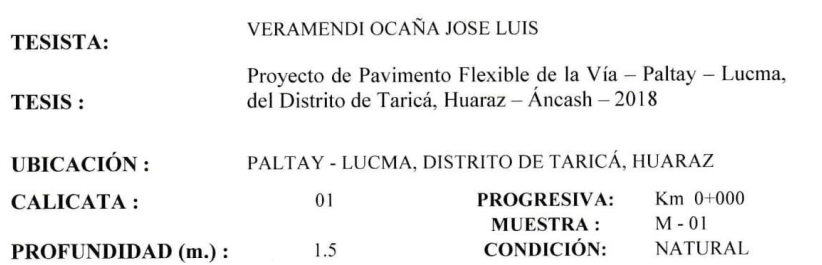

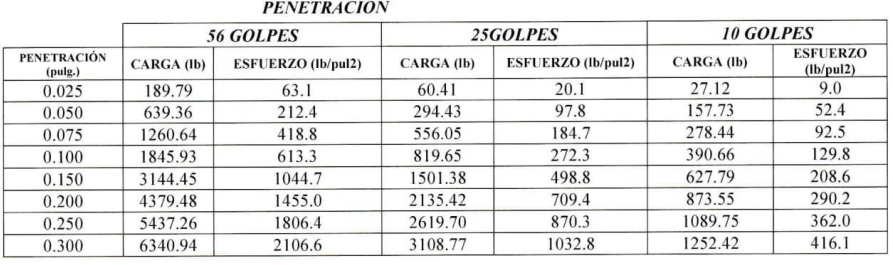

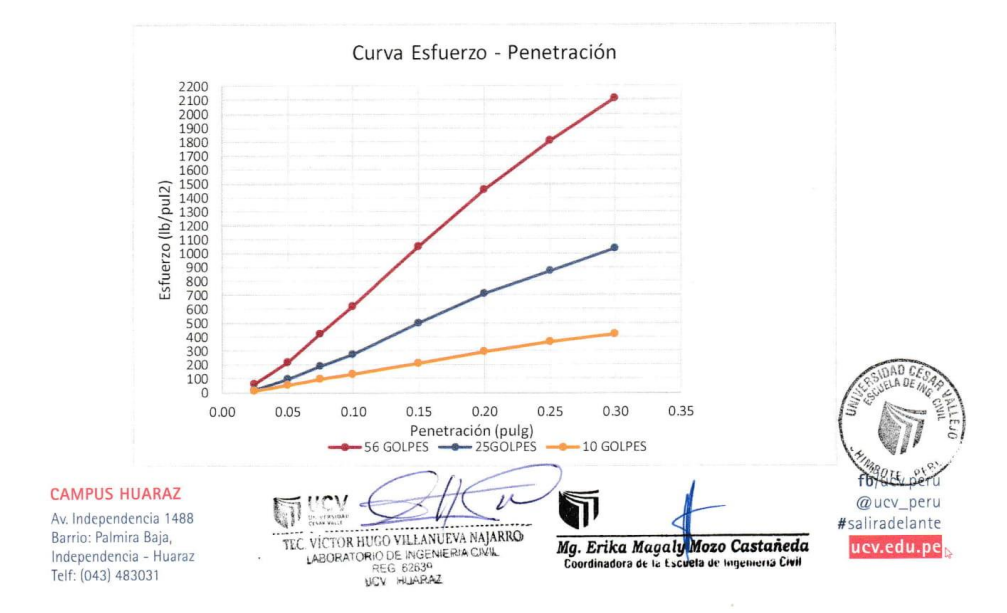

 $\bar{r}$ 

# CALIFORNIA BEARING RATIO<br>(C.B.R.)<br>MTC E-132 / ASTM D 1883

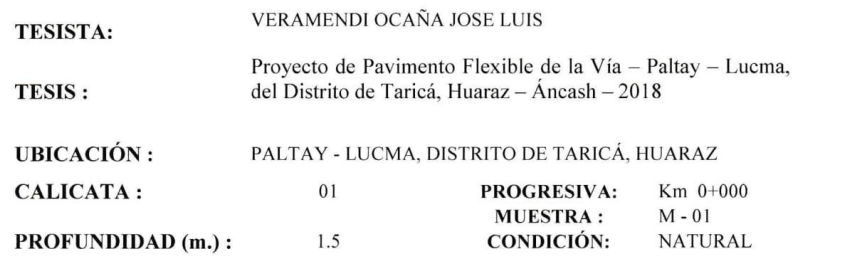

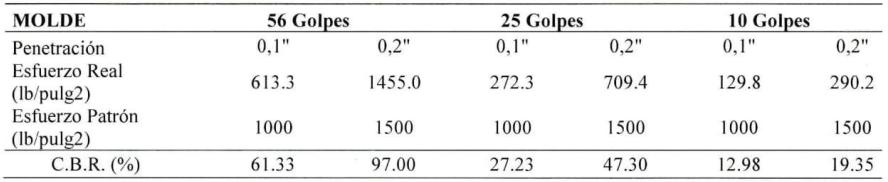

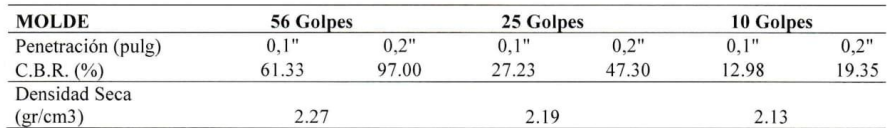

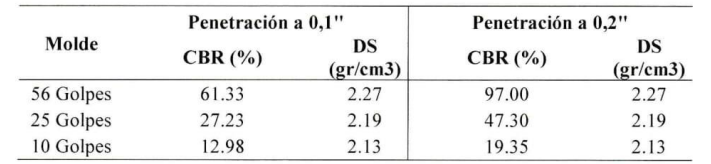

 $\sim$ Un vek<br>Crista V TEC VÍCTOR HUGO VILLANUEVA NAJARRO<br>TEC VÍCTOR HUGO VE ILANUEVA NAJARRO<br>LABORATORIO DE INGENIERIA CIVIL<br>UGV HUARAZ

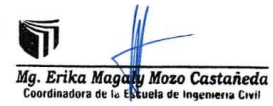

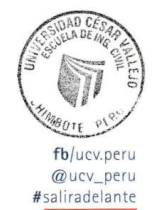

ucv.edu.pe

 $\overline{\phantom{a}}$ 

 $\bar{\nu}$ 

**CAMPUS HUARAZ** 

Av. Independencia 1488<br>Barrio: Palmira Baja,<br>Independencia - Huaraz<br>Telf: (043) 483031

 $\bar{\epsilon}$ 

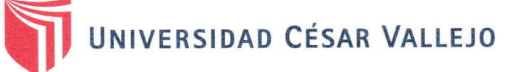

#### **CALIFORNIA BEARING RATIO**  $(C.B.R.)$ MTC E-132 / ASTM D 1883

۰

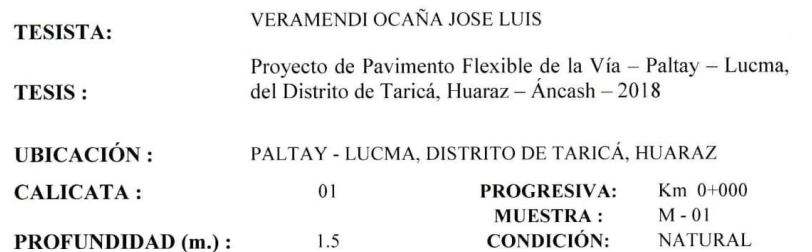

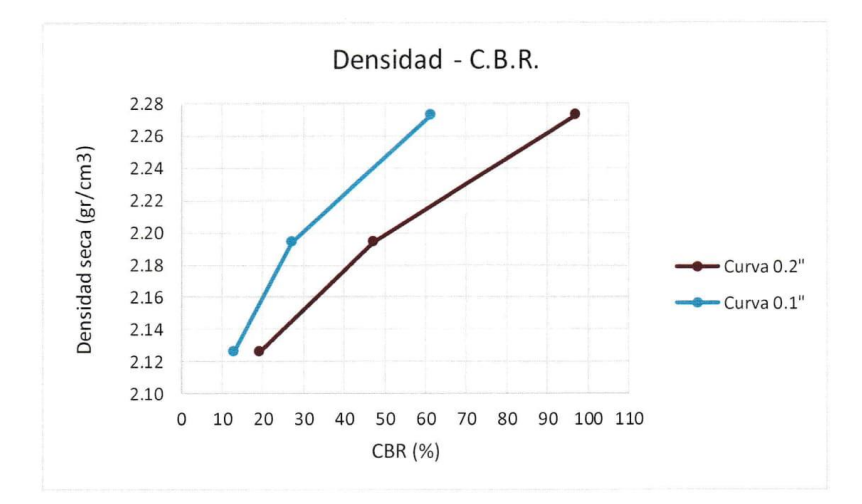

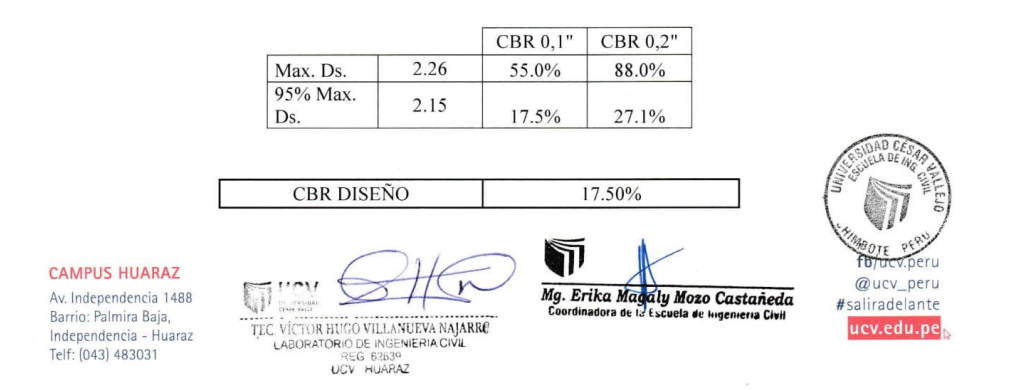

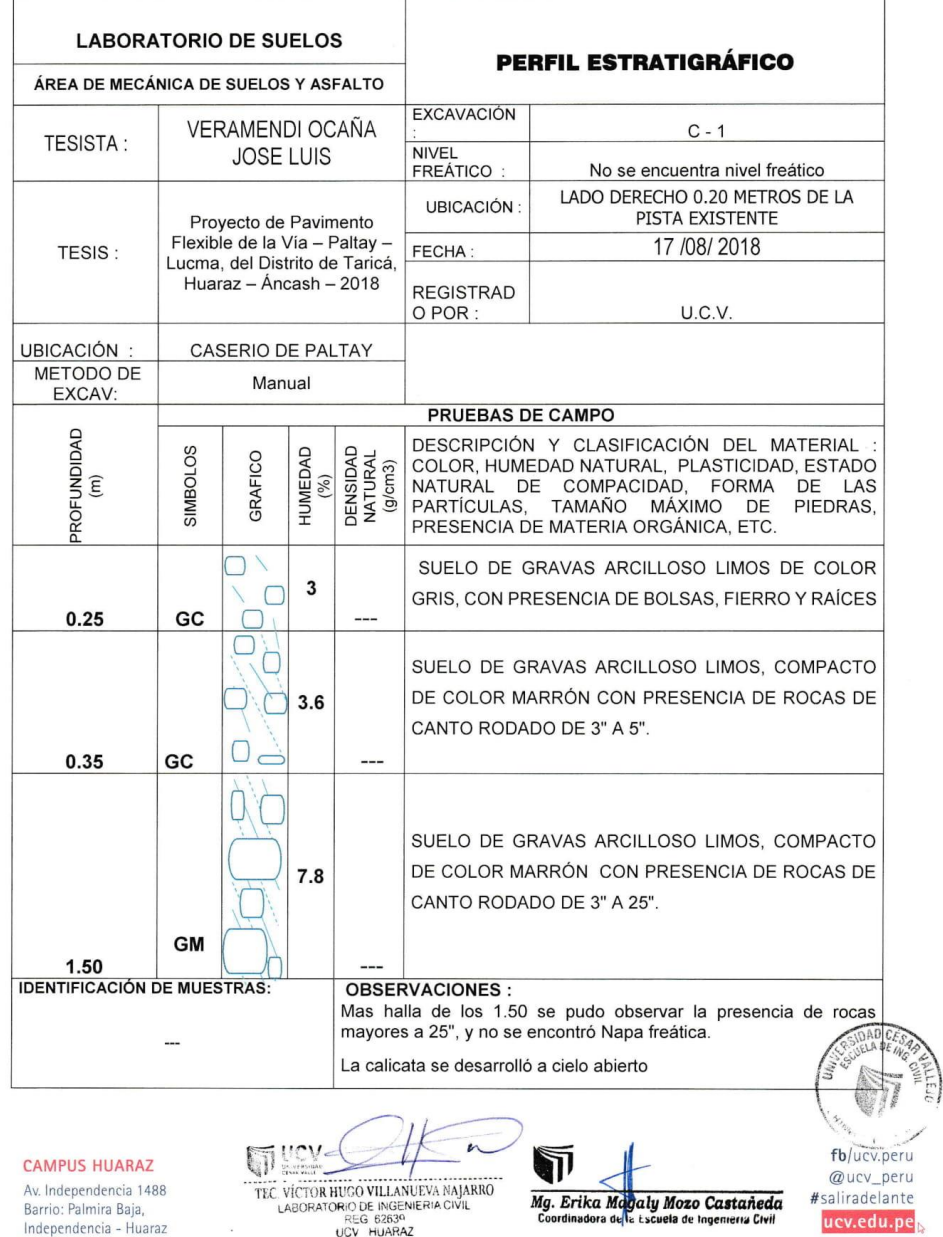

٠

 $\sim$ 

Barrio: Palmira Baja, and Cameron Computer Capachia (REG 62839)<br>| Independencia - Huaraz<br>| Telf: (043) 483031

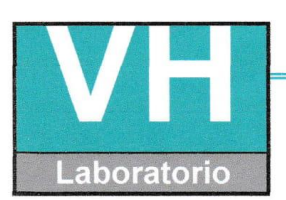

SERVICIO DE ENSAYO DE MATERIALES Y CONTROL DE CALIDAD ALQUILER DE EQUIPOS PARA LA CONSTRUCCION

ASESORAMIENTO Y SUPERVISION DE OBRAS EN CAMPO

#### ENSAYO DE ANÁLISIS GRANULOMÉTRICO.

(MTC E107 / ASTM D422)

**TESISTAS** 

**TESIS** 

: VERAMENDI OCAÑA JOSE LUIS : Proyecto de Pavimento Flexible de la Vía -- Paltay -- Lucma, del Distrito de Taricá, Huaraz -- Áncash -- 2018

: PALTAY - LUCMA, DISTRITO DE TARICÁ, HUARAZ **UBICACIÓN** 

TABLA: ANÁLISIS GRANULOMÉTRICO POR TAMIZADO.

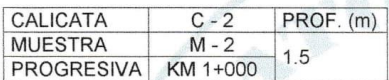

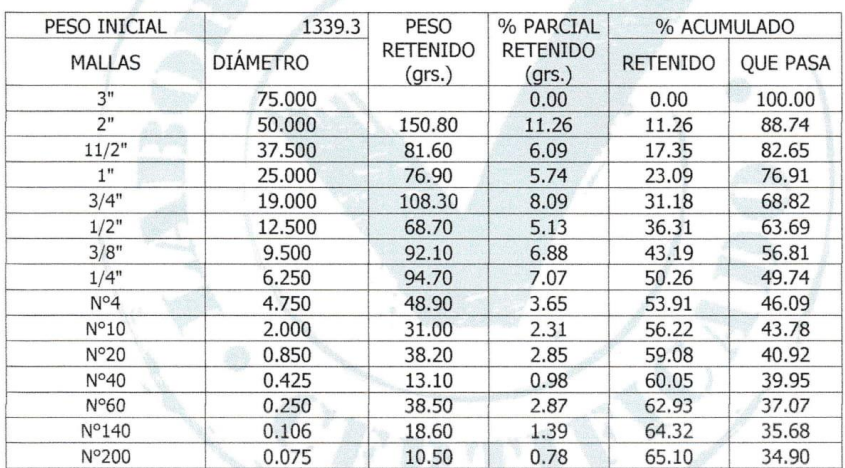

#### **CLASIFICACIÓN DE SUELOS**

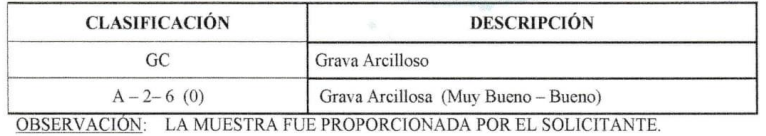

WA

**HEROS OEL PERU** COLEGIO DE IN Villanu Hugo

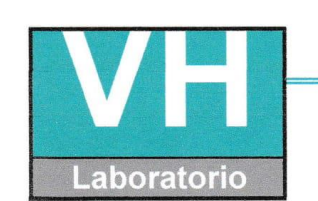

SERVICIO DE ENSAYO DE MATERIALES Y CONTROL DE CALIDAD ALQUILER DE EQUIPOS PARA LA CONSTRUCCION

ASESORAMIENTO Y SUPERVISION DE OBRAS EN CAMPO

#### **LABORATORIO DE ENSAYOS DE MATERIALES**

(MTC E107 / ASTM D422)

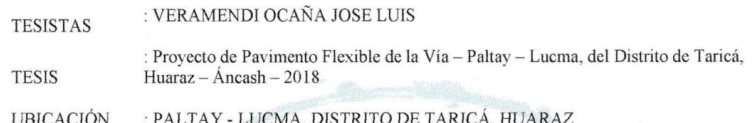

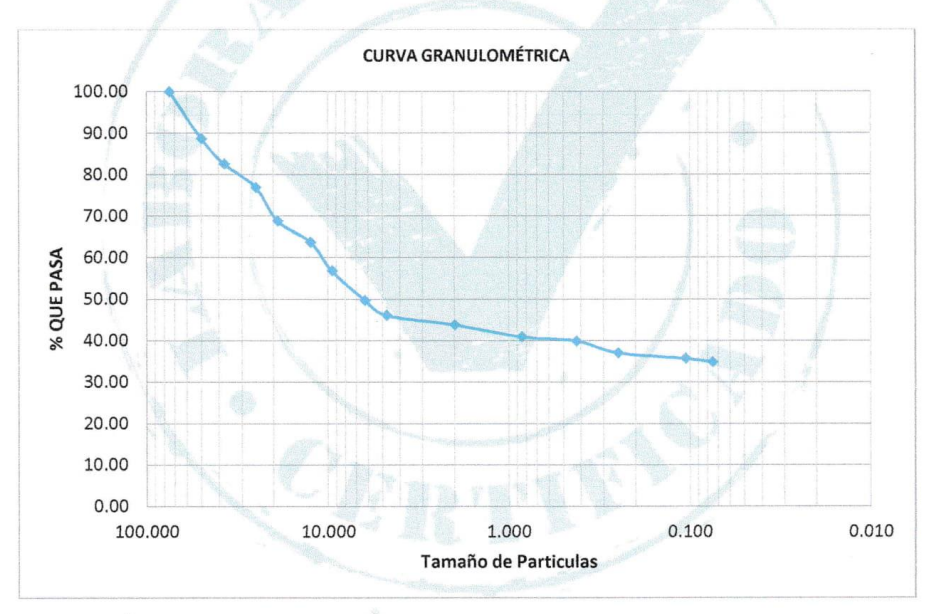

OBSERVACIÓN: LA MUESTRA FUE PROPORCIONADA POR EL SOLICITANTE.

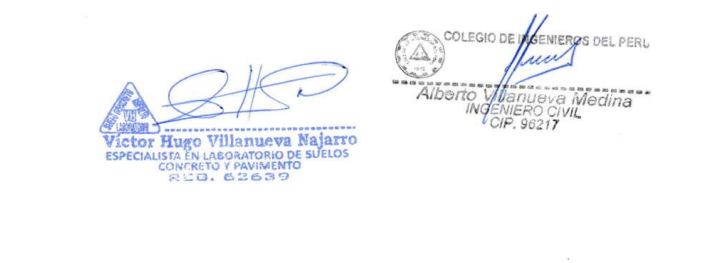

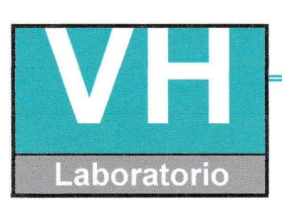

SERVICIO DE ENSAYO DE MATERIALES Y CONTROL DE CALIDAD ALQUILER DE EQUIPOS PARA LA CONSTRUCCION

ASESORAMIENTO Y SUPERVISION DE OBRAS EN CAMPO

S DEL PERL

Viedina

#### ENSAYO PARA LA DETERMINACIÓN DEL CONTENIDO DE HUMEDAD NATURAL (NTP 339:127 / ASTM D2216)

: VERAMENDI OCAÑA JOSE LUIS **TESISTAS** 

> : Proyecto de Pavimento Flexible de la Vía - Paltay - Lucma, del Distrito de Taricá, Huaraz  $-$  Áncash  $-2018$

**UBICACIÓN** 

**TESIS** 

: PALTAY - LUCMA, DISTRITO DE TARICÁ, HUARAZ

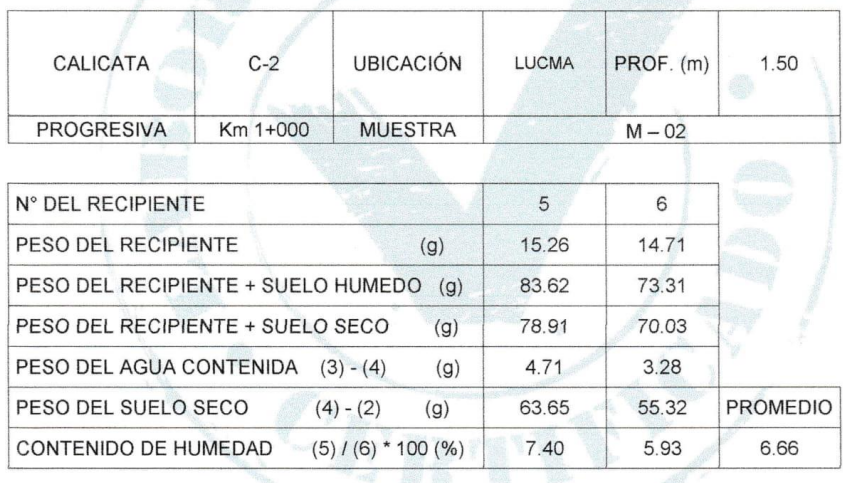

OBSERVACIÓN: LA MUESTRA FUE PROPORCIONADA POR EL SOLICITANTE.

COLEGIO DE Á Hugo Villanueva Najarro TA EN LABORATORIO DE<br>ONCRETO Y PAVIMENTO

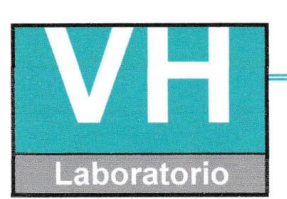

SERVICIO DE ENSAYO DE MATERIALES Y CONTROL DE CALIDAD ALQUILER DE EQUIPOS PARA LA CONSTRUCCION

ASESORAMIENTO Y SUPERVISION DE OBRAS EN CAMPO

#### **ENSAYO DE LÍMITE DE CONSISTENCIA**

(NTP 339:129 / ASTM D4318)

: VERAMENDI OCAÑA JOSE LUIS

**TESISTAS TESIS** 

: Proyecto de Pavimento Flexible de la Vía - Paltay - Lucma, del Distrito de Taricá, Huaraz - Áncash - 2018

**UBICACIÓN** 

: PALTAY - LUCMA, DISTRITO DE TARICÁ, HUARAZ

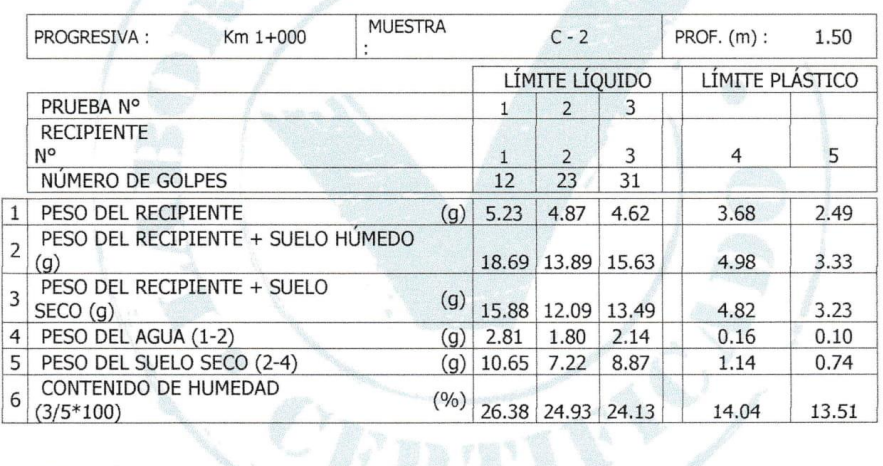

OBSERVACIÓN: LA MUESTRA FUE PROPORCIONADA POR EL SOLICITANTE.

The Villanueva Majarro<br>Jugo Villanueva Majarro<br>ONCRETO Y PAVIMENTO<br>REG. 62639

OEL PERU COLEGIO DI edina»

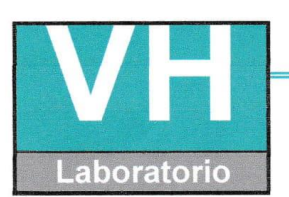

SERVICIO DE ENSAYO DE MATERIALES Y CONTROL DE CALIDAD ALQUILER DE EQUIPOS PARA LA CONSTRUCCION

ASESORAMIENTO Y SUPERVISION DE OBRAS EN CAMPO

#### **ENSAYO DE LÍMITE DE CONSISTENCIA**

(NTP 339:129 / ASTM D4318)

: VERAMENDI OCAÑA JOSE LUIS

**TESISTAS TESIS** 

: Proyecto de Pavimento Flexible de la Via -- Paltay -- Lucma, del Distrito de Taricá, Huaraz -- Áncash -- 2018

**UBICACIÓN** 

: PALTAY - LUCMA, DISTRITO DE TARICÁ, HUARAZ

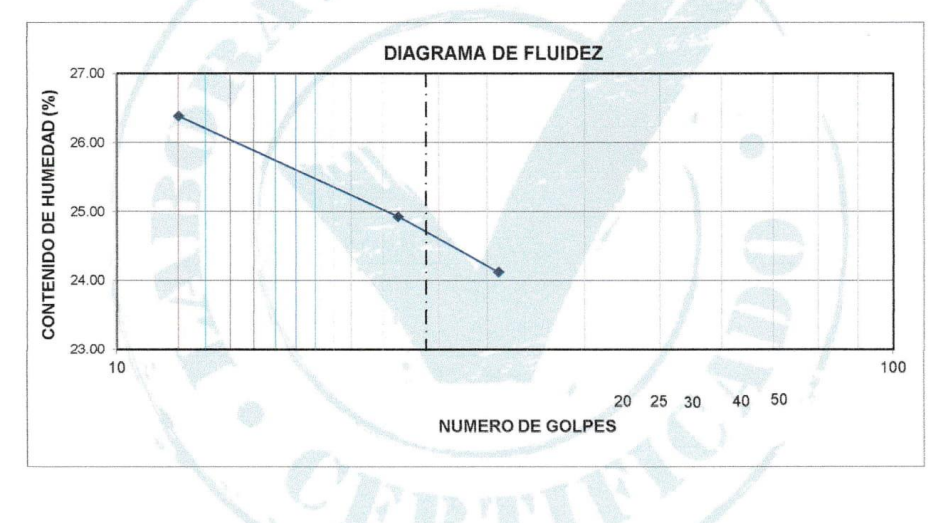

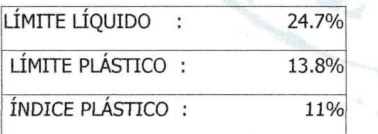

OBSERVACIÓN: LA MUESTRA FUE PROPORCIONADA POR EL SOLICITANTE.

**VENIEROS DEL PERU The COLEGIO DE IN** Hugo Villanuev

Medina"

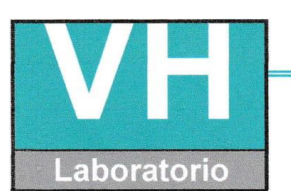

 $\blacksquare$ 

 $\bar{z}$ 

SERVICIO DE ENSAYO DE MATERIALES Y CONTROL DE CALIDAD ALQUILER DE EQUIPOS PARA LA CONSTRUCCION

#### ASESORAMIENTO Y SUPERVISION DE OBRAS EN CAMPO

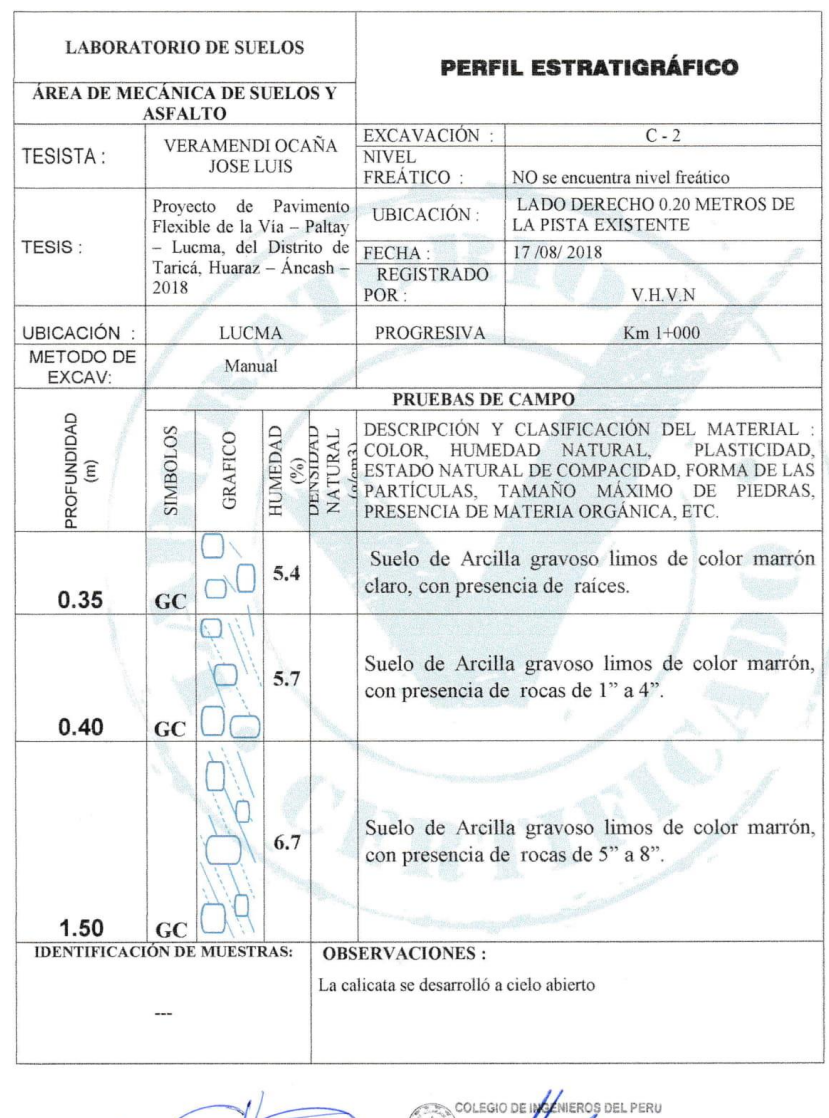

Hugo Villanueva Najarro<br>Ista En LABORATORIO DE SUELOS<br>CONCRETO Y PAMMENTO

 $\begin{picture}(120,140)(-0.00,0.00) \put(0,0){\line(1,0){15}} \put(15,0){\line(1,0){15}} \put(15,0){\line(1,0){15}} \put(15,0){\line(1,0){15}} \put(15,0){\line(1,0){15}} \put(15,0){\line(1,0){15}} \put(15,0){\line(1,0){15}} \put(15,0){\line(1,0){15}} \put(15,0){\line(1,0){15}} \put(15,0){\line(1,0){15}} \put(15,0){\line(1,0){15$ 

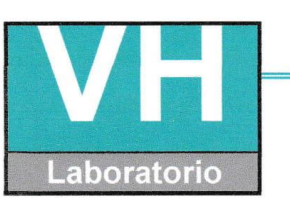

SERVICIO DE ENSAYO DE MATERIALES Y CONTROL DE CALIDAD ALQUILER DE EQUIPOS PARA LA CONSTRUCCION

ASESORAMIENTO Y SUPERVISION DE OBRAS EN CAMPO

#### ENSAYO DE ANÁLISIS GRANULOMÉTRICO.

(MTC E107 / ASTM D422)

**TESISTAS** 

**TESIS** 

: VERAMENDI OCAÑA JOSE LUIS

: Proyecto de Pavimento Flexible de la Vía -- Paltay -- Lucma, del Distrito de Taricá, Huaraz -- Áncash -- 2018 : PALTAY - LUCMA, DISTRITO DE TARICÁ, HUARAZ **UBICACIÓN** 

TABLA: ANÁLISIS GRANULOMÉTRICO POR TAMIZADO.

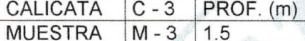

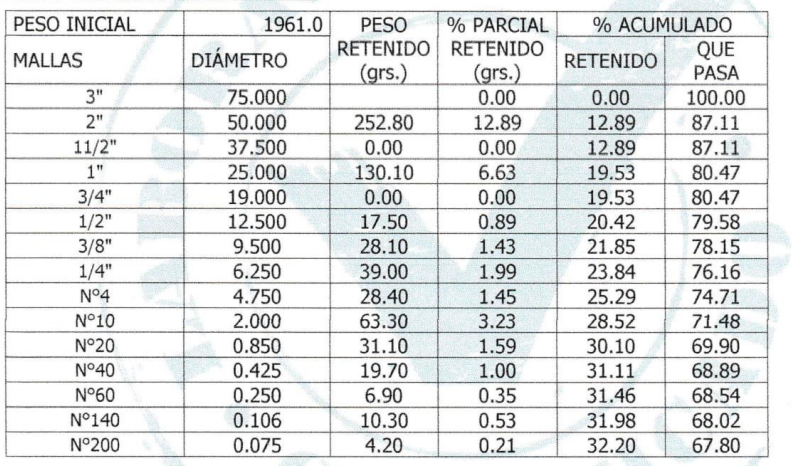

#### **CLASIFICACIÓN DE SUELOS**

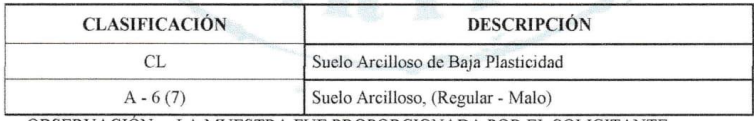

NIEROS DEL PERU

a Medina

OBSERVACIÓN: LA MUESTRA FUE PROPORCIONADA POR EL SOLICITANTE.

20 CI<br>9621**7** Hugo Villanueva Najarro<br>1574 EN LOESRATORIO DE SUELOS SORATORIO DE<br>1 PAVIMENTO<br>6 2 6 3 9
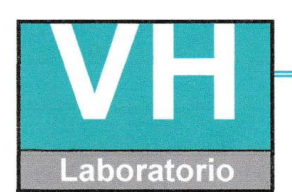

SERVICIO DE ENSAYO DE MATERIALES Y CONTROL DE CALIDAD ALQUILER DE EQUIPOS PARA LA CONSTRUCCION

ASESORAMIENTO Y SUPERVISION DE OBRAS EN CAMPO

OEL PER

### **LABORATORIO DE ENSAYOS DE MATERIALES**

(MTC E107 / ASTM D422)

: VERAMENDI OCAÑA JOSE LUIS **TESISTAS** : Proyecto de Pavimento Flexible de la Vía -- Paltay -- Lucma, del Distrito de Taricá, Huaraz -- Áncash -- 2018 **TESIS** : PALTAY - LUCMA, DISTRITO DE TARICÁ, HUARAZ **UBICACIÓN** 

CURVA GRANULOMÉTRICA 100.00 90.00 80.00 70.00 60.00 % que pasa 50.00 40.00 30.00 20.00 10.00  $0.00$ 10.000  $0.100$ 100,000 1.000  $0.010$ **DIÁMETRO** 

OBSERVACIÓN: LA MUESTRA FUE PROPORCIONADA POR EL SOLICITANTE.

*Medina* **EXAMPLE AND ACCEPT AND ACCEPT AND ACCEPT AND ACCEPT AND ACCEPT AND ACCEPT ACCEPT AND ACCEPT ACCEPT ACCEPT**<br>CONCRETO Y PAVIMENTO<br>CONCRETO Y PAVIMENTO

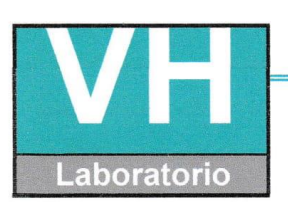

SERVICIO DE ENSAYO DE MATERIALES Y CONTROL DE CALIDAD ALQUILER DE EQUIPOS PARA LA CONSTRUCCION

ASESORAMIENTO Y SUPERVISION DE OBRAS EN CAMPO

#### ENSAYO PARA LA DETERMINACIÓN DEL CONTENIDO DE HUMEDAD NATURAL (NTP 339:127 / ASTM D2216)

: VERAMENDI OCAÑA JOSE LUIS **TESISTAS** 

> : Proyecto de Pavimento Flexible de la Vía - Paltay - Lucma, del Distrito de Taricá, Huaraz - Áncash - 2018

**UBICACIÓN** 

**TESIS** 

: PALTAY - LUCMA, DISTRITO DE TARICÁ, HUARAZ

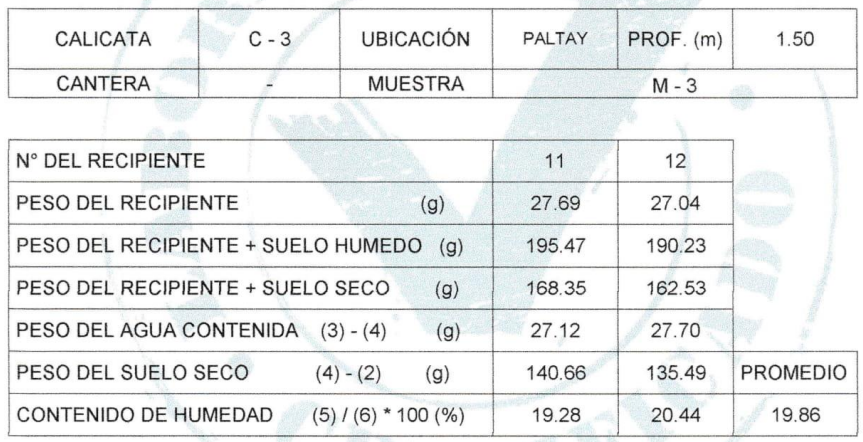

OBSERVACIÓN: LA MUESTRA FUE PROPORCIONADA POR EL SOLICITANTE.

**SECOND SECOND SECOND SECOND SECOND SECOND SECOND SECOND SECOND SECOND SECOND SECOND SECOND SECOND SECOND SECOND** 

COLEGIO DE **AZENIEROS DEL PERU** 

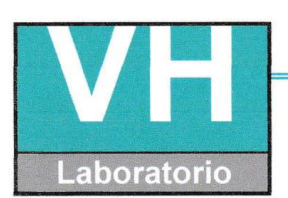

SERVICIO DE ENSAYO DE MATERIALES Y CONTROL DE CALIDAD ALQUILER DE EQUIPOS PARA LA CONSTRUCCION

ASESORAMIENTO Y SUPERVISION DE OBRAS EN CAMPO

# **ENSAYO DE LÍMITE DE CONSISTENCIA**

(NTP 339:129 / ASTM D4318)

**TESISTAS** 

: VERAMENDI OCAÑA JOSE LUIS

**TESIS** 

: Proyecto de Pavimento Flexible de la Vía – Paltay – Lucma, del Distrito de Taricá, Huaraz – Áncash – 2018

**UBICACIÓN** 

: PALTAY - LUCMA, DISTRITO DE TARICÁ, HUARAZ

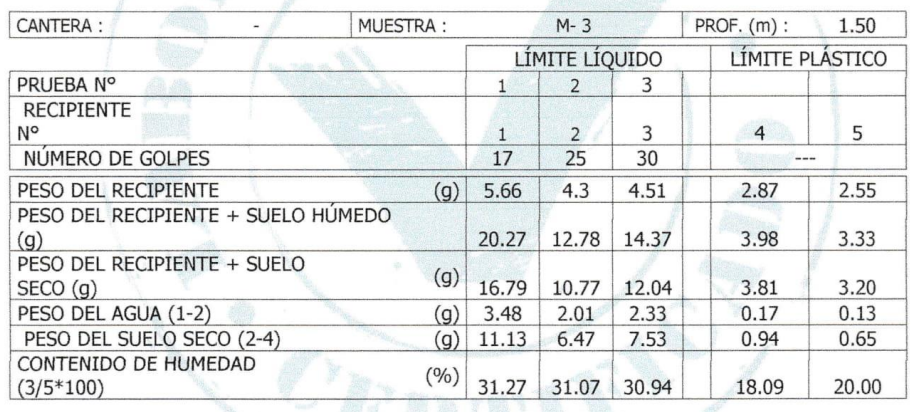

OBSERVACIÓN: LA MUESTRA FUE PROPORCIONADA POR EL SOLICITANTE

**DEL PERU** A Medina" **Financial Property Property Concession Concession Concession Concession Concession Concession Concession Concession Concession Concession Concession Concession Concession Concession Concession Concession Concession Conces** 

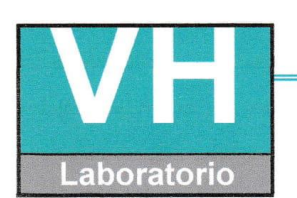

SERVICIO DE ENSAYO DE MATERIALES Y CONTROL DE CALIDAD ALQUILER DE EQUIPOS PARA LA CONSTRUCCION

ASESORAMIENTO Y SUPERVISION DE OBRAS EN CAMPO

# **ENSAYO DE LÍMITE DE CONSISTENCIA**

(NTP 339:129 / ASTM D4318)

: VERAMENDI OCAÑA JOSE LUIS **TESISTAS** 

: Proyecto de Pavimento Flexible de la Vía - Paltay - Lucma, del Distrito de Taricá, **TESIS** Huaraz - Áncash - 2018

**UBICACIÓN** 

: PALTAY - LUCMA, DISTRITO DE TARICÁ, HUARAZ

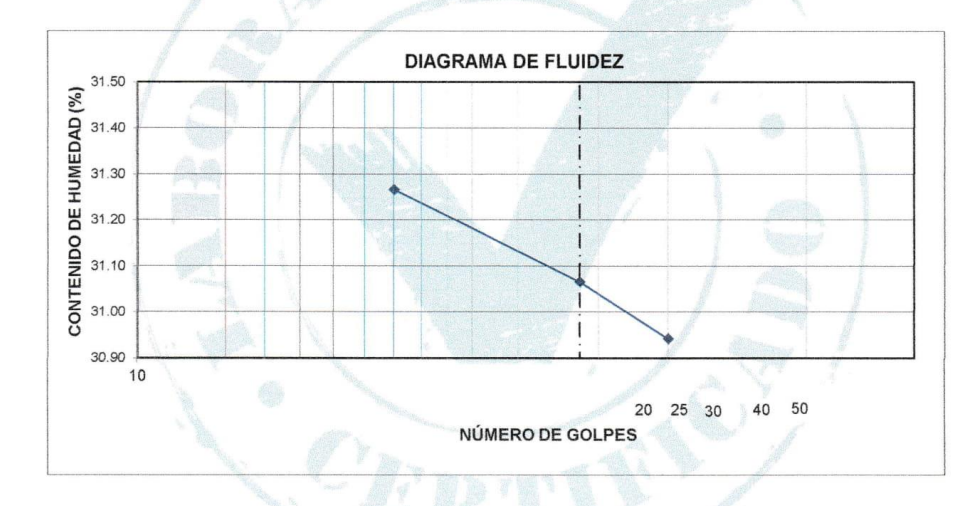

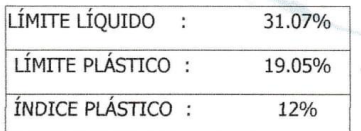

OBSERVACIÓN: LA MUESTRA FUE PROPORCIONADA POR EL SOLICITANTE.

assasse<br>Aedina **Hugo Villanueva Najarro<br>ISTA EN LABORATORIO DE SUELOS<br>CONCRETO Y PAVIMENTO**<br>A EL G. C. C. C. C. C.

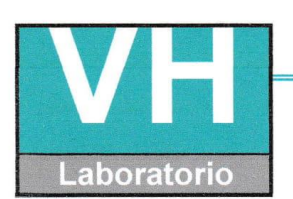

SERVICIO DE ENSAYO DE MATERIALES Y CONTROL DE CALIDAD ALQUILER DE EQUIPOS PARA LA CONSTRUCCION

ASESORAMIENTO Y SUPERVISION DE OBRAS EN CAMPO

# **ENSAYO DE COMPACTACIÓN<br>(PROCTOR MODIFICADO)**<br>MTC E-115 / ASTM D1557

VERAMENDI OCAÑA JOSE LUIS

**TESISTA: TESIS:** 

Proyecto de Pavimento Flexible de la Vía - Paltay - Lucma, del Distrito de Taricá, Huaraz - Áncash - 2018

**UBICACIÓN:** 

PALTAY - LUCMA, DISTRITO DE TARICÁ, HUARAZ

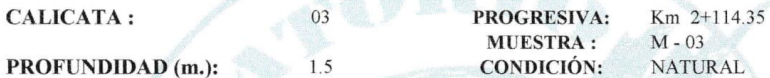

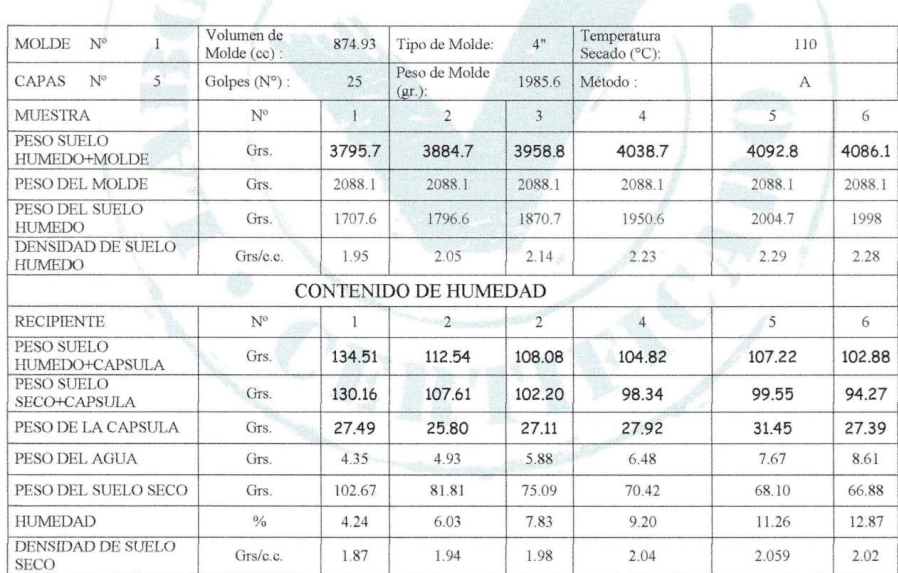

Hugo Villanueva I

OS DEL PERU iedina"

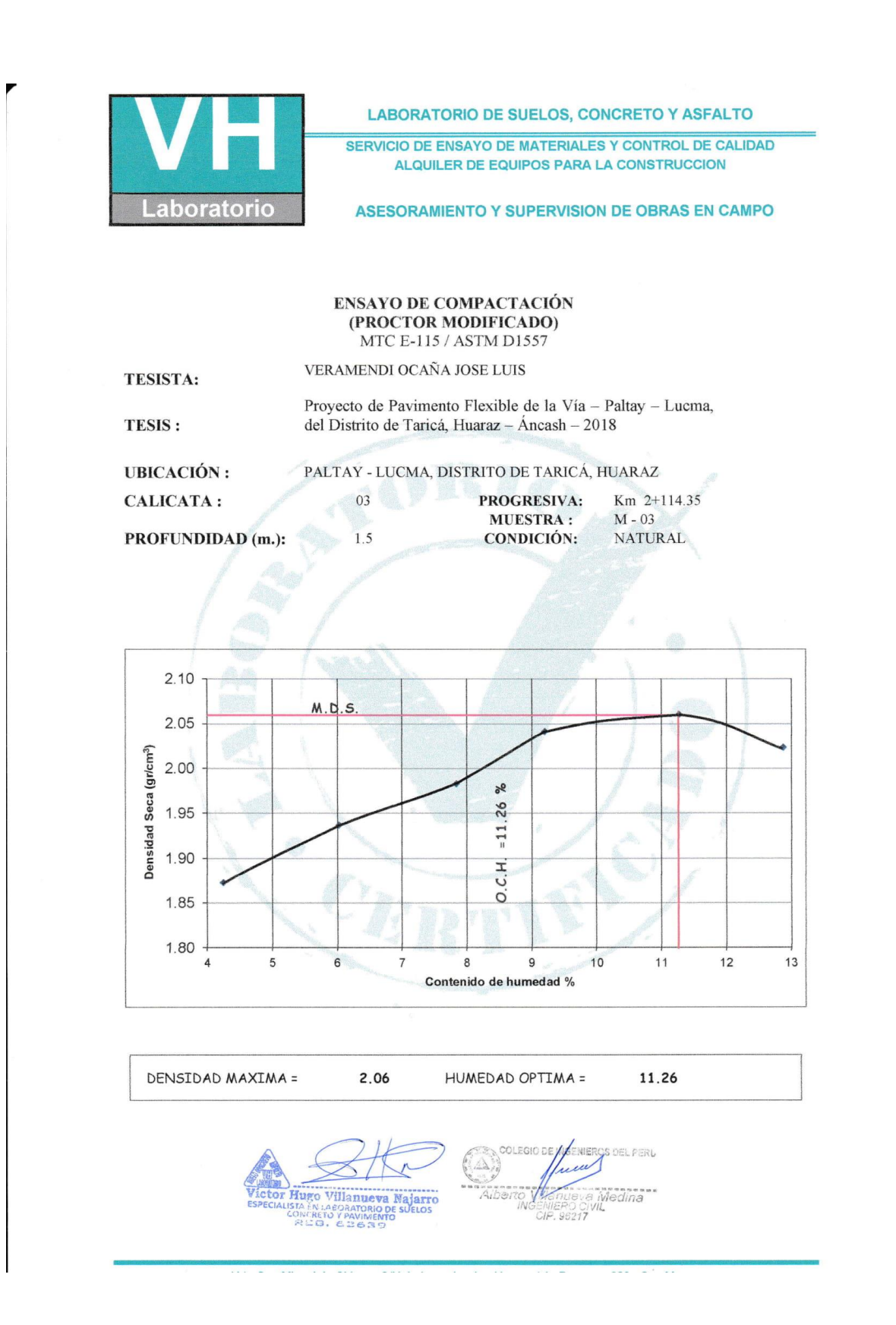

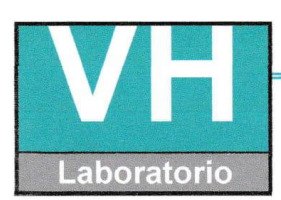

SERVICIO DE ENSAYO DE MATERIALES Y CONTROL DE CALIDAD ALQUILER DE EQUIPOS PARA LA CONSTRUCCION

ASESORAMIENTO Y SUPERVISION DE OBRAS EN CAMPO

#### **CALIFORNIA BEARING RATIO**  $(C.B.R.)$ MTC E-132 / ASTM D 1883

VERAMENDI OCAÑA JOSE LUIS

**TESISTA:** 

Proyecto de Pavimento Flexible de la Vía - Paltay - Lucma,

 $1.5$ 

TESIS:

del Distrito de Taricá, Huaraz - Áncash - 2018

**UBICACIÓN:** 

PALTAY - LUCMA, DISTRITO DE TARICÁ, HUARAZ  $\overline{03}$ 

**CALICATA:** 

Km 2+114.35 PROGRESIVA: **MUESTRA:**  $M - 03$ 

PROFUNDIDAD (m.):

**CONDICIÓN: NATURAL** 

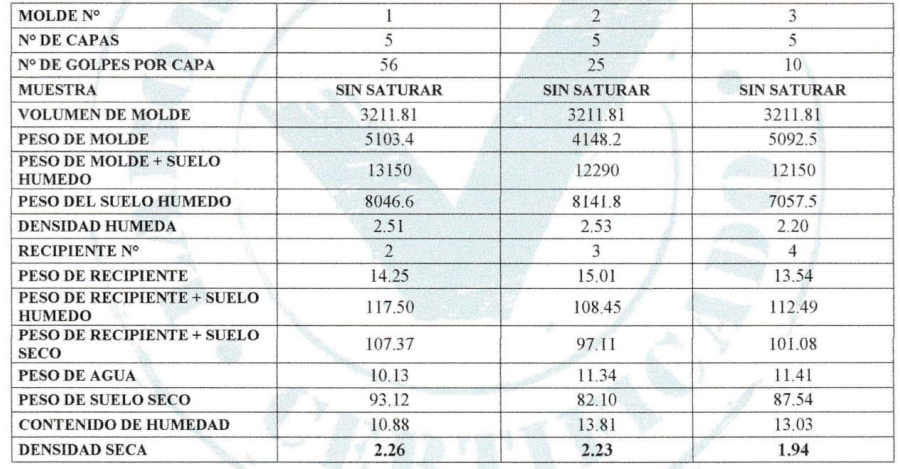

#### **EXPANCIÓN**

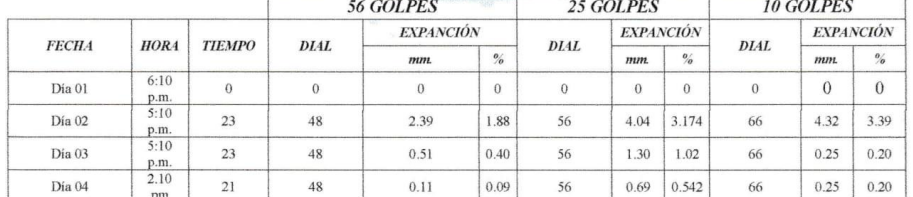

an<br>Dr Hugo Villanueva Najarro<br>1996: Assasoratorio de suetos **ISTA EN LABORATORIO DE**<br>CONCRETO Y PAVIMENTO

COLEGIO DE VERMEROS DEL PERU uŠ Medina<br>1L  $-86217$ 

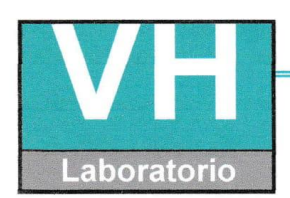

SERVICIO DE ENSAYO DE MATERIALES Y CONTROL DE CALIDAD ALQUILER DE EQUIPOS PARA LA CONSTRUCCION

ASESORAMIENTO Y SUPERVISION DE OBRAS EN CAMPO

#### **CALIFORNIA BEARING RATIO**  $(C.B.R.)$ MTC E-132 / ASTM D 1883

VERAMENDI OCAÑA JOSE LUIS

**TESISTA:** 

TESIS:

Proyecto de Pavimento Flexible de la Vía - Paltay - Lucma, del Distrito de Taricá, Huaraz - Áncash - 2018

**UBICACIÓN:** 

PALTAY - LUCMA, DISTRITO DE TARICÁ, HUARAZ

CALICATA:

03 PROGRESIVA: Km 2+114.35

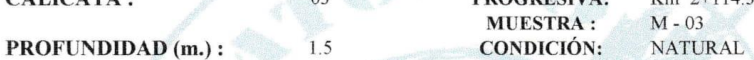

**PENETRACIÓN** 56 GOLPES **10 GOLPES** 25GOLPES PENETRACIÓN<br>(pulg.) ESFUERZO ESFUERZO<br>(lb/pul2) **ESFUERZO**  $CARGA$  (lb)  $CARGA$  (lb)  $CARGA$  (lb)  $(lb/put2)$  $0.025$ 48.72  $16.2$ 32.29 10.7 18.54  $6.2$  $0.050$ 126.09 41.9 76.02  $25.3$ 48.75  $16.2$  $0.075$ 199.33  $66.2$  $117.50$  $39.0$ 75.46  $\frac{25.1}{ }$  $\frac{1}{36.2}$  $0.100$ 267.44 88.9 165.63 55.0 108.93  $0.150$ 365.57 270.59  $800$ 174 12  $578$ 121.5 0.200 450.00  $1495$ 362.70 120.5 254.68 84.6  $0.250$ 521.30 173.2 420.65 139.8 339.10 112.7 0.300 585.45 454.94 397.57  $132.1$ 194.5  $151.1$ 

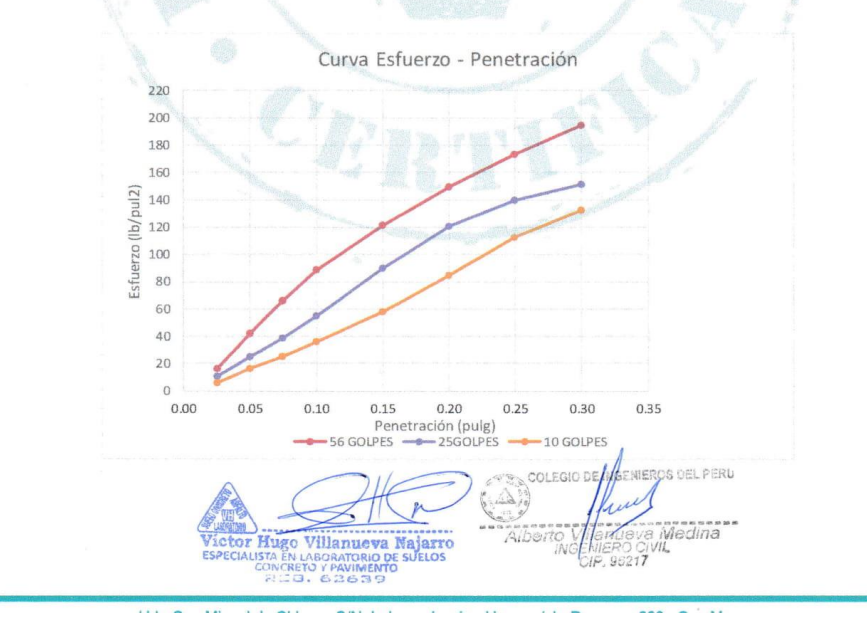

116

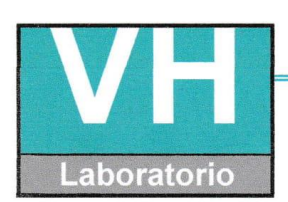

**TESISTA:** 

**LABORATORIO DE SUELOS, CONCRETO Y ASFALTO** 

SERVICIO DE ENSAYO DE MATERIALES Y CONTROL DE CALIDAD ALQUILER DE EQUIPOS PARA LA CONSTRUCCION

ASESORAMIENTO Y SUPERVISION DE OBRAS EN CAMPO

# **CALIFORNIA BEARING RATIO** (C.B.R.)<br>MTC E-132 / ASTM D 1883

VERAMENDI OCAÑA JOSE LUIS

Proyecto de Pavimento Flexible de la Vía - Paltay - Lucma, **TESIS:** del Distrito de Taricá, Huaraz - Áncash - 2018

PALTAY - LUCMA, DISTRITO DE TARICÁ, HUARAZ **UBICACIÓN:** 

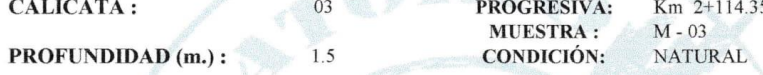

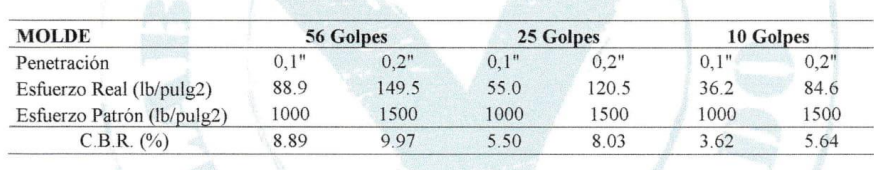

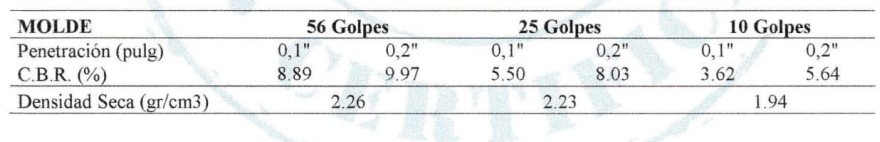

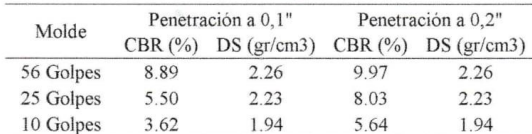

**US DEL PERU** Villanneva Najarı  $H<sub>12</sub>$ Medina STA EN LA **BORATORIO DE**<br>Y PAVIMENTO<br>62639

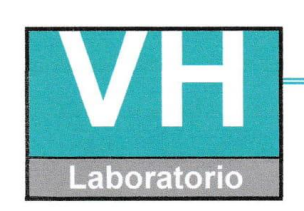

 $\blacksquare$ 

SERVICIO DE ENSAYO DE MATERIALES Y CONTROL DE CALIDAD ALQUILER DE EQUIPOS PARA LA CONSTRUCCION

ASESORAMIENTO Y SUPERVISION DE OBRAS EN CAMPO

# **CALIFORNIA BEARING RATIO**  $(C.B.R.)$

MTC E-132 / ASTM D 1883 VERAMENDI OCAÑA JOSE LUIS **TESISTA:** Proyecto de Pavimento Flexible de la Vía - Paltay - Lucma, **TESIS:** del Distrito de Taricá, Huaraz - Áncash - 2018 PALTAY - LUCMA, DISTRITO DE TARICÁ, HUARAZ **UBICACIÓN:** 03 **CALICATA:** PROGRESIVA: Km 2+114.35 **MUESTRA:**  $M - 03$ PROFUNDIDAD (m.): **CONDICIÓN: NATURAL**  $1.5$ Densidad - C.B.R. 2.30  $2.25$ Densidad seca (gr/cm3)  $2.20$ 2.15  $2.10$  $-Curva 0.2"$ 2.05  $-Curva 0.1"$  $2.00$ 1.95 1.90  $\mathsf{O}\xspace$  $\overline{2}$  $\overline{\phantom{a}}$  $\overline{4}$  $\overline{5}$  $6\,$  $\overline{7}$  $\,$  8  $\,$ 9 10  $11$  $\overline{1}$  $CBR(%)$  $CBR 0,1"$ CBR 0,2" Max. Ds. 2.0593298  $4.2%$  $6.6%$ 95% Max. 1.96 Ds.  $3.7%$ 5.7%

> CBR DISEÑO 3.70% COLEGIO DE ENIED **& DEL PERU** wert amueva Medina<br>GENIERO OVIL<br>CIP, 9621**7** Hugo Villanueva Najarro<br>USA EN LABORATORO DE SUELOS<br>CANCRETO Y PAVIMENTO<br>ELEG. 62639

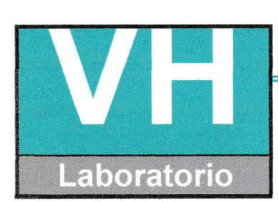

SERVICIO DE ENSAYO DE MATERIALES Y CONTROL DE CALIDAD ALQUILER DE EQUIPOS PARA LA CONSTRUCCION

 $\blacksquare$ 

 $\bar{r}$ 

ASESORAMIENTO Y SUPERVISION DE OBRAS EN CAMPO

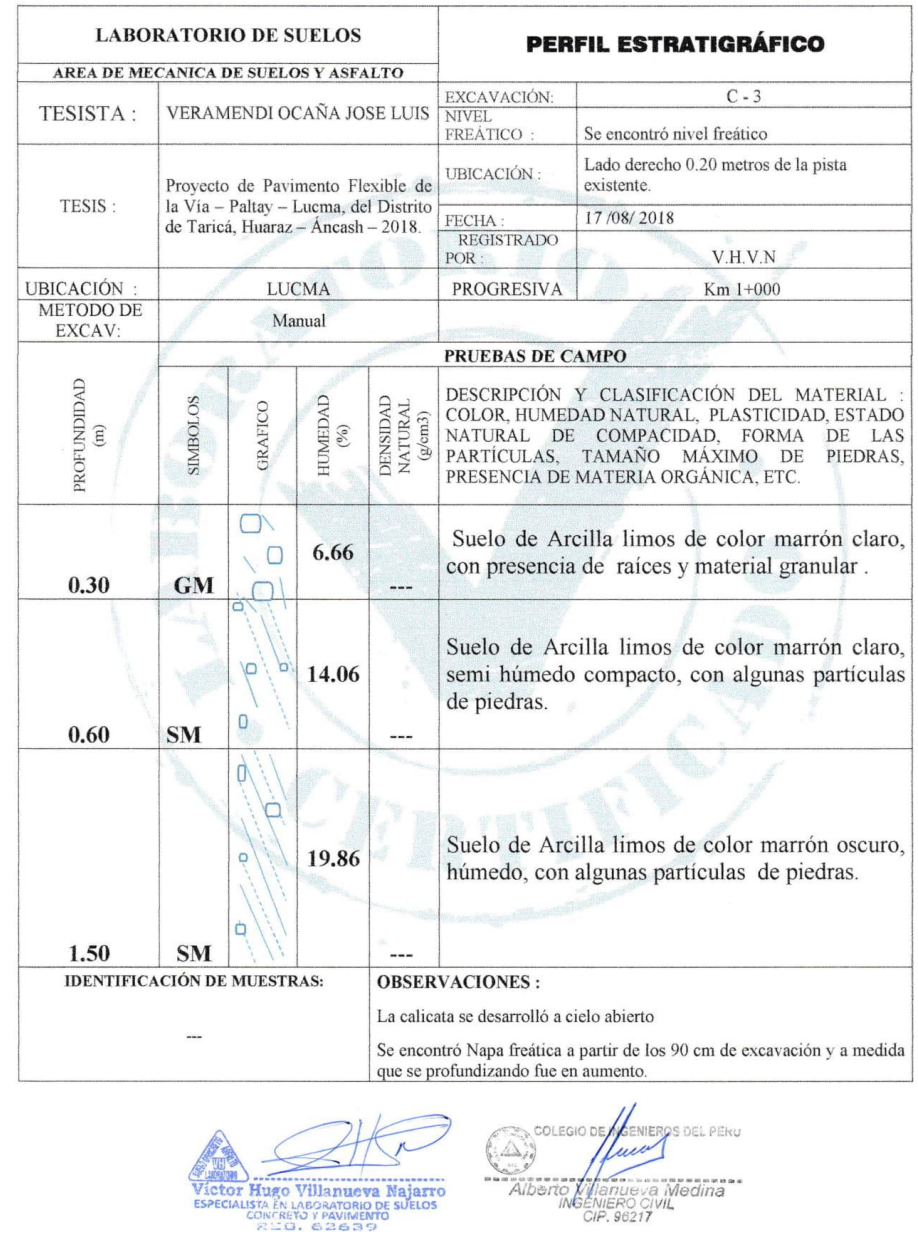

# **Panel fotográfico**

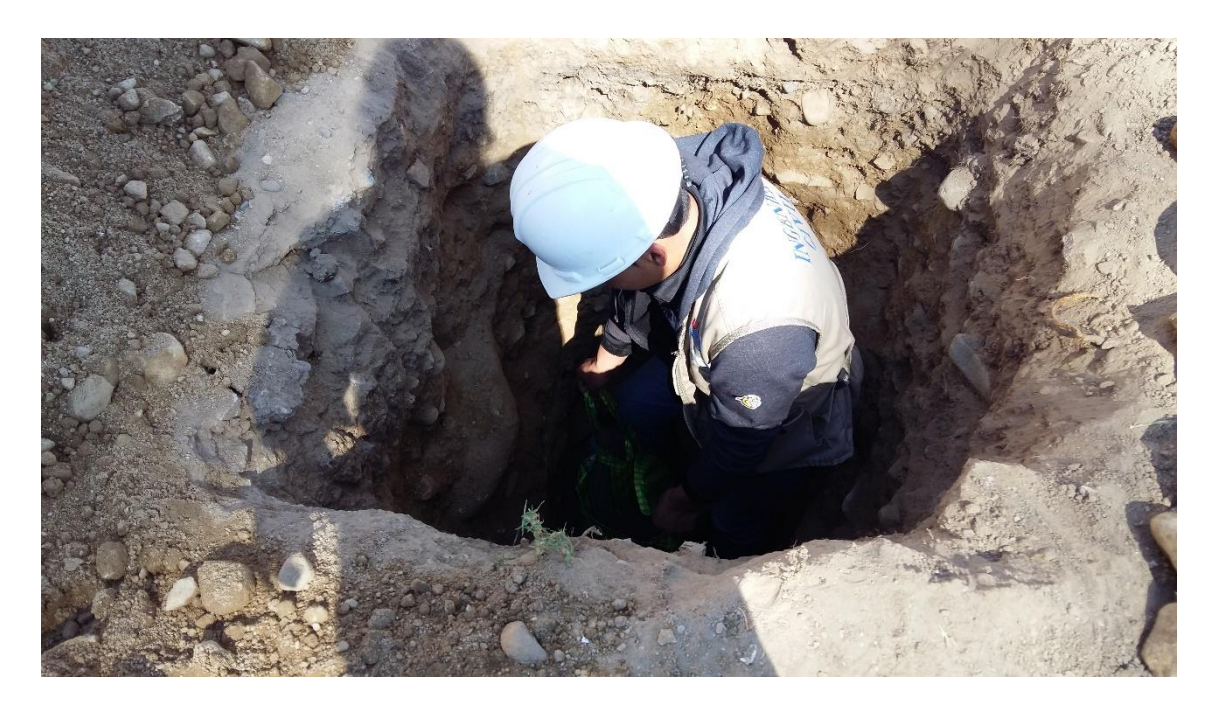

**Imagen 1.** Calicata C – 01.

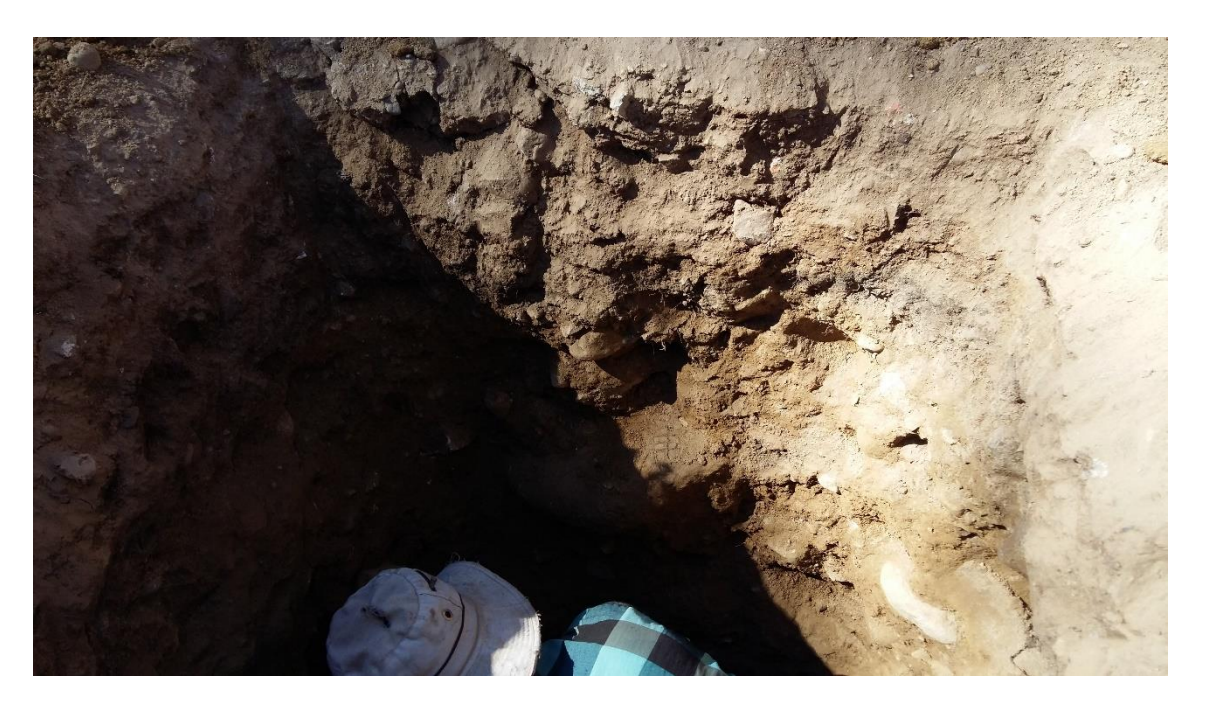

**Imagen 2.** Calicata C – 02.

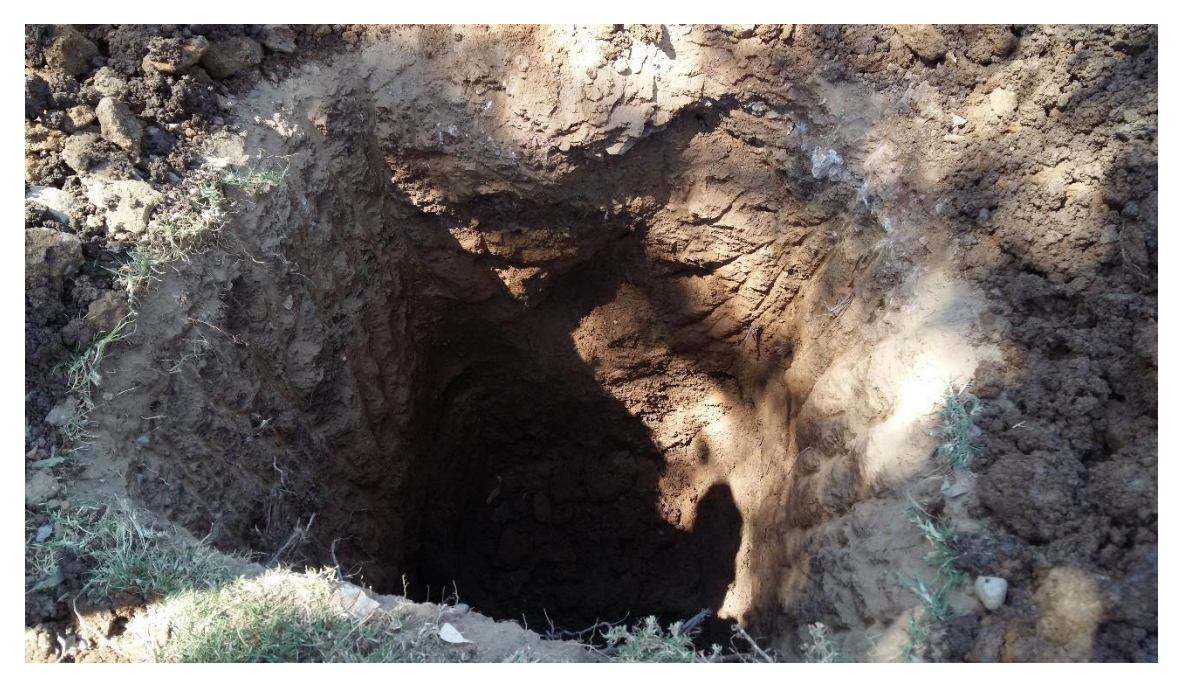

**Imagen 3.** Calicata  $C - 03$ .

**ANEXO 03** 

# **Anexo III**

# **INFORME DEL LEVANTAMIENTO TOPOGRÁFICO**

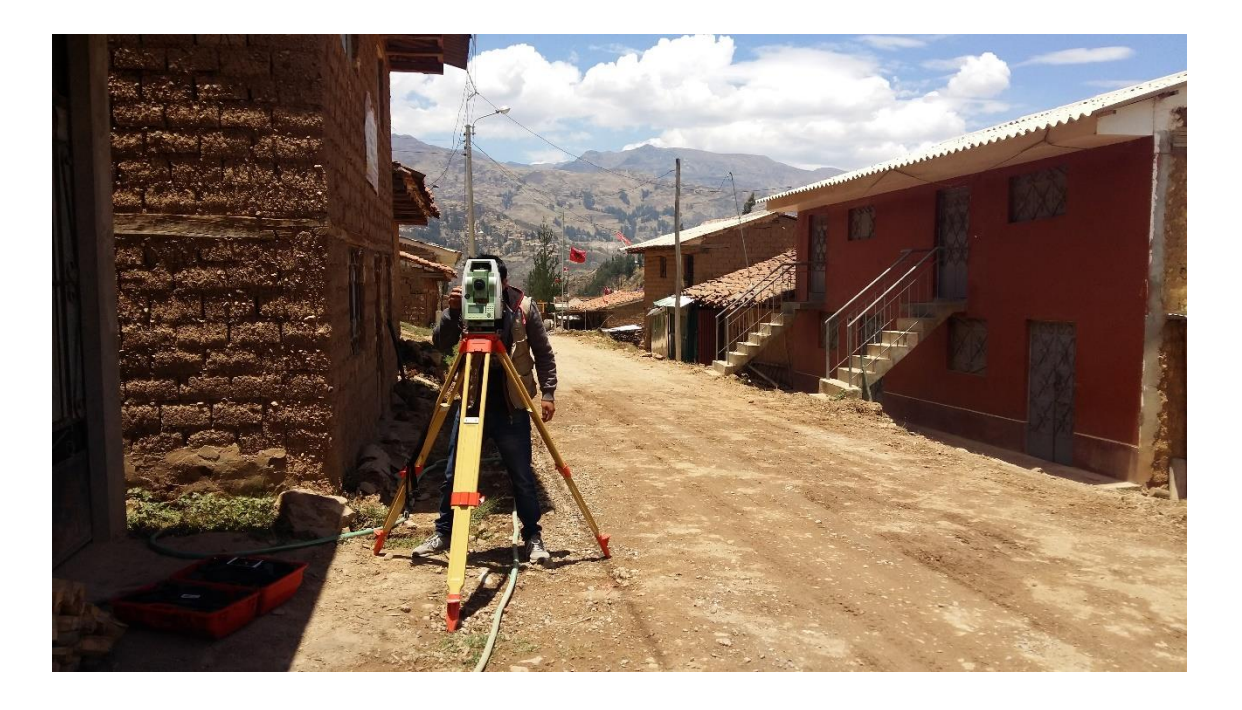

# **TESIS:**

"Proyecto de Pavimento Flexible de la Vía -Paltay - Lucma, del Distrito de Taricá, Huaraz  $-\hat{A}ncash - 2018"$ 

# **Índice**

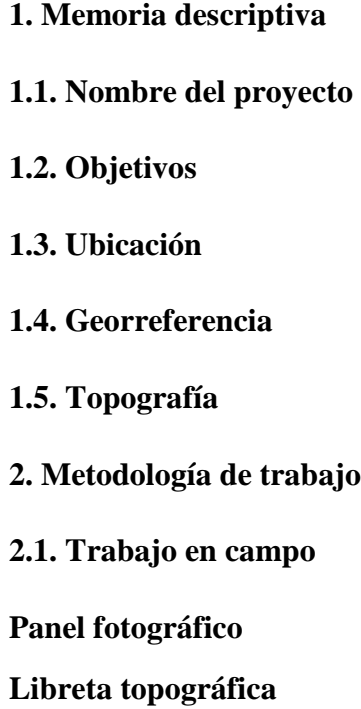

# **1. Memoria descriptiva**

# **1.1. Nombre del proyecto**

Levantamiento topográfico para la tesis "Proyecto de Pavimento Flexible de la Vía – Paltay – Lucma, del Distrito de Taricá, Huaraz – Áncash – 2018"

# **1.2. Objetivos**

Elaborar el levantamiento topográfico de los elementos de la vía–Paltay – Lucma, del Distrito de Taricá, Huaraz – Áncash con el fin de conocer los BMS, las características del terreno, obras de arte y obtener los planos necesarios para el desarrollo de la tesis "Proyecto de Pavimento Flexible de la Vía – Paltay – Lucma, del Distrito de Taricá, Huaraz – Áncash – 2018"

# **1.3. Ubicación**

Región: Áncash

Provincia: Huaraz

Distrito: Taricá

# **1.4. Georreferencia**

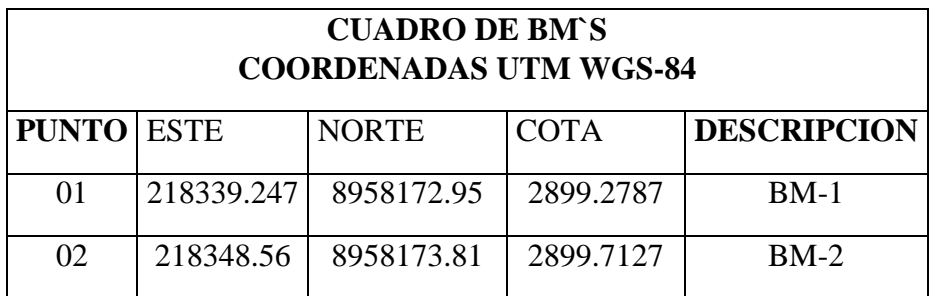

# **1.5. Topografía**

El terreno de la zona en estudio presenta inclinaciones considerables de hasta 13 % y presentando 2 curvas de vueltas a limitad de la vía.

# **2. Metodología de trabajo**

# **2.1. Trabajo en campo**

Antes de realizar el levantamiento topográfico se hizo el reconocimiento de la zona en estudio (2.11435 km) para ver los detalles del lugar, como pueden ser obras de arte, puentes, desvío de tramos, postes, etc…, con el fin de lograr una mejor medición y detalles de la vía

El levantamiento topográfico se realizó en dos días: el día 27 de octubre del 2018 hora 4: 00 pm hasta 6: 00 pm y el día 28 de octubre del 2018 hora 9: 00 am y culminando todo el tramo a las 12: 00 pm

Como punto de inicio fue la localidad de Paltay, es decir en la progresiva 0+00.00, apoyados en los vértices de las poligonales, se hizo el levantamiento de todos los detalles planimétricos ya mencionados, en un estacado de cada 20 m y cada 10 metros. Así mismo se realizó el levantamiento topográfico de las alcantarillas.

# **Gabinete**

Toda información recolectada se procesó mediante el programa de AutoCAD Civil 3D 2018, donde él se sacos las curvas de nivel de la zona en estudio; después toda la información se pasó al programa AutoCAD para realizar los planos finales.

# **Planos**

El plano de planta se dibujó en una escala de 1: 100, en donde se puede apreciar los estacados o progresiva de cada 20 m, los niveles de las alcantarillas, y los puntos de las casas existentes.

el plano de perfil longitudinal se dibujó en una escala vertical de 1: 100 y horizontal de 1: 1000, en donde se puede aprecias las del terreno, de la rasante, y los cortes y rellenos de la vía., el plano de localización y por último el plano de transversal que se hizo cada 20 m.

A continuación, se verá el cuadro de resumen de los planos topográficos de la vía Paltay – Lucma.

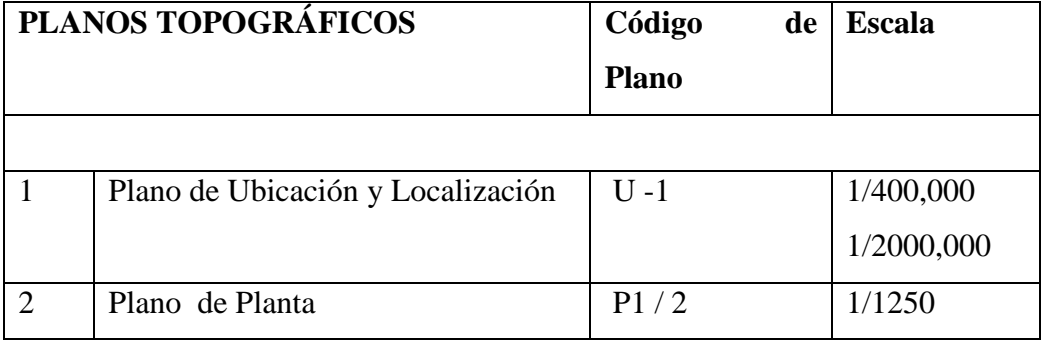

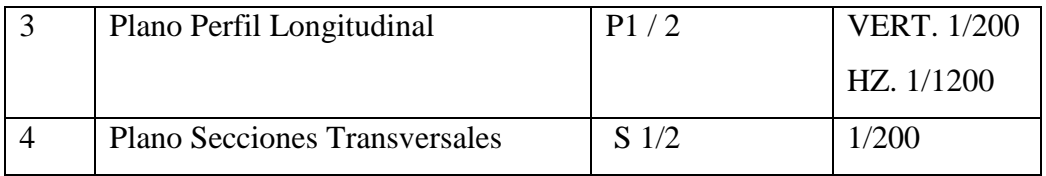

# **Equipamientos Utilizados:**

- $\geq$  se usó una Estación Total Leyca modelo TC-303, con una capacidad de medición de 3km de distancia. almacenamiento de memoria interna y lectura alfanuméricas.
- GPS GPS Oregon 600
- $\geq 04$  Prismas
- 02 Teléfono móvil
- 01 Cinta métrica
- > Cámara fotográfica
- $\triangleright$  Otros

# **Personales Empleados**

- $\triangleright$  Tesista
- $\triangleright$  Porta primeros
- asistente topógrafo

# **Conclusiones**

- Se realizó el adecuado levantamiento topográfico, con lo cual se realizó los planos topográficos como plano de ubicación y localización, plano en Planta, plano Perfil Longitudinal, y plano Sección Transversal y se conoció los puntos de las obras de arte.
- $\triangleright$  Se identificó los BMS y las bases topográficas, que fueron definidos en puntos específicos inamovibles con pintura para su respectivo replanteo.

# **Recomendaciones**

 $\triangleright$  Para el replanteo se recomienda utilizar equipos de mayor precisión para poder realizar el proyecto de acuerdo a lo planteado.

# **Panel fotográfico**

**Imagen N° 01:** Inspección de la Vía

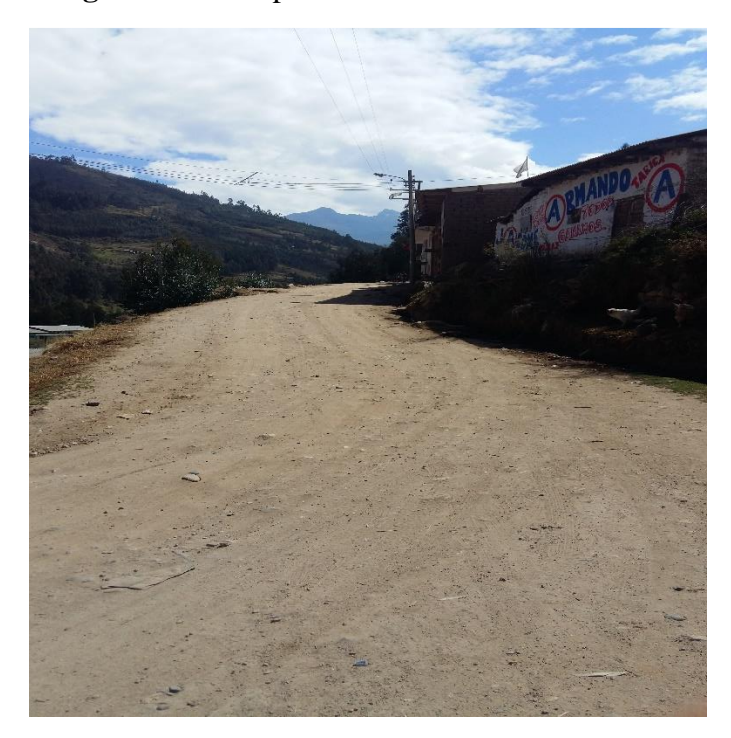

**Imagen N° 02:** Levantamiento Topográfico Progresiva 0 + 500

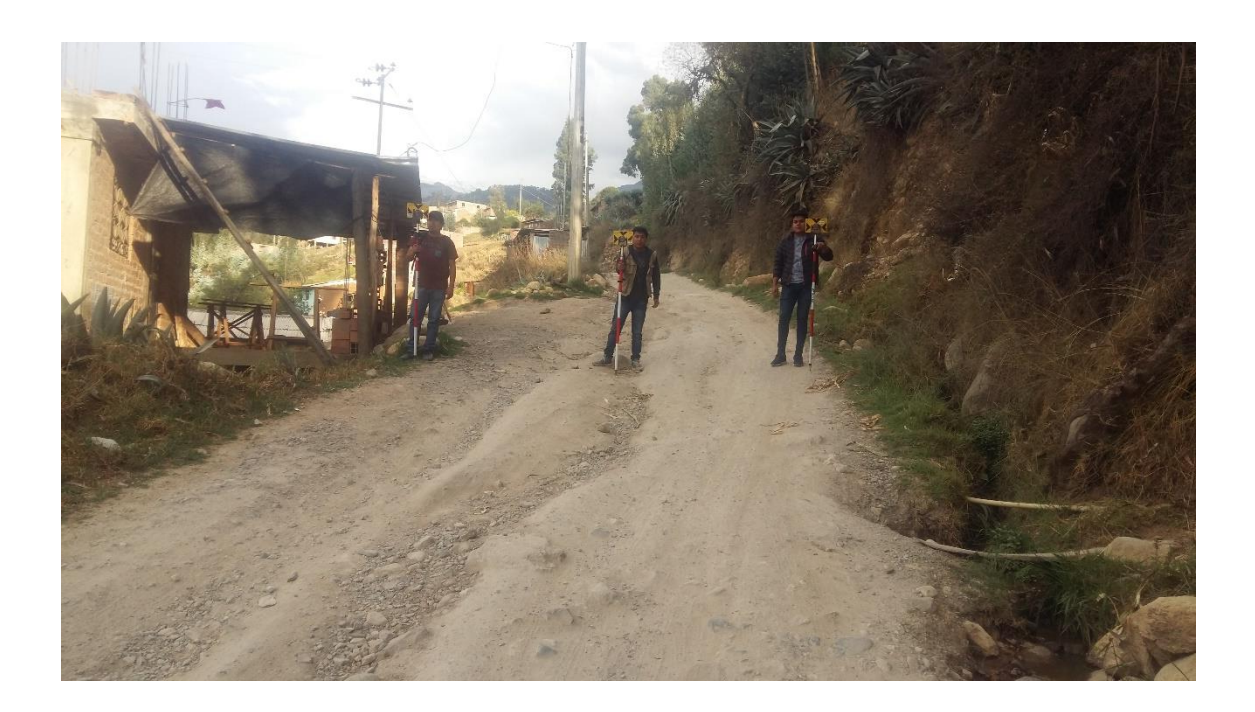

**Imagen N° 02:** Levantamiento Topográfico Progresiva 1 + 800

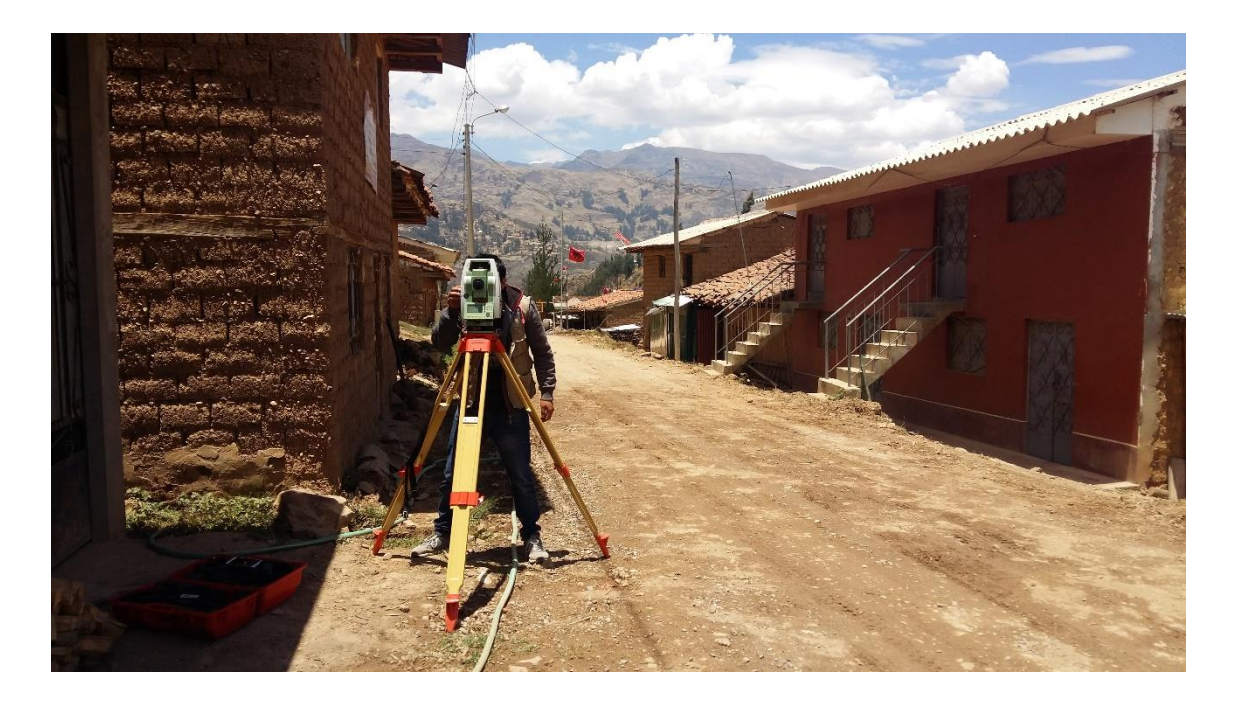

# **Libreta topográfica**

# **LIBRETA TOPOGRÁFICA**

**FECHA:** 27/10/2018 Y 28/10/2018

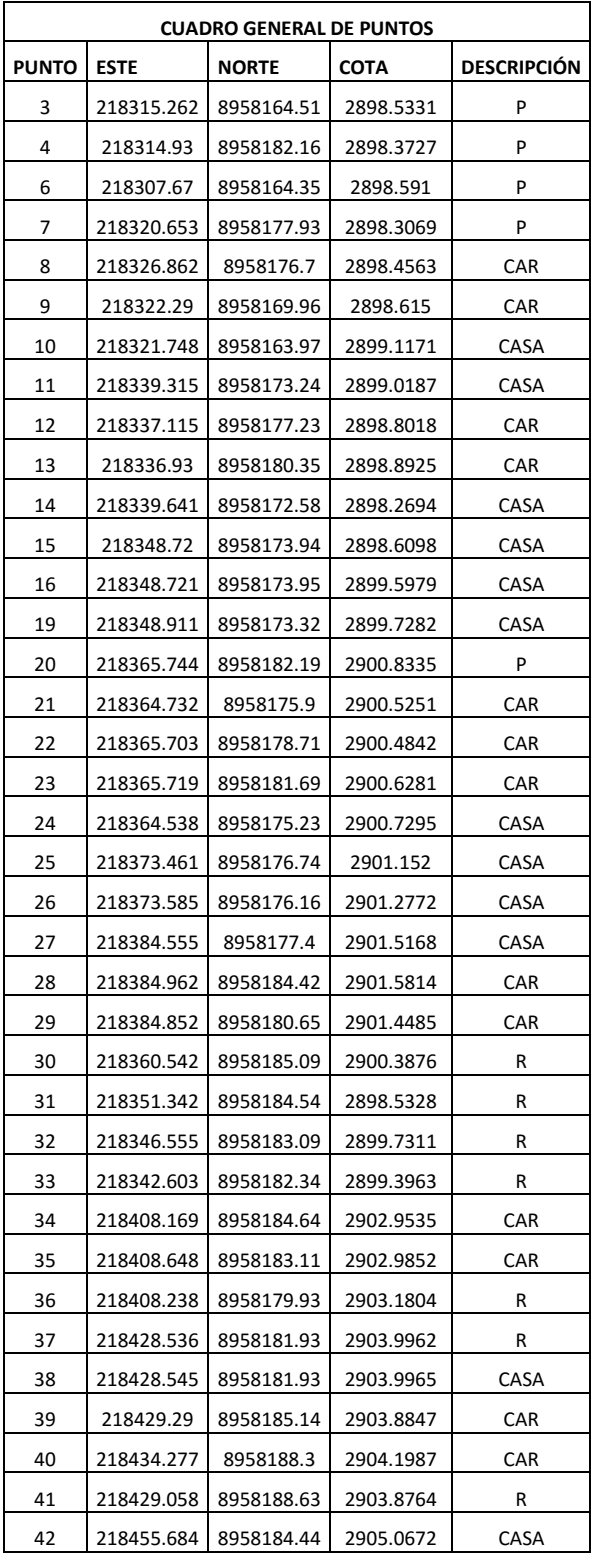

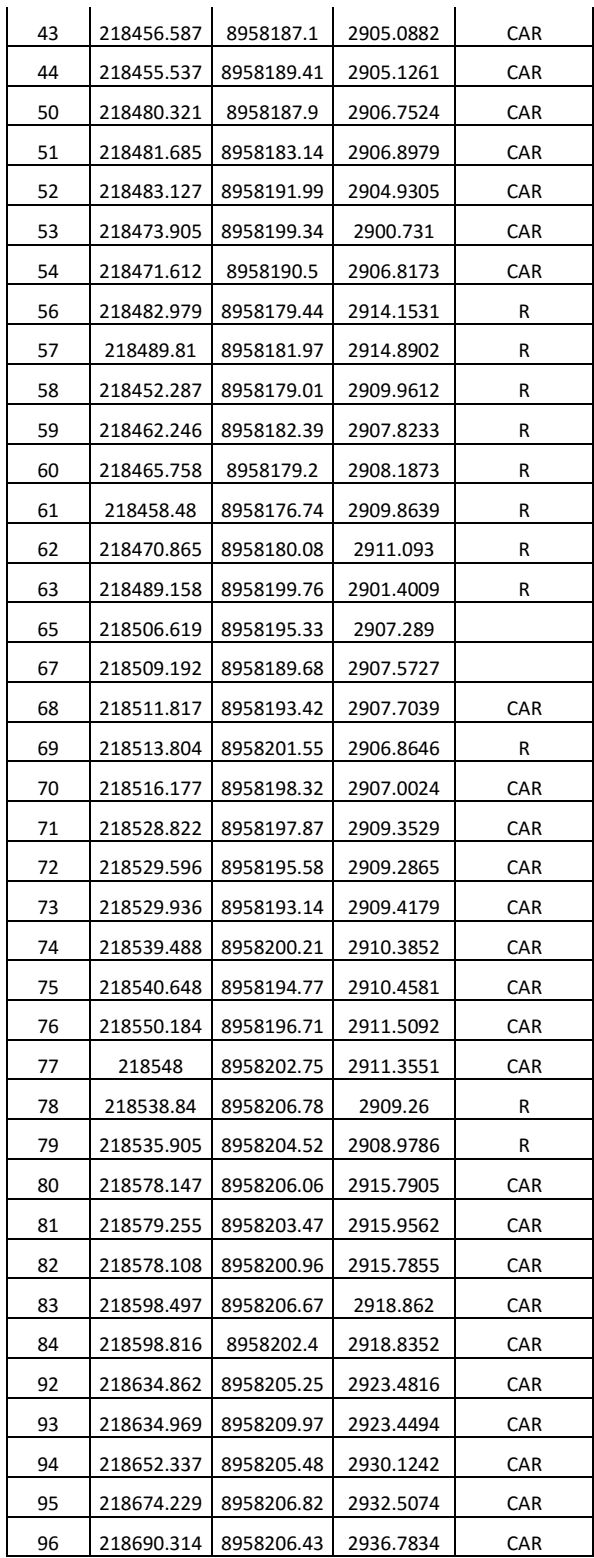

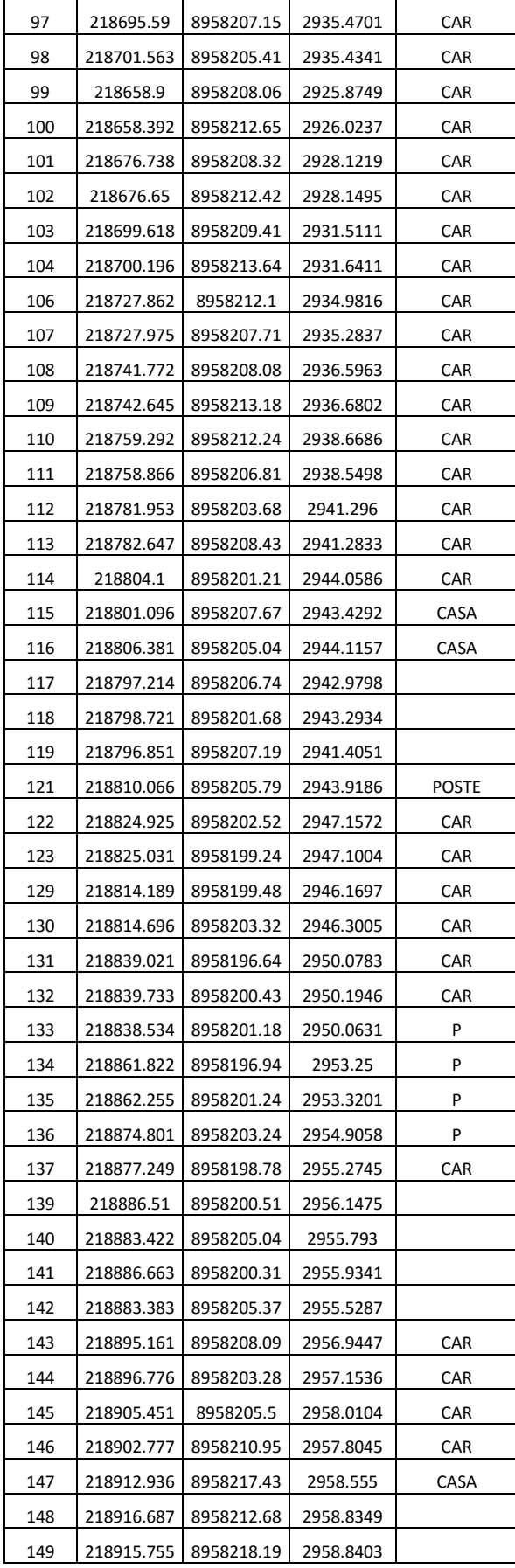

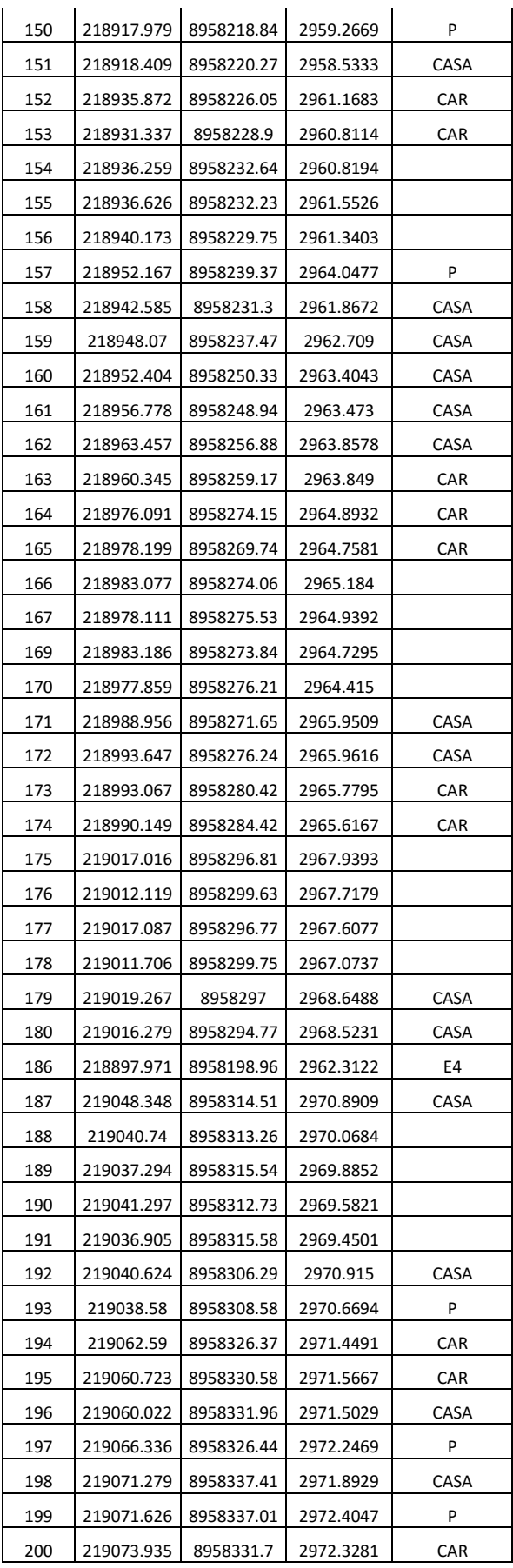

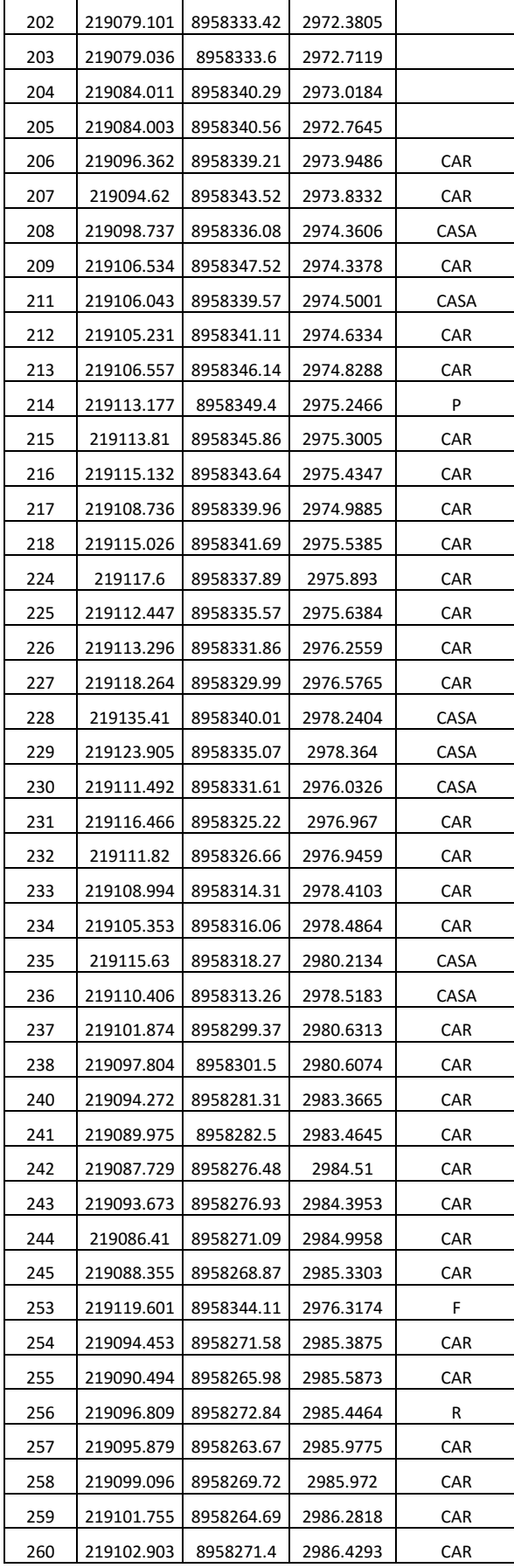

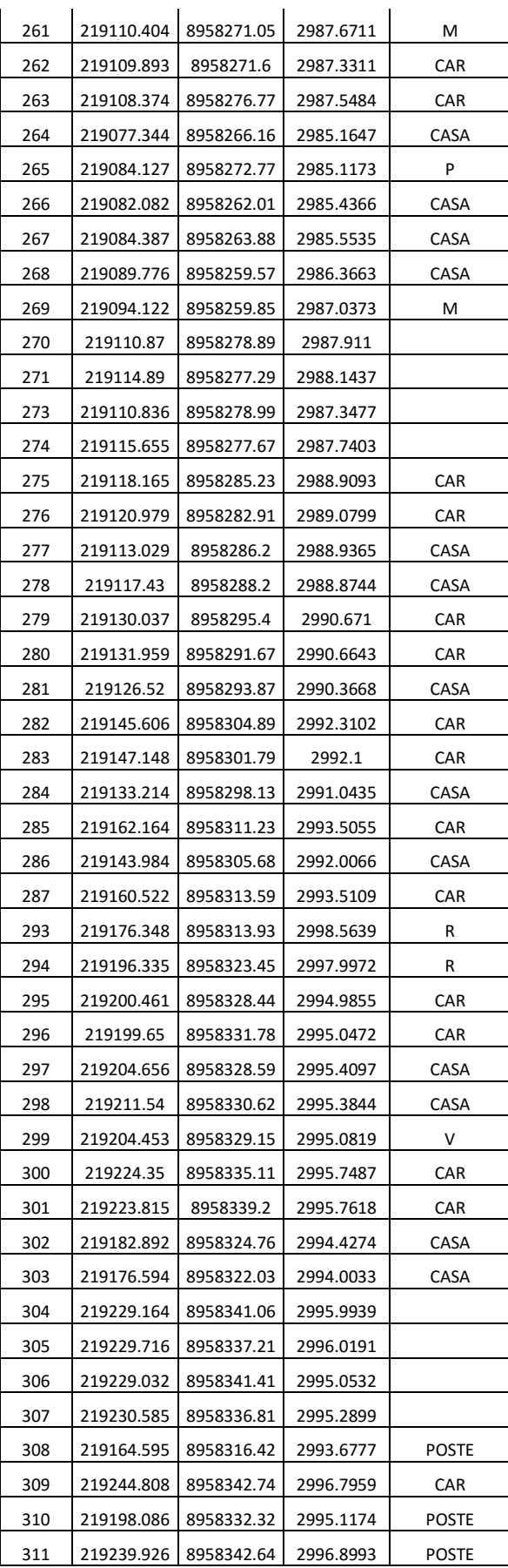

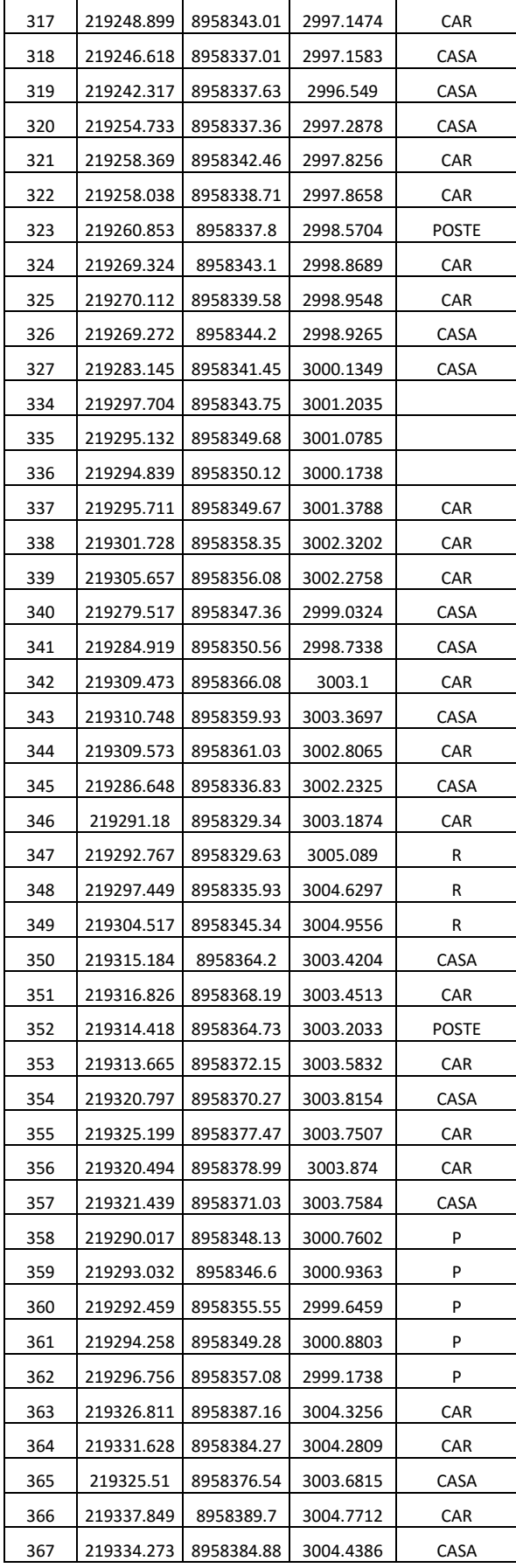

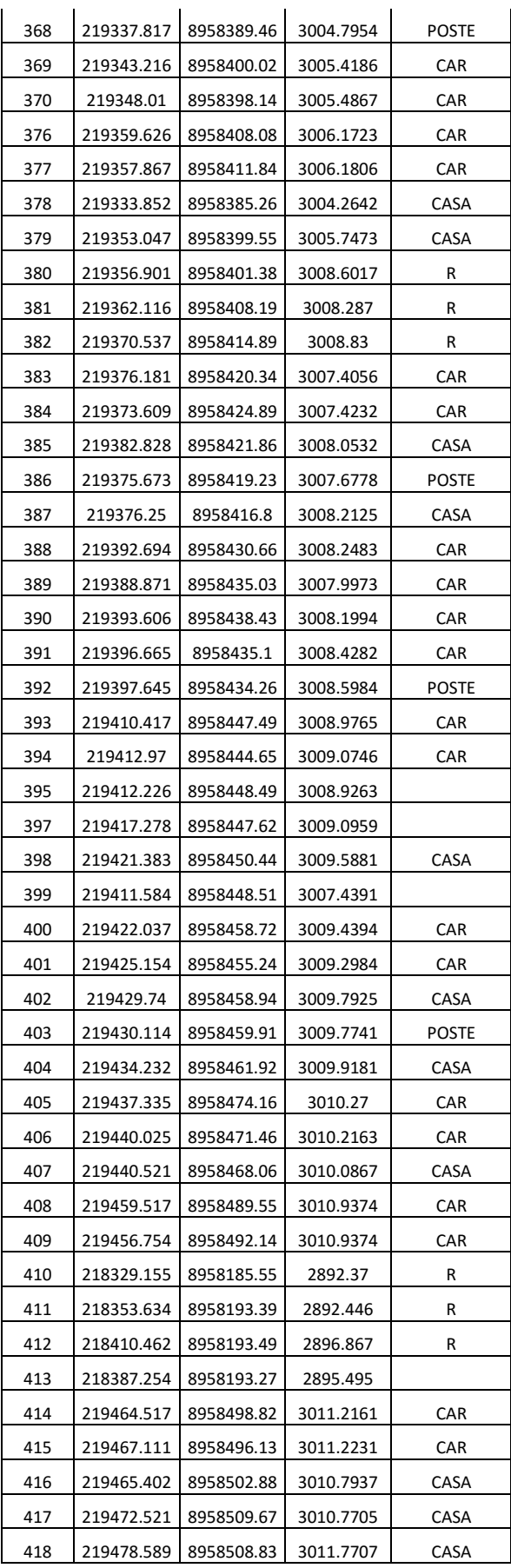

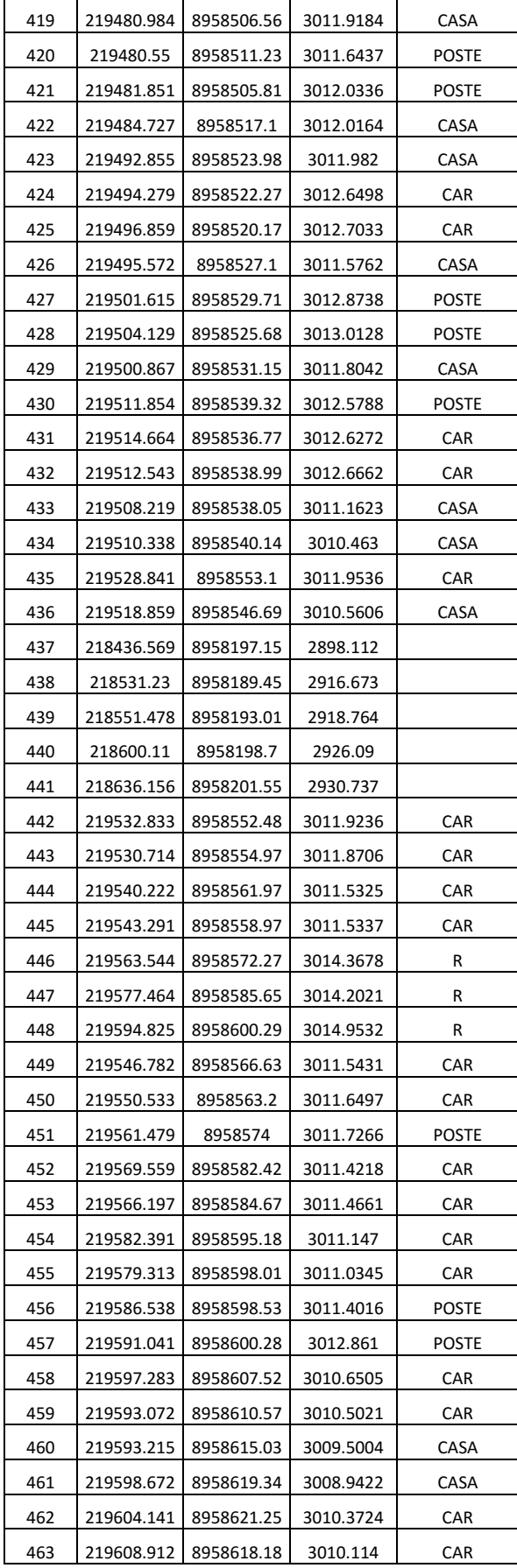

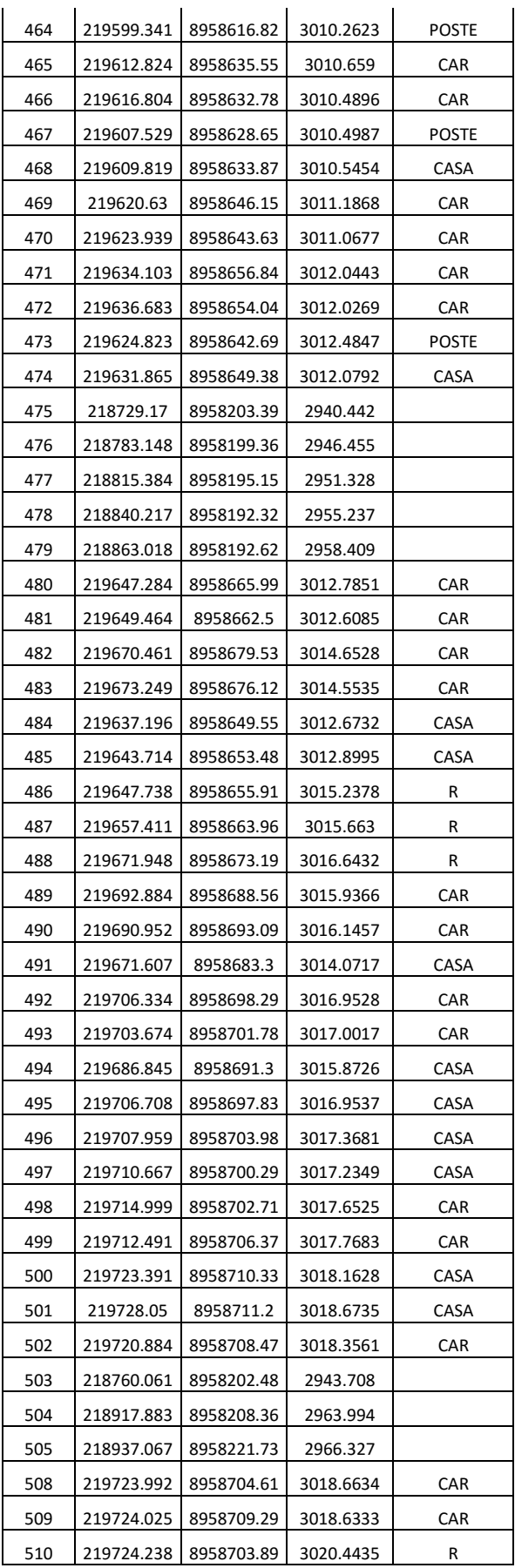

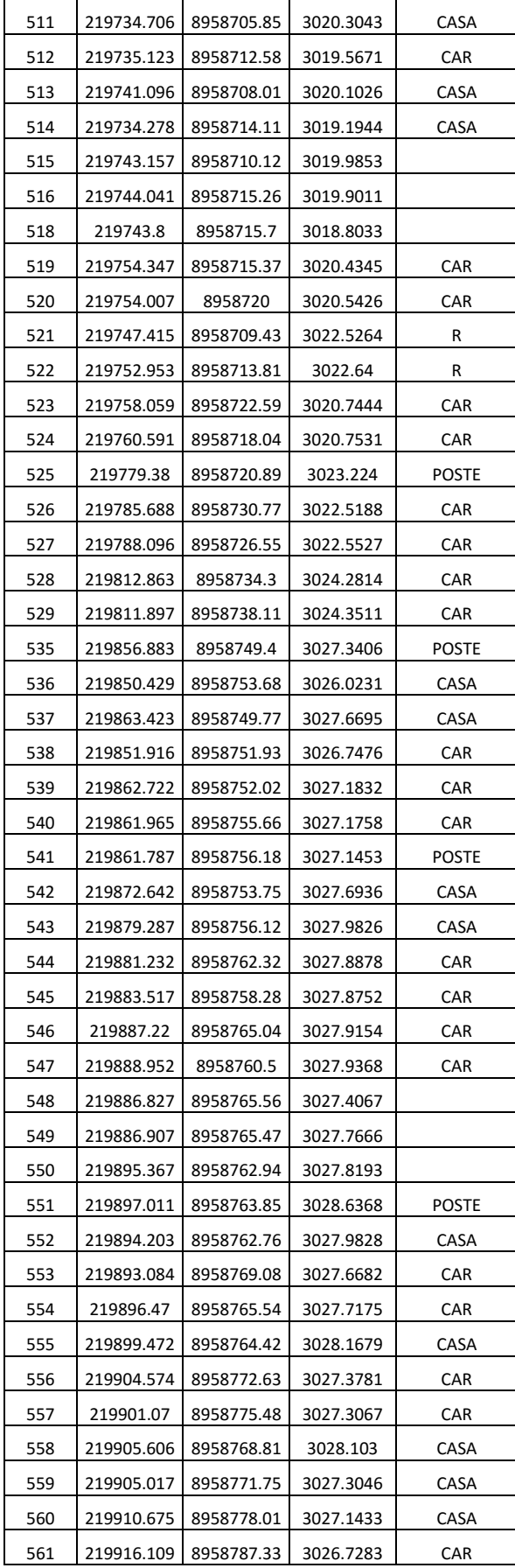

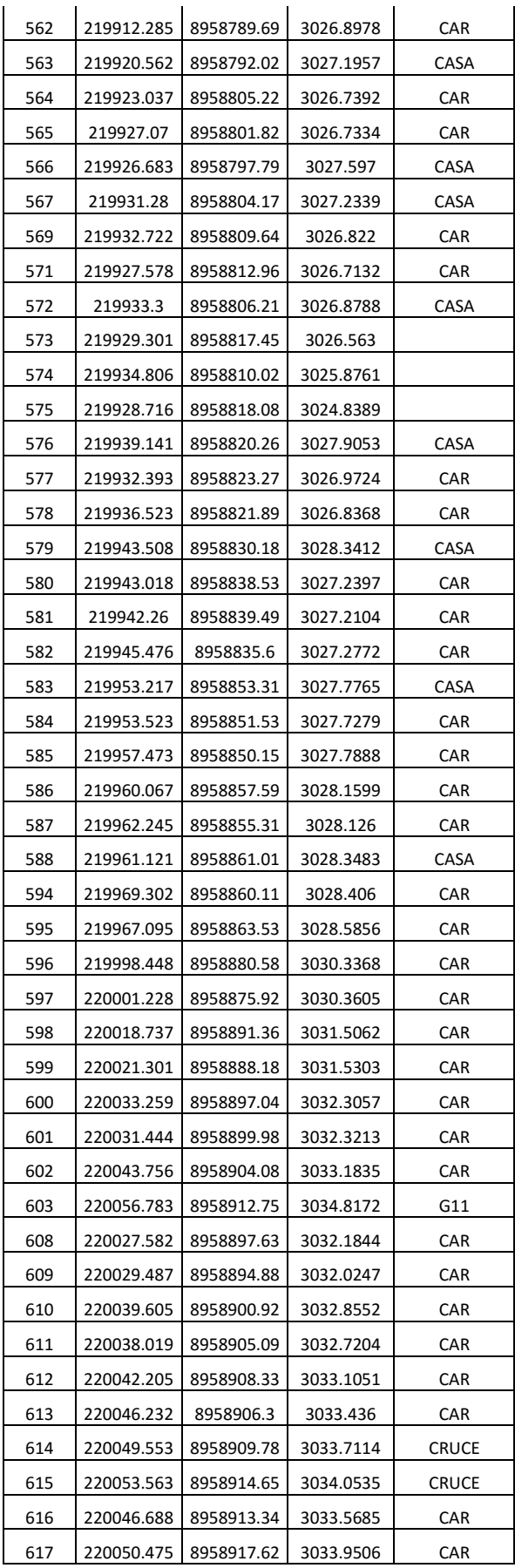

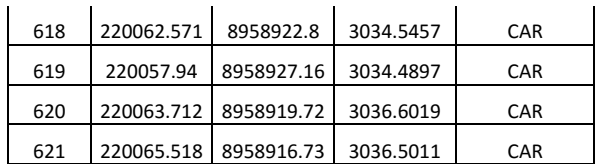

**ANEXO 04** 

# **ANEXO IV**

# **ESTUDIO DE TRÁFICO**

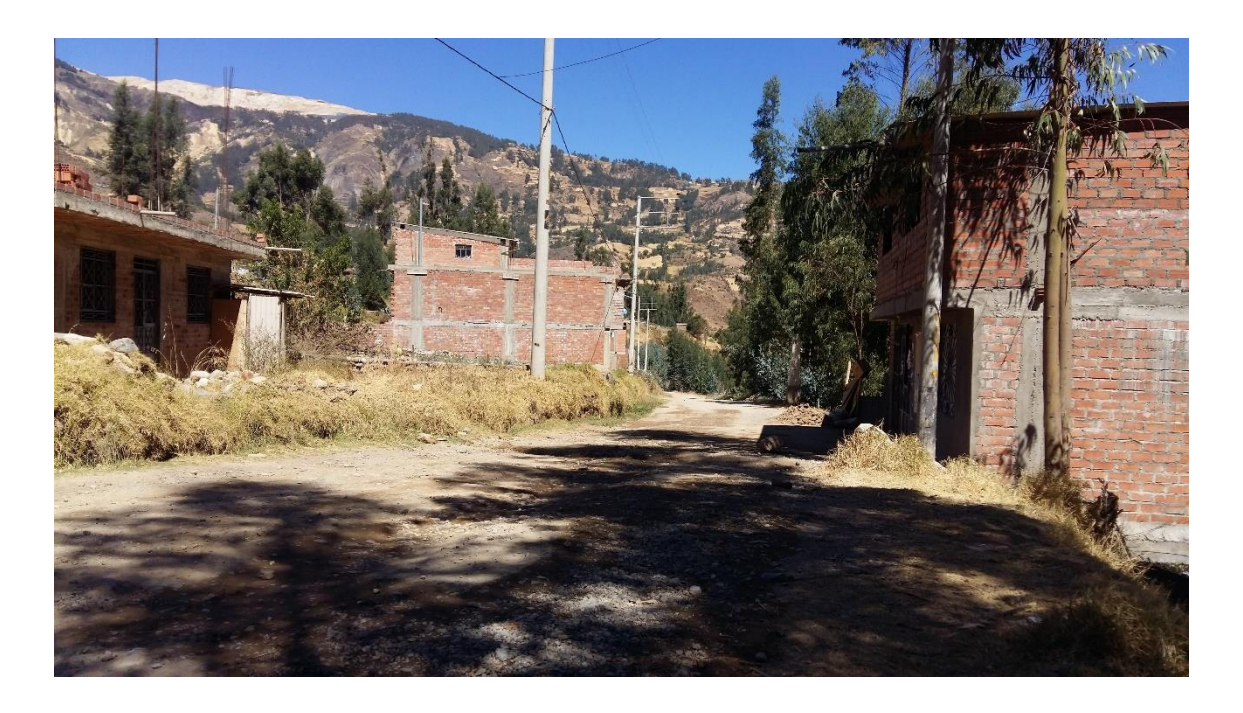

# **Tesis:**

**"Proyecto de Pavimento Flexible de la Vía – Paltay – Lucma, del Distrito de Taricá, Huaraz – Áncash – 2018"** 

ERSION A NIVEL DE PERFIL:

# **ÍNDICE**

Memoria Descriptiva

- 1.1. Nombre del proyecto
- 1.2. Ubicación
- 1.3. Introducción
- 1.4. Objetivos
- 1.5. Actividades Preliminares.
- 1.6. Metodología
- 2.Análisis y Resultados
- 2.1. Ubicación y Periodo de recolección de aforo
- 2.2. Resultados del conteo vehicular
- 2.3. Indice medio diario semanal
- 2.4. Cálculo de Índice medio diario anual (IMDA)
- 3. Diseño del ESAL:
- 3.1. Factor del Número de Repeticiones de Ejes Equivalentes de 8.2 tn.
- 3.2. Factor Camión.
- 4. Calculo de ESAL de diseño
- 4.1. Cálculos de los ejes equivalentes
- 4.2. ESAL de diseño.

# **Memoria Descriptiva**

# **1.1. Nombre del proyecto**

Estudio de tráfico de la tesis "Proyecto de Pavimento Flexible de la Vía – Paltay – Lucma, del Distrito de Taricá, Huaraz – Áncash – 2018".

# **1.2. Ubicación**

La recolección de aforo se realizó en:

Región: Ancash

Provincia: Huaraz

Distrito: Taricá

Localidad: Paltay

# **1.3. Introducción**

El desarrollo del estudio de tráfico, es necesario realizarlo para poder calcular el volumen de vehículos que circulan en la vía, Paltay – Lucma. Con lo que hallara el ESAL de diseño, dato necesario para el cálculo del espesor del pavimento de la tesis "Proyecto de Pavimento Flexible de la Vía – Paltay – Lucma, del Distrito de Taricá, Huaraz – Áncash – 2018". El trabajo de campo está comprendido la localidad de Paltay donde se realizará la recolección de aforo en un periodo de 7 días, de estas se realizará 12 horas diarias.

# **1.4. Objetivos**

# **Objetivo general**

 Calcular el volumen de vehículos que circula en la vía – Paltay – Lucma, del Distrito de Taricá, Huaraz.

# **Objetivos específicos**

- Calcular el índice medio diario Anual con el factor de corrección estacional.
- Hallar El número de repeticiones de ejes equivalentes por dia (Nrep EE 8.2 tn)

# **1.5. Actividades Preliminares.**

# **1.5.1. Desarrollo del estudio de trafico**

Para determinar la demanda de tráfico en la vía de estudio, se realizó mediante recolección de aforo vehicular teniendo como punto de estación (E) en la localidad de Paltay, es decir al inicio de la vía en estudio, para este trabajo se realizó mediante el conteo manual, teniendo en cuentas las dos direcciones de la vía.

Teniendo en cuenta diversos estudios con similitud, la recolección de aforo se realizó durante un periodo de 7 días continuos, cada día en un tiempo de 12 horas, de 7:00 am. a 7:00 pm.

# **1.5.2. Ubicación de la estación**

El conteo volumétrico se realizó en una sola estación teniendo como punto aforo el tramo inicial de la vía km 00+00 en la localidad de Paltay.

# **1.5.3. Personal de recolección de aforo**

para la recolección de aforo se buscó a 2 personas de la zona, con estudios de secundaria concluida, a la cual se les brindo su debida capacitación, estas se turnaron cada 6 horas para el adecuado cumplimiento de las actividades correspondientes .

# 1.5.4. **Procesamiento de información**

Antes de procesar toda la información de la recolección de datos fueron revisados analizados para su posterior llenado en digital

# **1.6. Metodología**

# **1.7.1 Calculo del IMDA**

El índice medio diario Anual es el promedio de vehículos transcurridos en una semana (7 días) consecutivas, y dividido por el mismo número de días y multiplicado por el Factor de corrección estacional.

$$
I.M.D.A. = \frac{(V_{D0} + V_{Lu} + V_{Ma} + V_{Mi} + V_{Ju} + V_{Vi} + V_{Sa})}{7} \chi FCE
$$

# **Donde:**

FCE: es el factor de corrección estacional

VDo+VLu+VMa+VMi+VJu+Vvi+VSa: Son volúmenes de tráfico registrados durante la semana

# **1.7.2 Proyección de Trafico**

# **Factor de Corrección**

# **Cuadro N° 01: Factor de corrección para vehículos Ligeros y Pesados**

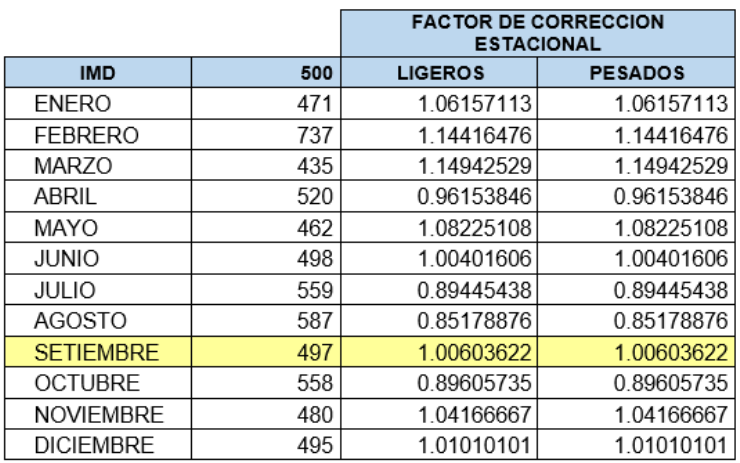

Fuente: Unidad peaje de Catac.

Para poder corregir los Índice Medio Diario Semanal, se ha tomado el factor de corrección estacional de estudios similares, es decir con realidades semejantes del lugar de estudio, las cuales fueron proporcionados por la unidad peaje de Catac del año 2016

**FCE**= 1.00603622(Mes de Setiembre 2016) para vehículos ligeros y pesados

# **IMDA = FC X IMDS**

# **2.Análisis y Resultados**

# **2.1. Ubicación y Periodo de recolección de aforo**

La recolección de datos se hizo en una sola estación

# **Cuadro N° 02: ubicación de recolección de aforo.**

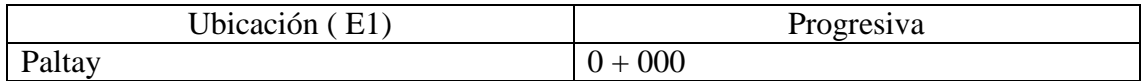

Fuente: elaboración propia.

Los días de recolección de datos

# **Cuadro N° 03: Periodo de recolección de aforo**

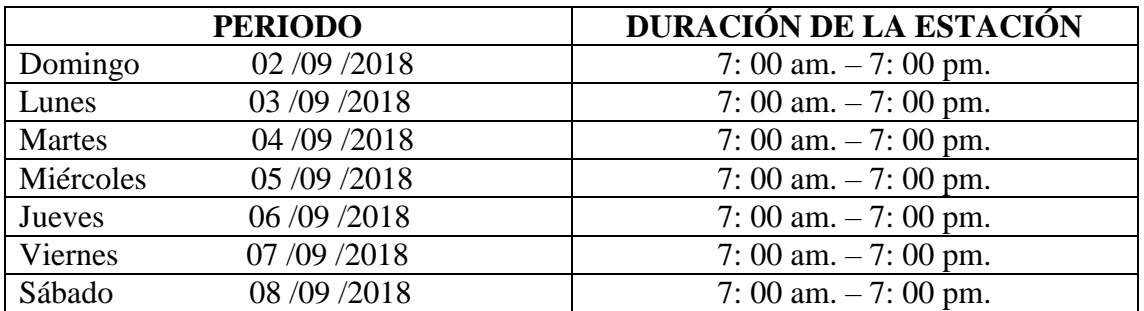

Fuente: elaboración propia.

# **2.2. Resultados del conteo vehicular**

A continuación, se verá el resultado del conteo vehicular llevado a cabo durante 7 días, ya promediadas en ambos sentidos.
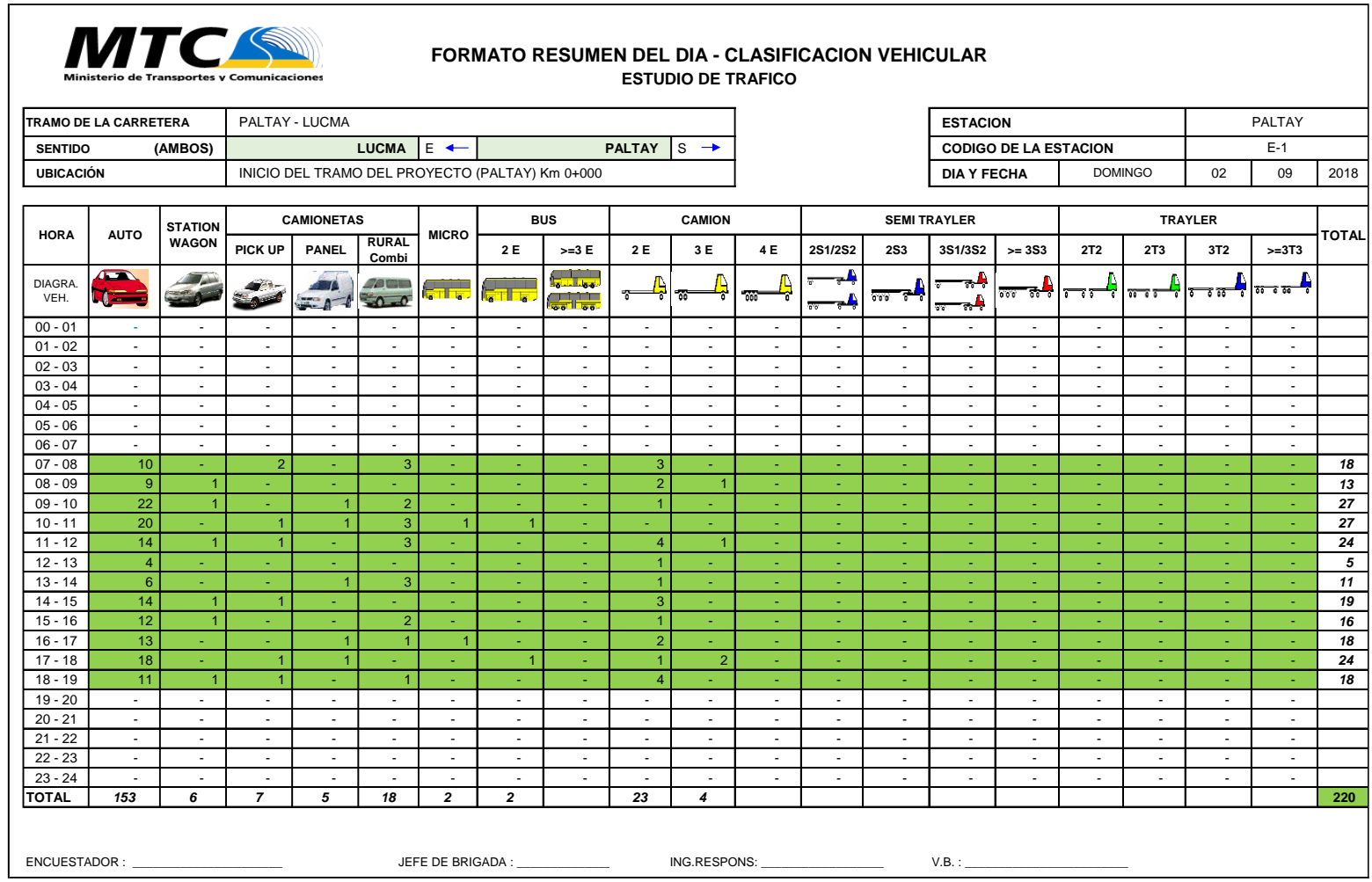

Ξ

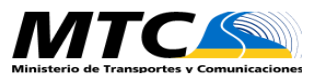

#### **FORMATO RESUMEN DEL DIA - CLASIFICACION VEHICULAR ESTUDIO DE TRAFICO**

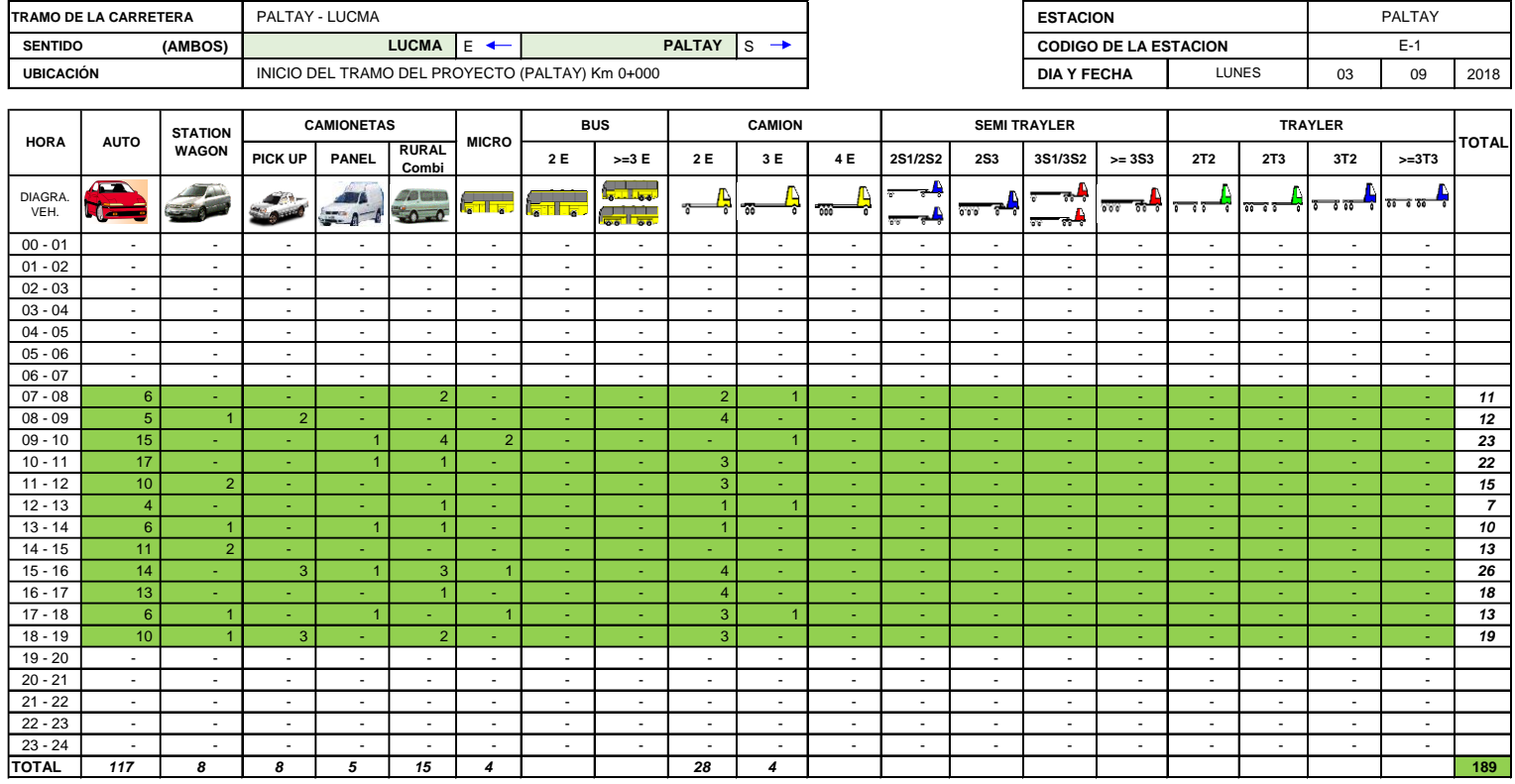

ENCUESTADOR : \_\_\_\_\_\_\_\_\_\_\_\_\_\_\_\_\_\_\_\_\_\_ JEFE DE BRIGADA : \_\_\_\_\_\_\_\_\_\_\_\_\_\_\_\_\_\_\_\_ ING.RESPONS: \_\_\_\_\_\_\_\_\_\_\_\_\_\_\_\_\_\_ V.B. : \_\_\_\_\_\_\_\_\_\_\_\_\_\_\_\_\_\_\_\_\_\_\_\_

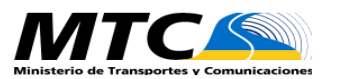

#### **FORMATO RESUMEN DEL DIA - CLASIFICACION VEHICULAR ESTUDIO DE TRAFICO**

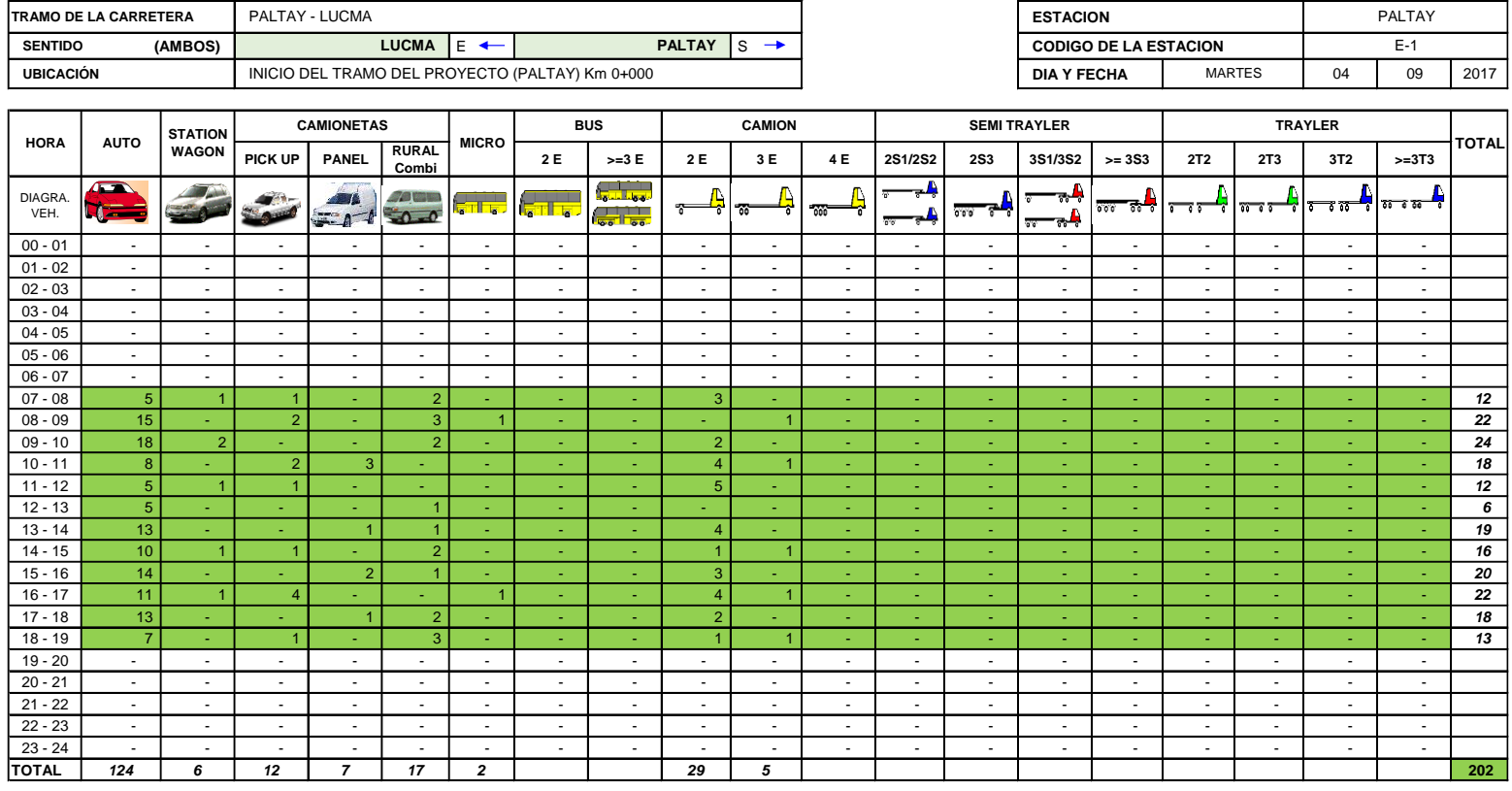

ENCUESTADOR : \_\_\_\_\_\_\_\_\_\_\_\_\_\_\_\_\_\_\_\_\_\_ JEFE DE BRIGADA : \_\_\_\_\_\_\_\_\_\_\_\_\_\_\_\_\_\_\_\_ ING.RESPONS: \_\_\_\_\_\_\_\_\_\_\_\_\_\_\_\_\_\_ V.B. : \_\_\_\_\_\_\_\_\_\_\_\_\_\_\_\_\_\_\_\_\_\_\_\_

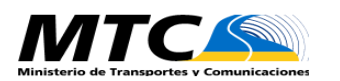

#### **FORMATO RESUMEN DEL DIA - CLASIFICACION VEHICULAR ESTUDIO DE TRAFICO**

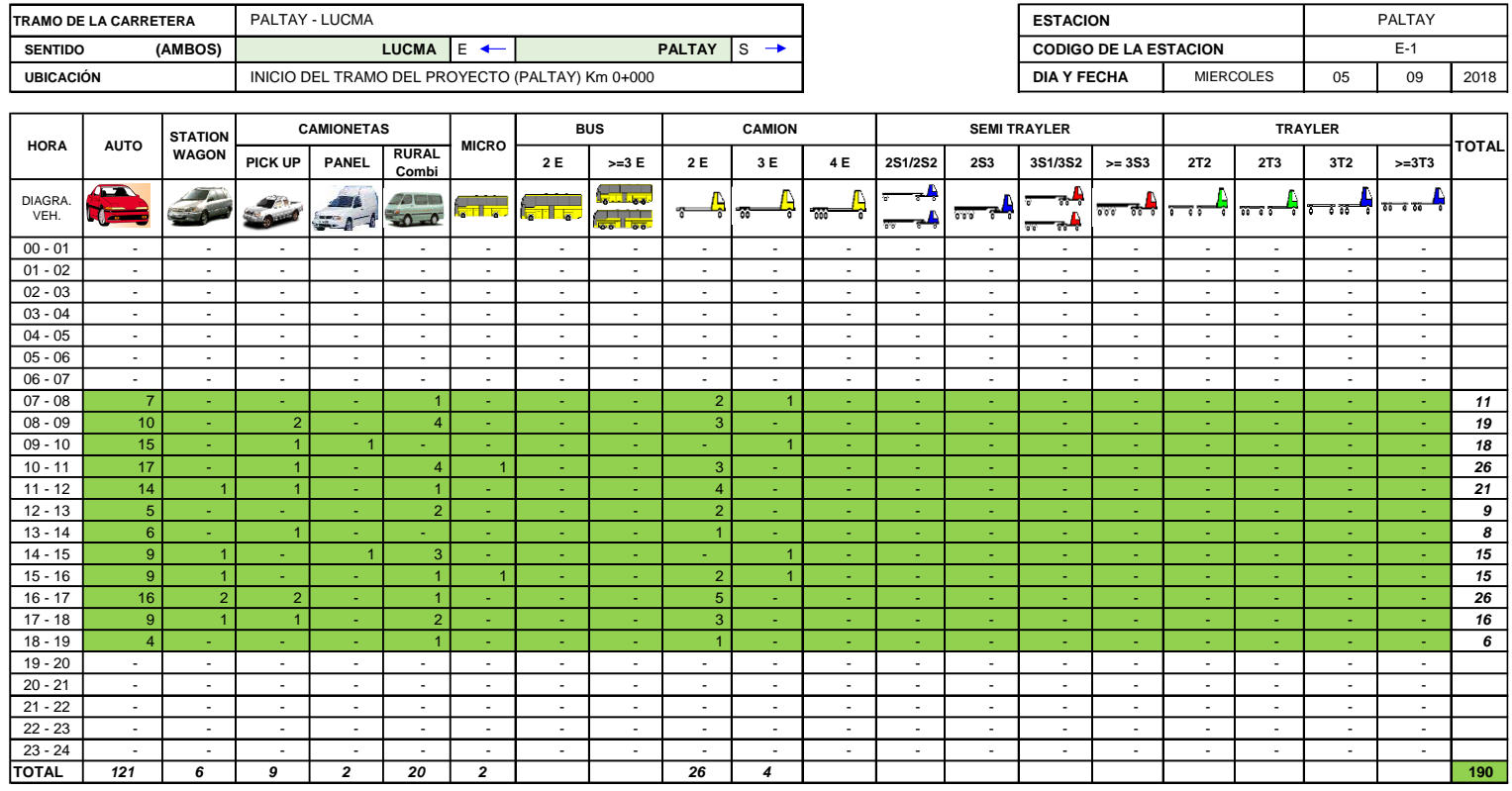

ENCUESTADOR : \_\_\_\_\_\_\_\_\_\_\_\_\_\_\_\_\_\_\_\_\_\_ JEFE DE BRIGADA : \_\_\_\_\_\_\_\_\_\_\_\_\_\_\_\_\_\_\_\_ ING.RESPONS: \_\_\_\_\_\_\_\_\_\_\_\_\_\_\_\_\_\_ V.B. : \_\_\_\_\_\_\_\_\_\_\_\_\_\_\_\_\_\_\_\_\_\_\_\_

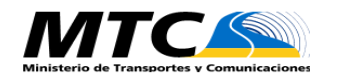

#### **FORMATO RESUMEN DEL DIA - CLASIFICACION VEHICULAR ESTUDIO DE TRAFICO**

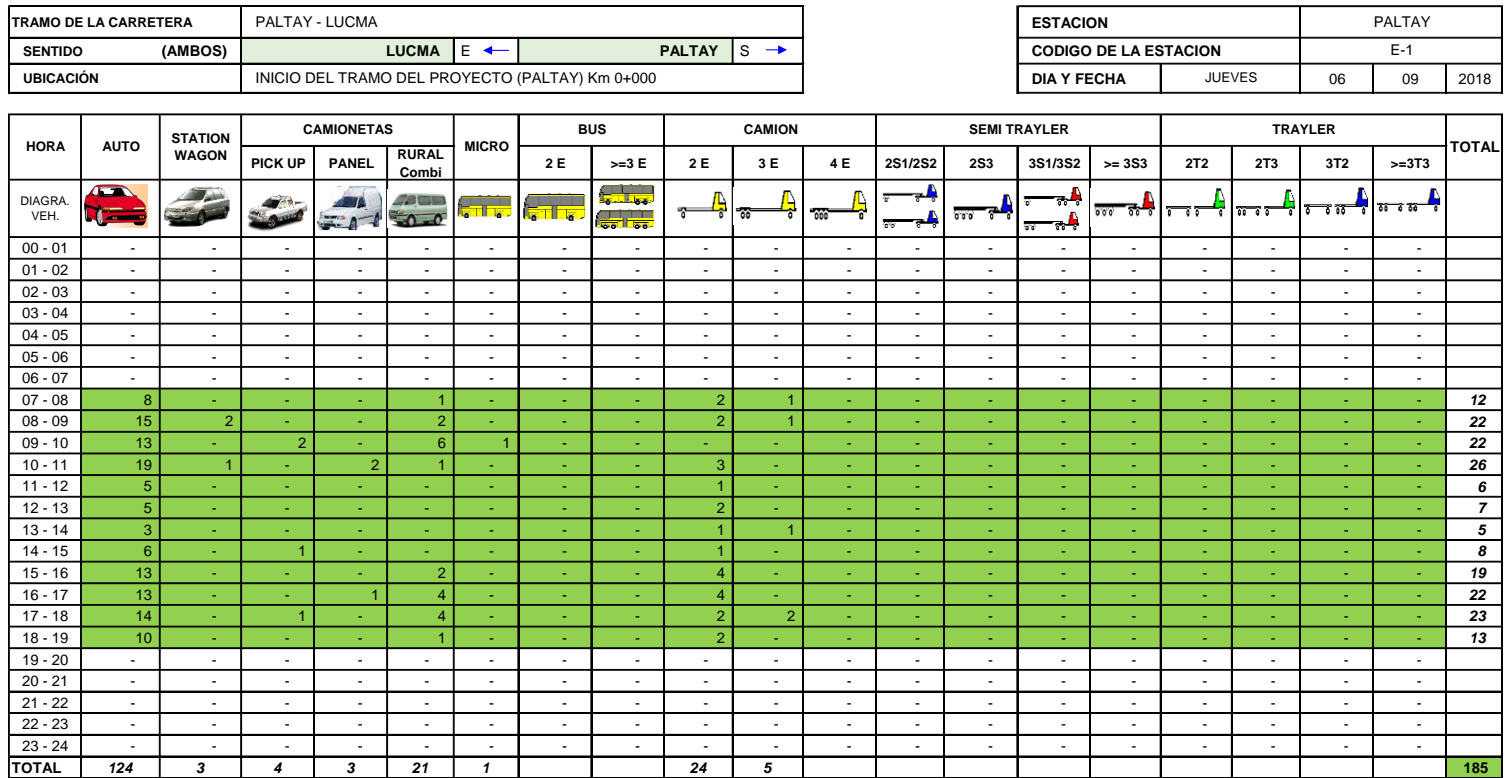

ENCUESTADOR : \_\_\_\_\_\_\_\_\_\_\_\_\_\_\_\_\_\_\_\_\_\_ JEFE DE BRIGADA : \_\_\_\_\_\_\_\_\_\_\_\_\_\_\_\_\_\_\_\_ ING.RESPONS: \_\_\_\_\_\_\_\_\_\_\_\_\_\_\_\_\_\_ V.B. : \_\_\_\_\_\_\_\_\_\_\_\_\_\_\_\_\_\_\_\_\_\_\_\_

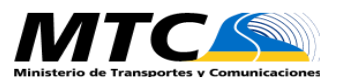

#### **FORMATO RESUMEN DEL DIA - CLASIFICACION VEHICULAR ESTUDIO DE TRAFICO**

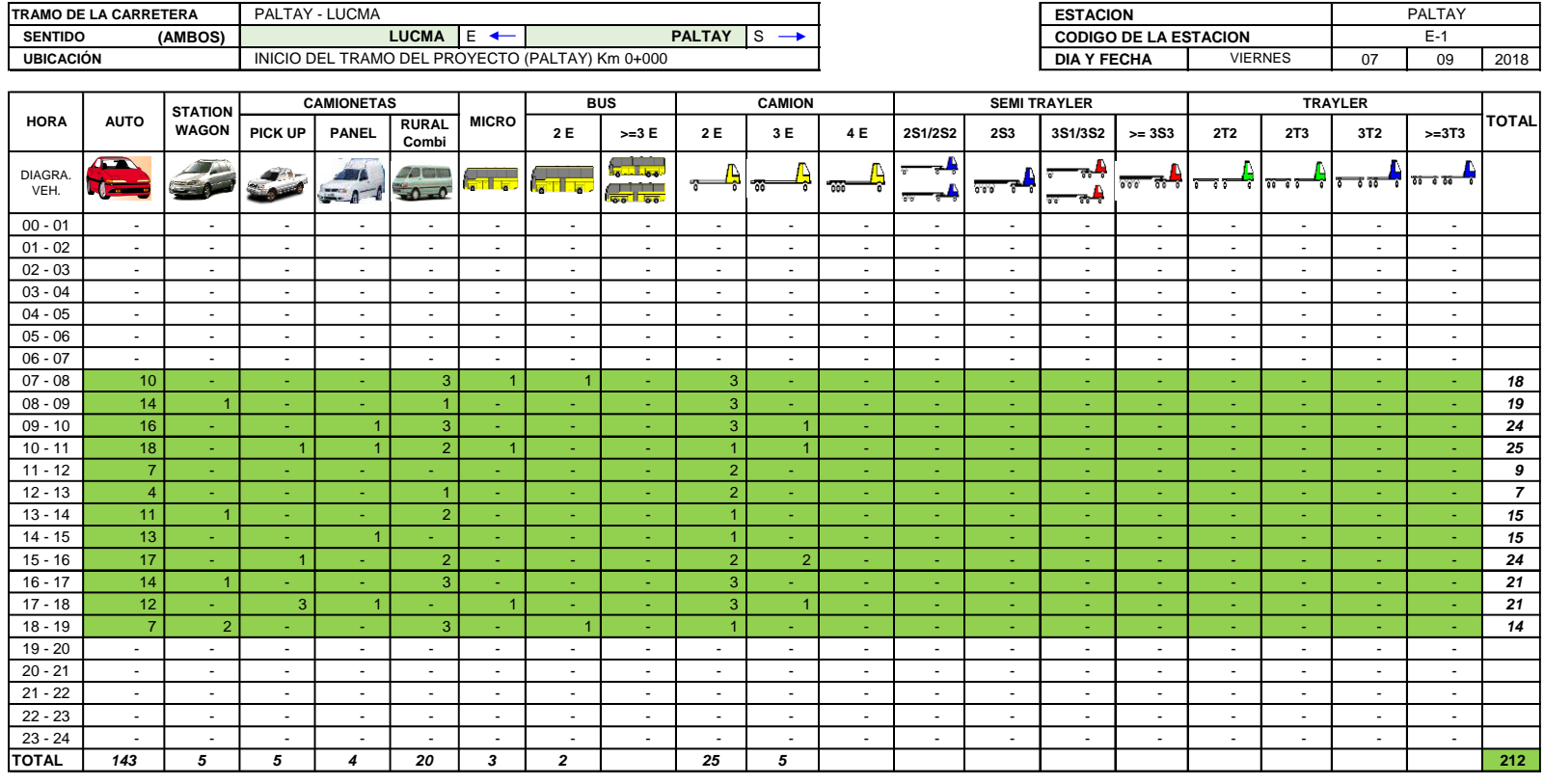

ENCUESTADOR : \_\_\_\_\_\_\_\_\_\_\_\_\_\_\_\_\_\_\_\_\_\_ JEFE DE BRIGADA : \_\_\_\_\_\_\_\_\_\_\_\_\_\_\_\_\_\_\_\_ ING.RESPONS: \_\_\_\_\_\_\_\_\_\_\_\_\_\_\_\_\_\_ V.B. : \_\_\_\_\_\_\_\_\_\_\_\_\_\_\_\_\_\_\_\_\_\_\_\_

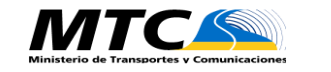

#### **FORMATO RESUMEN DEL DIA - CLASIFICACION VEHICULAR ESTUDIO DE TRAFICO**

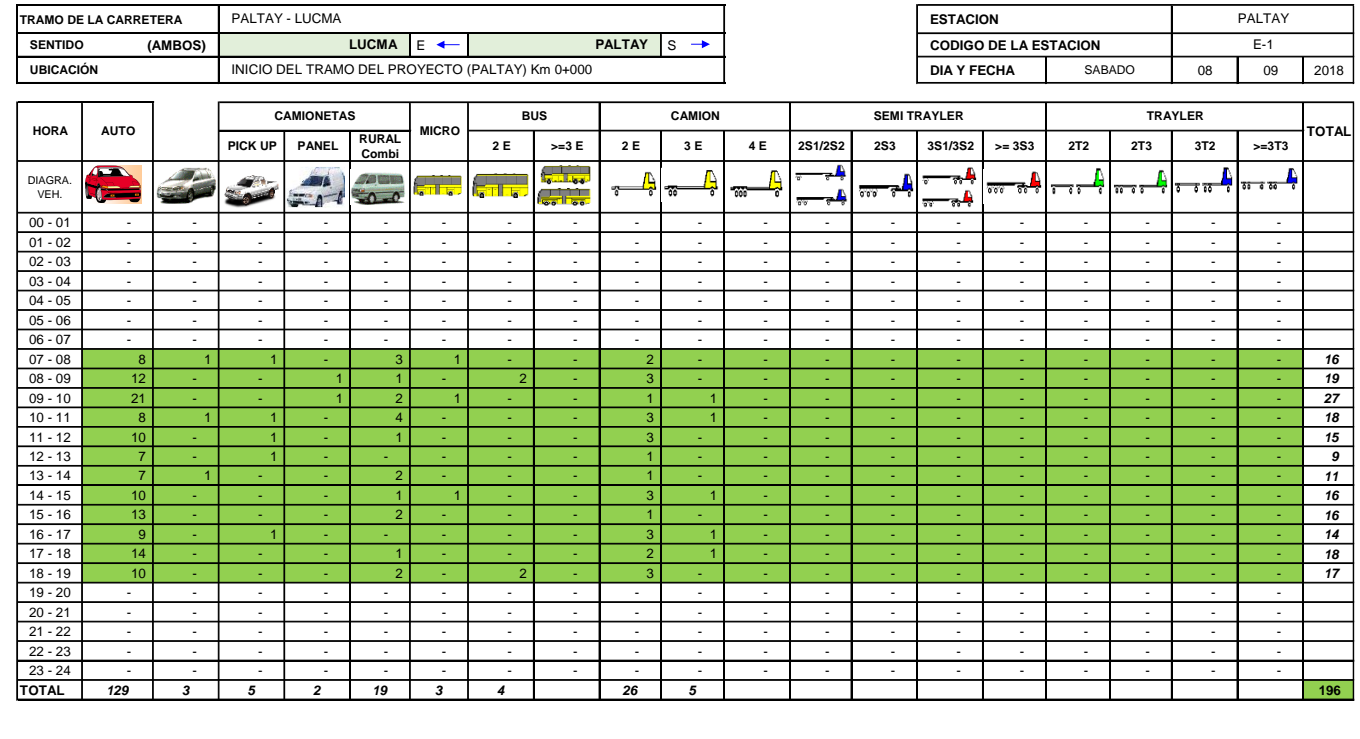

Fuente: Elavoración propia – Hoja Excel

ENCUESTADOR : \_\_\_\_\_\_\_\_\_\_\_\_\_\_\_\_\_\_\_\_\_\_ JEFE DE BRIGADA : \_\_\_\_\_\_\_\_\_\_\_\_\_\_\_\_\_\_\_\_ ING.RESPONS: \_\_\_\_\_\_\_\_\_\_\_\_\_\_\_\_\_\_ V.B. : \_\_\_\_\_\_\_\_\_\_\_\_\_\_\_\_\_\_\_\_\_\_\_\_

## **2.3. Indice medio diario semanal**

Cuadro N° 11: Resumen de la semana

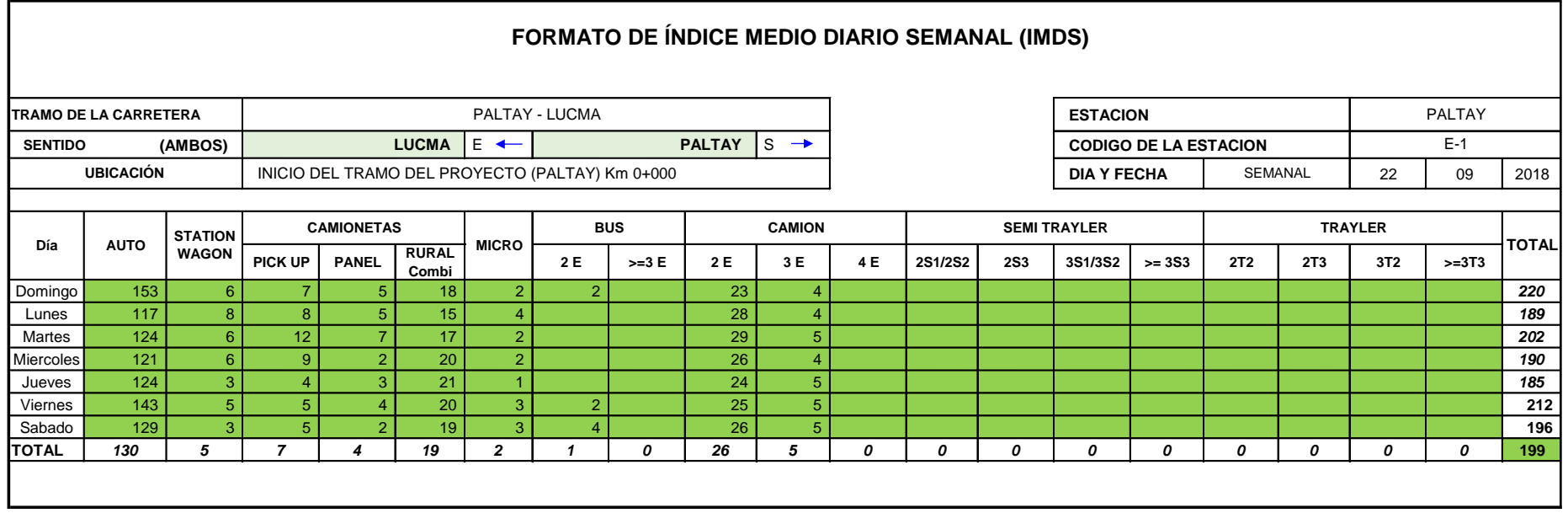

Fuente: Elavoración propia – Hoja Excel

Como se aprecia en el cuadro N° 11, el mayor volumen de transito es el dia domingo(221), ya que ahí es cuando los habitantes de los centros poblados que circulan por esa via, salen a la ciudad a realizar sus compras , paseo o algun otro tipo de actividades. Siendo el vehiculo con mayor transito los autos con 131. Las horas puntas de circulacion vehicular es de 9:00 am – 10: 00 am, en las tardes: 3: 00 pm a 4: pm, y de 5: 00 pm a 6: 00 pm.

# **2.4. Cálculo de Índice medio diario anual (IMDA)**

Una vez calculado el Índice Medio Diario Semanal junto con el factor de corrección que fue saco del Peaje de Catac, al año 2016 estacional se calcular el IMDA.

$$
I.M.D.A. = \frac{(V_{Do} + V_{Lu} + V_{Ma} + V_{Mi} + V_{Ju} + V_{Vi} + V_{Sa})}{7} \chi FCE
$$

## **Cuadro N° 12: IMDA 2018**

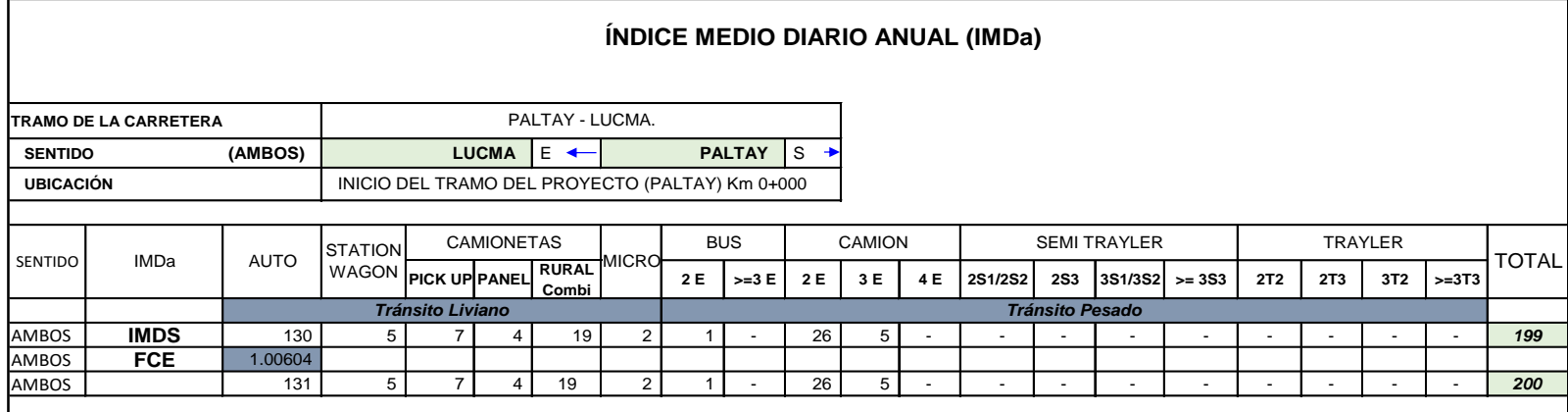

Fuente: elaboración propia. Hoja Excel.

## **3. Diseño del ESAL:**

El ESAL se calcula:

## **Nerp de EE 8.2t = EEdía-carril** = **IMDpi x Fd x Fc x Fvpi x Fp x Fca x 365**

## **Cuadro 13: Número de repeticiones de ejes equivalentes**

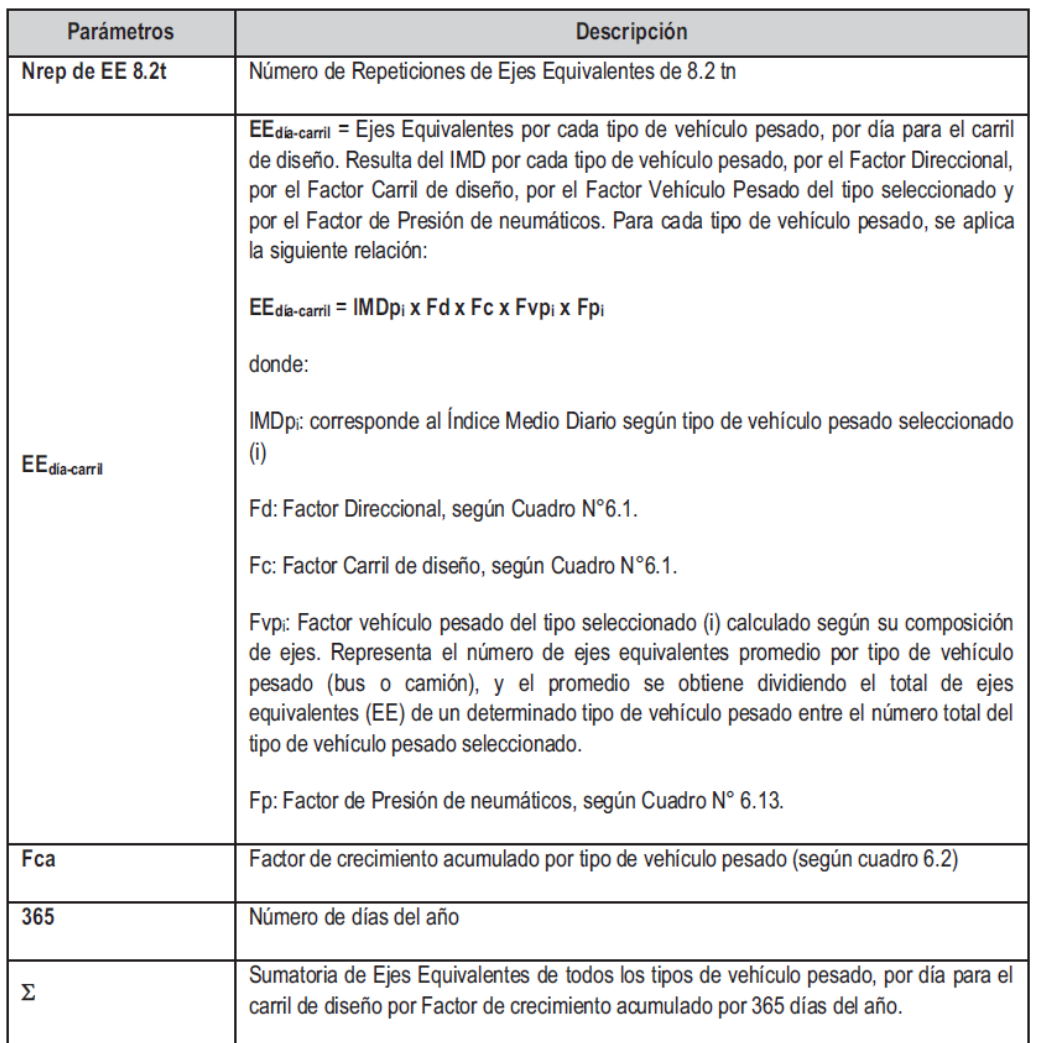

Fuente: MTC - Manual de Carreteras Suelos, Geología, Geotecnia y Pavimentos

## **3.1. FACTOR DEL NÚMERO DE REPETICIONES DE EJES EQUIVALENTES DE 8.2 TN.**

 $EE_{dia-carril} = IMDpi xFdxFcxFvpixFpi$ 

De acuerdo MTC - Manual de Carreteras Suelos, Geología, Geotecnia y Pavimentos

## **Donde:**

**EEdía-carril** = Ejes Equivalentes por cada tipo de vehículo pesado, por día para el carril

de diseño. Resulta del IMD por cada tipo de vehículo pesado, por el Factor Direccional, por el Factor Carril de diseño, por el Factor Vehículo Pesado del tipo seleccionado y por el Factor de Presión de neumáticos. Para cada tipo de vehículo pesado, se aplica la siguiente relación:

IMDpi: corresponde al Índice Medio Diario según tipo de vehículo pesado seleccionado  $(i) N^{\circ}12$ .

**Fd:** Factor Direccional, según Cuadro N°14.

**Fc:** Factor Carril de diseño, según Cuadro N°14.

**Fvpi:** Factor vehículo pesado del tipo seleccionado (i) calculado según su composición de ejes. Representa el número de ejes equivalentes promedio por tipo de vehículo pesado (bus o camión), y el promedio se obtiene dividiendo el total de ejes equivalentes (EE) de un determinado tipo de vehículo pesado entre el número total del tipo de vehículo pesado seleccionado.

**Fp:** Factor de Presión de neumáticos, según Cuadro N° 16.

## **3.1.1. Factor Direccional y Factor Carril**

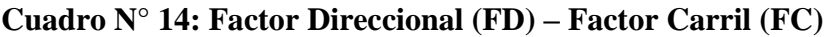

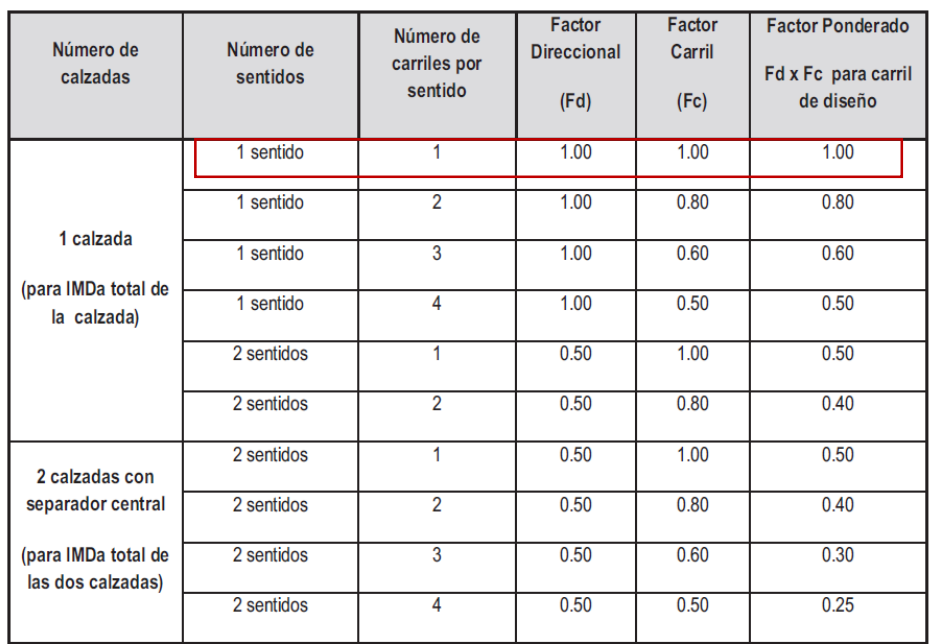

Fuente: MTC - Manual de Carreteras Suelos, Geología, Geotecnia y Pavimentos

La via a diseñar Paltay – Lucma tiene un sentido, un numero de carril.

- Factor Direccional (Fd).  $= 1$ 

- Factor Carril. (Fc).  $= 1$ 

## **Cuadro N° 15: Relación de cargas por eje para ejes equivalentes (EE), para afirmados y pavimentos flexibles.**

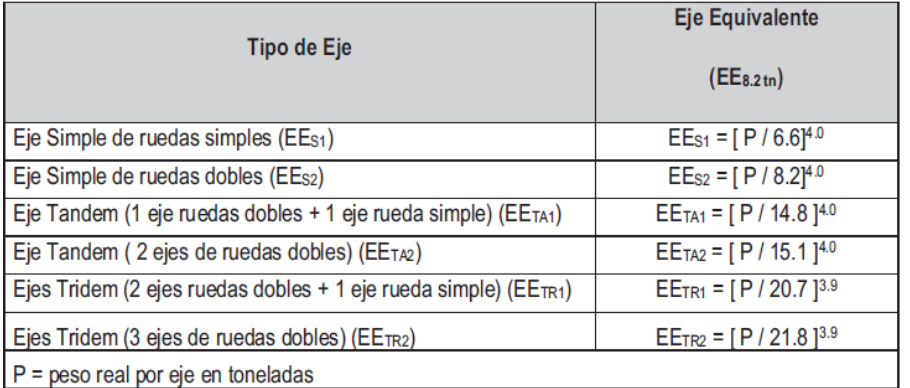

Fuente: MTC - Manual de Carreteras Suelos, Geología, Geotecnia y Pavimentos

## **3.1.2. Factor de Presión de neumáticos (Fp)**

### **Cuadro N° 16:**

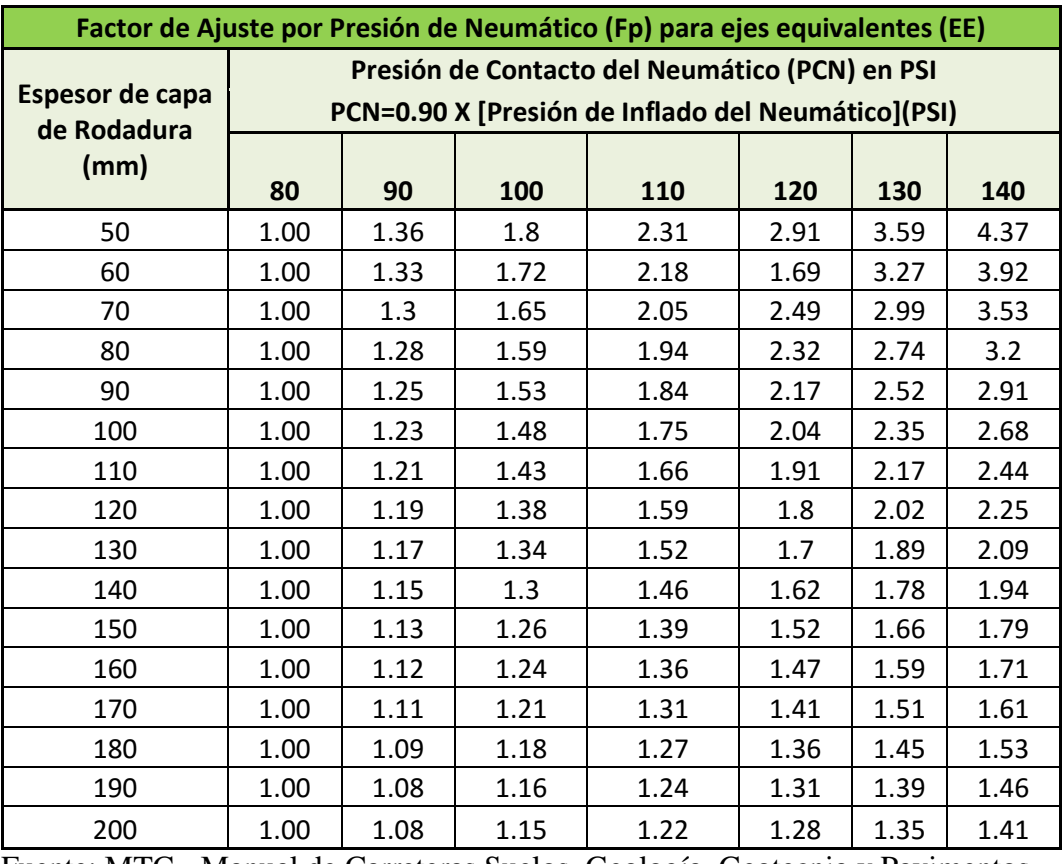

Fuente: MTC - Manual de Carreteras Suelos, Geología, Geotecnia y Pavimentos

De acuerdo al MTC, en afirmados y pavimentos rígidos el factor de ajuste por presión (Fp) de neumáticos será igual 1.

## **3.2. Factor Camión.**

## **Figura 01: Factor camión C – 2**

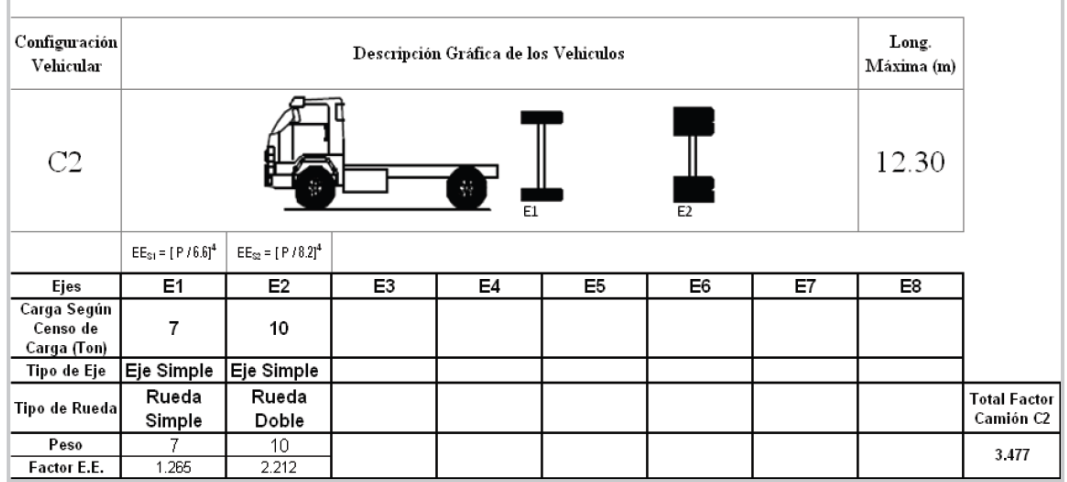

Fuente: MTC - Manual de Carreteras Suelos, Geología, Geotecnia y Pavimentos.

## **Figura 02: Factor camión B – 2**

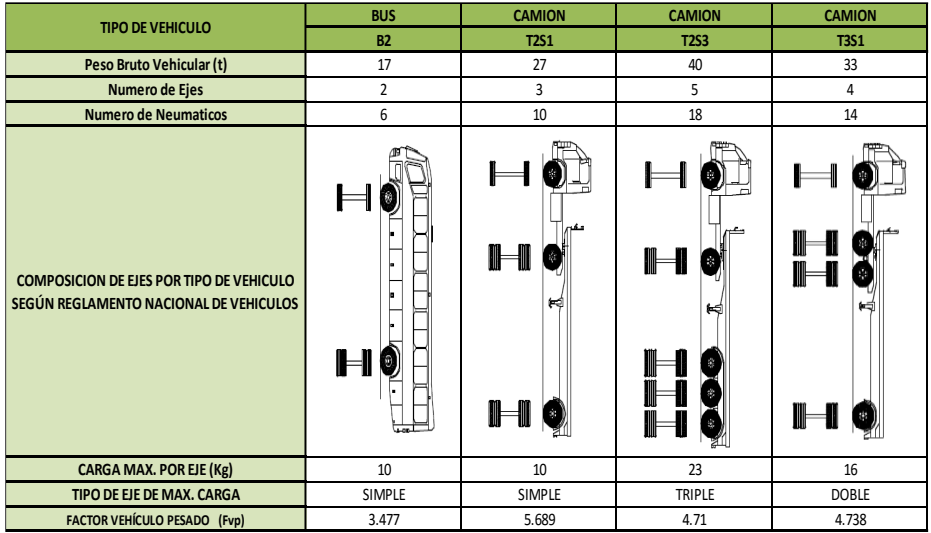

Fuente: Reglamento Nacional de Vehículos

**Figura 03: factor camión C – 3** 

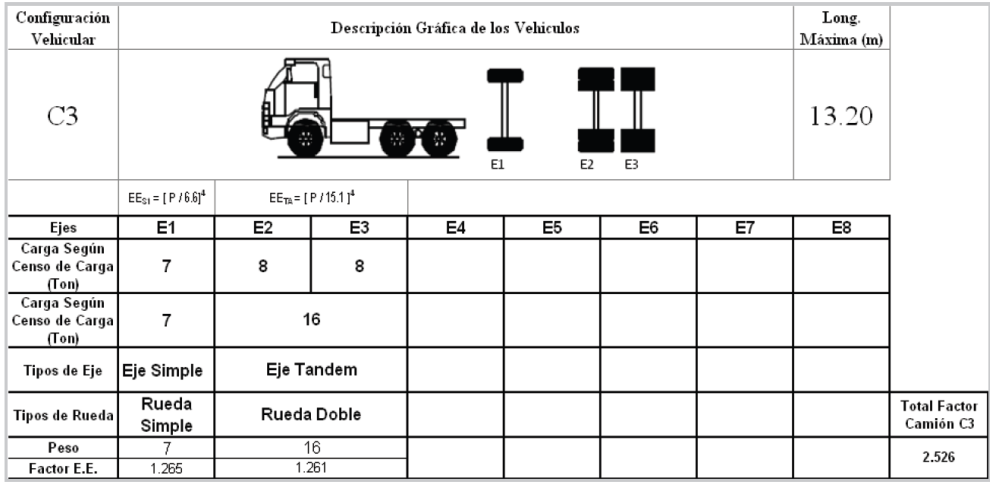

Fuente: Fuente: MTC - Manual de Carreteras Suelos, Geología, Geotecnia y Pavimentos.

## **Factores de Crecimiento Acumulado (Fca) para el Cálculo de Número de Repeticiones de (EE).**

## **Cuadro N° 17:**

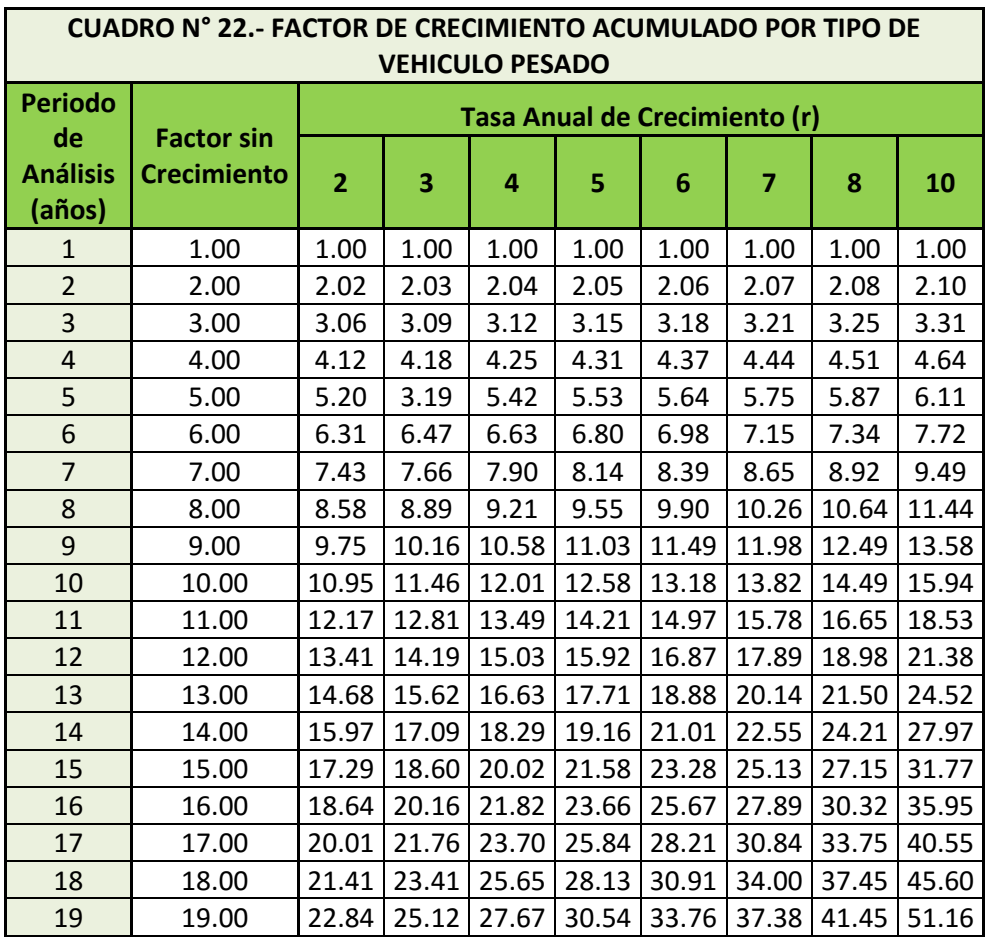

Fuente: MTC - Manual de **Carreteras** Suelos, Geología, Geotecnia y Pavimentos.

 $Fca =$  $\sqrt{(1+r)^n-1}$  $\frac{y}{r}$ 20 20.00 24.30 26.87 29.78 33.06 36.79 41.00 45.76 57.28

- r: tasa anual de crecimiento
- n: período de diseño
- **4. Calculo de ESAL de diseño**
- **4.1. Cálculos de los ejes equivalentes**

#### **A. IMDA**

## **Cuadro N° 18: Índice Medio Diario Anual (IMDA)**

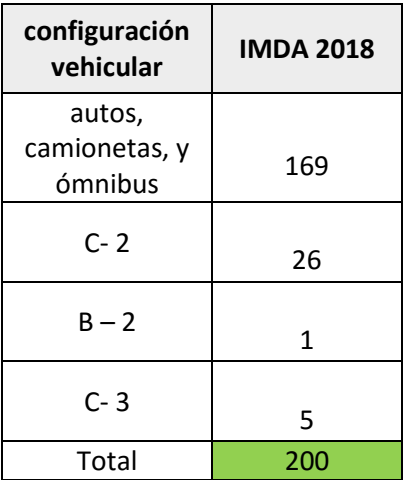

Fuente: Elaboración propia – Hoja de Excel

### **B. Factor camión o Factor vehículo pesado (Fvpi)**

## **Cuadro N° 19: Factor camión**

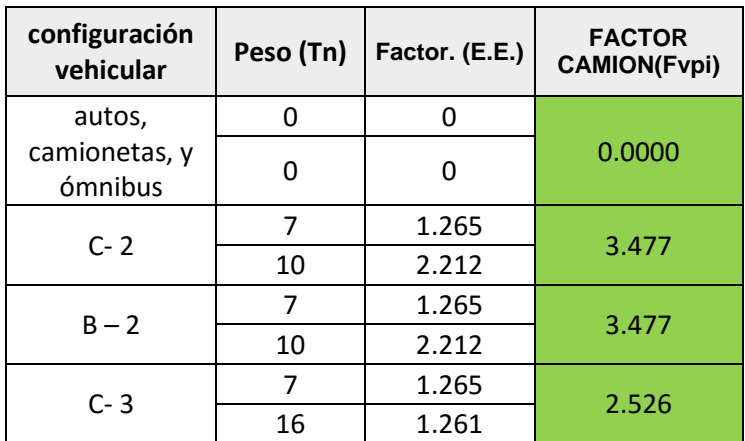

Fuente: elaboración propia – Hoja de Excel

 $\vert$  Factor de Presión Neumático(Fpi)  $\vert$  1

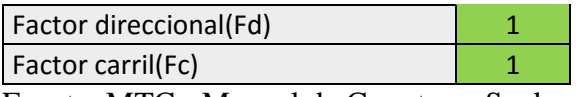

Fuente: MTC - Manual de Carreteras Suelos,

Geología, Geotecnia y Pavimentos.

#### **C. Numero de ejes equivalentes**

 $EE_{dia-carril} = IMDpi xFdxFcxFvpixFpi$ 

### **Cuadro N° 20: Ejes Equivalentes**

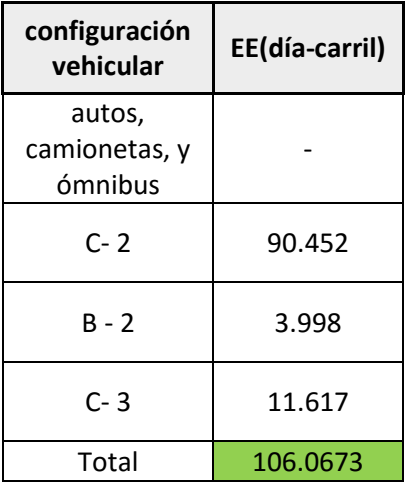

Fuente: Elaboración propia – Hoja de Excel.

## 4.2. ESAL de diseño.

Nrep de EE  $_{8.2 \text{ tn}}$  =  $\Sigma$  [EE<sub>día-carril</sub> x Fca x 365]

#### **A. Factores de Crecimiento Acumulado (Fca)**

- De acuerdo al MTC, Manual de Carreteras Suelos, Geología, Geotecnia y Pavimentos 2014, la tasa anual de crecimiento varia de 2% a 6%, para este caso se tomó el mínimo (r = será 2%.), ya que la vía a diseñar es una trocha carrozable con un IMDS de 200
- El periodo de diseño será para 20 años

$$
Fca = \frac{(1+r)^n - 1}{r}
$$

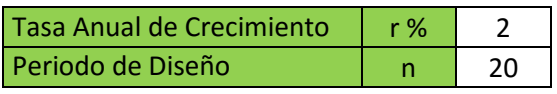

Fuente: MTC - Manual de Carreteras Suelos, Geología, Geotecnia y Pavimentos

#### **Número de días de año**

Días del año | 365

| Configuración<br><b>Vehicular</b>  | EE(día-carril) | Fca    | Nrep de EE 8.2tn |
|------------------------------------|----------------|--------|------------------|
| autos,<br>camionetas, y<br>ómnibus |                |        |                  |
| $C - 2$                            | 90.452         | 24.297 | 802,181.470      |
| $B - 2$                            | 3.998          | 24.297 | 35,455.535       |
| $C-3$                              | 11.617         | 24.297 | 103,025.414      |
| Total (E.E)                        |                |        | 940.662.419      |

**Cuadro N° 21:** *ESAL de Diseño.*

#### **Conclusiones.**

- El volumen de vehículos que circulan en la vía Paltay Lucma del Distrito de Taricá, Huaraz es de 199 vehi/día, siendo el predominante los autos con 130 vehi/día, seguido de un camión  $C - 2$  con 26 vehi/día y por ultimo tenemos a las combis rurales con 19 vehi/día. Las horas máximas de transito es de 9: 00 am a 10: 00 am, de 3: 00 pm a 4: pm y de 5: 00 a 6: 00 pm
- El índice medio diario Anual 2018 de la estación Paltay, es de 200 vehículos por día.
- El número de repeticiones de ejes equivalentes por dia (Nrep EE 8.2 tn) de la estación Paltay, es de 940,662.419.

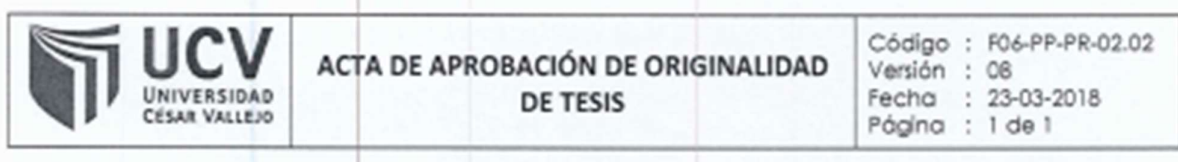

Yo, Mgtr. ERIKA MAGALY MOZO CASTAÑEDA docente de la Facultad de Ingeniería y Escuela Profesional de Ingeniería Civil de la Universidad César Vallejo Huaraz, revisor (a) de la tesis titulada "PROYECTO DE PAVIMENTO FLEXIBLE DE LA VÍA PALTAY - LUCMA, DEL DISTRITO DE TARICÁ, HUARAZ - ÁNCASH - 2018", del (de la) estudiante VERAMENDI OCAÑA, JOSE LUIS, constato que la investigación tiene un índice de similitud de 10% verificable en el reporte de originalidad del programa Turnitin.

El/la suscrito (a) analizó dicho reporte y concluyó que cada una de las coincidencias detectadas no constituyen plagio. A mi leal saber y entender la tesis cumple con todas las normas para el uso de citas y referencias establecidas por la Universidad César Vallejo.

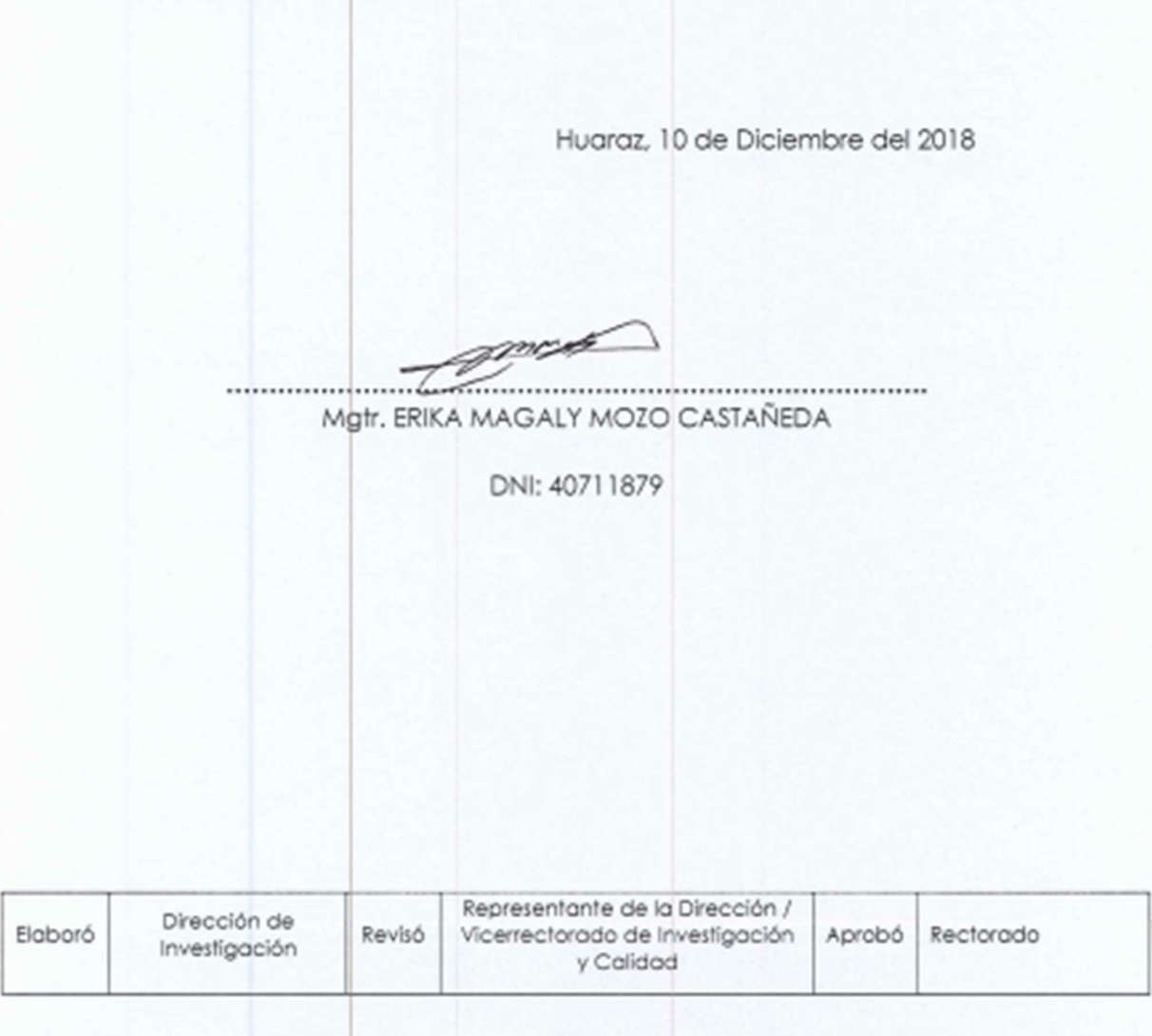

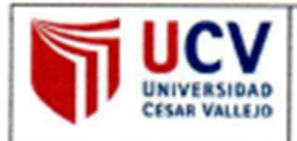

 $\blacksquare$ 

Yo VERAMENDI OCAÑA Jose Luis, identificado con DNI Nº 72570102, egresado de la Escuela Profesional de Ingeniería Civil de la Universidad César Vallejo, autorizo (x) , No autorizo ( ) la divulgación y comunicación pública de mi trabajo de investigación fitulado "PROYECTO DE PAVIMENTO FLEXIBLE DE LA VÍA PALTAY -LUCMA, DEL DISTRITO DE TARICÁ, HUARAZ - ÁNCASH - 2018"; en el Repositorio Institucional de la UCV (http://repositorio.ucv.edu.pe/), según lo estipulado en el Decreto Legislativo 822, Ley sobre Derecho de Autor, Art. 23 y Art. 33

Fundamentación en caso de no autorización:

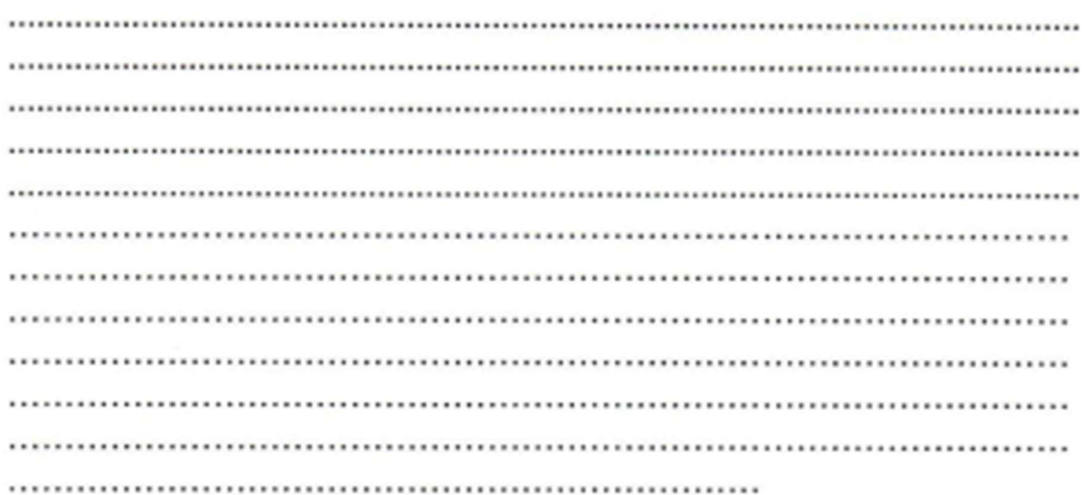

**FIRMA** 

DNI: 72570102

FECHA: 13 de Diciembre del 2018

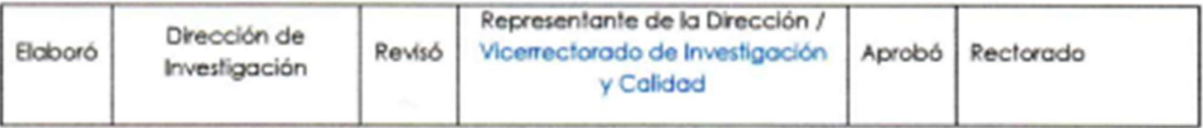

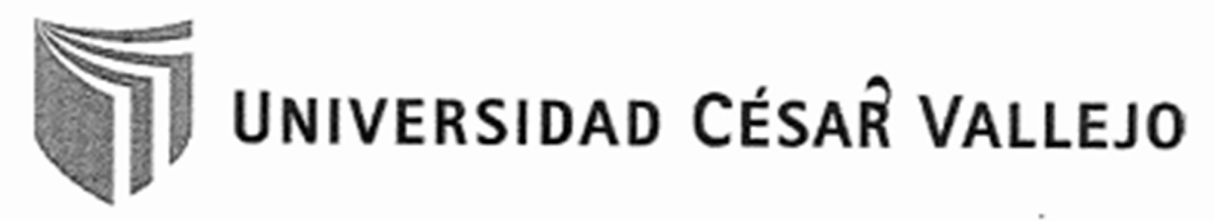

# AUTORIZACIÓN DE LA VERSIÓN FINAL DEL TRABAJO DE INVESTIGACIÓN

CONSTE POR EL PRESENTE EL VISTO BUENO QUE OTORGA EL ENCARGADO DE INVESTIGACIÓN DE

E. P. Ingeniería Civil

A LA VERSIÓN FINAL DEL TRABAJO DE INVESTIGACIÓN QUE PRESENTA: VERAMENDI OCAÑA, JOSE LUIS

**INFORME TÍTULADO:** 

" PROYECTO DE PAVIMENTO FLEXIBLE DE LA VÍA PALTAY - LUCMA, DEL DISTRITO DE TARICÁ, HUARAZ - ÁNCASH - 2018"

PARA OBTENER EL TÍTULO O GRADO DE:

**INGENIERO CIVIL** 

SUSTENTADO EN FECHA: Jueves, 13 de Diciembre de 2018

NOTA O MENCIÓN: Quince (15)

ÆNGÁRGADO <del>Ó</del>E INVÍS<u>T</u>IGACIÓN